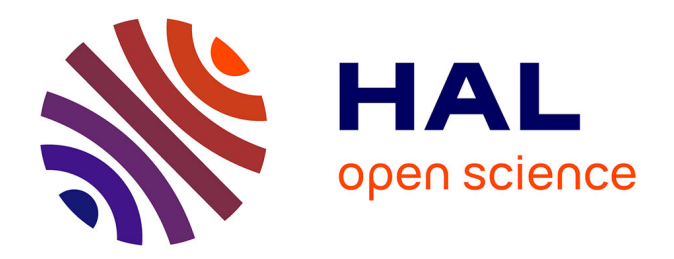

# **Intégration CAO/Calcul par reconstruction du modèle CAO à partir des résultats éléments finis.**

Borhen Louhichi

### **To cite this version:**

Borhen Louhichi. Intégration CAO/Calcul par reconstruction du modèle CAO à partir des résultats éléments finis.. Mécanique [physics.med-ph]. Université du Centre, 2008. Français. NNT : . tel-00491623

## **HAL Id: tel-00491623 <https://theses.hal.science/tel-00491623>**

Submitted on 14 Jun 2010

**HAL** is a multi-disciplinary open access archive for the deposit and dissemination of scientific research documents, whether they are published or not. The documents may come from teaching and research institutions in France or abroad, or from public or private research centers.

L'archive ouverte pluridisciplinaire **HAL**, est destinée au dépôt et à la diffusion de documents scientifiques de niveau recherche, publiés ou non, émanant des établissements d'enseignement et de recherche français ou étrangers, des laboratoires publics ou privés.

## **THESE**

#### *Présentée à l'*  **ECOLE NATIONALE D'INGENIEURS DE MONASTIR**

*Pour obtenir le grade de*

## **DOCTEUR**

*Spécialité :* **Génie Mécanique**

*Par* **Borhen LOUHICHI** 

*Ingénieur diplômé en Génie Mécanique* 

# **Intégration CAO/Calcul par reconstruction du modèle CAO à partir des résultats éléments finis**

*Soutenue le 19 Janvier 2008 devant le Jury composé de :* 

- **A. DOGUI** Professeur à l'ENIM, Tunisie (*Président*)
- **A. RIVIÈRE** Professeur à SUPMECA de Paris, France (*Rapporteur*)
- **Z. TOURKI** Maître de Conférences à l'ENISo, Tunisie (*Rapporteur*)
- **L. ROMDHANE** Professeur à l'ENISo, Tunisie (*Directeur de thèse*)
- **V. FRANÇOIS** Professeur à l'[UQTR](http://www.uqtr.ca/), Canada (*Membre*)
- **A. BENAMARA** Maître de Conférences à l'ENIM, Tunisie (*Membre*)

*Laboratoire de Génie Mécanique (LAB MA-05) Ecole Nationale d'Ingénieurs de Monastir, 5019 Monastir* 

*A mes parents*

# Remerciements

Ce travail est effectué au sein de Laboratoire de Génie Mécanique de l'Ecole Nationale d'Ingénieurs de Monastir (ENIM ‐ Tunisie) en collaboration avec l'[Université](http://www.uqtr.ca/) du Québec à Trois‐Rivières (UQTR ‐ Canada).

Je voudrais exprimer ma gratitude à Monsieur le Professeur **Abdelwaheb DOGUI**, Professeur à l'ENIM et Directeur de LGM, qui m'a fait l'honneur de présider ce jury de thèse.

J'exprime mes remerciements à Monsieur **Alain RIVIÈRE**, Professeur à l'Institut Supérieur de Mécanique de Paris, qui m'a fait l'honneur de venir de loin et rapporter ce travail.

Je tiens à exprimer également mes remerciements à Monsieur **Zoubeir TOURKI**, Maître de conférences à l'ENISo, d'avoir accepté d'être rapporteur de ce travail.

Je souhaite exprimer toute ma reconnaissance à Monsieur **Vincent FRANÇOIS**, Professeur à l'[Université](http://www.uqtr.ca/) du Québec à Trois‐Rivières, qui m'a dirigé dans mes recherches et m'a accordé ses conseils précieux et sa grande disponibilité.

Je souhaite également remercier Monsieur **Abdelmajid BENAMARA**, Maître de conférences à l'ENIM, qui m'a dirigé dans mes recherches et m'a accordé son encouragement et ses nombreux conseils.

Mes remerciements vont aussi à Monsieur **Lotfi ROMDHANE**, Professeur à l'ENISo, qui m'a dirigé dans mes recherches et m'a accordé ses conseils précieux et son encouragement.

Je tiens également à remercier mes collègues du LGM de l'ENIM ainsi que tous les membres de Département de Génie Mécanique de l'UQTR pour leurs aides scientifiques et morales.

Je me fais un devoir de remercier mes amis et tous ceux qui m'ont aidé et m'ont soutenu durant mes études.

Enfin, mes plus sincères remerciements vont à mon premier maître et mon père **Mohamed** ainsi que ma mère **Amna** et tous les membres de ma famille.

# Table des figures

# Table des figures

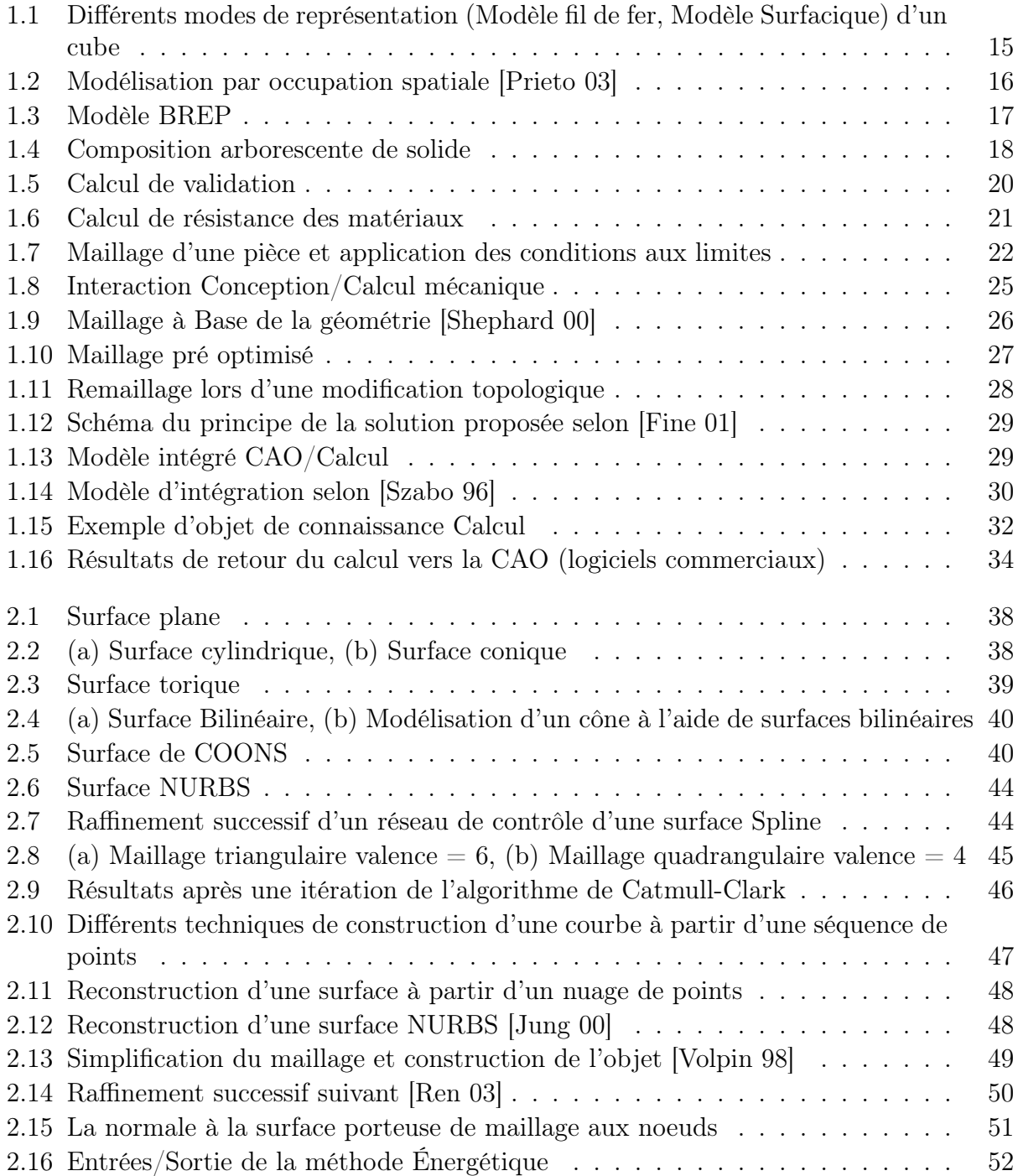

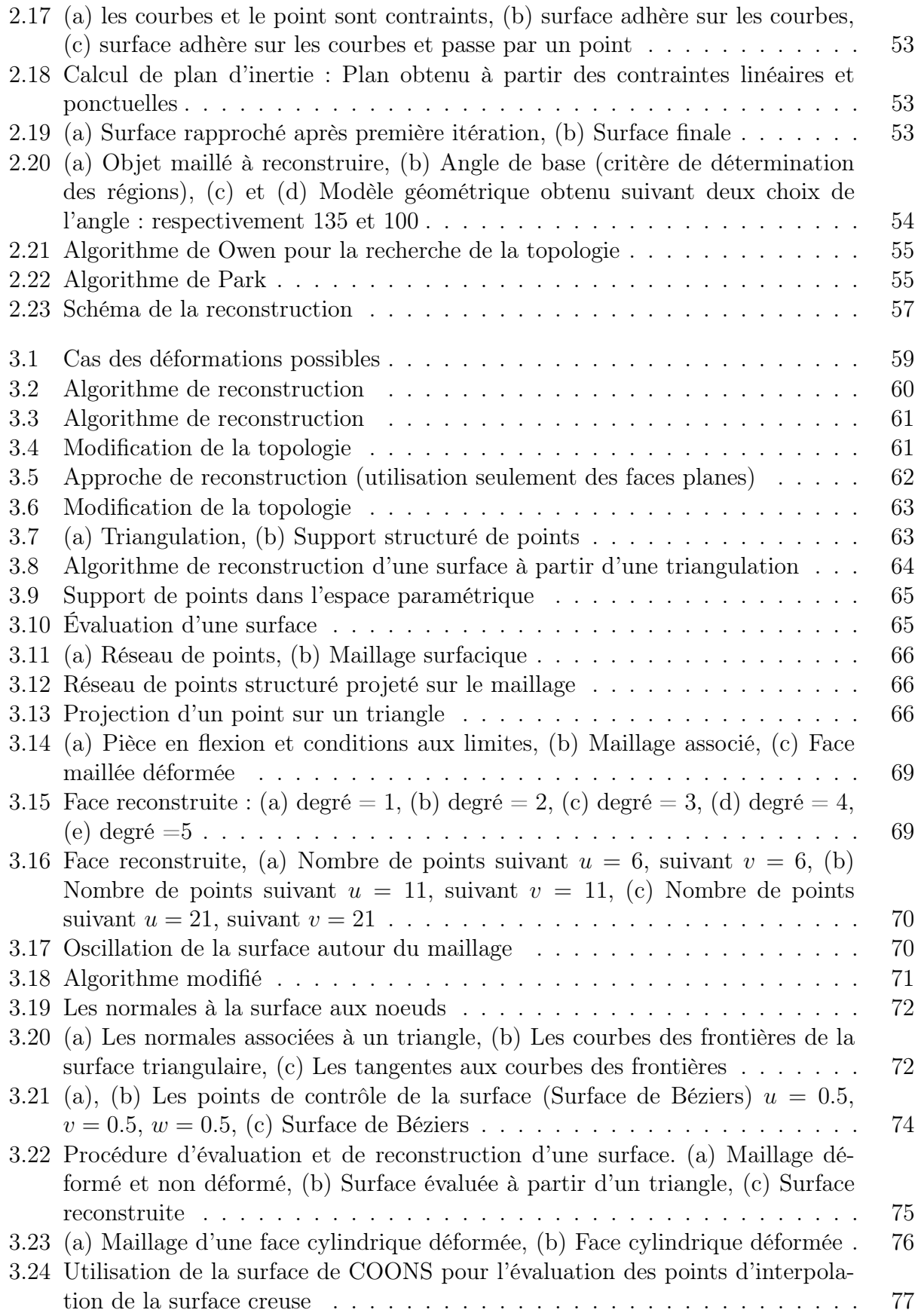

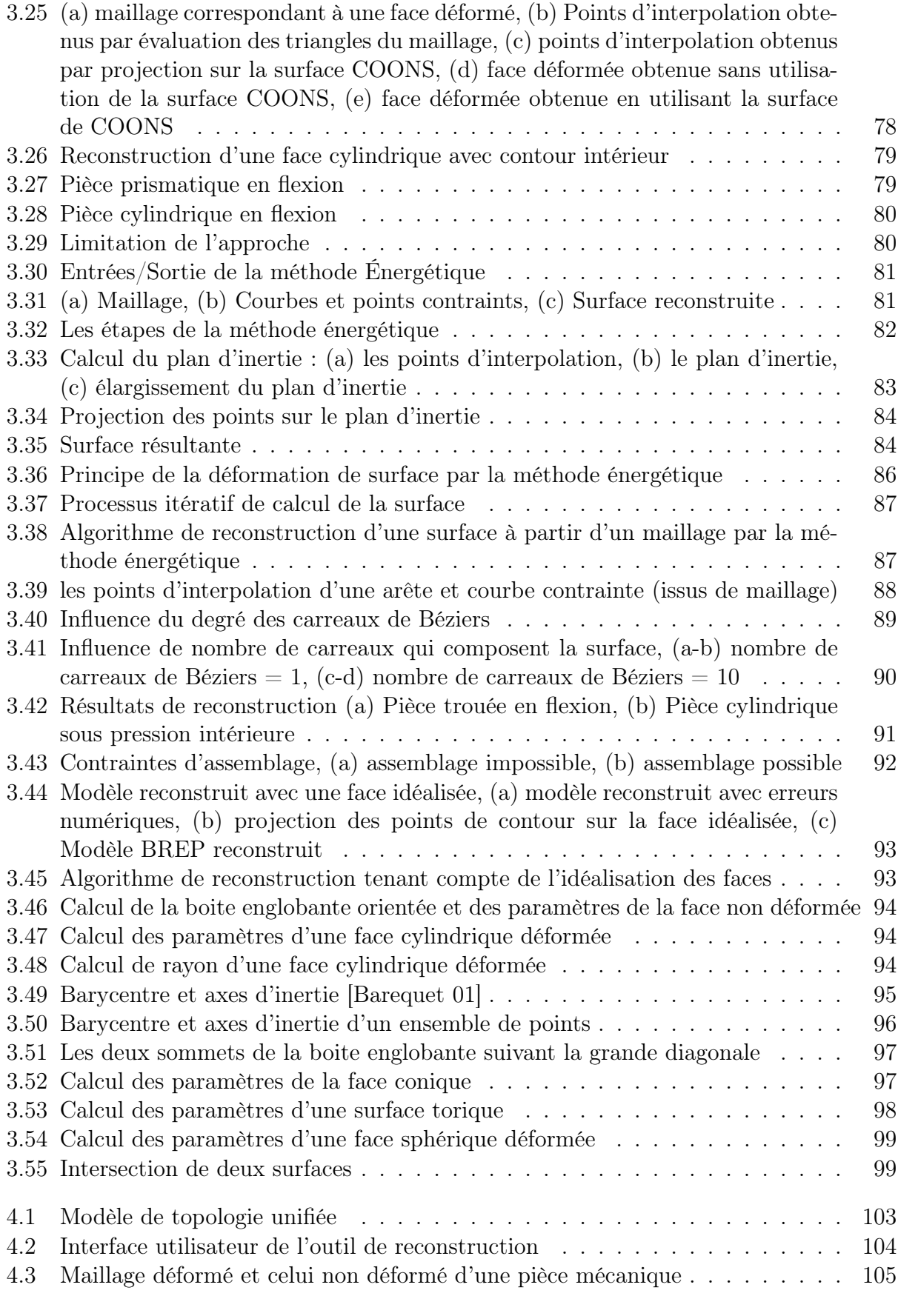

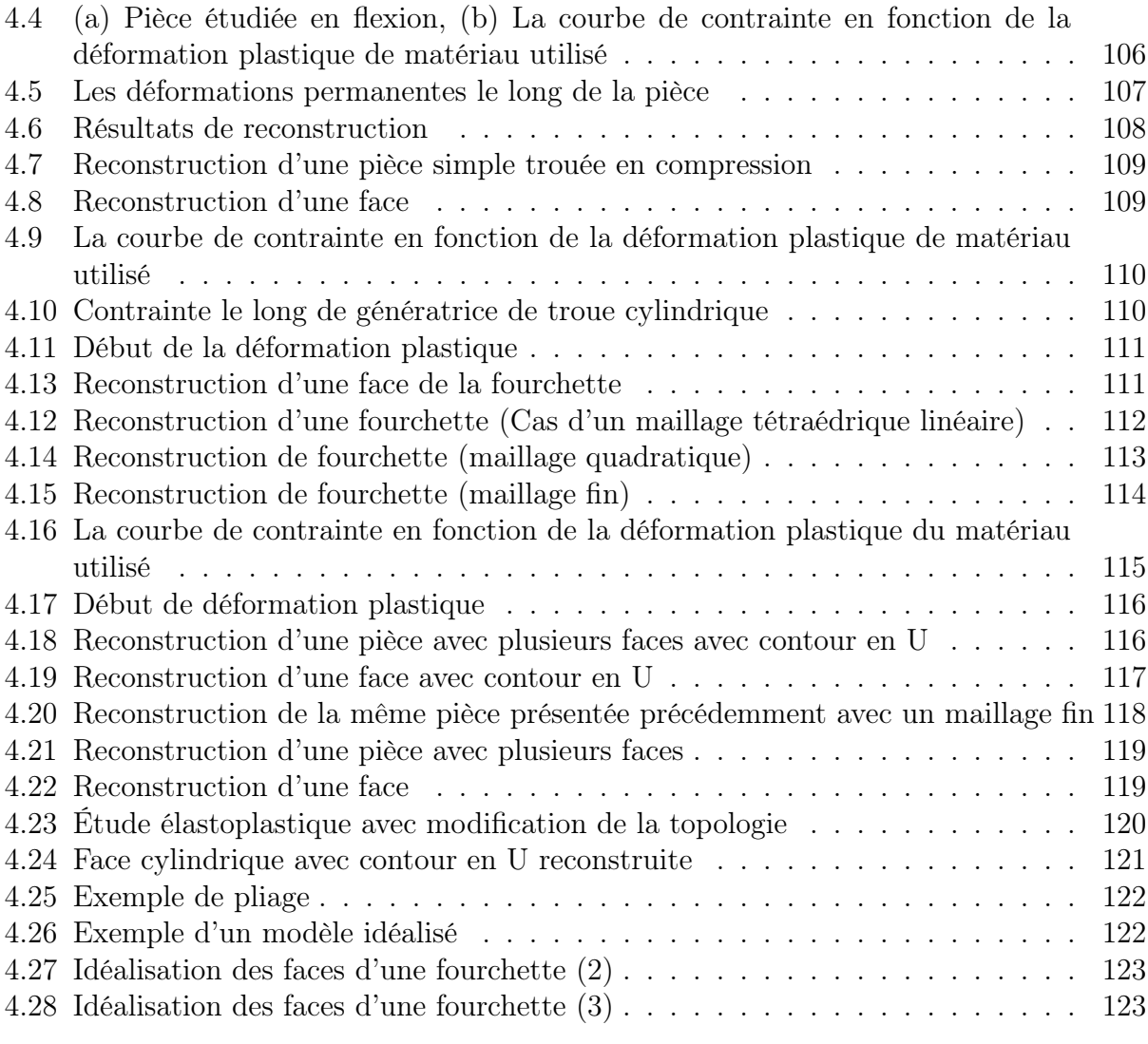

# Notations et Symboles

# Notations et Symboles

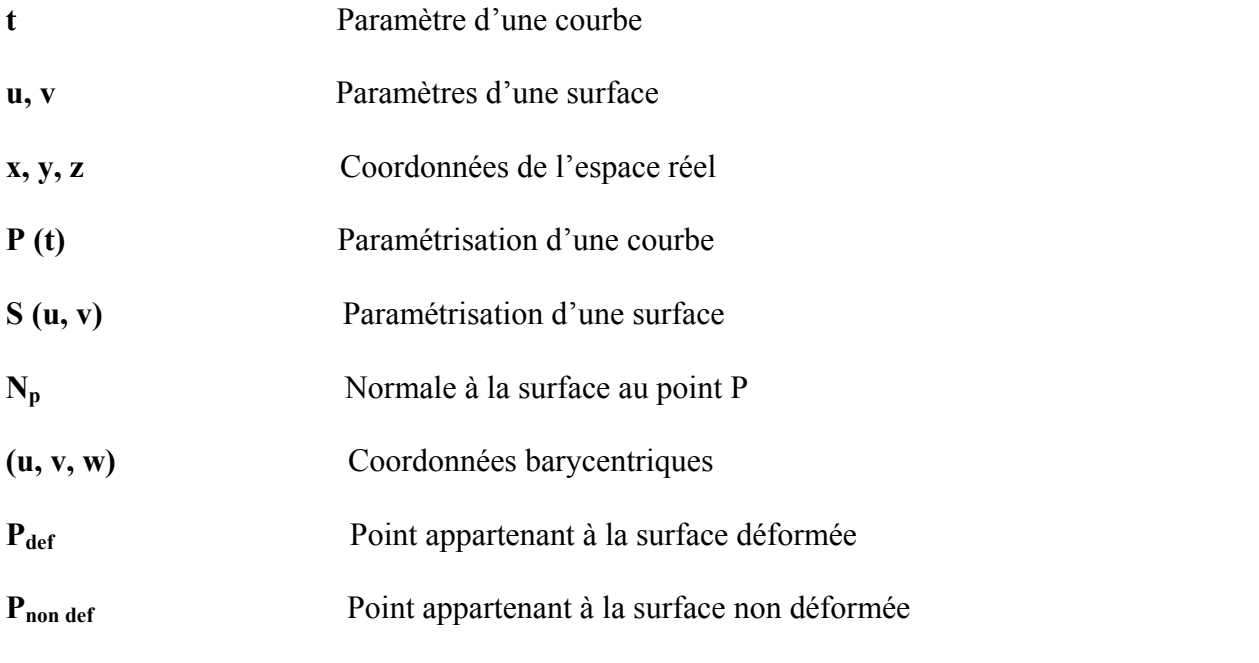

**Méthode énergétique** Méthode implémentée sous l'environnement Open Cascade permettant d'adhérer une surface à un ensemble de points et courbes.

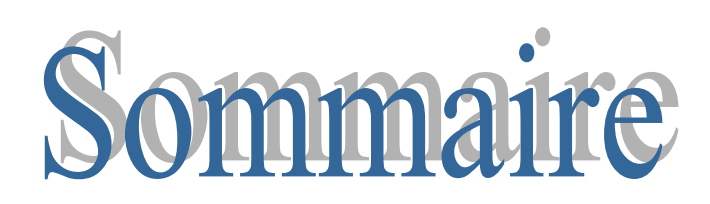

# Table des matières

## Introduction générale 8

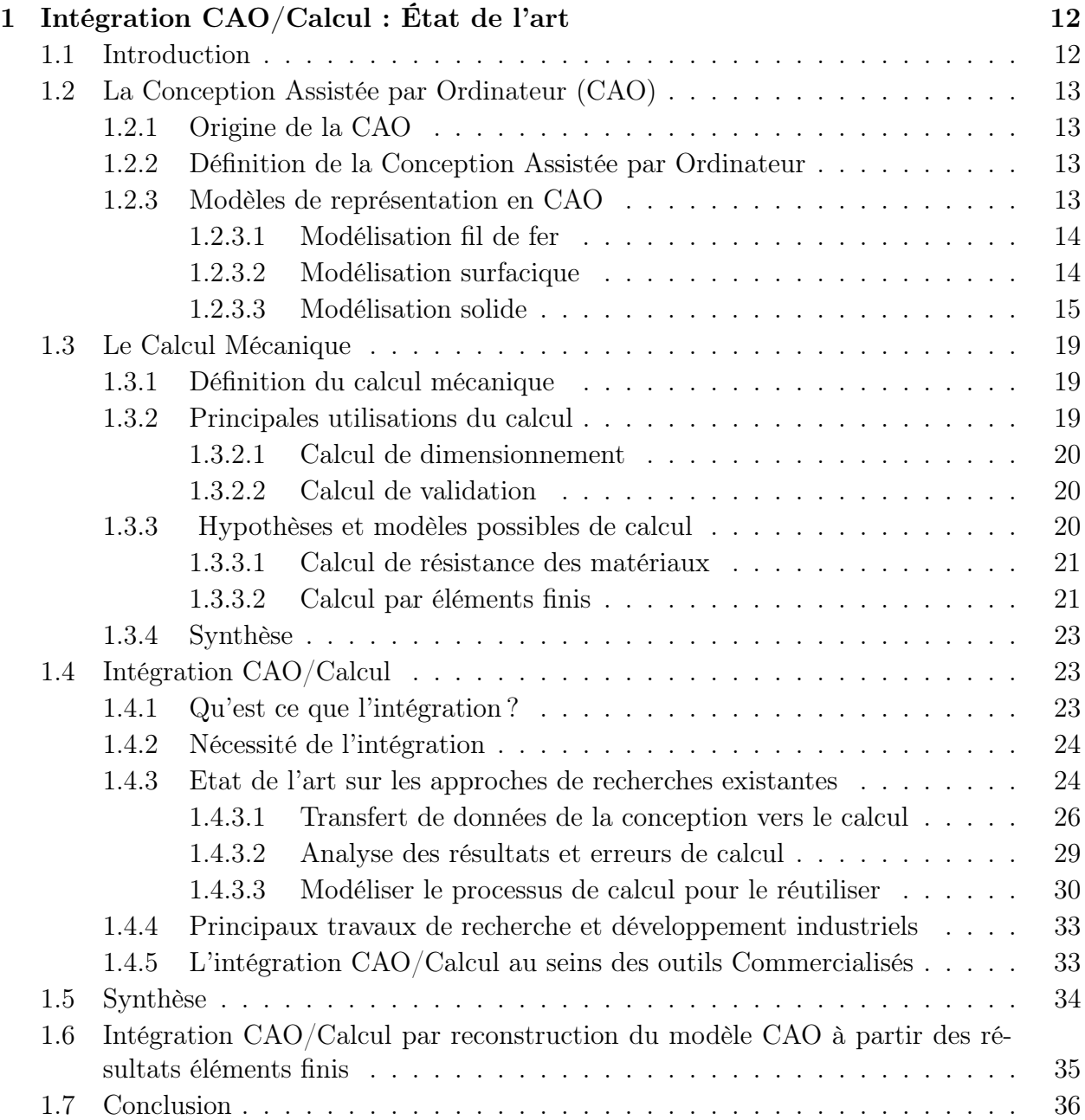

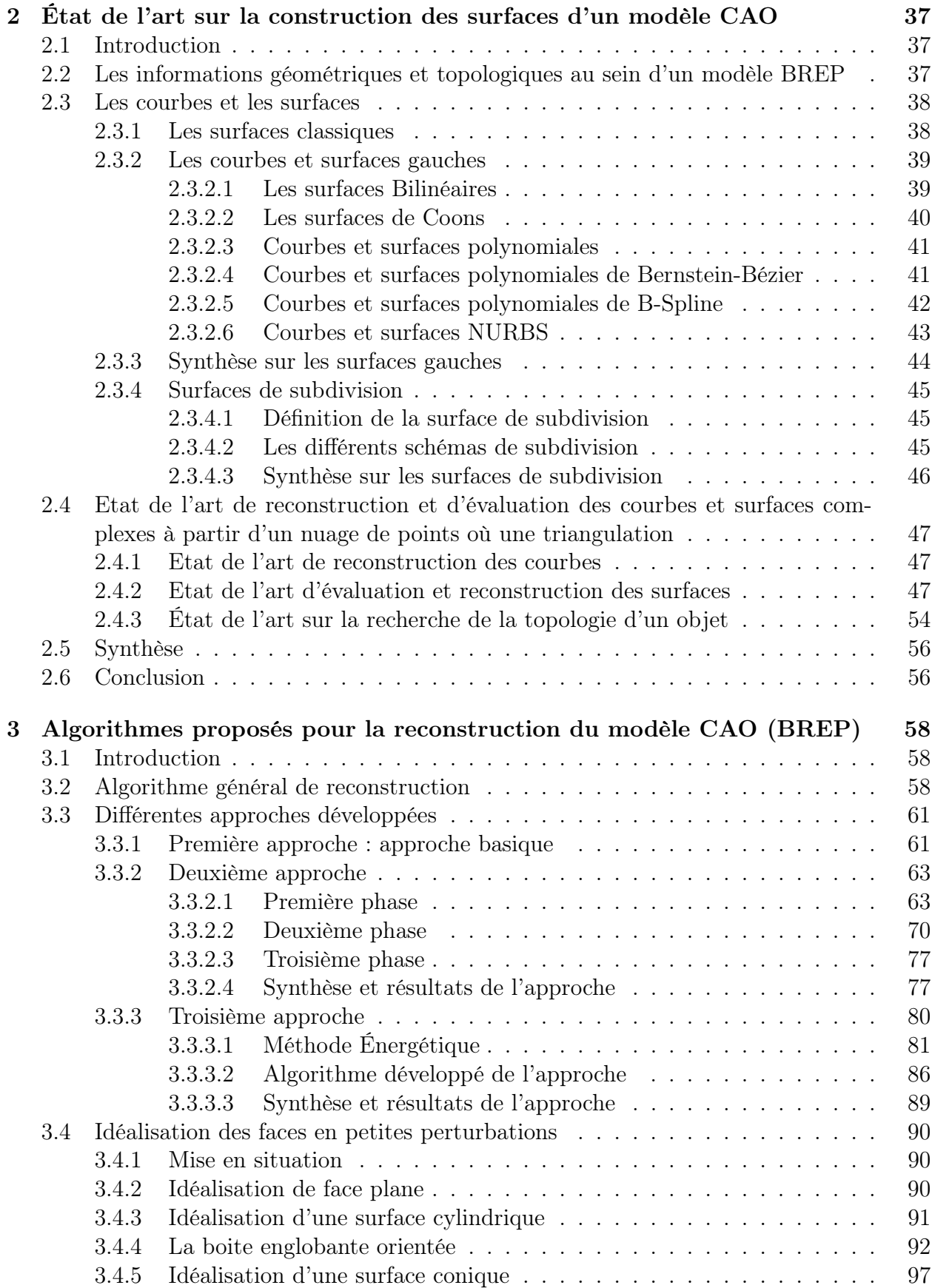

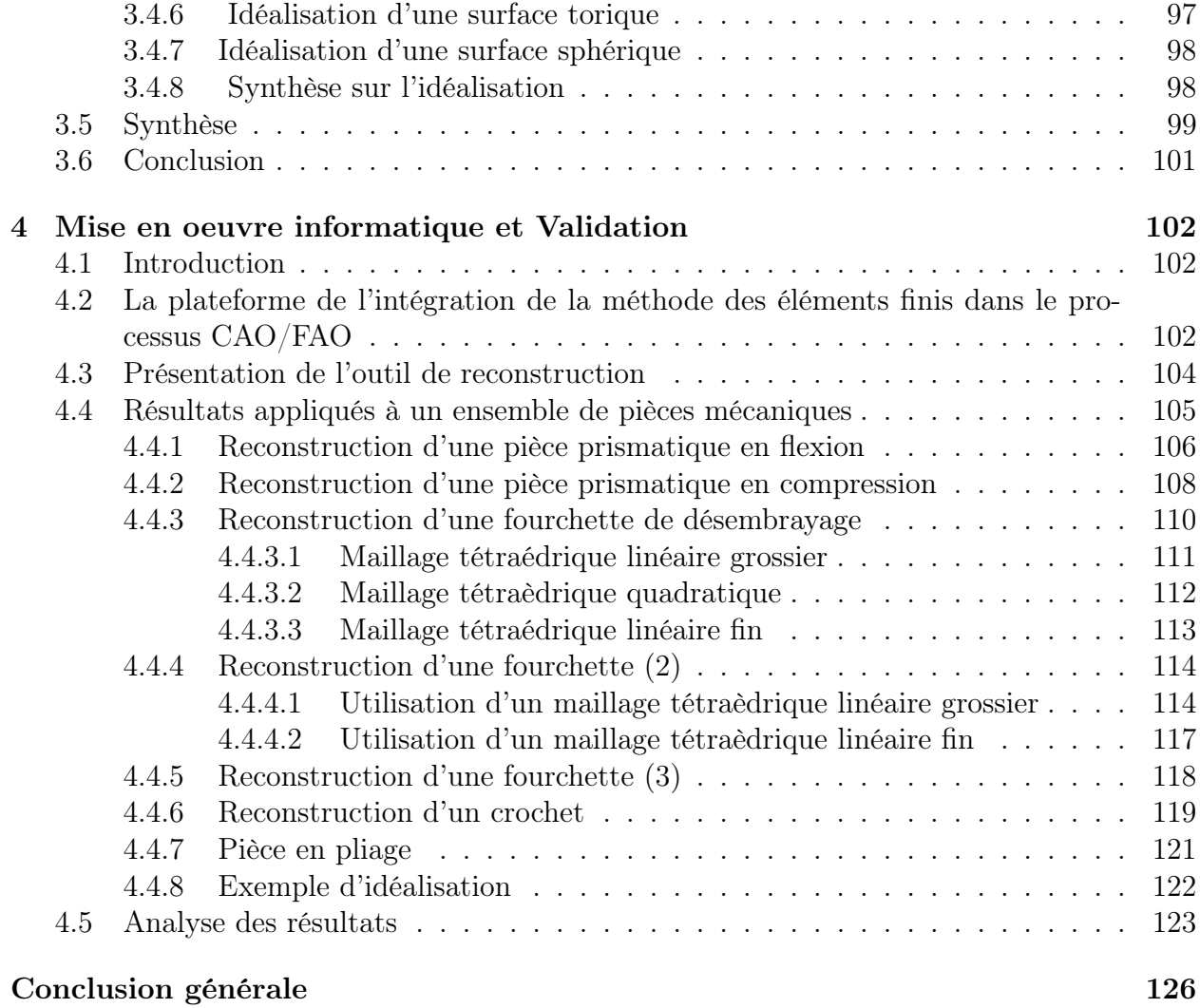

# Introduction Générale

# Introduction générale

La conception d'un produit mécanique est une activité dynamique qui a pour objectif de répondre à des besoins spécifiés par un cahier des charges fonctionnel en terme de solutions technologiques et techniques. C'est une activité aux multiples facettes qui ne se borne pas uniquement à la définition géométrique d'un produit, mais qui interfère également avec les processus associés. Ainsi, la définition d'un produit mécanique nécessite l'intervention de différents métiers (Modélisation géométrique, Analyse, Fabrication, ...) qui permettront d'aboutir à une description globale et cohérente de celui-ci. Les interactions entre métiers qui étaient jusqu'à présent encore très procédurales et séquentielles, c'est-à-dire, qui se bornaient à suivre une organisation et une planification de tâches relativement figées, tendent à devenir plus coopératives et dynamiques. Le but est d'assurer une meilleure interopérabilité entre ces différents métiers.

Dans un processus de conception, deux principales phases sont vitales et interdépendantes, à savoir la modélisation géométrique du produit (CAO) et le calcul de dimensionnement et de validation du modèle proposé. Le calcul de dimensionnement consiste à déterminer les dimensions en fonction des sollicitations, tandis que le calcul de validation (basé sur des critères) consiste à vérifier si les dimensions choisies ou calculées permettent de résister aux sollicitations. Le calcul mécanique est répartie tout au long du cycle d'élaboration de produit et permet de déterminer au plus tôt les performances d'un produit. Pour permettre aux concepteurs de choisir des solutions technologiques et techniques alternatives par comparaison de leurs performances, il est nécessaire d'utiliser des méthodes de calcul nécessitant un délai court tout en assurant une précision des résultats suffisante pour pouvoir choisir la solution la plus performante.

En conception mécanique, la méthode de calcul la plus utilisée est la méthode des éléments finis. Elle a l'avantage de pouvoir s'appliquer à divers types de problèmes physiques ou mécanique. Sa formulation est basée sur la mécanique des milieux continus et est exprimée au moyen d'équations aux dérivées partielles. L'intégration de cette méthode dans les outils de CFAO d'aujourd'hui est devenue une préoccupation de la plus part des laboratoires de recherche liés au domaine de la conception et de la production intégrées.

Pour un meilleur compromis coût - délai - qualité, une meilleure communication entre les différents outils de CAO et d'analyse s'impose. Pour ce faire, ces deux activités sont amenées à s'édifier sur de nouvelles technologies émergentes dans les domaines de la modélisation des données (modèle de produit) et des processus (interopérabilité). Cela conduit à une meilleure manipulation d'objets hétérogènes (géométrie, sollicitations, maillage, déformation, etc.). L'objectif recherché est de favoriser le partage des données sans recopies ou transformations manuelles afin de fluidifier les flux d'informations entre CAO et Calcul tout en garantissant la fiabilité et la traçabilité des données. L'interopérabilité des processus de conception et de calcul doit avoir un sens bilatéral, c'est-à-dire de la conception vers le calcul et inversement.

Ainsi, nos travaux de recherche intitulé : "Intégration CAO/Calcul par reconstruction d'un modèle CAO à partir des résultats éléments finis" rentrent dans l'esprit d'intégration de la méthode des éléments finis dans le processus de CAO - FAO. L'objectif de nos recherches est de développer un outil de reconstruction du modèle CAO à partir des résultats éléments finis (maillage déformé). Cela donne au concepteur un moyen quantitatif (modèle CAO reconstruit en mode déformé) prêt à être injecté dans le mécanisme en vue d'une évaluation.

#### Ce mémoire s'articule autour de quatre chapitres :

Le premier chapitre consiste à mettre en place un état de l'art détaillé sur trois aspects clés dans nos travaux, à savoir, la conception mécanique assistée par ordinateur, le calcul mécanique et l'intégration entre ces deux activités. Dans une première étape, l'activité de conception mécanique assistée par ordinateur (CAO) sera détaillée. La nuance entre CAO et DAO sera également définie. Ensuite, l'aspect modélisation géométrique en CAO est introduit. Nous mettons l'accent sur trois types de modélisation géométrique, à savoir : la modélisation fil de fer, la modélisation surfacique et la modélisation solide. Les avantages et l'inconvénient de chacun des modèles seront soulignés. L'aptitude de chaque modèle à l'intégration en conception mécanique sera précisée. Cela va conduire à choisir la technique de modélisation solide comme support de notre démarche d'intégration CAO - Calcul. Dans l'étape suivante, l'activité de calcul mécanique sera détaillée. Nous commençons par définir la notion de calcul en conception de produit. Ensuite, nous précisons la typologie de calcul, ainsi que les outils commerciaux susceptibles d'être utilisés en conception de produits mécaniques. Cela va permettre de converger vers la méthode des éléments finis comme étant celle la plus utilisée. Un bref état de l'art de cette méthode sera ensuite présenté. Dans la troisième partie de ce chapitre, l'aspect intégration entre les processus de conception et de calcul sera traité. Une synthèse bibliographique des principaux travaux de recherche liés à la thématique d'intégration CAO - Calcul va permettre de cerner les principales orientations des travaux effectués. Trois principales tendances ont été identifiées, à savoir : le transfert des données de la conception vers le calcul, l'analyse de résultats et des erreurs et la modélisation de processus de calcul. Les avantages et les inconvénients de chacune des tendances seront explicités. Une étude comparative vis-à-vis des logiciels de calcul commercialisés (COSMOS Works, CATIA ANALYSIS. . .) sera développée. L'objectif est d'observer le décalage existant entre les solutions académiques et les solutions proposées par les logiciels. Cela est bénéfique lors de l'identification des problèmes liés à l'intégration de la composante calcul en conception, donc à la position de notre problème de recherche. Celui-ci fera l'objet de la dernière partie de ce chapitre.

Ayant cerné le problème de recherche à résoudre dans cette thèse, à savoir la reconstruction du modèle déformé à partir de maillage déformé issu du calcul par éléments finis, l'objet de ce second chapitre est de mener une synthèse bibliographique sur les problèmes de reconstruction en CAO. Nous commençons par détailler le modèle BREP ainsi les informations géométriques et topologiques supportées par ce modèle. Cela conduit à s'orienter vers les travaux de recherche liés aux problèmes de construction des entités géométriques et topologiques d'un modèle BREP. Ensuite, nous nous penchons sur la définition des différents types de surfaces, à savoir les surfaces classiques et les surfaces complexes (gauches). Ces types de surfaces sont généralement utilisés dans la construction de la géométrie du modèle BREP. Différentes méthodes de reconstruction de géométrie et de topologie de modèles BREP sont présentée (méthode énergétique, méthode par évaluation, etc.). Enfin, ce chapitre va permettre de recenser les principales techniques de reconstruction existantes dans la bibliographie. Ces dernières feront l'objet d'une base solide à nos travaux de recherche relatifs à la reconstruction de modèles BREP à partir de maillages déformés et à tracer l'algorithme général de reconstruction, objet du chapitre suivant.

Le troisième chapitre fera l'objet du développement de l'algorithme général de reconstruction du modèle BREP à parti d'un maillage déformé. L'algorithme proposé s'articule autour de différentes méthode en vue de reconstruire différents cas de reconstruction (problèmes sans changement ni de géométrie ni de topologie, problèmes avec changement de géométrie sans changement de topologie, problèmes avec changement de géométrie et de topologie). Il est à signaler que, dans cet algorithme, l'étape la plus délicate est relative aux problèmes de reconstruction de surfaces (faces). Pour ce faire, nous proposons de développer trois approches de reconstruction. La première est relative à la reconstruction des faces planes. La deuxième est basée sur un algorithme existant dans la bibliographie, celui de Walton. La troisième est basée sur une méthode existante dans notre environnement de développement, celui de OPENCASCADE. Ces deux dernières fournissent une surface reconstruite de type NURBS. Une analyse des résultats obtenus par application des trois méthodes conduit à choisir la troisième dite énergétique. Vis à vis de la qualité des résultats obtenus par cette méthode. Dans une démarche de reconstruction de modèles BREP, une étape d'idéalisation s'avère importante. Cette étape consiste à remplacer une face NURBS par une face classique (plane, cylindrique. . .). Cela permet de réutiliser et simuler la pièce reconstruite dans un assemblage lorsque le cas se présente. Pour cela, et afin d'identifier les faces à idéaliser dans un modèle déformé différentes techniques seront présentées.

En vue d'une validation de l'approche de reconstruction proposée, le quatrième chapitre sera consacré à l'étude de plusieurs cas de reconstruction sur une grande variété de pièces mécanique. Ces pièces sont choisies pour leurs fonctionnalités, leurs représentativités d'une grande classe de pièces mécanique et aussi pour leur complexité de morphologie. L'analyse des résultats de reconstruction obtenus permettra de mettre en évidence les principaux avantages de notre approche, mais aussi de souligner les difficultés rencontrées lors de la reconstruction. Ces difficultés feront l'objet des perspectives de recherches issues de ce travail dans le cadre de mastères ou de thèses.

Enfin nous soulignons que les travaux présentés dans ce mémoire sont effectués dans le cadre d'une coopération internationale entre le Laboratoire de Génie Mécanique à l'Ecole Nationale d'Ingénieurs de Monastir (LGM-ENIM) et le Département de Génie Mécanique à l'Université du Québec à Trois-Rivières (DGM-UQTR).

# Chapitre1

Intégration CAO/Calcul: État de l'art

# Chapitre 1

# Intégration CAO/Calcul : État de l'art

## 1.1 Introduction

La conception d'un produit est un exercice dans lequel il s'agit de proposer des solutions ou re-concevoir des solutions existantes pour remplir des fonctions bien définies à l'intérieur d'un ensemble de contraintes. Généralement, l'obtention d'une solution n'est pas directe sauf pour des problèmes extrêmement simples. Le processus est plutôt itératif au cours duquel un objet est conçu et modifié afin qu'il puisse remplir des fonctions bien définies et se conformer à un ensemble de contraintes [Aifaoui 03].

Plusieurs étapes sont identifiées dans une démarche de conception :

- élaboration du cahier de charge fonctionnel,
- création d'un modèle de l'objet,
- analyses, essais et simulation,
- modifications,
- réalisation de l'objet (fabrication),
- assemblage.

Le concepteur doit communiquer les résultats de son travail à l'une ou l'autre de phases citées précédemment. Par exemple, il lui faut communiquer la forme du modèle pour la réalisation d'un prototype, ou bien les résultats d'un calcul de contraintes pour réaliser certaines modifications. Les modes de communication sont graphiques, chiffrés ou bien textuels.

Ce chapitre est consacré à la présentation des modes de communication entre les deux métiers CAO et Calcul. Dans un premier lieu les deux activités (CAO et Calcul) sont détaillés. Dans un deuxième lieu, une étude bibliographique, sur les différentes approches d'intégration de ces deux métiers, est présentée. Une classification est attribué au approches d'intégration suivant leurs modes de communication adoptés. La troisième partie de ce chapitre est consacrée à la présentation de la problématique de recherche de cette thèse et la positionnement de cette contribution par apport aux autres travaux de recherche.

## 1.2 La Conception Assistée par Ordinateur (CAO)

#### 1.2.1 Origine de la CAO

L'introduction de l'informatique et son utilisation dans un processus de conception remonte maintenant à plus qu'un quart de siècle. Nous assistons actuellement à une véritable révolution dans ce domaine, ainsi la totalité des bureaux d'études équipés de ces technologies sont maintenant concernés par l'automatisation. Cette évolution est due à plusieurs facteurs dont les trois principaux sont :

- les progrès considérables de la puissance disponible des ordinateurs : en 10 ans, la puissance a été environ multipliée par 10 ;
- le nombre et la qualité des logiciels, aussi bien ceux à caractères généraux disponibles sur le marché que ceux dits de métier développés par les utilisateurs eux-mêmes ;
- la chute importante et continue des prix du matériel, c'est-à-dire ordinateurs, traceurs, etc...

Les activités dédiées à l'aide à la conception de produits mécanique peuvent être de type :

- dessin Assistée par Ordinateur (DAO) ;
- conception Assisté par Ordinateur (CAO) ;
- calcul et optimisation de structures : élasticité, vibrations, thermique, etc... ;
- mécanique de fluides et thermiques ;
- calcul de procédés de moulage, forgeage, etc... ;
- nomenclature et gestion technique.

Certaines de ces activités sont couvertes par le terme générique de CFAO.

#### 1.2.2 Définition de la Conception Assistée par Ordinateur

La CAO (Conception Assistée par Ordinateur) peut être définie comme étant l'ensemble des outils logiciels et les techniques informatiques qui permettent d'aider le concepteur dans la conception et la mise au point d'un produit. Un système de CAO permet de représenter et d'étudier le fonctionnement d'un objet sans l'avoir fabriquer réellement, c.a.d en virtuel. Les opérations de coupes, de perspectives ainsi que le calcul des volumes, des masses et des inerties sont possibles quelles que soient les formes de l'objet. La CAO, permet aussi d'assembler des pièces d'un système mécanique et les simuler en fonctionnement virtuelle [Bézier 86] [Gardan 85].

La CAO implique des algorithmes plus puissants et du matériel plus élaboré que celui demandé par la DAO. En conséquence, les coûts sont très différents (rapport des coûts d'environ 1 à 5). Il est cependant important de préciser que, dans tout système de CAO, on rencontre un système de DAO intégré [Gardan 85].

#### 1.2.3 Modèles de représentation en CAO

Classiquement, il existe trois modèles de représentation  $3D$  [Zeid 91], à savoir :

– modélisation fil de fer ;

- modélisation surfacique ;
- modélisation solide.

En plus de trois modèles cités précèdement, il y a aussi la modélisation par les features (rainure, congé, troue assistée...). Ces différents modes de représentation ou modélisation d'un objet permettant de le définir plus ou moins complètement et présentent un certain nombre d'avantages et d'inconvénients. Dans ce qui suit les trois principaux modèles de représentation sont détaillés.

#### 1.2.3.1 Modélisation fil de fer

Historiquement, c'est la première modélisation d'un objet en 3D. La géométrie est définie uniquement à l'aide d'entités géométriques de bas niveau (sommet et arête) : droites, cercles, arcs de cercle, courbes, etc. Par exemple, avec la modélisation fil de fer (Wireframe), un cube est définit uniquement par ses arêtes et les sommets qui joignent ces arêtes (FIG 1.1). La pièce n'est donc qu'imparfaitement définie puisqu'il manque la définition exacte des faces et de l'intérieur du cube. Un modèle fil de fer est bon pour la visualisation notamment dans le domaine de l'automobile. Cependant, il est ambigu et incomplet et ne garantit pas l'adressabilité spatiale (le système ne sait pas où se trouve la matière de l'objet). Dans ce cas de modélisation, il est impossible de montrer une vue isométrique en traits cachés, d'ombrer l'objet ainsi réalisé. Ce mode est surtout utilisé pour faire l'esquisse d'un objet.

#### 1.2.3.2 Modélisation surfacique

Historiquement, c'est la deuxième technique apparue sur le marché mais c'est en fait la première qui a permis une approche  $3D$  plus profonde que la représentation fil de fer. En effet, avec la modélisation surfacique, la pièce est décrite à l'aide des surfaces qui en constituent l'enveloppe : un cube est ainsi décrit par ses 6 faces (FIG 1.1).

Les avantages de l'utilisation des surfaces sont :

- une description exacte de l'enveloppe de la pièce ;
- un usinage possible de la pièce en commande numérique ;
- une meilleure visualisation de la pièce par l'utilisation de techniques de rendu réaliste.

Les inconvénients peuvent se résumer d'une façon générale à :

- une technique difficile demandant un apprentissage long et une formation approfondie. En effet, il existe un grand nombre de surfaces différentes à utiliser et les modifications ne sont pas très aisées à réaliser ;
- une visualisation délicate si l'on n'utilise pas les techniques de rendu réaliste, qui demandent des calculs importants ;
- une nécessité de connaître parfaitement la pièce que l'on veut modéliser, les modifications étant assez difficiles à faire.

L'utilisation des surfaces, permettant de définir totalement l'enveloppe d'une pièce. Cela est importante pour la réalisation du tracé de détail mais peu adaptée au projet ou à l'étude. En effet, dans un modèle surfacique, le système ne sait pas non plus où se trouve la matière ; la surface coupe l'espace en 2 demi-espaces. Comme la définition est continue, il est possible de représenter un objet en vue isométrique avec traits cachés, d'ombrer la pièce ; on obtient un rendu réaliste. Si l'on coupe un cube par un plan, le résultat de la section

est représenté par 4 segments de droites. Dans ce modèle on distingue 2 types de surfaces : les surfaces simples et les surfaces complexes. Dans les surfaces simples on trouve les plans, les surfaces d'extrusion et les surfaces de révolution (le cylindre, le cône, la sphère, le tore). Dans les surfaces complexes, on trouve trois grandes familles : les Béziers ou surfaces à pôles, les B-Splines et les NURBS (Non Uniform Rational B-Spline) [DeCasteljau 87] [Bézier 86] [Barsky 87].

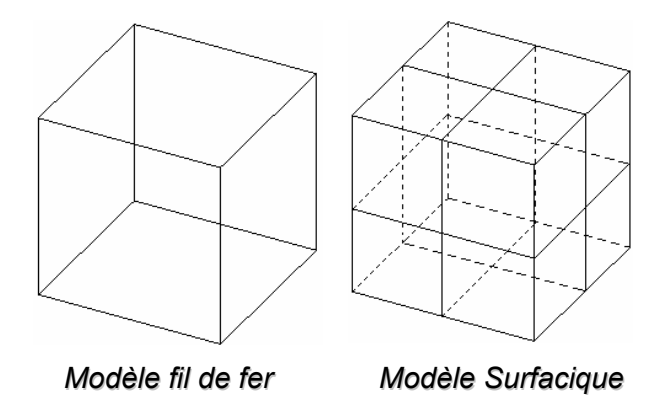

Fig. 1.1 – Différents modes de représentation (Modèle fil de fer, Modèle Surfacique) d'un cube

#### 1.2.3.3 Modélisation solide

C'est la technique de représentation d'un objet la plus utilisée. Le solide se caractérise par son aspect homogène 3D, ses limites (le solide occupe un espace fini) et ses frontières qui définissent un intérieur et un extérieur au volume. Dans les paragraphes suivants nous allons introduire les principaux modèles de solide à savoir : la réprésentation par occupation spatiale, la réprésentation par les frontières, la réprésentation CSG, la réprésentation hybride :

#### 1.2.3.3.1 Modélisation par occupation spatiale

L'objet est représenté par un ensemble de cellules occupées par le volume de l'objet dans l'espace [Givert 88] [Peroche 90]. Celles-ci peuvent être des volumes quelconques, mais l'usage de cubes de taille fixe est très fréquent (FIG1.2). Ces cubes appelés voxels sont des petits éléments de volume discrétisés. Ils sont localisés le plus souvent par les coordonnées d'un point 3D. Un objet est représenté par un tableau de triplets  $(x, y, z)$  appelé tableau spatial, habituellement ordonné et dont l'arbre correspond à l'ordre de construction de l'objet. Cette approche est simple à mettre en œuvre. Elle facilite le calcul des propriétés physiques d'un objet et la mise en œuvre des opérations booléennes (union, intersection et différence). Elle reste invariante en translation, mais le ne l'est pas en rotation. Le principal inconvénient de la modélisation par occupation spatiale est qu'elle ne donne qu'une approximation plus ou moins grossière de l'objet, selon le niveau de résolution choisi, dont dépend également l'encombrement de mémoire.

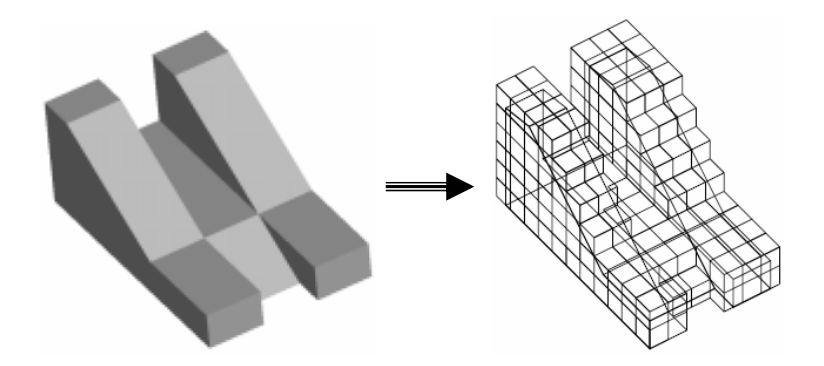

Fig. 1.2 – Modélisation par occupation spatiale [Prieto 03]

#### 1.2.3.3.2 La représentation par les frontières (BRep)

C'est une représentation qui s'apparente à la modélisation surfacique, avec deux techniques différentes (représentation facettisée et représentation par les frontières exactes). Dans la représentation par frontières (BREP : Boundary REPresentation) [Flynn 90] [Zeid 91] (FIG 1.3), la frontière de l'objet est explicitement décrite : Cette information est très utile en CAO pour l'usinage des surfaces, pour le calcul rapide des masses, des centres de gravité... ; elle est aussi utile en infographie, où la plupart des algorithmes de visualisation supposent connues les surfaces des objets. Ce modèle doit comprendre deux types d'informations : des informations topologiques (façon dont sont liées entre elles les informations géométriques).

Pour valider un modèle BREP, chaque face doit vérifier un ensemble de propriétés, qui assurent la reconnaissance de l'objet en tant que volume occupant une portion de l'espace ainsi que son homogénéité. En fait le modèle BREP décrit les frontières comme une juxtaposition de plusieurs faces orientées. Chaque face est composée d'une surface (entité qui décrit la géométrie de la face) et est bornée par au moins un contour fermé et orienté. Chaque contour est formé d'un ensemble d'arêtes. Chaque arête comporte une courbe porteuse et limité par deux sommets.

Lorsqu'on utilise des surfaces planes (triangles, polygones, ...) pour modéliser un objet, une approximation polygonale est nécessaire ; on obtient un ensemble de faces représentées par leurs bords et leurs coins, la modélisation est dite facettisée. L'inconvénient de cette méthode est sa faible puissance de représentation. Les objets présentant des surfaces non plans ne peuvent pas être exactement, leur approximation polygonale n'est pas unique et le nombre d'entités planaires crées est directement lié à la précision de l'interpolation souhaitée. Pour une description exacte des faces non classiques (planes, cylindriques...), les surfaces complexes sont utilisées dans de nombreux systèmes de CAO, bien que leurs manipulations soit plus compliquée.

Pour garantir la validité des solides, on utilise les opérateurs d'Euler. Le principe est basé sur la loi d'Euler valable pour tout polyèdre régulier convexe simple :

$$
V-E+F=2
$$

Où V est le nombre de sommets, E le nombre d'arêtes et F le nombre de faces. On peut généraliser la loi pour les solides :

$$
V - E + F = 2(S - H) + R
$$

S est le nombre de composants disjoints dans le solide, H est le nombre de trous dans le solide et R le nombre de cavités dans une face.

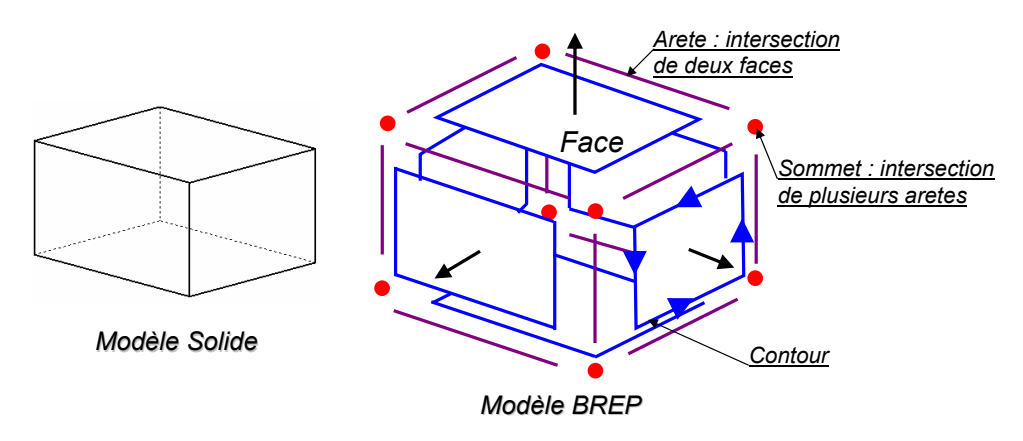

Fig. 1.3 – Modèle BREP

Les avantages de ce modèle sont :

- ce modèle est facile en description, visualisation et transformation géométrique ;
- il est aussi unique (Pour une pièce mécanique, il existe un seul modèle BREP).

Les inconvénients de ce modèle sont :

- difficultés de réalisation des opérations logiques (dues au grand nombre de faces constituant l'objet initial) ;
- absence d'algorithmes généraux (La plupart des algorithmes associés à ce modèle traitent des volumes dont les frontières sont composées de facettes planes, elles mêmes délimitées par des segments de droite pour faciliter les opérations logiques) ;
- pas d'historique.

#### 1.2.3.3.3 La composition arborescente du solide

C'est une représentation appelée représentation CSG (Constructive Solid Geometry ) : le solide est défini par un arbre (FIG 1.4) dont les noeuds sont des opérations booléennes (union, soustraction, intersection) et les feuilles, des éléments solides simples (sphères, prismes, cylindres, etc...). Ce modèle à évolué par la suite avec les logiciels de CAO vers l'arbre des caractéristiques qui contient l'historique de création de produit.

Les avantages du modèle CSG :

- facilité de création ;
- facilité de stockage ;
- facilité de validation.

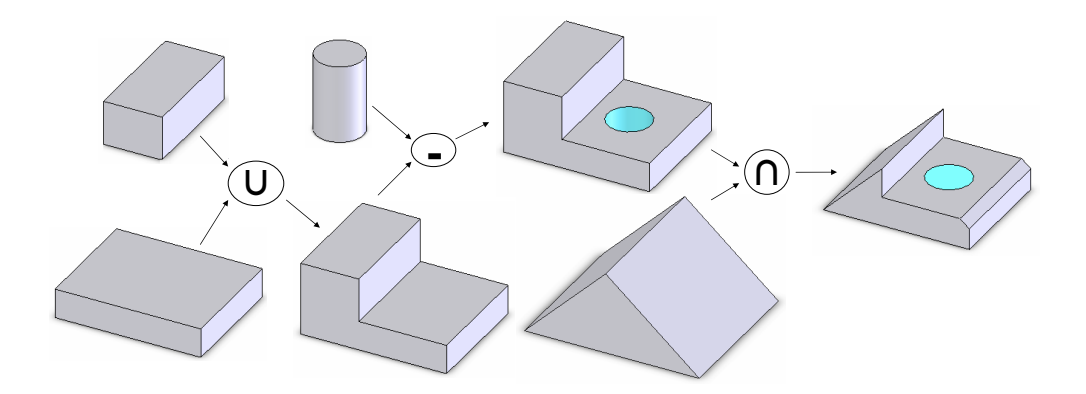

Fig. 1.4 – Composition arborescente de solide

Les inconvénients du modèle CSG :

- difficultés de calcul des propriétés géométriques et physiques d'un objet complexe ;
- difficultés pour effectuer certaines conversions (arbre CSG vers le modèle de représentation par les frontières par exemple) ;
- non unicité : une pièce mécanique possède plusieurs représentations CSG ;

#### 1.2.3.3.4 Modèle hybride

Le modèle hybride permet de cumuler les avantages de la représentation BREP et CSG en limitant au mieux leurs inconvénients respectifs. Dans ce modeleur, les primitives de base sont, soit celles du modèle CSG (cône, pyramide, cube,...), soit des solides définis par leurs frontières. Lors de chaque opération sur l'arbre de construction, les éléments frontières (représentant la peau de l'objet) sont construits. C'est le modèle le plus souvent utilisé actuellement.

Avantages du modèle :

- le modèle Hybride permet de construire aussi simplement un solide qu'avec un arbre CSG et même mieux puisque la création de primitives BREP est possible ;
- le modèle Hybride permet facilement d'effectuer une visualisation rapide du solide ;
- le modèle Hybride permet d'effectuer aisément des opérations complexes comme le calcul du volume d'un solide, l'appartenance d'un point au solide etc ;
- le Hybride permet de disposer de la définition exact de la surface du solide ;
- le modèle Hybride offre la possibilité de placement de contraintes géométriques et de contraintes d'assemblages.

Inconvénients du modèle :

- il est nécessaire de stocker une très grande quantité d'informations ;
- il est nécessaire de maintenir en permanence la cohérence entre les deux représentations de l'information.

#### 1.2.3.3.5 Synthèse sur les modèles de représentation numérique de produit

La technique du fil de fer est utilisée par les logiciels de CAO tridimensionnels juste pour réaliser les lignes de construction et les contours d'un modèle 3D complexe. Cette technique est de plus en plus moins utilisé dans les logiciels de CAO.

La modélisation surfacique est encore trés utilisée surtout pour les pièces de carrosserie et les pièces qui possèdent des faces de formes complexes. Les logiciels disponibles actuellement (Catia, TopSolid...) comportent des modules surfaciques permettent de générer des surfaces de plusieurs façons (surface passant par des courbes imposées et comportant des critères de tangence, surface approchant au mieux un nuage de points...). Cela permet de contrôler et de définir d'une façon plus précise le modèle produit.

La représentation solide permet de modéliser les pièces volumiques. La modélisation solide comporte trois principaux types de représentation (BREP, CSG et hybride), chacun a ses avantages et ses inconvénients. Notons que les modèles de représentation solide intègrent dans leurs techniques de création de solides les opérations classiques d'extrusion, de balayage, de révolution, de lissage, etc. rencontré dans les logiciels de CAO d'aujourd'hui. La modélisation solide a des avantages par rapport au autres techniques de modélisation à savoir l'accès aux propriétés massiques du solide constitué ( centre de gravité, matrice d'inertie et position des axes principaux d'inertie, volume et masse) ce qui permet d'étudier la résistance et le comportement de la pièce (le calcul éléments finis).

### 1.3 Le Calcul Mécanique

#### 1.3.1 Définition du calcul mécanique

Le calcul mécanique peut être défini comme un ensemble de tâches de dimensionnement et d'évaluation de variables qui caractérisent un produit soumis à des forces et animé de mouvements, dans un contexte de conception. Les variables qui caractérisent le produit sont d'ordre géométrique et technologique. Les variables géométriques concernent les dimensions des solutions de conception (longueur d'une bielle, diamètre d'un arbre, épaisseur d'une clavette, excentricité d'un arbre, etc.), tandis que les variables technologiques font référence à des notions orientées métier, en particulier le métier de la mécanique (vitesse d'un moteur, nuance de matériau, contrainte mécanique, etc.) [Aifaoui 03]. Les outils de calcul permettent l'analyse du comportement des produits mécaniques pour leur donner les caractéristiques nécessaires pour qu'ils aient un comportement correct en service.

#### 1.3.2 Principales utilisations du calcul

L'étude des pratiques traditionnelles des bureaux permet de distinguer trois types de calculs :

- calcul de dimensionnement ;
- calcul de validation.

#### 1.3.2.1 Calcul de dimensionnement

Dans la perspective d'appréhender les performances du produit conçu, il est nécessaire de maîtriser son comportement. Certains calculs sont menés afin de comprendre comment le produit réagit à différentes conditions d'utilisation. Ces calculs interviennent le plus souvent lorsque des problèmes graves surviennent aux essais ou en cours d'utilisation d'un produit (par exemple pour comprendre la rupture d'un arbre aux premiers essais. Ces calculs peuvent être lancés sans forcement qu'une ou plusieurs solutions soient choisies ou remises en cause.

#### 1.3.2.2 Calcul de validation

La mise en oeuvre d'une simulation numérique nécessite, comme point de départ, une définition quasi-complète de la structure étudiée et de son environnement direct. Cela suppose donc une définition des formes, dimensions et matériaux qui constituent le produit ainsi que des conditions aux limites en efforts et déplacements, des conditions initiales du mouvement d'un mécanisme, des conditions de contact, etc. Cette caractéristique commune à toutes les méthodes actuelles rend celles-ci particulièrement bien adaptées au calcul dit de validation. Celui-ci intervient à un état relativement avancé du projet pour lequel il s'agit de valider une certaine définition du produit, et donc un ensemble de choix de conception, par rapport aux spécifications. La notion de validation suppose une bonne fiabilité des résultats de calcul obtenus. Il convient donc de construire un modèle de calcul apte à reproduire de façon suffisamment précise le comportement mécanique de la pièce. Par exemple, la pièce (FIG 1.5) modélisé en CAO (FIG 1.5(a)) doit entrer en phase d'industrialisation. Un calcul est effectué afin de s'assurer que le niveau de contrainte ne dépasse pas, lorsque l'élément est sous charges de fonctionnement, une certaine valeur admise comme critique. Le modèle aux éléments finis réalisé pour cela est donné sur la figure (FIG 1.5(b)) (demi-pièce en raison de la symétrie du problème). La figure (FIG 1.5(c)) présente la carte de contrainte obtenue.

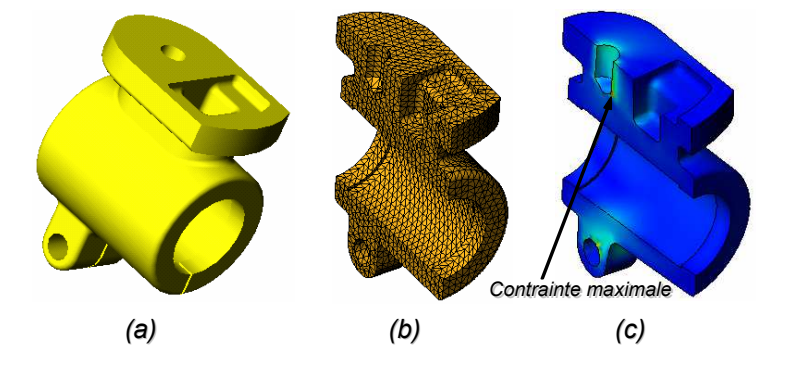

Fig. 1.5 – Calcul de validation

#### 1.3.3 Hypothèses et modèles possibles de calcul

Le calcul mécanique utilise des modèles de calcul divers (RDM, plasticité, fatigue, ...). L'utilisation de ces modèles fait appel à des techniques de calcul qui sont classés en deux familles : les calculs analytiques et les calculs numériques. Ci-dessous un descriptif, de deux techniques, de calcul est présenté tout en insistons sur le calcul numérique (calcul par éléments finis) [Dhatt 82] [Trompette 92]. Notons que le calcul par éléments finis est le plus utilisé actuellement et que nos travaux de recherche se situent dans le cadre de l'intégration de la méthode des éléments finis dans le processus de CAO/FAO (Fabrication assistée par Ordinateur).

#### 1.3.3.1 Calcul de résistance des matériaux

Avant d'utiliser des techniques de prédiction complexes et longues, le concepteur se tourne souvent, avec quelques approximations permettant une simplification du problème, vers la résistance des matériaux classiques.

Exemple (FIG 1.6) :

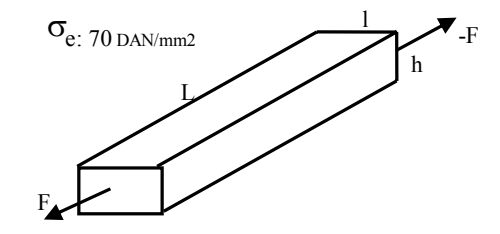

Fig. 1.6 – Calcul de résistance des matériaux

Mise en équation :  $\sigma = F/S$ ;  $\sigma < \sigma_e$ ;  $F/(l * h) < \sigma_e$ ; Notons que : F, l, h et  $\sigma_e$  sont des variables connues.

Ces modèles sont souvent utilisés pour résoudre des problèmes de dimensionnement simples (formes géométriques régulières, matériaux isotropes, sollicitations simples). Dans le cas de dimensionnement des pièces de forme complexe ou de composition hétérogène, Le calcul numérique (calcul par éléments finis) est utilisé.

#### 1.3.3.2 Calcul par éléments finis

#### 1.3.3.2.1 Présentation de la méthode des éléments finis

Cette technique a, de nos jours, investi l'ensemble des bureaux d'études, car c'est en grande partie grâce à cette approche qu'il a été possible d'étudier, par le calcul, des pièces à structure complexe. Avec ce mode de résolution, il est possible d'aborder des problèmes aussi variés que l'élasticité, la thermique, les vibrations, l'hydrodynamique, etc [Dhatt 82] [Trompette 92] [Zienkhiewicz 71]. D'une façon générale, les grandes phases d'un calcul sont les suivantes :

– définition 3D de la géométrie de la pièce à étudier ;

- opération de maillage de la pièce (FIG 1.7), en s'appuyant sur la géométrie réalisée auparavant. C'est l'opération qui consiste à diviser une structure complexe en de multiples parties simples : les éléments ;
- application des conditions limites : encastrements, efforts extérieurs, pressions, déplacements imposés... ;
- phase de calcul proprement dite ;
- analyse des résultats de calcul, conduisant à la qualification de la pièce du point de vue
- théorique ou bien à une reprise de la géométrie de la pièce pour de nouveaux calculs.

Notons que la méthode des éléments finis permet de résoudre tout phénomène dont la formulation se fait à l'aide de systèmes d'équations aux dérivées partielles. Donc elle a l'avantage de pouvoir s'appliquer à beaucoup de problèmes physiques différents.

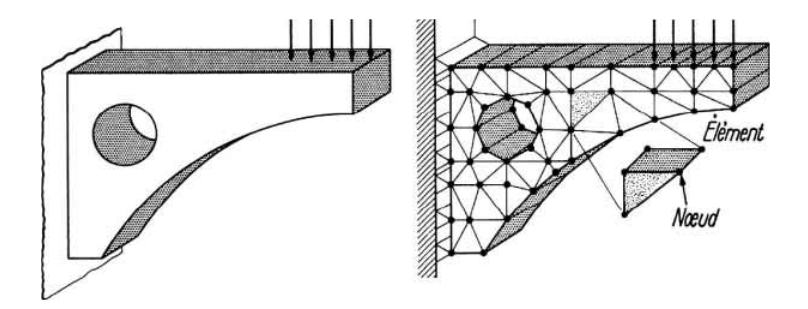

Fig. 1.7 – Maillage d'une pièce et application des conditions aux limites

#### 1.3.3.2.2 Aperçu théorique

#### 1.3.3.2.2.1 Maillage

Le solide est décomposé en éléments de forme géométrique simple ayant des côtés communs et dont les sommets ou noeud sont les points d'articulation de plusieurs éléments entre eux. Ces noeuds seront les points d'application des forces intérieures ou extérieures. L'opération de décomposition est le maillage. Un bon maillage doit faciliter les opérations prévues par un programme d'ordinateur. Il faut donc adopter une méthode systématique de numérotation des éléments et des noeuds.

#### 1.3.3.2.2.2 Principe de calcul par éléments finis

Le principe d'un calcul par éléments finis est le suivant : le déplacement de chaque point de l'élément est une fonction connue des déplacements des noeuds. On peut calculer la déformation et la rigidité de chaque élément pour une charge donnée. Notons que les éléments de la structure sont interconnectés par des noeuds communs.

#### 1.3.3.2.2.3 Différents étapes de l'analyse par éléments finis

Les différentes étapes de l'analyse sont :

– la formation des matrices de rigidité élémentaire  $[K_e]$  de chaque élément;

– l'assemblage de la matrice de rigidité de la structure [K] à partir des matrices élémentaires  $[K_e]$ ;

- l'application des conditions limites ;
- l'obtention des déplacements et des contraintes. . . ;

– l'utilisation des relations entre forces et déplacements pour obtenir les forces dans l'élément.

Quelques principes généraux peuvent être énoncés :

- les éléments doivent être d'autant plus petits que la précision recherchée est importante ;
- le nombre de noeuds par élément est, là aussi, fonction de la précision souhaitée. Le champ de déplacement est une fonction linéaire, quadratique ou cubique des déplacements des noeuds ;

– pour que les interpolations soient correctes, il faut que les dimensions des éléments soient homogènes (longueur, largeur, hauteur).

– plus le nombre d'éléments est élevé, plus le nombre de noeuds est grand, plus le temps de calcul est long, et plus le temps d'exploitation des résultats peut être important (temps d'affichage des résultats à l'écran par exemple). De plus, une des limitations au nombre d'éléments et de noeuds peut être liée au programme de calcul choisi.

– le type d'élément à utiliser dépend de ce qu'il est nécessaire de faire et d'étudier : si le problème peut se résoudre par une solution à un problème plan, on utilise des éléments 2D (triangles, quadrangles ...) ; par contre, pour des structures complexes, il faut faire appel à des éléments volumiques de type briques ou tétraèdres.

#### 1.3.4 Synthèse

Dans ce qui précède les types de calcul, les hypothèses et les modèles possibles sont présentés. Notons que nos travaux de recherche sont consacrés au développement d'un outil permettant de donner au concepteur un résultat quantitatif de calcul pour la validation de son choix de conception. Cet outil tente d'améliorer le niveau d'intégration entre les principaux métiers d'ingénieur CAO et calcul. Dans ce qui suit on présente les différentes approches d'intégration CAO/Calcul développés au cours du temps pour qu'on puisse par la suite positionner la contribution de nos travaux de recherches par rapport à l'intégration CAO/Calcul.

### 1.4 Intégration CAO/Calcul

#### 1.4.1 Qu'est ce que l'intégration ?

En CFAO, l'intégration consiste à associer en un tout cohérent des applications hétérogènes (CAO, Calcul, FAO, etc.), avec l'objectif de favoriser au maximum l'action simultanée ou concourante des ces applications au cours du processus global et de minimiser la traduction de données qui constituent le facteur principal de perte de temps et de sémantique.

#### 1.4.2 Nécessité de l'intégration

Aujourd'hui les enjeux de la conception d'un produit sont d'abord les délais, le coût et la qualité :

- réduire les coûts (optimisation des formes et des volumes de matière, choix des matériaux, diminution du nombre de prototypes, etc.) ;
- réduire les délais (limiter le nombre d'itérations dans le processus de conception, proposer directement des solutions viables du point de vue comportemental, mieux cibler les essais, etc.) ;
- améliorer la qualité (assurer le respect des différentes fonctions et contraintes en termes de fiabilité, confort, ergonomie...).

Mettre sur le marché un produit au plus tôt pour être le premier devient un objectif majeur des industriels [Tollenaere 98]. Le produit doit être à moindre coût et de bonne qualité. De plus, le cycle de vie d'un produit est de plus en plus court. L'innovation est constante pour renouveler l'offre sur le marché. Pour accélérer le processus de conception/réalisation dans l'industrie mécanique, on doit :

- étendre en aval le processus de conception aux processus de fabrication [Brun 97]
- remonter le plus en amont possible dans le processus de conception et d'intégrer la phase conceptuelle permettant ainsi une approche beaucoup plus globale. La notion de Modèle Produit va dans ce sens [Brun 97]
- intégrer dans la conception les différents métiers qui interviennent ensemble. C'est l'ingénierie simultanée, concourante ou conception intégrée.

En conception intégrée, les différentes taches (modélisation (CAO), Calcul (E.F) et Fabrication (FAO)), qui interviennent dans un processus de conception, ne doivent pas êtres vu comme un processus organisé et hiérarchisé dans le temps, mais comme un ensemble de tâches dynamiques en interaction. Pour satisfaire cela, il devient important de maîtriser les passerelles entre les différentes spécialités (CAO et Calcul et FAO) afin d'améliorer les échanges entre eux.

Dans ce qui suit, nous allons tracer un état de l'art dans le domaine de l'intégration CAO/Calcul selon deux visions différentes :

- une vision qui relève des différents travaux de recherche dans le cadre des thèses de doctorats aux seins des laboratoires de recherche et qu'ils ont aboutis dans certains cas à des validations industrielles.
- la deuxième vision relève des outils de CFAO commercialisées.

#### 1.4.3 Etat de l'art sur les approches de recherches existantes

Dans le milieu des années 80, les applications en intelligence artificielle ont été le sujet de nombreux travaux de recherche. Dans ce cadre, la simulation du comportement mécanique des produits est devenue possible avant que le produit n'existe grâce à l'utilisation de maquettes physiques ou de modèles de calcul. Cela a permis une intégration plus efficace de deux métiers : Conception et calcul mécanique. La conception intégrée peut cependant prendre plusieurs sens. Pour Troussier [Troussier 99], Aifaoui [Aifaoui 03] et Baizet [Baizet 04], il s'agit de supporter la traçabilité du processus d'analyse pour une éventuelle réutilisation. Cela permet de spécifier les différentes étapes et entités participant au processus du calcul et

élaborer une gestion de connaissance afin d'apporter une aide au concepteur. Pour [Szabo 96] et [Falco 01], c'est l'évaluation de la qualité des résultats numériques pour apporter de l'aide au cours du processus d'analyse. Pour Shephard [Shephard 90], Belaziz [Belaziz 99] et Klaas [Klaas 01], elle consiste à permettre une meilleure communication entre les logiciels de CAO et les outils d'analyse à travers un transfert des données.

Les travaux concernant le lien entre la conception et le calcul mécanique se basent sur une modélisation de l'activité de calcul dans la conception et visent à répondre à différents objectifs dont les trois principaux sont [Troussier 99](FIG 1.8) :

- d'automatiser le passage du modèle géométrique utilisé au bureau d'étude (le modèle C.A.O.) à une représentation géométrique dédiée au calcul par la méthode des éléments finis (modèle idéalisé, support de la discrétisation ou maillage associé au comportement). Ce premier objectif concerne le passage des données de la conception (dessins d'ensemble, dessins de définition,...) vers les outils de simulation (essentiellement le calcul par éléments finis) ;
- de formaliser les hypothèses réalisées tout au long d'une analyse mécanique afin de maîtriser les erreurs faites durant l'ensemble du processus de calcul. Cet objectif concerne l'analyse des résultats de calcul et l'évaluation de l'erreur due au modèle de calcul (hypothèses, sollicitation...) ;
- de tracer les calculs afin de connaître les choix de conception qu'ils ont, et qui les ont, impliqués, et de réutiliser les résultats ou les modèles existants pour fournir une aide à la modélisation pour de nouveaux calculs. Ce troisième objectif se résume dans la modélisation de processus de calcul.

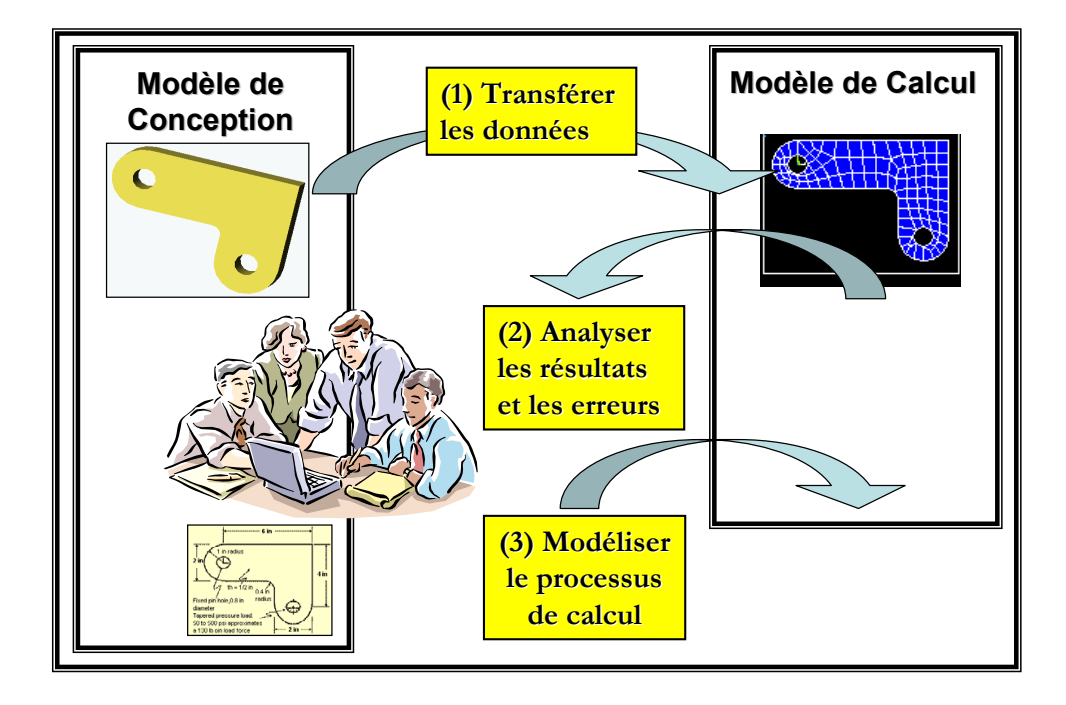

Fig. 1.8 – Interaction Conception/Calcul mécanique

Dans ce qui suit, nous allons recenser les travaux relevant de chacune des objectifs précitées.

#### 1.4.3.1 Transfert de données de la conception vers le calcul

Cette approche caractérise les plus part des travaux de recherche liés à l'intégration CAO/Calcul. L'idée est de favoriser le passage automatique (ou pour le moins assisté) du modèle manipulé par le système de conception (en général un modeleur géométrique), vers un modèle dédié au calcul (en général par éléments finis).

Dans le cadre de ses travaux de recherche [Benamara 96] [Benamara 98], BenAmara s'est focalisés sur l'enrichissement du modèle de produit (MDP), qui dans la majorité des outils de CAO, à forte composante géométrique. Or, la géométrie est un aspect fondamental dans une démarche de calcul, mais elle est peu signifiante sans les aspects relatifs aux chargements appliqués à la pièce, au comportement du matériau,... Cette contribution a permis d'élaborer un modèle de produit capable de supporter les informations nécessaires à la mise en œuvre du calcul durant toutes les phases de conception.

Dans son travail [Shephard 00], Shephard présente un mode de génération de modèles de calcul, au travers d'un environnement spécifique de contrôle et de génération automatique de maillage à partir de géométries idéalisées. Cet environnement, appelé MEGA (Meshing Environment for Geometry based Analysis), consiste en un ensemble d'outils qui supportent la génération et la modification automatique de maillages, directement depuis des modèles géométriques discrétisés de type solide (FIG 1.9). L'auteur explique que le maillage automatique par éléments finis d'un modèle géométrique requiert plus qu'un simple algorithme de maillage de type triangulaire. Il propose un environnement spécifique utilisant des procédures de maillage paramétrables pour lier des structures de données particulières à des opérateurs de maillage.

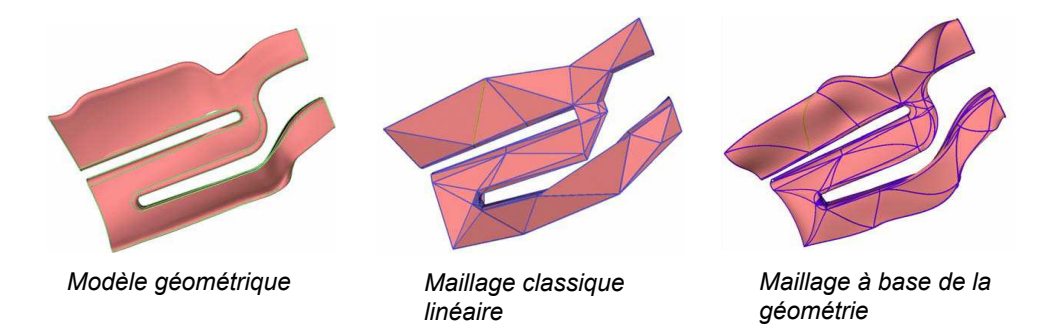

Fig. 1.9 – Maillage à Base de la géométrie [Shephard 00]

L'automatisation du passage d'un modèle géométrique pour la conception à un modèle idéalisé pour le calcul mécanique fait l'objet d'autres travaux tels que ceux d'Arabshahi [Arabshahi 91], d'Armstrong [Armstrong 96] et de Rémondini [Rémondini 94]. Ces travaux se basent sur la mise en place de critères purement géométriques. Cette approche est contestable, car un modèle mécanique doit prendre en compte les variables technologiques (modèle de comportement, sollicitation, conditions aux limités,...).

Dans le cadre de l'intégration de la méthode éléments finis dans le processus CAO/FAO, Cuillière [Cuillière 93] [Cuillière 99] à développé Le concept de pré-optimisation de la densité nodale. Le concept de la pré-optimisation de la densité nodale est en développement depuis
plusieurs années [Cuillière 93] [François 99]. Il a pour objet de transformer tous types de données en terme de carte de taille. La carte de taille calculée doit ensuite être prise en compte par le générateur de maillages pour obtenir au final un maillage du domaine pré-optimisé (FIG 1.10). Les données prises en compte pour ce concept sont de différentes natures :

– les caractéristiques de forme du modèle géométrique [Cuillière 93] [Cuillière 99].

– l'erreur de discrétisation du modèle géométrique inhérente à la méthode des éléments finis [François 98] [François 00].

- les conditions aux limites et les efforts appliqués au modèle.
- les matériaux et les constantes physiques du problème éléments finis.

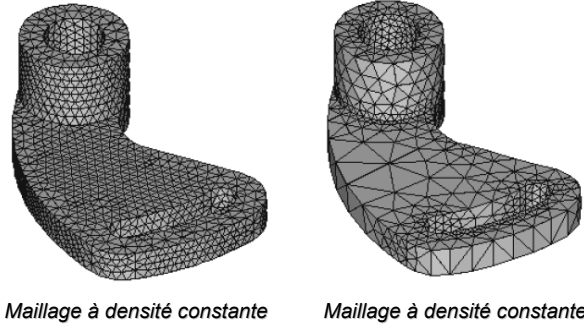

*Nombre de triangles 3758 Nombre de tétraèdres 10571*

*Nombre de triangles 1944 Nombre de tétraèdres 6013*

Fig. 1.10 – Maillage pré optimisé

Selon les sollicitations subies par la pièce ou le matériau constituant cette dernière (qui peut être hétérogène), le maillage adaptatif dans les features de forme peut perdre son sens. Ainsi, le maillage adaptatif permet de limiter l'augmentation du temps de calcul lorsque l'on recherche un raffinement des résultats d'analyse dans des zones particulières.

Dans la même logique, [François 98] propose une extension du principe de pré-optimisation du maillage développé dans [Cuillière 93] pour déterminer automatiquement les zones de raffinement. Un re-mailleur tridimensionnel permet un remaillage automatique, lors d'un changement topologique ou géométrique d'une pièce mécanique maillée. Donc seulement la zone concernée, par la modification introduite au cours de la conception, est remaillée (FIG 1.11).

[Tehari 99] utilise des caractéristiques de forme pour assurer le passage du modèle géométrique de conception à un modèle idéalisé pour le calcul. Pour cela, il propose d'analyser les modèles issus de la conception d'objets pour générer de nouveaux modèles adaptés aux traitements spécifiques à différents points de vue (calcul, fabrication. . .). La description des objets est basée sur des briques géométriques élémentaires, définies sous forme BRep. Celles ci sont associées au moyen de règles de composition dépendantes du point de vue métier adopté, pour former des caractéristiques métiers. La démarche comporte une phase d'analyse morphologique suivie d'une phase d'analyse sémantique. La première phase est composée de quatre étapes fondamentales :

– reconnaissance et identification des caractéristiques morphologiques.

– extraction.

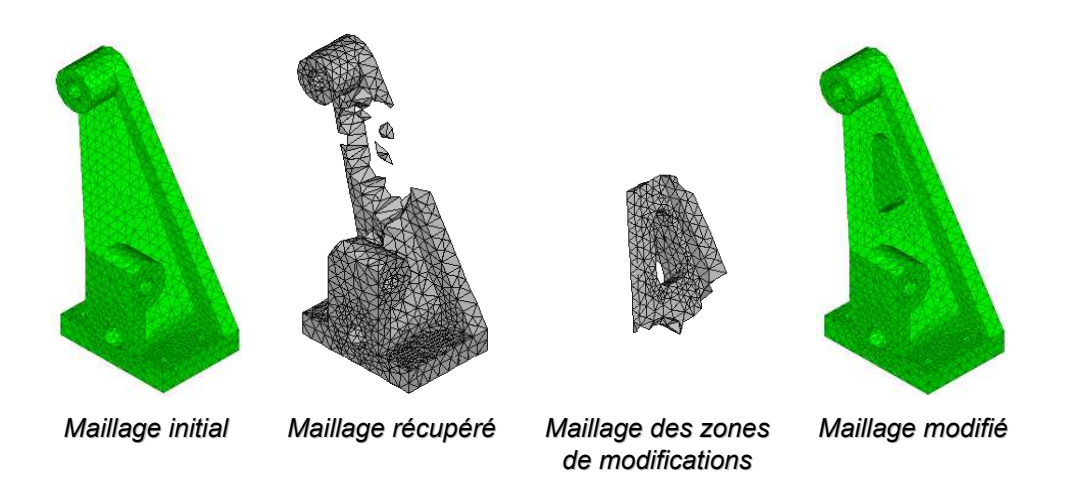

Fig. 1.11 – Remaillage lors d'une modification topologique

- reconstruction des entités modifiées.
- codification des caractéristiques morphologiques.

La seconde phase consiste à réinterpréter différemment la description intermédiaire générée par la première phase suivant les règles propres au point de vue métier.

[Belaziz 99] propose une approche d'abstraction, basée sur la simplification et l'idéalisation des modèles issus d'un environnement CAO au moyen des features de forme. Le modèle d'analyse (au sens de la géométrie) est dérivé à partir d'un modèle basé sur des formes caractéristiques. La dérivation du modèle analyse se fait en deux phases :

- simplification, qui tend à occulter les détails non pertinents pour l'analyse.
- idéalisation, qui consiste à adapter selon des règles métiers la géométrie simplifiée aux outils de calcul permettant l'application de l'analyse.

Afin de prendre en compte les modifications éventuelles issues de l'analyse, une phase de reconstruction permet de reconstruire un modèle BRep à partir du modèle à base de features de forme en utilisant des macro-opérateurs de reconstruction paramétrique basée sur les opérateurs d'Euler.

[Fine 01] propose une démarche automatique permettant de transformer les modèles CAO pour préparer une analyse par éléments finis. L'approche présentée part du principe que pour améliorer l'automatisation du processus d'adaptation du modèle EF, il est nécessaire d'assurer que toutes les transformations réalisées ne modifient pas de façon significative les résultats de l'analyse. Il utilise des polyèdres (FIG 1.12) pour décrire différents modèles d'analyse (au sens de la géométrie) répondant aux différents besoins. Les multiples représentations permettent de manipuler différents scénarios d'analyse. Par la suite, les simulations de comportement ainsi obtenues sont visualisées comme support pour la validation des solutions de conception. Différentes approches s'inscrivent dans la même logique d'automatisation du passage des données de la conception vers les outils d'analyse mécanique [Sheffer 97] [Dabke 94] [Rezayat 96].

Dans une approche d'intégration des modèles CAO et Calcul, Lee [Lee 05] propose un modèle intégré CAO/Calcul. Ce dernier contient comme informations le modèle CAO initial et un modèle simplifié (contient les simplifications des différents blocs de modèle initial)

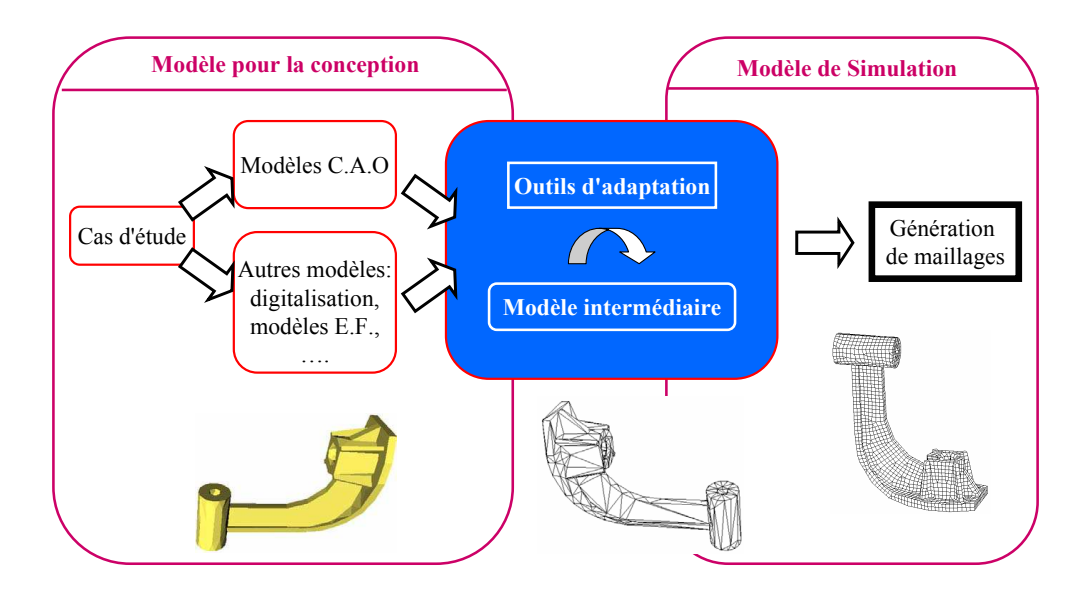

Fig. 1.12 – Schéma du principe de la solution proposée selon [Fine 01]

(FIG 1.13). Par la suite certains blocs de modèle sont gardés, d'autres sont simplifiés (selon différents critères : features de forme, conditions aux limites. . .). Alors le modèle dédié pour le calcul est obtenu par réassemblage de ses derniers. Ces travaux de simplification font l'objet d'autres travaux on cite celui de Bournival [Bournival 05].

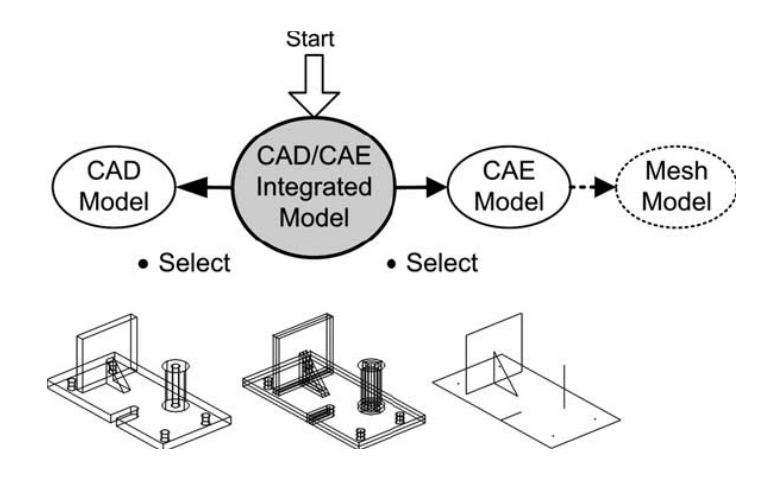

Fig. 1.13 – Modèle intégré CAO/Calcul

#### 1.4.3.2 Analyse des résultats et erreurs de calcul

Il existe de nombreuses sources d'erreurs lors de la mise en œuvre des tâches de calcul en conception. Le contrôle de l'apparition de ces erreurs à différents stades du processus de calcul constitue aussi une aide certaine à l'intégration conception/calcul [Vignjevic 98], [Morris 97], etc.

Dans cette logique, Szabo [Szabo 96] et Kurowski [Kurowski 97] proposent une approche systématique du contrôle de l'erreur. Cette approche est basée sur une décomposition de l'activité de calcul mécanique en trois étapes (FIG 1.14) :

- la formulation du problème (ou l'expression d'un modèle théorique ou d'un modèle de comportement à partir du système physique). Le modèle théorique est alors constitué d'un ensemble de lois définissant la réponse physique du système,
- l'expression, à partir du modèle théorique, d'un modèle réduit visant à simplifier le comportement traduit par le modèle théorique. Les attributs essentiels du système physique sont alors spécifiés,
- la construction du modèle numérique (ou solution numérique) en fonction du modèle réduit. A chacune de ces étapes est associé un type d'erreur, La figure (FIG 1.14) illustre l'approche systématique de l'analyse de l'erreur proposée par [Szabo 96] tout au long du processus de calcul. Il distingue alors trois classes d'erreurs :
- les erreurs théoriques, liées aux comportements supposés par l'analyste,
- les erreurs de modélisation, qui sont soit des erreurs dans la formulation des modèles mathématiques, soient des erreurs d'idéalisation de la géométrie,
- les erreurs de discrétisation, liées aux méthodes de discrétisation.

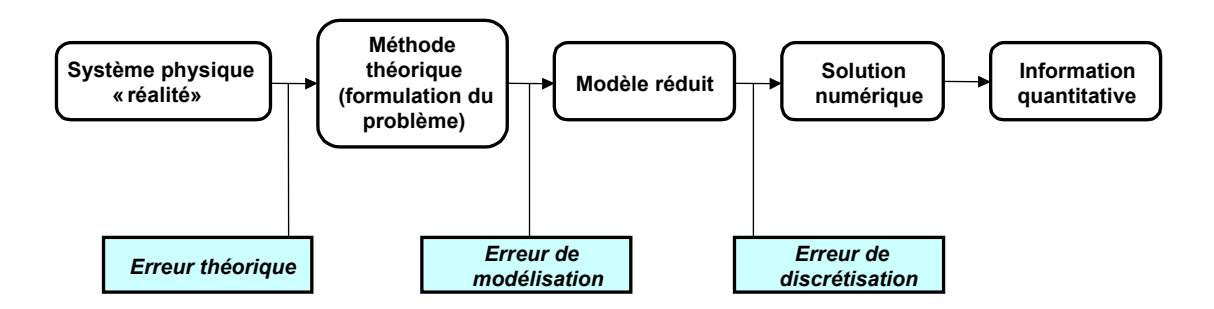

Fig. 1.14 – Modèle d'intégration selon [Szabo 96]

[Falco 01] propose un processus de gestion dynamique des processus d'analyse en vue de contrôler les erreurs commises dans les différentes étapes de l'analyse mécanique. Il suppose que la principale source d'erreurs provient de l'adoption des fausses d'hypothèses. Celles ci se classifient en trois catégories :

- Les hypothèses de modélisation,
- Les hypothèses de simplification,
- Les hypothèses de choix effectués lors de l'analyse.

Cette approche est également suivie par [Fenves 86] et [Breitfield 96]. Or, la correction des erreurs s'avère difficile car il n'est pas possible de reconnaître les hypothèses qui ont été faites au cours de l'analyse.

#### 1.4.3.3 Modéliser le processus de calcul pour le réutiliser

La notion de calcul est au moins partiellement associée à l'idée d'une procédure formalisée et systématique. Cette procédure est alors virtuellement applicable soit plusieurs fois dans le même contexte mais avec des valeurs différentes, dans le cas d'un affinement de solution, soient dans différents contextes similaires, lorsque les problèmes de calcul se posent de manières similaires. De nombreux travaux se sont intéressés à l'exploitation de cette propriété, et ont cherché à modéliser le processus de calcul pour permettre sa réutilisation et ainsi réduire son temps de mise en oeuvre. Cela nécessite de formaliser au moins une partie du cycle de construction d'un modèle de calcul (morphologie, sollicitations, matériau, comportement, modèle d'analyse ...).

[Troussier 99] considère que le calcul est souvent une reprise d'un calcul existant. Elle propose une méthode dite SG3C (Système de Gestion des Connaissances Calcul en Conception) pour, d'une part tracer des processus de calcul en cours de conception, en se basant sur des questions, et d'autre part identifier grâce à ces questions les situations dans lesquelles des processus de calcul existants peuvent être réutilisés. Les solutions qu'elle tente d'apporter se distinguent des solutions classiques d'automatisation des tâches, puisqu'elle est centrée sur les besoins des acteurs auxquels elle répond selon trois aspects : la formalisation d'une démarche pour l'utilisation du calcul mécanique dans un contexte de conception industrielle, une amélioration de la coopération entre les concepteurs et les spécialistes du calcul et une aide à la gestion de la complexité en termes de multiplicité, dynamique et interdépendance des modèles manipulés dès les premiers stades de la conception.

Dans la même logique, [Falco 01] s'intéresse au processus d'analyse dans sa globalité en vue de favoriser la capitalisation pour une réutilisation du calcul et un contrôle de l'erreur. Les démarches proposées nécessitent toutefois que le concepteur soit formé en matière de calcul pour mener à bien la construction du modèle, car l'objectif est plus de proposer à un concepteur expert un gain de temps potentiel par la réutilisation future de son expertise, que de faciliter la mise en œuvre de calculs par un mécanicien novice. Notons qu'en l'absence d'expertise suffisante, un utilisateur peut répondre aux questions de façon inexacte et ainsi capitaliser de mauvaises traces ou réutiliser des traces inadaptées.

Klaas et Shephard [Klaas 01], proposent au travers d'un système intégré d'informations relatives aux processus de conception et de fabrication, un environnement de simulation à base de géométries qui permet de fournir aux utilisateurs les outils utiles pour automatiser la réalisation de simulations. Ils introduisent l'idée d'un environnement de simulation basé sur une interaction continue entre le PDM (Product data Management) de l'organisation et les systèmes d'échange d'informations, dans le but de réaliser des simulations fiables et répétables.

Dans le cadre de ses travaux de recherche, Aifaoui [Aifaoui 03] rejoigne les travaux sur l'intégration du calcul en conception par le développement d'entités méthodologiques appelées Features de calcul qui jouent le rôle de vecteur de communication entre les tâches de conception et de calcul.

Inspirés des travaux sur les features de formes, de fabrication et d'assemblage. Le concept de Feature de Calcul (FC) est défini comme une entité générique paramétrée caractérisant une classe de calcul mécanique [Aifaoui 03]. Donc les FC sont des macro tâches de calcul réutilisables dans un même contexte avec des valeurs de paramètres différentes ou dans des contextes similaires. Une Feature de calcul est exprimée sous la forme d'un sextuplet, associant trois modèles de données (mécanique, simulation, interprétation) et trois relations de gestion de cohérence entre ces modèles.

Dans le cadre de ses travaux de recherche avec Renault, Baizet [Baizet 03] [Baizet 04] a développé un environnement de gestion et réutilisation des connaissances pour la simulation numérique. A partir des types de connaissance identifiés, les types capabilité, méthode et méthodologie, et de leur contexte de création et d'utilisation, un processus de capitalisation et de réutilisation des connaissances a été défini pour chacune d'elles. La synthèse de ces processus locaux nous permet alors d'élaborer un processus global de capitalisation et de réutilisation des connaissances de simulation numérique. Les recherches de Zouari [Zouari 05] rentrent dans le même cadre.

Parmi les calculs réalisés, Baizet [Baizet 04] présente un exemple d'objet de connaissances Calcul (FIG 1.15). L'objectif est : Quelle est le déplacement des projecteurs pour un choc frontal avec un modèle simplifié ?. Pour pouvoir répondre à ce besoin, il est nécessaire d'associer des données de conception (ou de simulation en provenance d'autres projets) relatives à un modèle de véhicule spécifique, données statiques puisque non reliées au processus de développement de ce véhicule. Ensuite, à partir de ces données d'entrée, en fonction de l'objectif, un modèle de simulation est défini. A ce niveau, différentes connaissances externes au projet sont utilisées, comme par exemple la connaissance relative aux éléments géométriques minimum à conserver pour garantir un comportement réaliste du modèle et le type de modélisation à utiliser pour représenter le mur rigide. Il est important de conserver une trace de l'utilisation de telles connaissances. Autant de liens de réutilisation sont définis pour relier chacune de ces connaissances au modèle de simulation.

Les recherches sur la modélisation du processus de calcul pour la réutilisation ont fait l'objet d'autres travaux, on cite [Ferraille 98] et [Helary 00] qui utilisent la logique floue pour identifier le problème de conception à résoudre et les champs de solutions acceptables. Les travaux de [Bennis 00], [Faltings 92], [Joskowicz 95] et [Sam 95] rentrent dans la même catégorie.

#### 1.4.4 Principaux travaux de recherche et développement industriels

Les produits technologiques modernes, (véhicules, structures, équipements électriques ou électroniques) sont de plus en plus complexes et doivent répondre à des exigences de performance et de qualité de plus en plus sévères. Par exemple pour les structures et leur environnement, les besoins toujours plus grands de réduire les risques et d'optimiser les coûts. Ceci demande des simulations de plus en plus fines du comportement et de la résistance de ces structures afin d'en garantir la fiabilité. La modélisation numérique du problème physique, la mise en œuvre de solutions et leur intégration dans le processus de conception sont souvent traitées dans des environnements très spécifiques. Pour cela plusieurs industriels et laboratoires de recherche ont collaboré pour développer des plateformes génériques d'intégration CAO/Calcul. On cite parmi ces travaux :

- les projets DRAGON (Development of an inteRActive EnGineering Portal for Open Networks), DATAGRID, MICAGraph, SALOME, ICARE, OSCAR.
- le projet Britanique Clockwork [S1] (Creating Learning Organisations With Contextualised Knowledge-Rich work Artifacts) dont ses objectifs sont d'aider les acteurs à partager

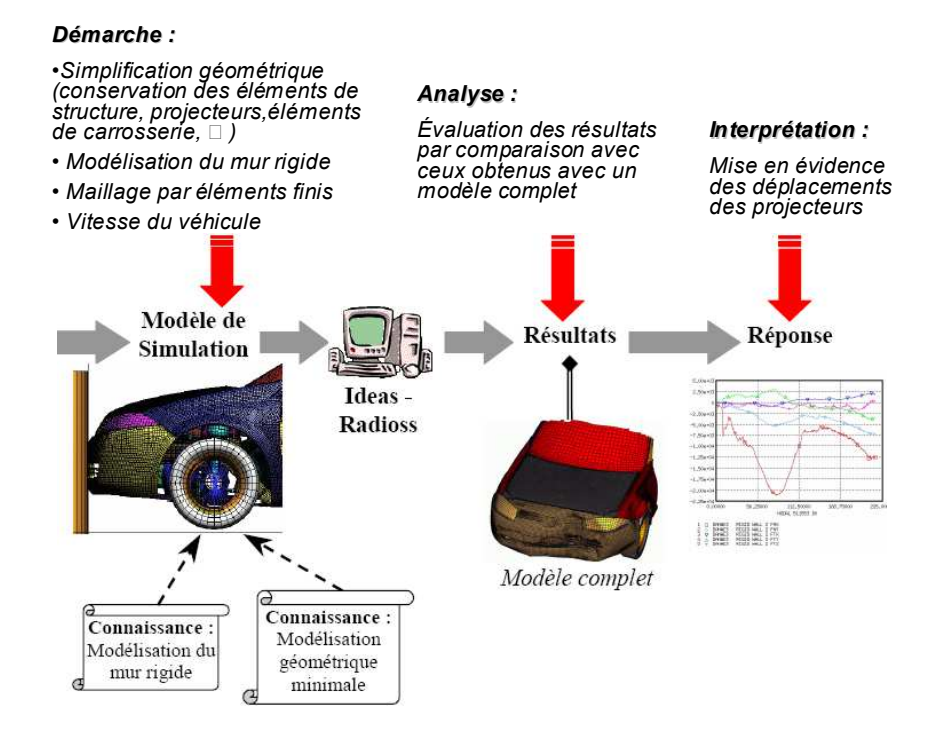

Fig. 1.15 – Exemple d'objet de connaissance Calcul

des modèles de simulation enrichis de connaissances métier, développer un support pour la réutilisation des connaissances de modélisation et de simulation entre organisations et élaborer un support pour le partage de connaissances entre différentes entreprises.

– le projet Européen FENET [S2] dont son objectif est le développement et l'intégration des technologies liées aux éléments finis.

Ces travaux industriels sont les résultats des différentes recherches faites sur l'intégration CAO/Calcul. Par exemple le projet OSCAR (Organisation des Simulations en Conception par la CApitalisation et la Réutilisation) est une continuité du Projet SG3C (Système de Gestion des Connaissances Calcul en Conception) [Troussier 99]. Ce dernier a aboutit à la proposition d'une méthode et un outil de gestion des multiples calculs générés lors du développement de nouveaux produits techniques. Il fournit également un support à la traçabilité et à la réutilisation des modèles et des démarches de simulations récurrent en conception mécanique.

#### 1.4.5 L'intégration CAO/Calcul au seins des outils Commercialisés

Certains codes de CFAO sont fédérés par le souci d'avoir un environnement unique de conception et de calcul. Ces logiciels intégrés proposent la spécification des chargements et du matériau dès la conception avec une idéalisation/traduction du modèle CAO en maillage quasi automatique. Le processus de mise en œuvre du calcul est rendu transparent à l'utilisateur. Tous ces aspects font que les développeurs des logiciels de CAO sont soucieux de la simplification de la tâche du concepteur en automatisant les mécanismes de modélisation du calcul (choix de la géométrie, des CL,...). Toutefois, ces solutions ne supportent que des types de calcul très limités (statique, cinématique...) et un comportement élastique du matériau. L'argument est plus commercial que technique. Il vise à faire croire qu'avec un outil unique les fonctions de modélisation géométrique et d'analyse sont toutes les deux accessibles pour tous les ingénieurs. Les résultats de retour du Calcul vers la CAO sont graphiques, chiffrés ou bien textuels(FIG 1.16).

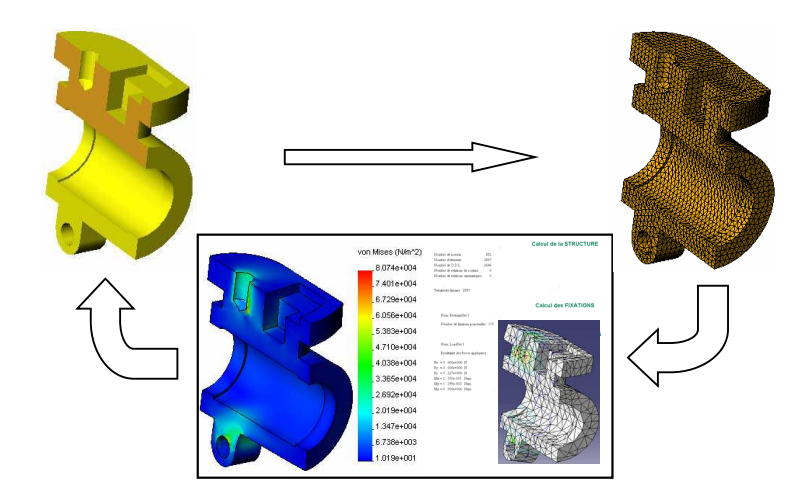

Fig. 1.16 – Résultats de retour du calcul vers la CAO (logiciels commerciaux)

Pour mener des calculs plus poussés, il est impératifs de procéder par la vieille méthode, en l'occurrence, passer par les formats d'échanges standards (STEP, IGES...) ou natifs vers les outils de calcul spécialisés (Adams, Abaqus, Ansys, etc.). Cette méthode est toujours accablée par les risques de pertes de données (pertes d'arêtes de faces ou de contraintes d'assemblages par exemple).

### 1.5 Synthèse

Dans les paragraphes précedents, nous avons présenté une étude bibliographique sur des différents travaux de recherche traitants l'intégration CAO/Calcul à l'échelle industriel, laboratoire et au seins des logiciels de CFAO (Catia, TopSolid, SolidWorks,...).

Les travaux développés aux seins des laboratoires ont pris trois sens pour répondre à trois objectifs :

– le premier concerne le passage des données de la conception (dessins d'ensemble, dessins de définition, . . .) vers les outils de simulation (essentiellement le calcul par éléments finis) ;

– le deuxième relève de l'analyse des résultats de calcul et l'évaluation de l'erreur due au modèle de calcul (hypothèses, sollicitation...) ;

– le troisième considère la modélisation de processus de calcul et la réutilisation des résultats ou des modèles existants pour fournir une aide à la modélisation pour de nouveaux calculs.

La plus part des travaux industriels se sont intéressés à la résolution du troisième objectif cité précédemment : développer des composants réutilisables pour disposer d'une plate-forme générique de liaison CAO-CALCUL.

Les logiciels de CFAO, ont tenté de développer leurs propres outils d'analyse. Les résultats de retour Calcul/CAO sont toujours de type iso-valeurs, des tableaux ou des textes. En plus pour mener des calculs poussées il faut passer vers les outils de calcul spécialisés (Adams, Abaqus, Ansys, etc.).

Il est important de constater que l'efficacité des travaux relatifs à l'intégration du calcul en conception implique une liaison à caractère unidirectionnel entre la conception et la simulation numérique. Ces travaux s'intéressent seulement au passage d'un modèle de conception à un modèle d'analyse, alors que le retour d'information, de l'analyse vers la conception, est peu pris en compte malgré son intérêt certain. Une fois la simulation effectuée, s'il y a lieu, l'expert use de son savoir-faire pour indiquer aux concepteurs la nature des modifications à effectuer. Peu de règles sont établies en la matière. La mise en place d'un retour structuré de l'activité d'analyse vers une activité de conception demeure des champs d'investigation pratiquement vierges. Dans cet esprit, nos travaux de recherche tentent d'améliorer le niveau d'intégration entre le domaine de la CAO (modèle géométrique) et le domaine du calcul (calcul éléments finis). Le but est de réinjecter dans la conception, le modèle CAO reconstruit à partir des résultats éléments finis (Maillage déformé) afin de donner au concepteur des moyens quantitatifs de validation ou de remise en cause des propositions de conception.

## 1.6 Intégration CAO/Calcul par reconstruction du modèle CAO à partir des résultats éléments finis

La construction d'un modèle numérique était (et est encore dans certains cas) la phase la plus fastidieuse et la moins productive lors de l'emploi des outils de modélisation numérique de conception (CAO), calcul (solveurs éléments finis) et de fabrication (FAO). En ce qui concerne les deux phases conception et calcul, le passage d'un environnement à un autre se fait le plus souvent à travers des formats standards (IGES, STEP, STA, etc.) ou spécifiques (traducteurs d'un logiciel à un autre). En pratique le concepteur propose des solutions de conception en CAO, puis il procède au transfert de ces modèles géométriques dans un environnement dédié calcul en vue de valider ou de remettre en cause la solution de conception proposée.

La prise en compte des résultats de calcul dans l'environnement de conception CAO pourra pallier un certain nombre de problème de communication entre la CAO et le Calcul. En effet, il est envisageable de rendre exploitable les résultats de calcul (déformations) dans l'environnement de CAO en vue d'étudier les assemblages dans leur configuration déformée. Notons qu'actuellement la récupération des résultats de calcul (iso-valeurs, tableaux de valeurs etc.) dans l'environnement de CAO est actuellement à la charge du concepteur. Afin de remédier à ces problèmes, plusieurs travaux de recherche ont été menés dans l'objectif d'améliorer les échanges bidirectionnels entre les outils de CAO et de calcul [Sam 95][François 98].

La reconstruction du modèle CAO à partir de l'analyse Éléments Finis est devenue de plus en plus importante en conception intégrée, notamment pour la simulation des processus de conception et/ou fabrication de produit mécanique (Simulation du processus d'emboutissage

par exemple). En effet, lorsque l'on simule un comportement élastoplastique d'une pièce dans un mécanisme, les déformations permanentes inhérentes à ces études entraînent une déformation du maillage qui peut devenir non valide ou de mauvaise qualité. La convergence de la solution numérique est alors bloquée parce que les données ne sont plus valides. Dans ce cas, le maillage doit être donc reconstruit (remaillage) entre certaines étapes de la simulation. Autour des déformations permanentes, non seulement le maillage doit être recalculé mais les conditions aux limites doivent aussi être repositionnées sur la nouvelle forme du modèle. Dans un contexte de conception intégrée, les conditions aux limites sont directement saisies sur le modèle CAO, c'est pourquoi les déformations du modèle éléments finis doivent être transmises au modèle CAO pour repositionner de nouveau les conditions aux limites.

L'étude des problèmes d'assemblage et de simulation numérique du fonctionnement est actuellement (outils de CAO actuels) abordée en considérant la configuration non déformée des pièces (solide rigide avec géométrie nominale). La reconstruction des modèles CAO à partir des résultats de calcul tente de lever cette limitation et rend possible la visualisation et la simulation du comportement d'un assemblage à l'état déformé (état normal de fonctionnement) et la détection des éventuelles interférences entre les pièces de l'assemblage étudié. Ces dernières sont indétectables à l'état non déformé.

Les travaux de recherche réalisés dans cette thèse rentrent dans le cadre de développement, d'une plateforme portant sur l'intégration de la méthode des éléments finis dans le processus CAO/FAO , [Cuillière 93] [Benamara 98] [François 99]. Les travaux réalisés au sein de cette plateforme sont basés sur un modèle CAO de type BREP ce qui nous a conduit à choisir le même modèle pour garder l'intégrité de nos travaux. Le modèle est choisi vu les avantages qu'il possède :

- son unicité (pour une pièce mécanique, il existe un seul modèle BREP) ;
- sa description proche des besoins du mécanicien pour le calcul et la fabrication ;
- sa disponibilité sur la plupart des systèmes CAO.

## 1.7 Conclusion

Ce premier chapitre présente une étude bibliographique sur trois principaux aspects à savoir la modélisation géométrique de produit, le calcul mécanique et l'intégration CAO/Calcul. Dans la première partie, les deux principaux métiers de l'ingénieur (CAO et Calcul) sont présentés. Cela a permit d'identifier les différents types de chacun de ces métiers (modélisation surfacique, modélisation solide, calcul RDM, calcul éléments finis. . .). La deuxième partie a été consacrée à la classification et à la présentation des différentes approches d'intégration CAO/Calcul. Cela a conduit à l'analyse des tendances, des résultats ainsi les contributions de chaque classe de ces approches dans l'intégration CAO/Calcul. Dans la troisième partie, notre problématique de recherche est positionnée par rapport aux autres travaux tout en précisant l'importance qui apportera notre contribution à l'intégration CAO/Calcul lorsque un tel problème est solutionné. Dans le chapitre suivant, nous allons détailler le problème de recherche tout en traçant une étude bibliographique sur les principaux travaux de recherche liés à notre problématique.

# **Chapitre 2**

# État de l'art sur la construction des surfaces d'un modèle CAO

## Chapitre 2

## État de l'art sur la construction des surfaces d'un modèle CAO

### 2.1 Introduction

Dans le chapitre précèdent, une étude bibliographique sur les différentes approches d'intégration CAO/Calcul a été présentée. Puis notre problème de recherche, à savoir la reconstruction du modèle CAO à partir des résultats de calcul (maillage déformé) a été positionné. L'objectif de ce deuxième chapitre est double. Dans un premier temps, il s'agit de choisir le modèle CAO utilisé pour la reconstruction à partir des modèles de représentation que proposent les logiciels de CAO d'aujourd'hui. Puis, dans un deuxième temps, il s'agit de présenter une étude bibliographique sur les approches de reconstruction et d'évaluation des entités de modèle reconstruit à partir des informations issues de résultats de calcul (maillage déformé (nœuds, segments, triangles)).

Les modèles de CAO se basent dans la plupart de temps sur le modèle BREP. Ce modèle est utilisé pour la reconstruction de modèle CAO en vue de garantir la comptabilité avec la plupart des logiciels de CAO. Dans ce qui suit nous allons présenter une caractéristique détaillée de modèle BREP.

## 2.2 Les informations géométriques et topologiques au sein d'un modèle BREP

Un modèle BREP est constitué d'informations topologiques et géométriques (voir figure  $(FIG. 1.3)$  de chapitre 1):

- les informations topologiques existantes au sein d'un modèle BREP sont les connectivités, les liens et les orientations des différentes entités (Faces, contours, arêtes et sommets).
- les informations géométriques du modèle BREP se résument dans la nature géométrique des surfaces et courbes porteuses des différentes faces et arêtes (face plane, courbe circulaire...).

Les systèmes de CAO génèrent automatiquement les information de modèle BREP à partir des caractéristiques du solide modélisé. Ils sont aussi capable de lire un BREP pour représenter un solide. Dans nos travaux on se propose de générer automatiquement le modèle BREP à partir des informations issues d'un maillage déformé. Dans ce qui suit un résumé, des théories de surfaces et courbes (nécessaires pour la modélisation d'un modèle BREP), sont présentés.

## 2.3 Les courbes et les surfaces

#### 2.3.1 Les surfaces classiques

Il existe principalement 5 types de surfaces classiques. Leurs équations sont données dans leurs repères locaux classiques à l'aide des paramètres  $u$  et  $v$ :

– plan (FIG 2.1) :  $S(u, v) = u \vec{e_1} + v \vec{e_2} + origine$  avec  $\vec{e_1}$  et  $\vec{e_2}$  sont 2 vecteurs unités de plan.

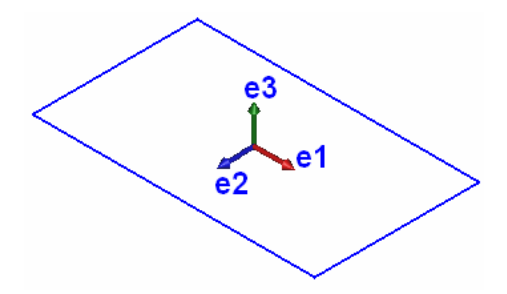

Fig. 2.1 – Surface plane

- cylindre (FIG 2.2(a)) :  $S(u, v) = R * [cos(u) \vec{e_1} + sin(u) \vec{e_2}] + v\vec{e_3} + origine$  avec R est le rayon de cylindre
- cône d'angle  $\alpha$  (FIG 2.2(b)) :  $S(u, v) = v * \tan(\alpha) * [cos(u) \vec{e_1} + sin(u) \vec{e_2}] + v \vec{e_3} + origine$

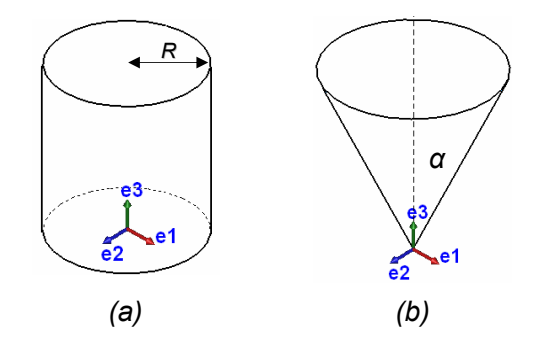

Fig. 2.2 – (a) Surface cylindrique, (b) Surface conique

– tore de grand rayon  $R_1$  et de petit rayon  $R_2$  :  $S(u, v) = (R_1 + R_2 * cos(v)) * [cos(u) e_1^2 +$  $sin(u) \vec{e_2} + R_2 * sin(v) \vec{e_3} + origine$ 

– si  $R_1 = 0$ , on se retrouve avec l'équation d'un sphère.

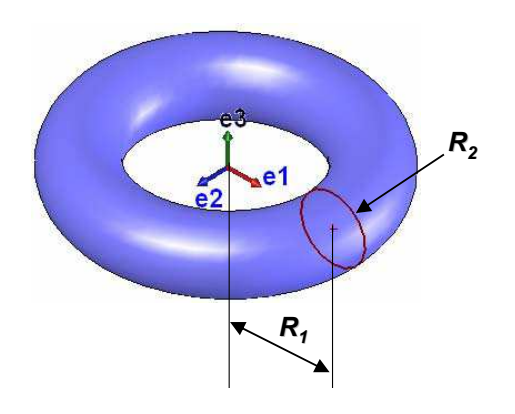

Fig. 2.3 – Surface torique

#### 2.3.2 Les courbes et surfaces gauches

La création d'un modèle 3D nécessite parfois le choix d'entités géométriques (courbes et/ou surfaces) plus ou moins complexes. Pour décrire les formes libres (complexe), il s'agit d'adopter un modèle paramétrique de courbe ou de surface, défini à l'aide de fonctions polynomiales ou rationnel par morceaux dans un système de coordonnées cartésiennes [DeCasteljau 87]. Dans la suite les principales surfaces complexes sont présentées.

#### 2.3.2.1 Les surfaces Bilinéaires

On appelle surface Bilinéaire, une surface décrit par interpolation linéaire de 4 points (FIG  $(2.5(a))$ . Ces quatre points définissent la matrice de contrôle de la surface  $[P]$ , tel que :

$$
[P] = \begin{bmatrix} P(0,0) \\ P(1,0) \\ P(0,1) \\ P(1,1) \end{bmatrix}
$$
 (2.1)

L'interpolation linéaire de ces quatre points s'écrit sous la forme suivante :

$$
S(u, v) = (1 - u)(1 - v)P(0, 0) + u(1 - v)P(1, 0) + (1 - u)vP(0, 1) + uvP(1, 1)
$$
 (2.2)

Sous forme matricielle, elle s'écrit sous la forme suivante :

$$
P(u,v) = \begin{bmatrix} (1-u)(1-v) & u(1-v) & (1-u)v \\ uv & (1-u)v & 0 \end{bmatrix} \begin{bmatrix} P(0,0) \\ P(1,0) \\ P(0,1) \\ P(1,1) \end{bmatrix}
$$
(2.3)

Avec  $0 \le u \le 1$  et  $0 \le v \le 1$ 

La surface bilinéaire est une surface qui est simple à gérer. L'inconvénient de cette surface c'est l'absence de la flexibilité : par exemple pour décrire une surface de révolution, il faut plusieurs carreaux bilinéaires(FIG 2.4(b)).

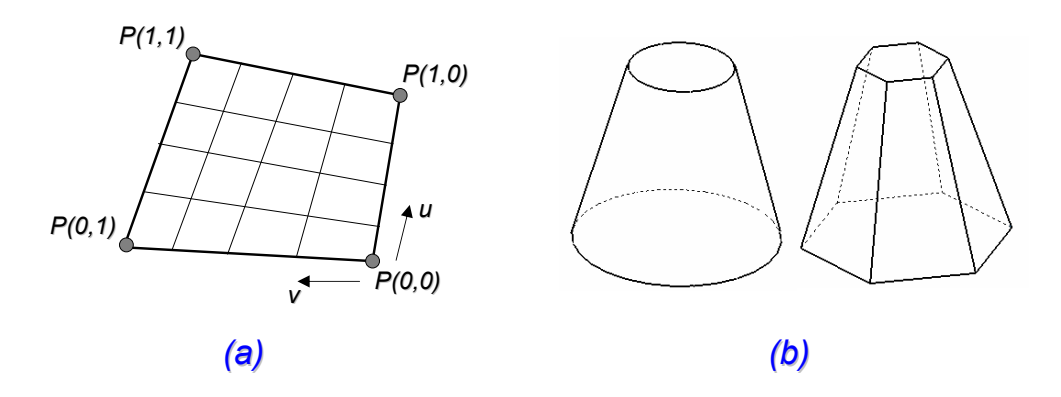

Fig. 2.4 – (a) Surface Bilinéaire, (b) Modélisation d'un cône à l'aide de surfaces bilinéaires

#### 2.3.2.2 Les surfaces de Coons

La surface de Coons est définit par un réseau de courbes croisées. Ceci a permis de définir des carreaux, qui sont définis complètement par interpolation surfacique à partir des frontières.

La Figure (FIG 2.5) présente l'exemple de la construction d'une surface de COONS  $S(u, v)$ à partir de quatre courbes :  $P(u, 0), P(u, 1), P(0, v)$  et  $P(1, v)$ .

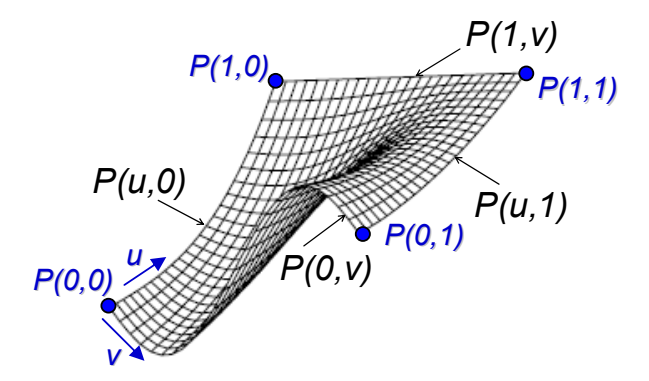

Fig. 2.5 – Surface de COONS

Les 4 courbes limites sont :  $P(u, 0), P(u, 1), P(0, v), P(1, v)$ 

$$
S(u,v) = \begin{pmatrix} 1-u & u & 1 \end{pmatrix} \begin{pmatrix} -P(0,0) & -P(0,1) & P(0,v) \\ -P(1,0) & -P(1,1) & P(1,v) \\ P(u,0) & P(u,1) & P(0,0) \end{pmatrix} \begin{pmatrix} 1-v \\ v \\ 1 \end{pmatrix}
$$
 (2.4)  
 $\leq 1$ 

 $0 \leq u \leq$  $0 \leq v \leq 1$ 

#### 2.3.2.3 Courbes et surfaces polynomiales

Les polynômes de haut degré peuvent décrire des courbes complexes, mais ils demandent un grand nombre de paramètres dont la signification physique est parfois difficile à maîtriser. D'autre part, les instabilités numériques augmentent avec le degré des polynômes. De ce fait, les courbes et les surfaces cubiques (degré 3 maximum dans chaque direction), ont été reconnues comme étant un bon compromis de modélisation dans la plupart des applications. D'une manière générale, les courbes de degré maximum 2 sont appelées courbes quadratiques et les courbes de degré maximum 3 sont appelées courbes cubiques.

En 1963, Fergusson a été le premier à introduire l'utilisation des courbes cubiques paramétriques dans le domaine de l'aéronautique (Boeing Co). Les segments de ces courbes paramétriques sont définis par des équations de la forme :

$$
\vec{r} = \vec{r}(u) = \sum_{i=0}^{n} (u^i \vec{a_i})
$$
\n(2.5)

Où n est le degré de la courbe, le vecteur r décrit l'ensemble des points de la courbe lorsque u varie de 0 à 1. Les vecteurs  $a_i$  sont les paramètres de la courbe.

Les surfaces paramétriques sont exprimées comme suit :

$$
\vec{r} = \vec{r}(u, v) = \sum_{i=0}^{n} \sum_{j=0}^{n} (u^i v^j \vec{a}_{ij})
$$
\n(2.6)

#### 2.3.2.4 Courbes et surfaces polynomiales de Bernstein-Bézier

En 1970 Béziers a recombiné les termes de la paramétrisation cubique de Fergusson afin que la signification physique des coefficients vecteurs soit plus apparente. Les courbes de Bernstein-Bézier de degré n ont la forme suivante :

$$
\vec{r} = \vec{r}(u) = \sum_{i=0}^{n} B_i^n(u)\vec{r}_i
$$
\n(2.7)

Où n est le degré de la courbe et les  $\vec{r}_i$  sont les vecteurs de positionnement des  $(n + 1)$ sommets  $(P_0, P_1, ..., P_n)$  d'un polygone appelé polygone caractéristique généralisé.

Les polynômes  $B_i^n(u) = \frac{n!}{i!(n-i)!}u^i(1-u)^{n-i}$  sont appelés polynômes de Bernstein.

#### Exemple :

Si le nombre de points de contrôle égal à 4 donc le degré de l'approximation est égal à 3, la courbe est dite courbe de Bézier cubique.

$$
P(t) = (1-t)^{3}P_{0} + 3t(1-t)^{2}P_{1} + 3t^{2}(1-t)P_{2} + t^{3}P_{3}
$$
\n(2.8)

soit sous forme matricielle :

$$
P(t) = \begin{pmatrix} t^3 & t^2 & t \\ 1 & 0 & 0 \end{pmatrix} \begin{pmatrix} -1 & 3 & -3 & 1 \\ 3 & -6 & 3 & 0 \\ -3 & 3 & 0 & 0 \\ 1 & 0 & 0 & 0 \end{pmatrix} \begin{pmatrix} P_0 \\ P_1 \\ P_2 \\ P_3 \end{pmatrix}
$$
 (2.9)

L'équation d'une surface de Béziers est de la forme suivante :

$$
\vec{r} = \vec{r}(u, v) = \sum_{i=0}^{n} \sum_{j=0}^{m} B_i^n(u) B_j^m(v) \vec{r}_{ij}
$$
\n(2.10)

Avantages des courbes et surfaces de Béziers :

- chaque point de la courbe est une combinaison convexe de tous les points de contrôle.
- pas de problème de non continuité aux raccords,
- grande maniabilité des courbes,
- elles ne sont pas modifiées par un changement d'axe,
- les polynômes de Bernstein s'expriment de façon explicite.

Inconvénients de l'utilisation des courbes et surfaces de Béziers :

– le déplacement d'un point de contrôle implique une modification complète de la courbe.

– il est coûteux de rajouter un point.

– le degré du polynôme augmente avec le nombre de points de contrôle. Ainsi, lorsque le nombre de points de contrôle est important, le calcul des fonctions de Béziers devient délicat.

#### 2.3.2.5 Courbes et surfaces polynomiales de B-Spline

Les courbes polynomiales segmentées (B-Spline), étudiées en 1972 par DeBoor, offrent l'avantage de pouvoir changer de forme localement.

Équation d'une courbe B-Spline :

$$
\vec{r} = \vec{r}(u) = \sum_{i=0}^{n} N_i^n(u)\vec{r_i}
$$
\n(2.11)

Où les polynômes  $N^n_i$  sont définis de manière récursive :

$$
N_i^n(u) = \frac{u - u_{i-1}}{u_{i+n-1} - u_{i-1}} N_i^{n-1}(u) + \frac{u_{i+k} - u}{u_{i+k} - u_i} N_{i+1}^{k-1}(u)
$$
\n(2.12)

 $N_i^0(u) = \begin{cases} 1 & si \;\; u_{i-1} \leq u \leq u_i \\ 0 & si \;\; non \end{cases}$ 0 si non

Où le vecteur de paramètres  $\{u_0, u_1, ..., u_{n-1}, u_n\}$  est le vecteur de noeuds de la courbe.

La Surface B-Spline s'écrit de la façon suivante :

$$
\vec{r} = \vec{r}(u, v) = \sum_{i=0}^{n} \sum_{j=0}^{m} N_i^n(u) N_j^m(v) \vec{r}_{ij}
$$
\n(2.13)

On appelle B-Spline uniformes, les courbes et surfaces pour les quelles les vecteurs de nœuds sont décrits par une suite arithmétique. A l'opposé, on appelle B-Spline non uniformes, les fonctions de base et les courbes construites à l'aide d'un vecteur nodale où l'intervalle entre deux nœuds successifs n'est pas constant.

Avantages des courbes et surfaces B-Spline :

– leur capacité descriptive,

– les propriétés d'enveloppe convexe (Les points de contrôle de la courbe se situent toujours du même coté de la courbe),

- le contrôle local,
- le degré indépendant du nombre de points de contrôle,
- la définition récursive des  $N_i^n$ .

Inconvénient des courbes et surfaces B-Spline :

– le nombre de paramètres (un nombre énorme de paramètres dont la signification physique est parfois difficile à déterminer).

Les courbes et surfaces B-Spline peuvent également être pondérées pour augmenter leur pouvoir descriptif ; on obtient alors les courbes et surfaces B-Spline rationnelles.

Courbe B-Spline rationnelle :

$$
\vec{r} = \vec{r}(u) = \frac{\sum_{i=0}^{n} w_i N_i^n(u) \vec{r_i}}{\sum_{i=0}^{n} w_i N_i^n(u)}
$$
\n(2.14)

Surface B-Spline rationnelle :

$$
\vec{r} = \vec{r}(u, v) = \frac{\sum_{i=0}^{n} \sum_{j=0}^{m} w_{ij} N_i^n(u) N_j^m(v) \vec{r}_{ij}}{\sum_{i=0}^{n} \sum_{j=0}^{m} w_{ij} N_i^n(u) N_j^m(v)}
$$
(2.15)

#### 2.3.2.6 Courbes et surfaces NURBS

Lorsque des vecteurs de nœuds non uniformes sont utilisés, ces B-Spline rationnelles sont connues sous le nom de nom de NURBS (Non-Uniform knot vector Rational B-Spline) (FIG 2.6). Les NURBS peuvent représenter de façon exacte toutes les formes polygonales, toutes les coniques, toutes les courbes polynomiales paramétriques par morceaux ainsi que toute courbe complexe. Ces courbes et surfaces d'une grande capacité de description sont utilisées par les modeleurs des logiciels de CAO.

En passants des surfaces de Béziers aux surfaces NURBS le contrôle local des points de contrôle augmente et le contrôle global sur la surface diminue.

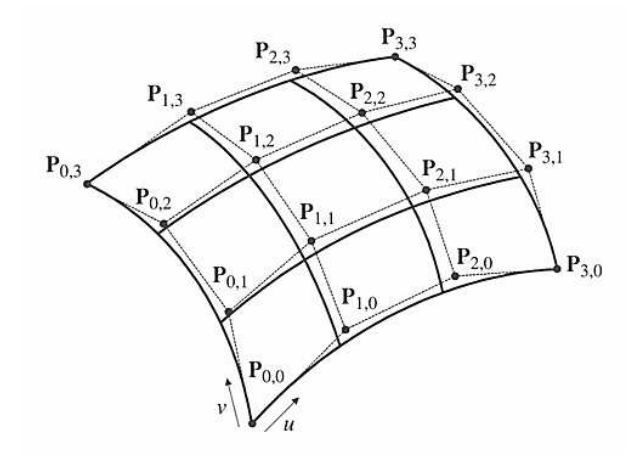

Fig. 2.6 – Surface NURBS

#### 2.3.3 Synthèse sur les surfaces gauches

Les surfaces complexes (NURBS, B-Splines, Béziers..) sont les plus proches pour modéliser les surfaces réels d'un objet. Cela nous a amené à faire une étude bibliographique sur les techniques de construction où d'évaluation de ces surfaces à partir des informations issus d'un maillage (un nuage de points où une triangulation).

Les surfaces libres (Spline) sont pilotées par un réseau de points de contrôle. Ce réseau peut être raffiné en insérant des points de contrôle entre les points existants. Le maillage polygonal formé par le réseau de contrôle est déjà en quelque sorte une approximation de la surface Spline. Plus on affine ce réseau, plus il tend à se confondre avec la surface qu'il pilote (FIG 2.7). Cela a permis de définir les surfaces de subdivision. Dans les paragraphes suivants, ce dernier type de surfaces est présenté.

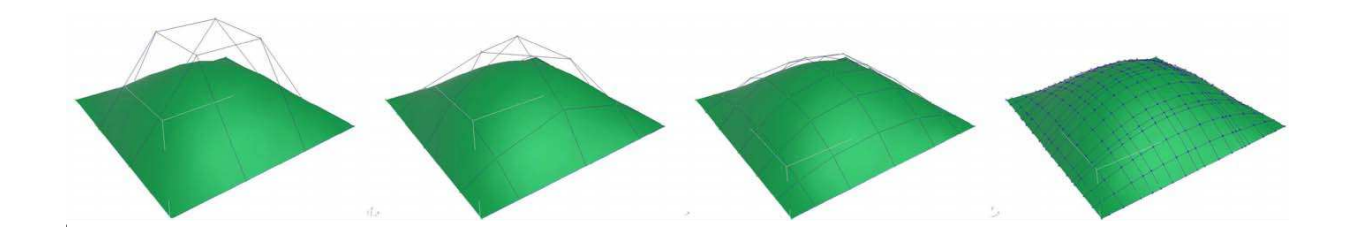

Fig. 2.7 – Raffinement successif d'un réseau de contrôle d'une surface Spline

#### 2.3.4 Surfaces de subdivision

#### 2.3.4.1 Définition de la surface de subdivision

Une courbe ou une surface lisse peuvent être défini comme la limite d'une séquence de subdivision successive. Le procédé de raffinement permet donc d'une part d'approcher la surface définie par le polygone de contrôle et d'autre part d'interagir plus précisément sur la surface en modifiant un réseau de points de contrôle plus précis (pour déformer la surface par exemple).

Il existe différents types de polygonisation (réseau de contrôle) : triangles, quadrilatères, mixtes etc... Suivant le type de polygonisation adopté, le type de point (voir exemple (FIG 2.8)) est distingué. On appelle la valence d'un point, le nombre de points voisins qu'il possède (FIG 2.8) :

- les points ordinaires, simples ou réguliers possèdent toujours la même valence : 4 pour un maillage en quadrilatère, 6 pour un maillage triangulaire...
- un sommet intérieur est régulier si sa valence est de 4 pour un maillage quadrangulaire, ou 6 pour un maillage triangulaire.
- un sommet de bord de surface est régulier si sa valence est 3 dans un maillage quadrangulaire, ou 4 dans un maillage triangulaire.
- les points extraordinaires, singuliers ou irréguliers sont ceux qui ne sont pas réguliers.

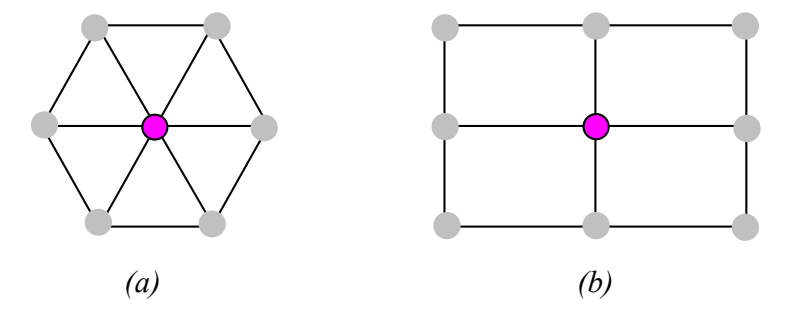

FIG.  $2.8 - (a)$  Maillage triangulaire valence = 6, (b) Maillage quadrangulaire valence = 4

#### 2.3.4.2 Les différents schémas de subdivision

Il existe différents types ou schémas de subdivision à savoir le schéma Catmull-Clark, le schéma de Loop, le schéma de Butterfly, le schéma de Kobbelt, Doo-Sabin, Midedge...[Catmull 78] [Loop 87] [Barthe 87] [Doo 87] [Kobbelt 00] [Prautzsch 98-a] [Prautzsch 98-b].

– une subdivision est dite primale, si les faces initiales sont divisées en plusieurs faces. Un schéma basé face (un sommet est crée entre les sommets d'une face) est dis primal.

– une subdivision est dite duale, si les points initiaux sont divisés en plusieurs points. Un schéma basé sommet (un sommet est séparé en plusieurs nouveaux sommets) est dis dual.

#### Exemple :

Le schéma de Catmull-Clark est un schéma approximatif, primal. Ce type de schéma est appliqué sur le maillage quadrilatère. Le raffinement d'un cube suivant l'algorithme de Catmull-Clark le permet de se rapprocher du sphère. Dans la figure (FIG 2.9), en utilisant SolidWorks et Visual-Basic, nous avons valider l'algorithme de Catmull-Clark après une itération.

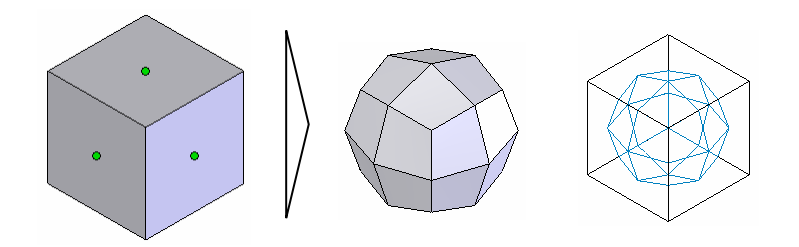

Fig. 2.9 – Résultats après une itération de l'algorithme de Catmull-Clark

#### 2.3.4.3 Synthèse sur les surfaces de subdivision

Les surfaces de subdivision peuvent être considéré comme des techniques pour rapprocher un maillage donné à sa surface porteuse. Dans notre cas, le polyèdre initial peut être considéré comme un maillage. L'application de l'une des schémas de subdivision sur le maillage peut rapprocher ce dernier à sa surface porteuse et permettre une évaluation de cette dernière.

Une telle technique est considérée comme solution limitée pour la reconstruction et cela pour plusieurs raisons :

- la coexistence de maillage : En appliquant la subdivision sur le maillage, permet de se rapprocher de la surface recherchée, mais le maillage coexiste toujours ;
- l'application des conditions aux limites : Pour appliquer une condition aux limites (pression, déplacements imposés...) sur une face, il faut faire cela sur tous les polygones correspondants à la face et cela devient lourds et pas facile.

Ceci dit, les surfaces de subdivision peuvent être utilisés pour aider à évaluer où ajouter une information manquante d'une surface à partir d'un maillage.

## 2.4 Etat de l'art de reconstruction et d'évaluation des courbes et surfaces complexes à partir d'un nuage de points où une triangulation

#### 2.4.1 Etat de l'art de reconstruction des courbes

La reconstruction des courbes Spline à partir des noeud issus de maillage des arêtes est facile en la comparant par rapport à celle des arêtes. Les points sont interpolés par une courbe Spline. La courbure de cette dernière peut se défère d'un cas à un autre selon le choix des fonctions d'interpolation, le degré, l'ordre... Dans la littérature plusieurs recherches sont faites sur la reconstruction des courbes approximatives à partir d'un nuage de points [Kruth 98] [Yin 04], ces points sont issus du modèle numérisé d'une pièce réparer pour la fabrication. D'autres nouvelles techniques, de paramétrisation des courbes NURBS à partir d'un nuage de points, ont été développé [Piegl 97] [Jung 00] (FIG 2.10).

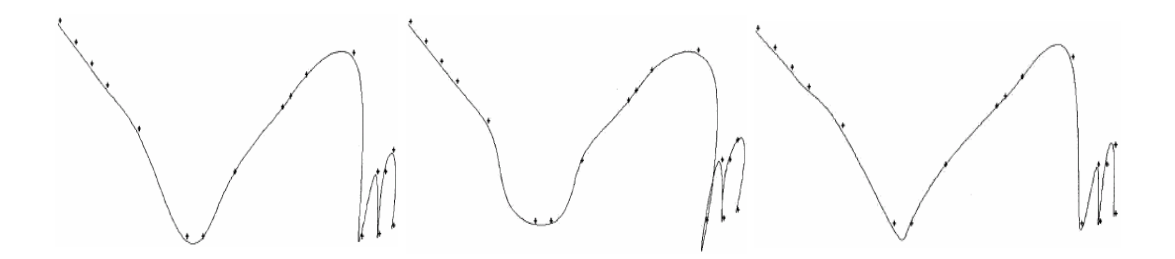

Fig. 2.10 – Différents techniques de construction d'une courbe à partir d'une séquence de points

#### 2.4.2 Etat de l'art d'évaluation et reconstruction des surfaces

La reconstruction des surfaces complexes est plus compliquée à celle des courbes. En effet, d'après la littérature et les théories des surfaces complexes (NURBS), la reconstruction nécessite une grille de points, d'interpolation où de contrôle, organisé dans l'espace (FIG 2.11). Or dans notre cas, le maillage est de type tétraédrique, donc le maillage des faces est triangulaire (FIG 2.11). La surface reconstruite doit interpoler les points de la triangulation (un nuage de points interconnectés par des segments). Dans ce qui suit, on présente les travaux qui sont faites autour de l'évaluation et la reconstruction d'une surface à partir d'une triangulation ou un nuage de points.

Plusieurs recherches sont faites sur la reconstruction des courbes et surfaces approximatives à partir d'un nuage de points. Kruth [Kruth 98] et Yin [Yin 04] ont développé une méthode de reconstruction d'une surface à partir d'un nuage de points (dans la plupart des cas structuré) issu d'une machine à commande numérique. Dans le même contexte, d'autres travaux ont développé de nouvelles techniques de paramétrisation des courbes et surfaces NURBS

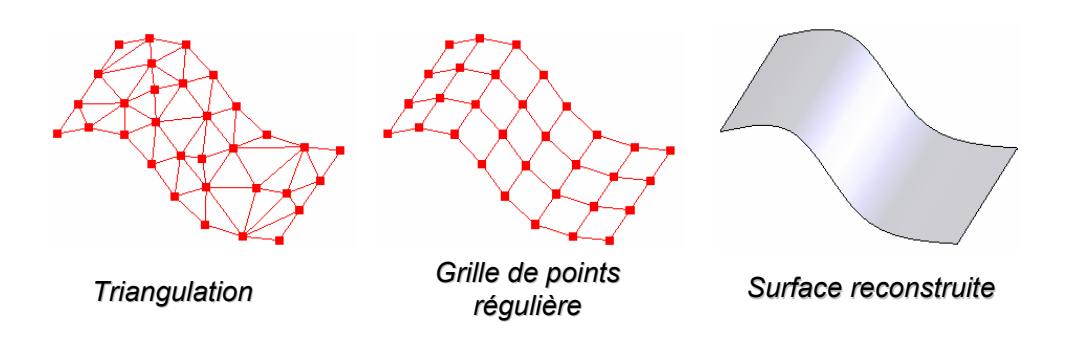

Fig. 2.11 – Reconstruction d'une surface à partir d'un nuage de points

[Piegl 97] [Jung 00] à partir d'un nuage de points (FIG 2.12) cela à fin de modifier la courbe de la surface à certains endroits.

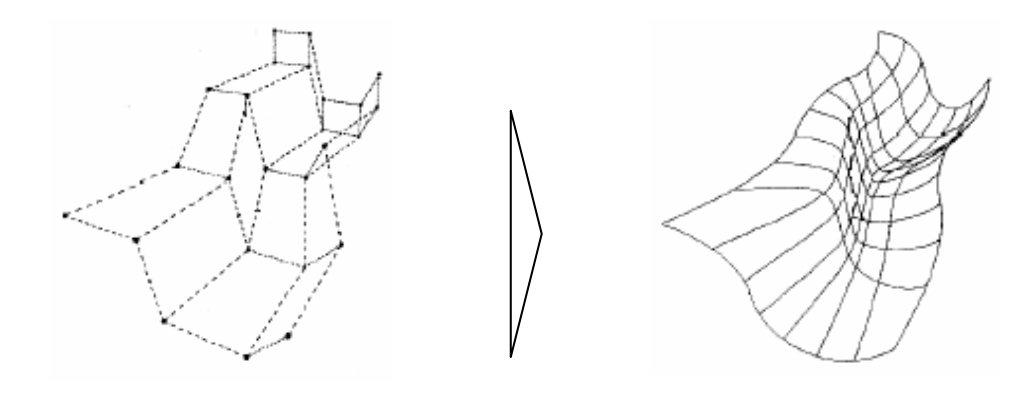

Fig. 2.12 – Reconstruction d'une surface NURBS [Jung 00]

Volpin [Volpin 98] a proposé un algorithme de reconstruction d'une surface NURBS à partir d'un maillage en passant par une simplification de ce dernier. La méthode de Volpin commence par la simplification du modèle maillé initial à travers la construction des régions restreintes en courbures conformément au modèle. Par la suite il construit un maillage quadrilatéral du modèle et enfin il construit des surfaces lisses à ce maillage en utilisant une méthode appelée méthode d'énergie (FIG 2.13).

Pendant la première phase, simplification du modèle, Volpin se base sur des critères pour la création des régions restreintes en courbure qui sont l'angle minimal entre deux facettes de maillage pour qu'elles soient dans la même région et l'angle pour la création des arêtes entre les régions. Après le maillage quadratique, Volpin assure la continuité  $C<sup>1</sup>$  entre les surfaces reconstruites à partir des régions.

Les régions restreintes sont de types planes, les plans correspondants sont définis par les formules suivantes :  $N_x x + N_y y + N_z z + d = 0$ 

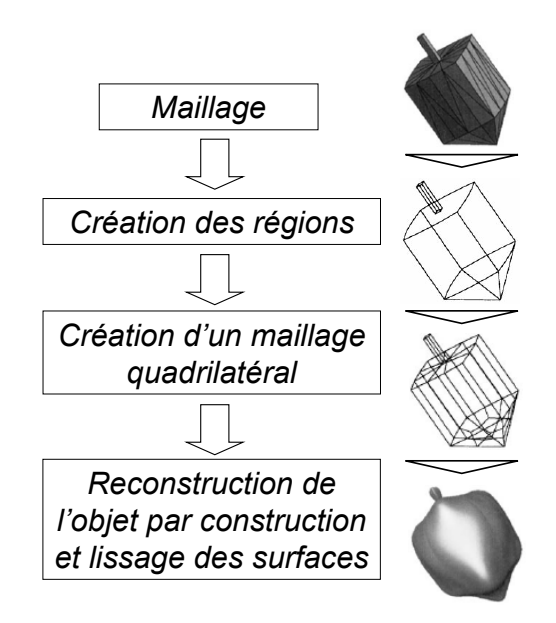

Fig. 2.13 – Simplification du maillage et construction de l'objet [Volpin 98]

La normale est définis par :  $N_c = \frac{1}{m a i}$  $\frac{1}{m \, air(c)} \sum_{i=1}^{m} air(f_i)N_i$ 

La distance d est définie par :  $d_c = \frac{1}{m a i}$  $\frac{1}{m \, air(c)} \sum_{i=1}^{m} air(f_i)d_i$ 

La création de régions se fait selon trois critères :

- la distance entre une facette du maillage (maille) et un plan correspondant à une région ;
- l'angle entre deux facettes adjacentes du maillage ;
- l'angle entre un plan correspondant à une région construite et une facette.

Ren [Ren 03] a développé un algorithme de remaillage pour raffiner itérativement un maillage donné afin de se rapprocher de la forme réelle de l'objet maillé. Il s'agit d'insérer un nouveau nœud entre deux nœuds consécutifs de l'ancien maillage tout en respectant la nature et la forme de la surface. Cette subdivision consiste à diviser chaque triangle par quatre.

Étant donné  $P_1^l$  et  $P_2^l$  deux nœuds du maillage et  $P_{1,i}^l$  et  $P_{2,i}^l$  sont les noeuds qui sont autour de deux noeuds  $P_1^l$  et  $P_2^l$  respectivement (FIG 2.14), le noeud d'interpolation entre  $P_1^l$  et  $P_2^l$  est définie par :

$$
Q_{(l+1)}\frac{1}{2}\left(\sum_{i=0}^{k_1-1}C_{1,i}P_{1,i}^l+\sum_{j=0}^{k_2-1}C_{2,j}P_{2,j}^l\right)
$$
\n(2.16)

Avec  $P_{1,0}^l = P_2^l$ ,  $P_{2,0}^l = P_1^l$ ,  $C_{1,i}$  et  $C_{2,j}$  sont les coefficients poids correspond à  $P_1^l$  et  $P_2^l$ .

Les coefficients  $C_{m,i}$  sont définis par :

$$
\begin{cases}\nc_{m,i} = \frac{1}{k} \left(\frac{1}{k} + \cos\left(\frac{2i\pi}{k}\right) + \frac{1}{2}\cos\left(\frac{4i\pi}{k}\right)\right) (m = 1, 2; i = 1, \dots k - 1) \\
c_{m,0} = 1 - \sum_{i=1}^{k-1} C_{m,i}\n\end{cases} \tag{2.17}
$$

Ren [Ren 03] a également développé un algorithme pour la modélisation des contours et les frontières d'une surface en se basant sur des courbes de continuité  $C^1$ . Deux points virtuels sont insérés à chaque itération (FIG 2.14), l'algorithme est le suivant :

$$
\begin{cases}\nP_{2i}^{(k+1)} = P_i^{(k)} & (0 \le i \le 2^k n - 1) \\
P_{2i+1}^{(k+1)} = \left(\frac{1}{2} + w\right)(P_i^{(k)} + P_{i+1}^{(k)}) & (P_{i-1}^{(k)} + P_{i+2}^{(k)})\left(0 \le i \le 2^k n - 1\right)\n\end{cases} \tag{2.18}
$$

$$
\begin{cases}\nP_{2i}^{(k+1)} = P_i^{(k)} \ (0 \le i \le 2^k n - 1) \\
P_{2i+1}^{(k+1)} = \frac{1}{2}(P_i^{(k)} + P_{i+1}^{(k)}) - 2 \ w \ Q_i^{(k)} \ (0 \le i \le 2^k n - 1)\n\end{cases} \tag{2.19}
$$

Avec :

-  $P_i^k$  sont les noeuds des frontières et  $0 \le w \le (\sqrt(5)-1)/8$  généralement  $w = 1/16$ , -  $Q_i(k) = \frac{1}{2}(P_i^{(k)} + P_{i+1}^{(k)}) - \frac{1}{2}$  $\frac{1}{2}(P_{i-1}^{(k)}+P_{i+2}^{(k)})$  $i+2$ 

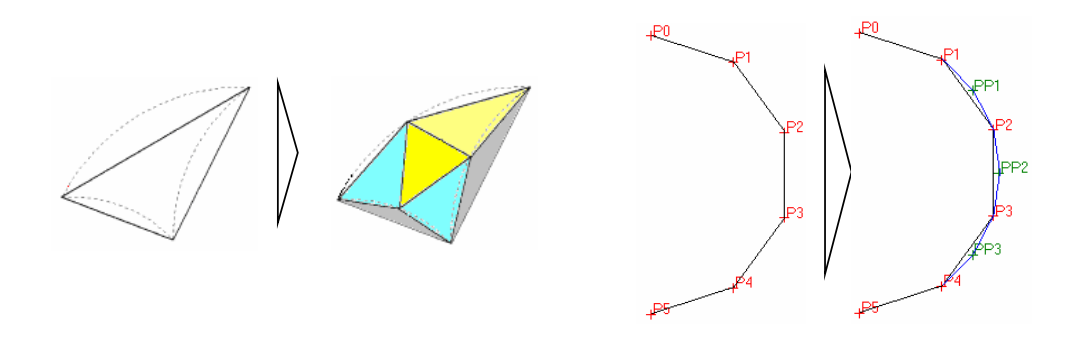

Fig. 2.14 – Raffinement successif suivant [Ren 03]

L'algorithme de Ren [Ren 03] fait appel à quatre points du maillage initial à chaque itération pour avoir une courbe de continuité  $C^1$  et six points pour avoir une courbe de continuité  $C^2$ .

$$
\begin{cases}\nP_{2i}^{(k+1)} = P_i^k \quad (0 \le i \le 2^k n - 1) \\
P_{2i+1}^{(k+1)} = \left(\frac{9}{16} + 2\alpha\right) (P_i^{(k)} + P_{i+1}^{(k)}) - \alpha \left(P_{i-2}^{(k)} + P_{i+3}^{(k)}\right) - \left(\frac{1}{16} + 3\alpha\right) (P_{i-1}^{(k)} + P_{i+2}^{(k)}) \\
16 \le i \le 0.02\n\end{cases} (2.20)
$$

avec  $0 \leq \alpha \leq 0.02$ 

Dans le même contexte que Ren [Ren 03], des travaux se sont intéressés à l'approximation d'une surface par subdivision successive du maillage correspondant [Yang 05]. Un nouveau nœud est inséré entre deux nœuds consécutifs, afin que chaque arête soit divisée en deux et chaque triangle soit divisé en quatre triangles plus fins tout en respectant la forme de l'objet maillé. D'autres travaux sont basés sur des différents schémas de subdivisions connues (Schéma de Catmull-Clark, Schéma de Loop, Schéma de Butterfly...), pour raffiner un maillage successivement en vue d'obtenir une surface lisse [Weiyin 04] [Rypl 04].

D'autres travaux sont basés sur les triangles de Béziers pour l'évaluation d'une surface à partir d'un maillage. Dans ces travaux une surface triangulaire est calculée (triangle de Béziers) à partir de chaque triangle du maillage, de telle façon qu'elle soit continue avec les surfaces voisines (triangles voisins du maillage). Walton [Walton 96] a proposé un algorithme d'évaluation d'une surface de Béziers à partir d'un triangle dans un maillage surfacique. Cet algorithme a été ensuite amélioré par Owen [Owen 02]. L'algorithme consiste à calculer pour chacun des nœuds de la triangulation un vecteur. Ce vecteur sera ensuite utilisé comme la normale à la surface reconstruite (FIG 2.15). Le calcul de ce vecteur normal se fait selon la formule suivante :

$$
N_p = \sum_{i=0}^{n} N_i w_i
$$
\n(2.21)

•  $n :$  est le nombre de triangles appartenant à la surface qui ont comme sommet le noeud P.

• Les  $N_i$ : sont les normales aux triangles appartenant à la surface qui ont comme sommet le noeud P.

$$
w_i = \frac{\alpha_i}{\sum_{i=0}^n \alpha_i} \tag{2.22}
$$

• Les  $w_i$ : sont les coefficients de pondération associés aux normale  $N_i$ .

• Les  $\alpha_i$ : sont les angleau ponts  $P_i$  des triangles qui ont comme sommet le point  $P_i$ 

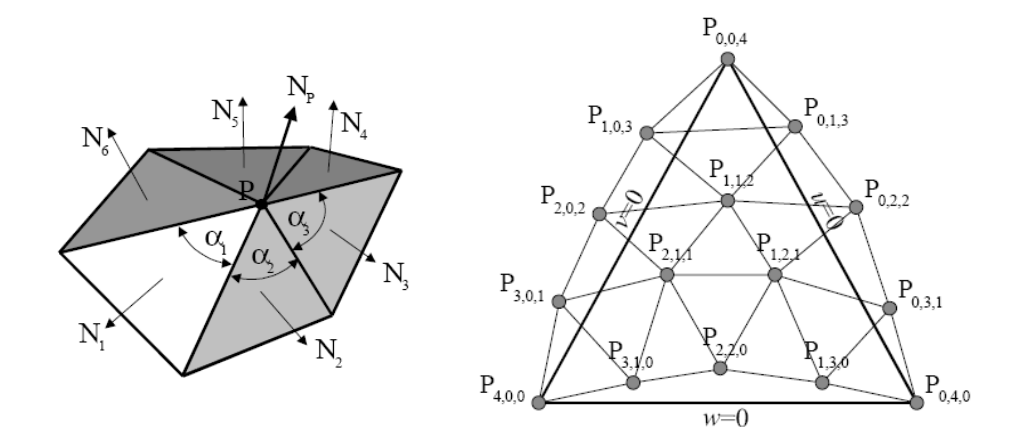

Fig. 2.15 – La normale à la surface porteuse de maillage aux noeuds

Par la suite, à partir des coordonnées des trois sommets du triangle et les trois vecteurs normaux en ces sommets, les autres points de contrôle de la surface porteuse de triangle sont calculés. En fin Chaque point de cordonnées locales  $(u, v \text{ et } w)$  sur le triangle est évalué sur la surface porteuse de triangle par l'équation suivante :

 $S(u,v,w) = \sum_{i+j+k=4} P(i,j,k) \frac{4}{ijk} u^i v^i w^k$ u, v,  $w \geq 0; u + v + w = 1; i, j k \geq 0$ (2.23)

Avec les  $P_{i,j,k}$  sont les points de contrôle calculés.

Dans le même contexte d'évaluation d'une surface porteuse d'un triangle dans une triangulation, surfacique d'autres travaux ont été développés [Kashyap 98] [Morvan 02] [Wang 04].

Dans le contexte de la recherche d'une surface à partir d'un ensemble de points Sarraga [Sarraga 04], a développé une technique, de modification d'une surface par déplacement des points appartenant à cette surface. Dans ce contexte, une méthode est développée sous la plateforme Open Cascade (OpenCascade). La méthode est appelée méthode énergétique.

La méthode possède les données suivantes(FIG 2.16) :

- des courbes contraintes (ce sont des courbes reconstruites par interpolation des nœuds de maillage des arêtes dans le modèle déformé).
- des points contraints (issus du maillage de la face).

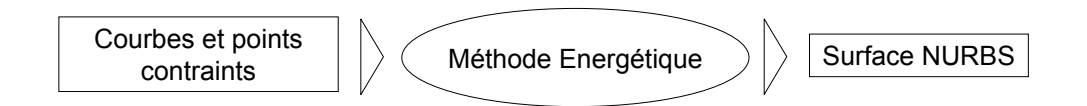

Fig. 2.16 – Entrées/Sortie de la méthode Énergétique

Le résultat de cette méthode est une surface (FIG 2.17) qui lisse sur les différentes contraintes définies précédemment. Étant donnée un ensemble de points et courbes contraints.

La méthode est basée sur les étapes suivantes :

- étape 1 : un plan est construit par la méthode du flux maxi où par la méthode du plan d'inertie (FIG 2.18).
- étape 2 : les différentes courbes et points contraints sont projetés sur le plan d'inertie.

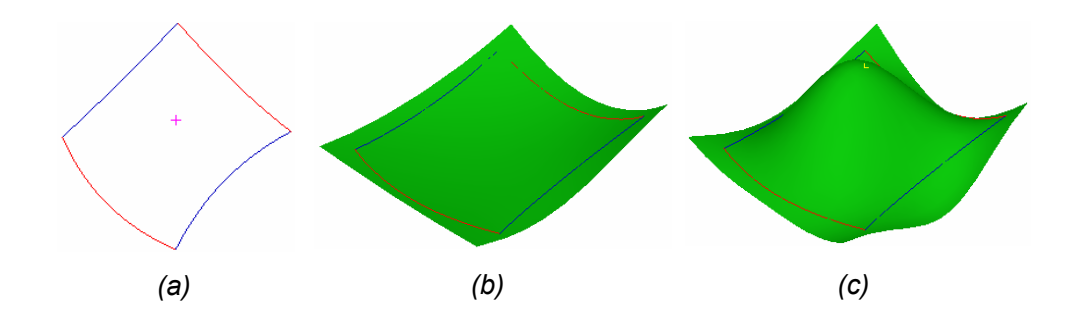

Fig. 2.17 – (a) les courbes et le point sont contraints, (b) surface adhère sur les courbes, (c) surface adhère sur les courbes et passe par un point

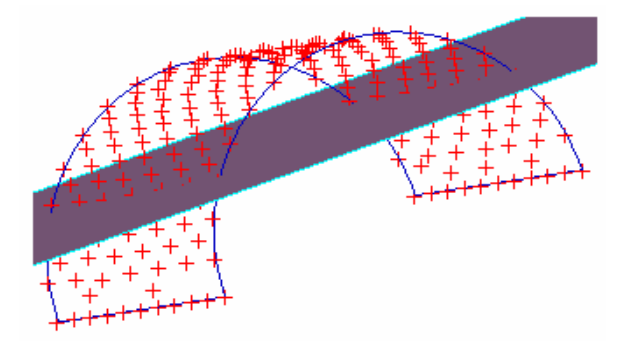

Fig. 2.18 – Calcul de plan d'inertie : Plan obtenu à partir des contraintes linéaires et ponctuelles

- étape 3 : calculer un nombre de points initial pour la première itération de calcul de la surface initiale en fonction des longueurs des courbes.
- étape 4 : supprimer les points doublons (supprimer l'un de deux points qui sont proches à un intervalle de tolérance prés).
- étape 5 : discrétisation des courbes pour trouver l'ensemble de points nécessaires pour le calcul de la surface initiale.
- étape 6 : minimisation de la distance entre les points et leurs projetés pour rapprocher la surface vers les points réels (FIG 2.19).

Lors de la reconstruction d'un solide de type BREP, l'information géométrique toute seule ne suffit pas il faut trouver l'information topologique de l'objet en considération. Pour cela une étude bibliographique que se soit sur la recherche de la topologie à partir d'un maillage ou la recherche d'une topologie à partir d'un ensemble de faces reconstruites a été faite.

### 2.4.3 État de l'art sur la recherche de la topologie d'un objet

Dans le cadre de la recherche de la topologie Owen [Owen 01] [Owen 03] à développé un algorithme qui détermine la topologie et la géométrie d'un objet. Pour simplifier la tache,

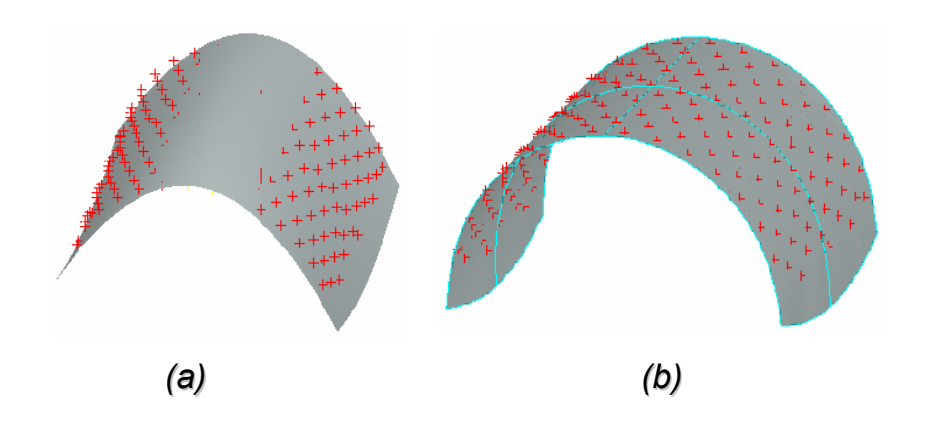

Fig. 2.19 – (a) Surface rapproché après première itération, (b) Surface finale

Owen commence par diviser l'objet maillé en différents blocs. Puis diviser les frontières de chaque bloc en différentes régions. À cette dernière étape, Owen utilise le critère d'angle pour former des régions différentes. Ça veut dire deux éléments surfaciques de maillage adjacents appartiennent à deux régions différents, si l'angle entre les deux est inférieur à un angle de base (FIG 2.20) choisi par l'utilisateur. Donc l'augmentation de l'angle de base induit la diminution de nombre de régions (FIG 2.20).

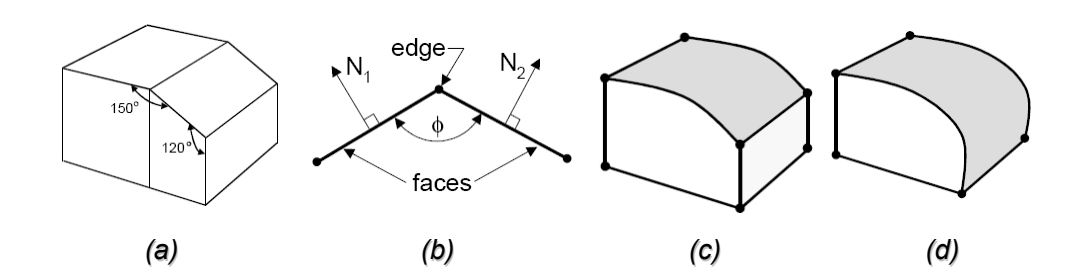

Fig. 2.20 – (a) Objet maillé à reconstruire, (b) Angle de base (critère de détermination des régions), (c) et (d) Modèle géométrique obtenu suivant deux choix de l'angle : respectivement 135 et 100

La division des segments de maillage (les frontières des régions) en différents ensembles de séquences se fait de la même façon que les régions surfaciques. A la fin une entité géométrique (Volume, surface, courbe et point) est attribuée suivant la dimension, à chaque ensemble d'éléments de maillage déterminé (FIG 2.21).

Dans le contexte de la recherche d'une topologie, Park [Park 03] a développé un algorithme permet de déterminer une topologie à partir d'un ensemble de surfaces limités par des contours (arêtes et sommets). Park commence par choisir la tolérance de regroupement des entités (sommets et arêtes). Par la suite les sommets, qui peuvent exister ensemble dans une sphère de rayon égal à l'erreur de tolérance, sont fusionnés. Dans une autre étape, les arêtes sont regroupés et fusionnés. Dans une étape finale une modification est apportée à la topologie par insertion des nouveaux sommets ou annulation des

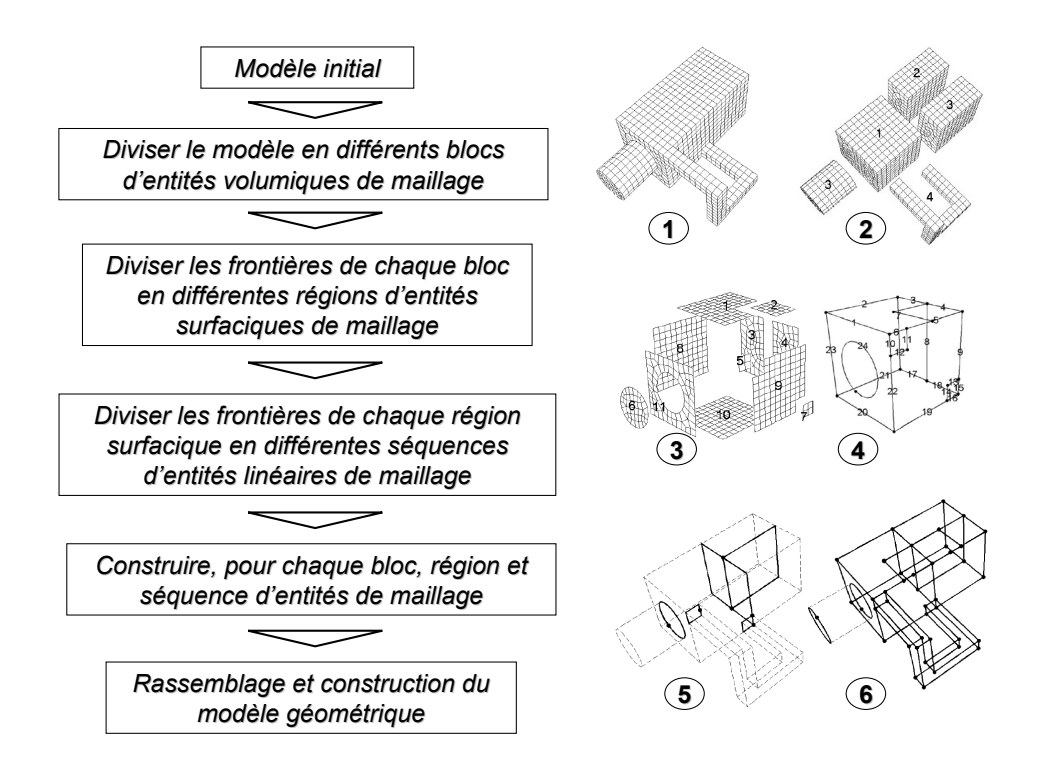

Fig. 2.21 – Algorithme de Owen pour la recherche de la topologie

arêtes de regroupement (FIG 2.22). Dans le même contexte de la recherche de topologie d'autres travaux sont faits [Krysl 01].

## 2.5 Synthèse

la plus part des travaux présentés se sont intéressés à l'évaluation de la surface au voisinage d'un nœud ou un triangle du maillage [Walton 96] [Owen 02]. Le travail de Ren [Ren 03] tente de se rapprocher du modèle réel à travers une subdivision successive du maillage. l'algorithme de Volpin [Volpin 98] permet de reconstruire une surface NURBS à partir d'un maillage d'un modèle. Ce dernier ne tient pas compte de la topologie de l'objet puisque la reconstruction se fait en une seule surface NURBS. Ces différents travaux paraissent intéressant, dans notre cas, pour l'évaluation que se soit avant ou après la reconstruction du modèle.

La méthode énergétique, développée sous la plateforme OpenCascade, permet de reconstruire une surface NURBS à partir d'un ensemble de points et des courbes. La construction de la surface est faisable même si les points sont distribués aléatoirement dans l'espace. Cette méthode paraisse intéressante pour le développement de notre algorithme.

Par rapport aux autres travaux, qui cherchent l'information géométrique à partir d'une

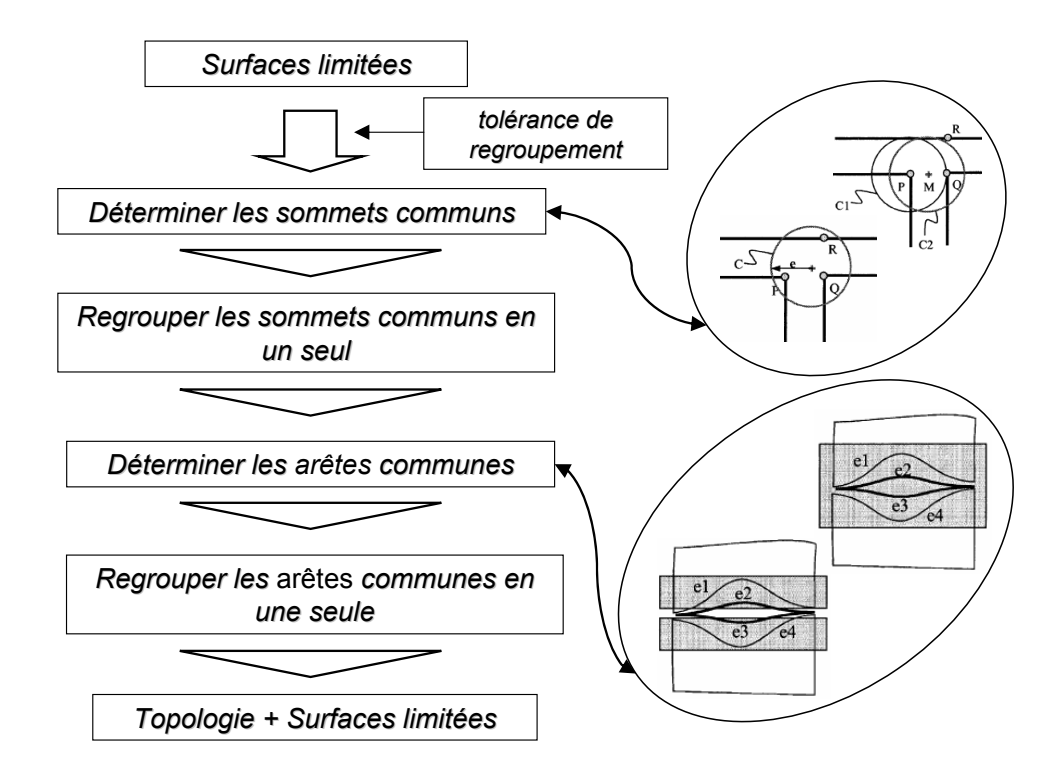

Fig. 2.22 – Algorithme de Park

triangulation pour évaluer la surface porteuse d'un maillage, notre problématique est de trouver un modèle BREP manipulable dans un environnement CAO. Le modèle doit posséder une topologie et une géométrie qui lui permet d'être réutilisé dans un assemblage où dans une étude éléments finis. L'avantage qu'on possède par rapport aux autres travaux, c'est le faite de connaître le modèle CAO avant déformation. Cela permet de tirer certaines informations lors de la reconstruction.

La reconstruction (FIG 2.23) consiste dans un premier temps à chercher de l'information à partir du modèle de calcul (maillage, nœuds et connectivités). Dans un deuxième temps, les différentes entités topologiques et leurs supports géométriques sont construits. Lors de la reconstruction d'une entité topologique il faut commencer par déterminer son support géométrique. cette opération nécessite la recherche de l'information à partir du maillage déformé issu de l'étude éléments finis. Ces informations sont les noeuds et les connectivités entre les noeuds.

## 2.6 Conclusion

A début de ce chapitre nous avons présenté les informations géométriques et topologiques dans un modèle BREP. Cela permet d'enchaîner vers une introduction sur les courbes et les surfaces existent en CAO. Ensuite nous avons exposé une étude bibliographique sur la reconstruction. Nous avons présenté les travaux traitant la recherche d'informations géométriques et topologiques pour la reconstruction d'un modèle CAO. Les informa-

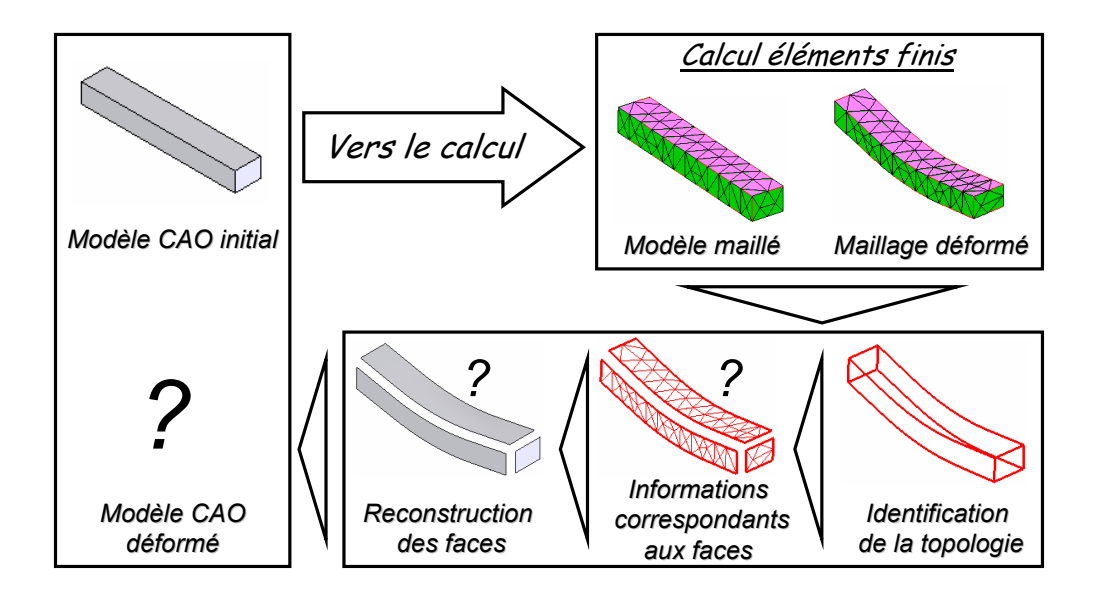

Fig. 2.23 – Schéma de la reconstruction

tions géométriques à reconstruire sont de type surfaces, courbes, faces, arêtes. Cette reconstruction est basée sur des informations récupérées à partir du maillage (nœuds, triangulation. . .). Cela à permis de cerner les travaux sur lesquels nous nous allons baser dans le développement de l'algorithme de reconstruction. A la fin de ce chapitre nous avons introduit notre problématique de recherche lors de la reconstruction du modèle BREP. Dans le chapitre suivant nous allons présenter les différentes techniques adoptées pour la reconstruction du modèle BREP à partir des résultats de calcul (maillage déformé).

# **Chapitre 3**

# Algorithmes proposés pour la reconstruction du modèle CAO (BREP)

## Chapitre 3

## Algorithmes proposés pour la reconstruction du modèle CAO (BREP)

## 3.1 Introduction

Dans le premier chapitre nous avons présenté une étude bibliographique sur l'intégration CAO/Calcul. Cela a permis de mettre en évidence la problématique générale de recherche qui est l'intégration CAO/Calcul par reconstruction du modèle BREP à partir des résultats éléments finis. Dans le deuxième chapitre, une étude bibliographique sur l'état de l'art de la reconstruction a été développé. Cela a permit de dégager les principaux outils qui peuvent être nécessaires pour l'algorithme de reconstruction développé.

Dans le présent chapitre nous allons présenter en détail les différentes tentatives et approches développés afin d'aboutir à un algorithme de reconstruction dynamique. Ce dernier englobe les différents cas de reconstruction d'un modèle CAO à partir des résultats d'une étude éléments finis dans le cadre de la mécanique de solide. Dans une première étape l'algorithme général de reconstruction est présenté tout en spécifiant les points les plus délicats. Dans une deuxième étape les différentes approches développées pour résoudre l'algorithme, sont présentées. La troisième étape de ce chapitre porte sur la solution la plus fiable retenue qui permet de reconstruire un modèle manipulable en CAO.

## 3.2 Algorithme général de reconstruction

Le travail concerne l'étude de comportement des objets dans le domaine de la mécanique du solide. L'étude s'intéresse au comportement en petites et en grandes perturbations (élasticité et élastoplasticité). Lors de la déformation d'un objet mécanique trois cas de changements topologiques et géométriques peuvent se présenter (FIG 3.1) :

<sup>–</sup> déformation sans changements topologiques, ni géométriques du modèle. C'est-à-dire le nombre de faces, de contours, d'arêtes et de sommets reste le même ainsi que leurs

types géométriques et leurs connectivités. Ce cas de figure se présente lors d'une étude élastique dans le cas de traction où de compression d'une pièce mécanique.

- déformation sans changements topologiques, mais avec des changements géométriques du modèle. C'est-à-dire la nature des faces, des arêtes et des sommets change tout en gardant leurs nombres et leurs connectivités. Ce cas de figure est très fréquent en mécanique, il se présente dans le cas des essais de flexion par exemple.
- déformation avec changements topologiques et géométriques du modèle. C'est-à-dire la nature, le nombre et les connectivités des entités changent. Ce cas de figure se présente lors de la propagation d'une fissure dans une pièce. Ce cas peut également se présenter dans les procédés d'emboutissage, de pliage... Dans plusieurs cas, le problème peut se retrouver dans le deuxième cas de déformations. En effet, pour le cas du pliage par exemple (FIG 3.1), la ligne de pliage est ajouté dés le début (dans la CAO avant le calcul) afin de modéliser correctement les conditions aux limites. Donc la topologie est modifiée avant le calcul. Cela revient au 2 me type de déformation.

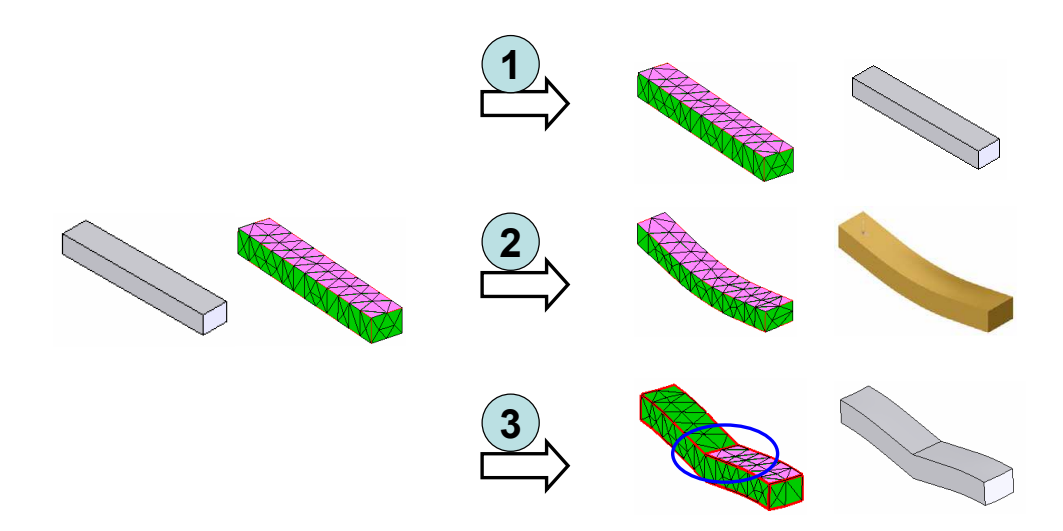

FIG.  $3.1 - Cas$  des déformations possibles

Connaissant la complexité du problème de reconstruction et la diversité des cas traités en Calcul E.F, l'algorithme général (FIG 3.2) doit être flexible et dynamique afin d'englober les différents cas traités. Dans cet algorithme, la première phase consiste à chercher la topologie et à identifier les différentes entités géométriques du modèle BREP. La deuxième phase, consiste à reconstruire ces entités identifiées précédemment. En terme de reconstruction, deux cas peuvent être envisagés :

- cas des petites déformations (petites perturbations) : dans ce cas, le nombre d'entités du modèle BREP ainsi que leurs natures géométriques sont connues (identiques au modèle initial). Cependant au niveau de la reconstruction, les paramétrisations (point d'insertion, rayon, vecteur directeur...) des entités géométriques sont mise à jour par rapport à celles avant déformation [Louhichi 05].
- cas des grandes déformations : c'est le cas le plus complexe, dans lequel les faces changent de géométrie. C'est dans cette phase que l'algorithme doit être dynamique

afin d'englober les divers cas rencontrés.

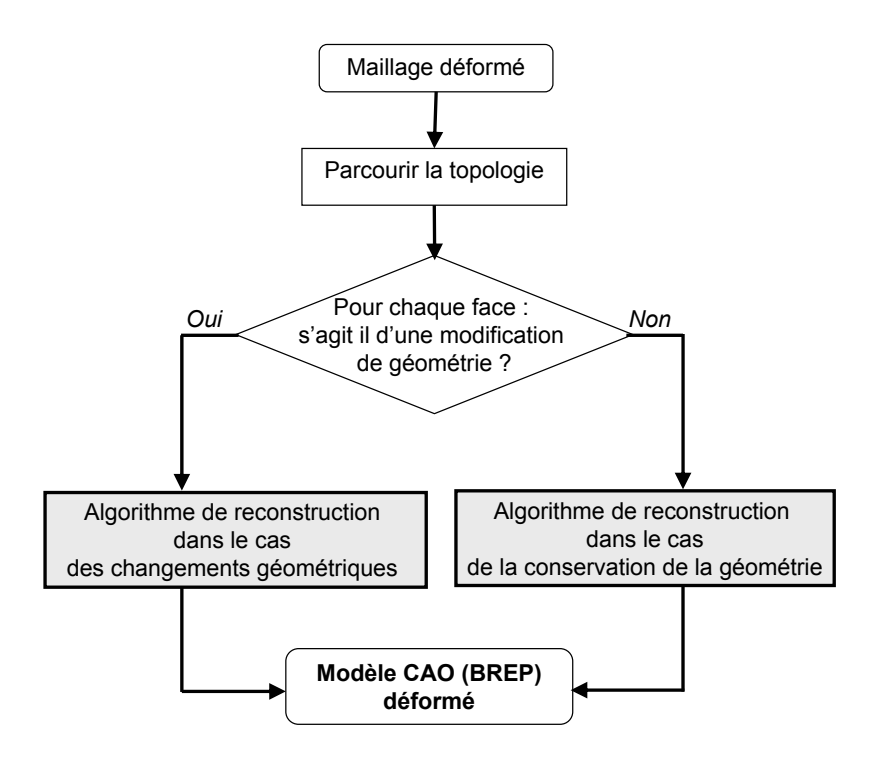

Fig. 3.2 – Algorithme de reconstruction

D'une façon générale, l'algorithme de reconstruction suit la hiérarchie du modèle BREP (FIG 3.3). Dans une première étape, on commence par l'identification de la topologie (l'identification des triangulations correspondantes aux faces). Par la suite, les surfaces porteuses des faces sont déterminées à partir des informations précédentes. Dans une troisième étape, les contours sont ajoutés aux surfaces pour obtenir les faces afin d'aboutir au modèle BREP déformé.

Comme il est mentionné précédemment, les deux étapes principales de l'algorithme sont la recherche de la topologie dans le cas où elle est modifiée et la reconstruction de la géométrie. Il apparaît, dès les premiers tests faits sur cet algorithme, que dans la plupart des cas envisageables en mécanique du solide, le changement de la topologie est dû à une application d'une condition aux limites sur la pièce. Or dans un environnement intégré les conditions aux limites sont positionnées sur des entités topologiques (faces, arêtes et sommets). Donc ces dernières doivent être créées dès le début (avant l'étude éléments finis) pour que l'application des conditions aux limites devienne possible.

Par exemple, pour le cas de la pièce (FIG 3.4), on veut encastrer une partie de la face de dessus et appliquer une pression sur l'autre partie (la même chose pour la face de dessous). Pour que cela devienne possible, il faut diviser chacune des deux faces en deux dès la CAO (avant l'étude éléments finis). Donc le nombre de faces et d' arêtes est changé et la topologie est modifiée et sont connus dès le début. La phase la plus fastidieuse de
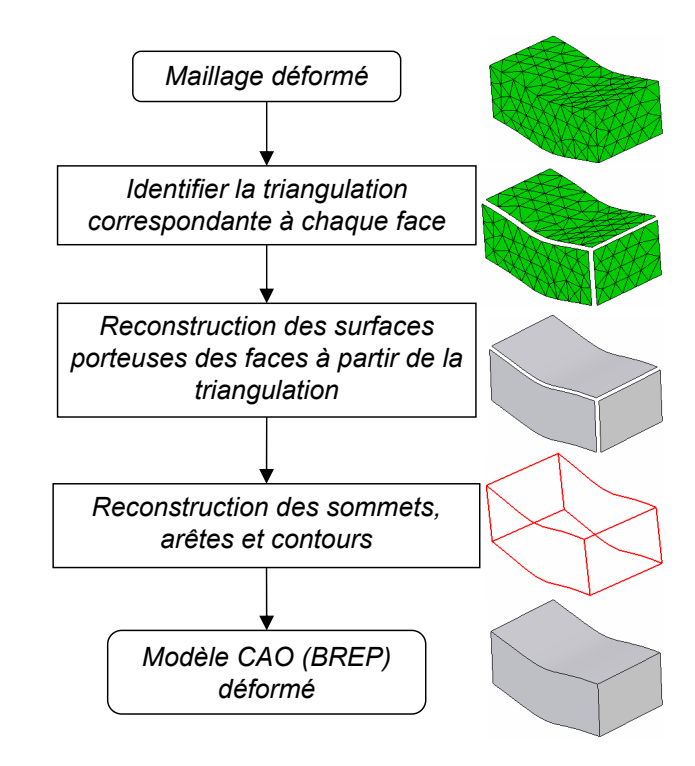

Fig. 3.3 – Algorithme de reconstruction

l'algorithme de reconstruction est celle de reconstruction des supports géométriques des faces et arêtes.

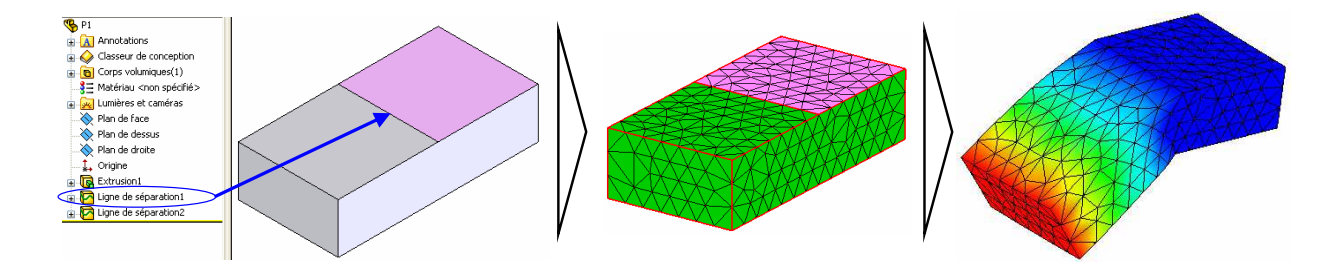

Fig. 3.4 – Modification de la topologie

# 3.3 Différentes approches développées

## 3.3.1 Première approche : approche basique

Cette approche est simple, il s'agit de reconstruire le modèle CAO à partir des résultats éléments finis en considérant chaque triangle du maillage comme une face plane avec un contour triangulaire dans le modèle CAO (FIG 3.5). Le nombre de faces du modèle CAO reconstruit est égal au nombre des éléments 2D (triangles) du maillage des faces, toutes les arêtes sont de type droit et le nombre de sommets de modèle CAO est égal au nombre de nœuds sur la peau de maillage.

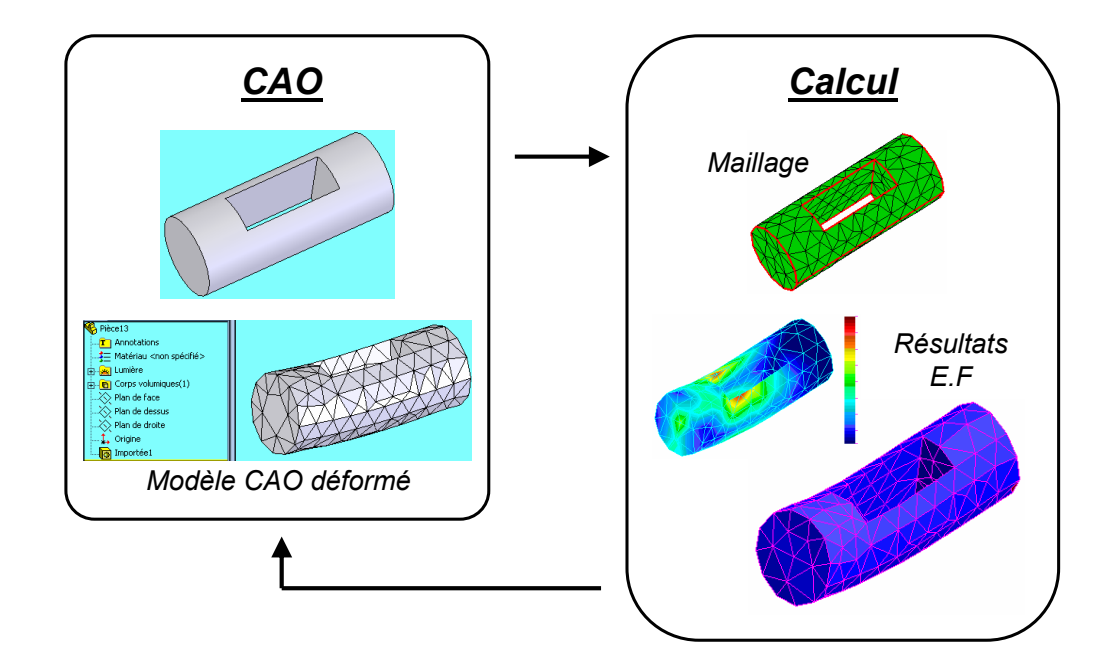

Fig. 3.5 – Approche de reconstruction (utilisation seulement des faces planes)

L'utilisation des surfaces de subdivision [Catmull 78] [Loop 87] [Doo 87] [Kobbelt 00] peut améliorer cette approche pour rapprocher le modèle reconstruit du modèle réel. Le modèle reconstruit peut être utilisé pour calculer des propriétés (volume, masse...) du modèle mais reste une solution limitée pour la reconstruction, pour les raisons suivantes :

- l'application des conditions aux limites : pour appliquer une condition aux limites (pression, déplacements imposés...) sur une face, il faut faire cela sur toutes les faces planes reconstruites (triangles) correspondants à la face en question. Cela devient lourd et fastidieux.
- le modèle reconstruit demeure toujours un modèle approché et ne définit pas le modèle réel.
- le modèle est impossible à manipuler en CAO à cause du nombre important de faces.

La topologie du modèle CAO doit être modifiée (FIG 3.6) [Park 03]. Le nombre et la nature des faces doivent être modifiées, il en est de même pour les contours et les arêtes. Pour déterminer et construire les arêtes, il faut fixer des critères de choix. Parmi ces critères, nous pouvons citer ceux développés par Owen basé sur les angles entre les facettes triangulaires reconstruites [Owen 01] [Owen 03] (Chapitre 2) pour déterminer les différentes facettes triangulaires qui appartiennent à la même face dans la topologie finale. Les différents segments qui appartiennent à la même arête et les différents sommets qui doivent être éliminés doivent être traités de la même façon.

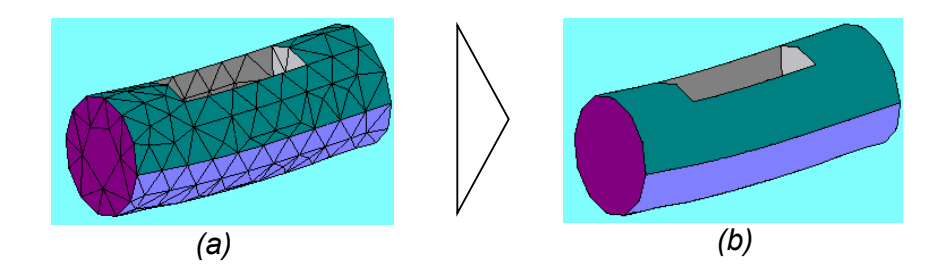

Fig. 3.6 – Modification de la topologie

## 3.3.2 Deuxième approche

La problématique de recherche de cette approche est l'évaluation et la reconstruction d'une surface (la géométrie d'une face) à partir de la triangulation correspondante (maillage surfacique). Cette approche est basée sur trois phases développées l'une après l'autre afin d'améliorer la solution.

#### 3.3.2.1 Première phase

Cette phase consiste à construire un réseau de points structuré, qui est un support d'interpolation pour la surface porteuse de la face déformée (dans la plupart des cas est une surface libre de type NURBS [Piegl 97] [Jung 00]). Le maillage étudié est de type tétraédrique c'est-à-dire triangulaire sur les faces. Ainsi, la triangulation d'une face (le maillage d'une face) n'est autre qu'un nuage de points irrégulièrement disposés. Les points sont liés les uns aux autres par des segments pour former des triangles. Or, d'après la théorie des surfaces libres (surfaces NURBS), pour construire une surface à partir d'un réseau de points. il faut que ces points soient régulièrement dispersés afin d'êtres interpolés (FIG 3.7). Le problème revient à construire un support de points structuré sur la surface à partir d'une triangulation.

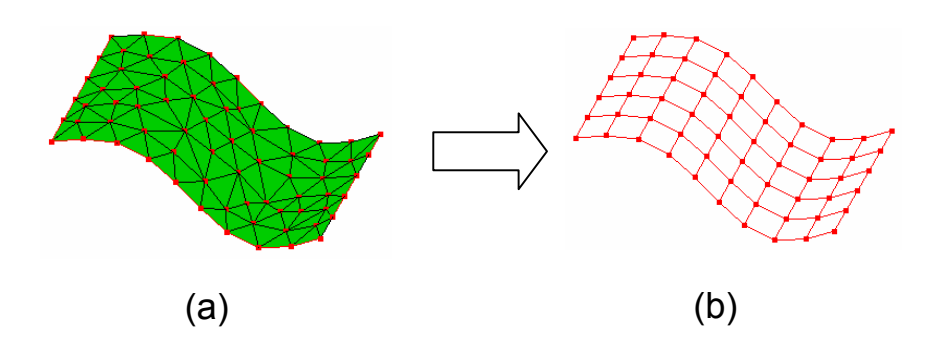

FIG.  $3.7 - (a)$  Triangulation, (b) Support structuré de points

#### 3.3.2.1.1 Algorithme développé

L'algorithme (FIG 3.8) est basé sur le paramétrage de la surface avant déformation et la solution éléments finis (les déplacements des noeuds) [Dhatt 81] [Batoz 95] [Garrigues 99]. Un support de points structuré est construit par interpolation de la solution éléments finis sur un support structuré de points.

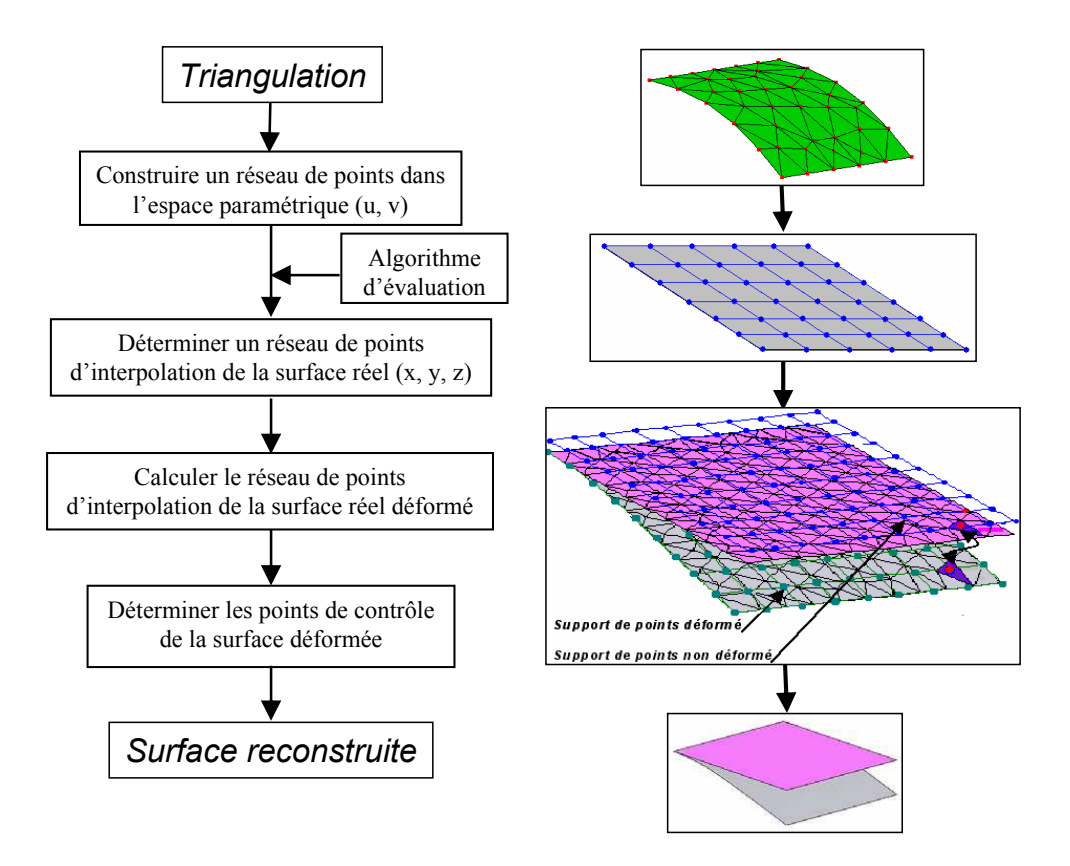

Fig. 3.8 – Algorithme de reconstruction d'une surface à partir d'une triangulation

Les étapes de l'algorithme sont les suivantes :

- construire un réseau de points structuré sur la face non déformée.
- projeter ce support de points sur le maillage non déformé.
- rechercher pour chacun des points à quel triangle sa projection appartient et calculer les coordonnées locales de ces points dans le triangle trouvé.
- Déterminer les coordonnées du point dans le support déformé en se basant sur les coordonnées initiales avant déformation, les coordonnées locales du point dans le triangle et les déplacements des nœuds (la solution éléments finis).

## 3.3.2.1.1.1 Étape 1

Dans cette étape, un réseau de points est créé dans l'espace paramétrique (FIG 3.9) de coordonnées  $(u, v)$  qui correspond à un réseau de points dans l'espace réel  $(x, y, z)$ . Les cordonnées dans l'espace paramétrique sont déterminés comme suit :

$$
u_i = u_{i-1} + \frac{u_{max} - u_{min}}{n}
$$
 (3.1)

$$
v_j = u_{j-1} + \frac{v_{max} - v_{min}}{n}
$$
 (3.2)

 $u_{min}$ ,  $u_{max}$ ,  $v_{min}$ ,  $v_{max}$ : sont déterminés à partir des coordonnées paramétriques des nœuds du maillage issues du modèle intégré qui contient les informations sur les différents noeuds.  $n \in \mathbb{m}$ : sont respectivement les nombres des points suivant les axes  $u$  et  $v$  dans l'éspace paramétrique. Le choix des nombres de points  $(n \text{ et } m)$  suivant  $u \text{ et } v$ se fait manuellement.

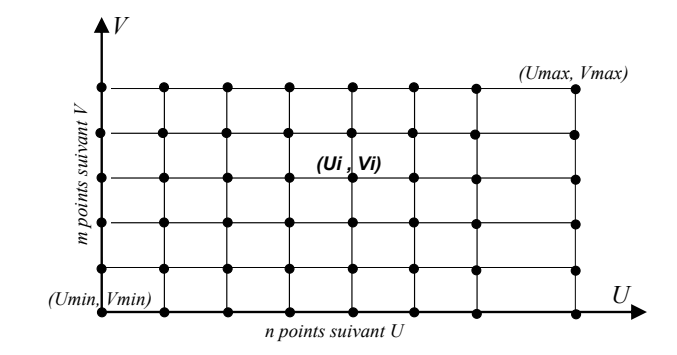

Fig. 3.9 – Support de points dans l'espace paramétrique

### 3.3.2.1.1.2 Étape 2

Dans cette étape, le support de points est déterminé dans l'espace réel  $(x, y, z)$  correspondant au réseau crée dans l'étape 1. Pour l'obtenir, il s'agit d'utiliser l'algorithme d'évaluation [Piegl 97]. Rappelons que l'algorithme d'évaluation permet de calculer les coordonnées x, y et z en lui donnant les coordonnés, dans l'espace paramétrique, u et v (FIG 3.10).

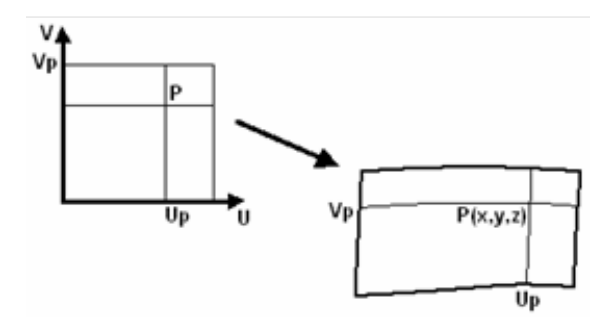

Fig. 3.10 – Évaluation d'une surface

A la fin de cette étape, on obtient un réseau de points structuré (FIG 3.11) dans l'espace réel de la surface c'est-à-dire les coordonnés x, y et z sont connues pour chacun des points.

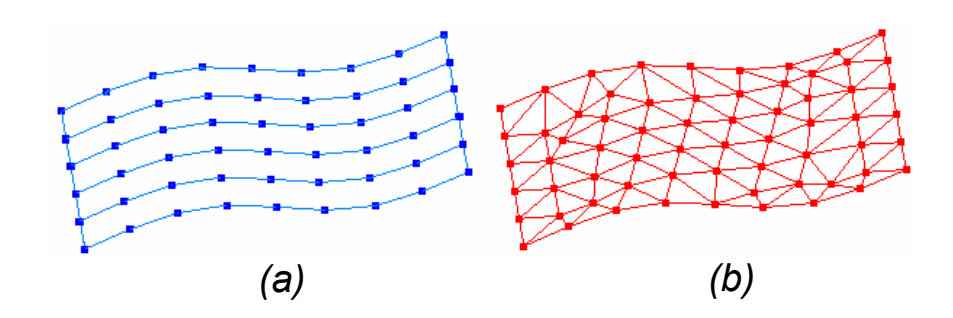

FIG.  $3.11 - (a)$  Réseau de points, (b) Maillage surfacique

## 3.3.2.1.1.3 Étape 3

La solution éléments finis de type déplacements est interpolée sur le nuage de points structuré construit dans l'étape 2. Pour ce faire, on procède comme suit :

– le réseau de points calculé dans l'étape précédente est projeté sur le maillage de la face non déformée (FIG 3.12). Donc chaque point est projeté dans un triangle.

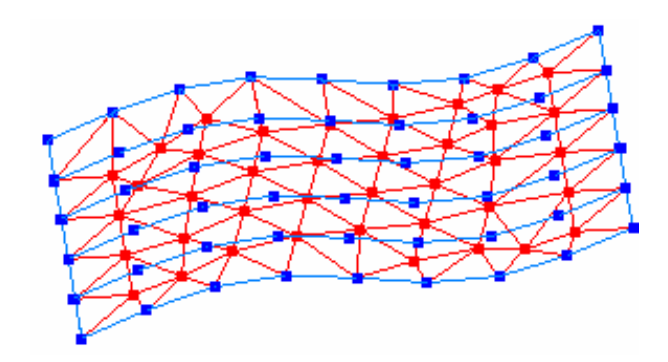

Fig. 3.12 – Réseau de points structuré projeté sur le maillage

- les coordonnés locales (ξ, η, 1−ξ −η) du projeté de chacun des points dans le triangle correspondant sont calculés (FIG 3.13). Ces cordonnées sont utilisées comme fonctions pour calculer le réseau de points d'interpolation de la surface déformé.
- le réseau de points d'interpolation de la surface déformée est calculé en utilisant les fonctions d'interpolation calculées précédemment  $(\xi, \eta, 1 - \xi - \eta)$  et la solution éléments finis de type déplacements. Etant donné un point projeté sur un triangle qui possède les trois nœuds  $N_0$ ,  $N_1$  et  $N_2$ . Les coordonnées de point correspondant dans le réseau d'interpolation de la surface déformée sont calculées par l'équation suivante :

coordonnées $(P_{def}) =$ coordonnées $(P_{nondef}) + \xi *$ Déplacements $(N_1) + \eta *$ Déplacement $(N_2)$  $+ (1 - \xi - \eta) * \text{Deplacements}(N_0)$  $P_{def}$ : le point d'interpolation de la surface déformée.  $P_{nondef}$ : le point d'interpolation de la surface avant déformation.  $N_0$ ,  $N_1$  et  $N_2$ : les noeuds de triangle auquel appartient le point P.

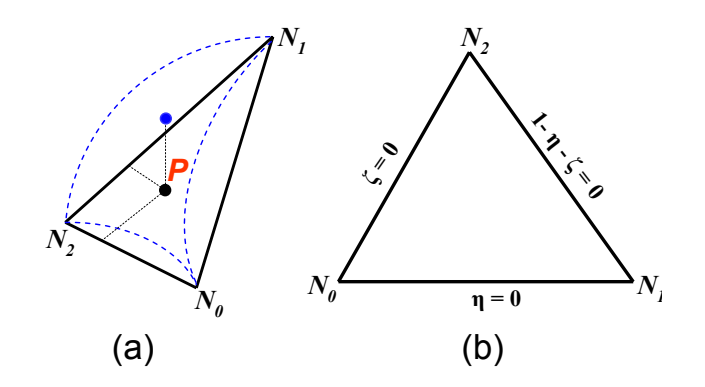

Fig. 3.13 – Projection d'un point sur un triangle

 $\xi$  et  $\eta$  : les coordonnées du point P dans le triangle.

### 3.3.2.1.1.4 Étape 4

Après l'obtention du support structuré des points de la surface déformée qui sont les points d'interpolation, dans cette étape, il s'agit de déterminer les points de contrôle  $P_{i,j}$  de la surface déformée à partir des points d'interpolation  $Q_{k,l}$  par résolution du système inverse de l'équation suivante [Jung 00] :

$$
Q_{k,l} = \sum_{i=0}^{n} \sum_{j=0}^{m} N_{i,p} (\bar{u_k}) N_{j,q} (\bar{v_l}) P_{i,j}
$$
 (3.3)

 $Q_{k,l}$ : les points d'interpolation de la surface déformée  $P_{i,j}$ : les points de contrôle de la surface déformée

 $N_{i,p}$  sont les fonction d'interpolation ou fonction de base [Piegl 97] définies par :

$$
N_{i,p}(u) = \frac{u - u_i}{u_{i+p} - u_i} N_{i,p-1}(u) + \frac{u_{i+p+1} - u}{u_{i+p+1} - u_{i+1}} N_{i+1,p-1}(u)
$$
(3.4)

 $N_{i,0}(u) = \begin{cases} 1 & si \ u_i \leq u \leq u_{i+1} \\ 0 & si \ n \neq i \end{cases}$ 0 si non

 $u_i$  sont les valeurs du vecteur noeuds.

$$
Q_{k,l} = \sum_{i=0}^{n} N_{i,p} (\bar{u_k}) (\sum_{j=0}^{m} N_{j,q} (\bar{v_l}) P_{i,j})
$$
 (3.5)

$$
Q = N_u \times (N_v \times P) \tag{3.6}
$$

Q : La matrice des points d'interpolation.

P : La matrice des points de contrôle.

 $N_u$ : La matrice des fonctions de base suivant u.

 $N_v$ : La matrice des fonction de base suivant v.

 $Q = N_u (N_v P)$  Donc  $R = N_u^{-1} * Q$  et  $P = N_v^{-1} * R$ 

En écriture indicielle :

$$
Q_{k,l} = \sum_{i=0}^{n} N_{i,p} (\bar{u_k}) R_{i,l}
$$
 (3.7)

 $\int k = 0,...n$  $m = 0, ...m$ 

Les valeurs des paramètres  $u_i$  sont définies par la méthode suivante :

 $\bar{u_0} = 0$ ,  $\bar{u_n} = 1$   $\bar{u_i} = \bar{u_{i-1}} + \frac{|Q_i - Q_{i-1}|^{\frac{1}{2}}}{\sum_{i=1}^m |Q_i - Q_{i-1}|^{\frac{1}{2}}}$  $\sum_{j=0}^{m}|Q_j-Q_{j-1}|^{\tfrac{1}{2}}$ Pour un degré choisi(exemple degré = 3), le système suivant permet de calculer les  $R_{i,l}$ 

$$
\begin{bmatrix}\nN_{0,3}(\bar{u_0}) & N_{1,3}(\bar{u_0}) & \dots & N_{n,3}(\bar{u_0}) & \dots & N_{n,3}(\bar{u_0}) \\
N_{0,3}(\bar{u_1}) & N_{1,3}(\bar{u_1}) & \dots & \dots & \dots \\
\vdots & \vdots & \vdots & \ddots & \vdots & \vdots \\
N_{0,3}(\bar{u_n}) & N_{1,3}(\bar{u_n}) & \dots & N_{n,3}(\bar{u_n})\n\end{bmatrix}\n\begin{bmatrix}\nR_{0,0} & R_{0,1} & \dots & R_{0,m} \\
R_{1,0} & R_{1,1} & \dots & \dots \\
\vdots & \vdots & \vdots & \ddots & \vdots \\
R_{n,0} & \dots & \dots & R\n\end{bmatrix}\n=\n\begin{bmatrix}\nQ_{0,0} & Q_{0,1} & \dots & Q_{0,m} \\
Q_{1,0} & Q_{1,1} & \dots & \dots & Q_{n,m} \\
\vdots & \vdots & \vdots & \ddots & \vdots \\
Q_{n,0} & \dots & \dots & Q_{n,m}\n\end{bmatrix}
$$
\n(3.8)

 $N_u R = Q$  Donc  $R = N_u^{-1} Q$ Et on a :  $R_{i,l} = \sum_{j=0}^{m} N_{j,q}(v_l) P_{i,j}$  avec  $\begin{cases} i = 0, ..., n \\ l = 0, \end{cases}$  $l = 0, ..., m$ 

$$
\begin{bmatrix}\nN_{0,3}(\bar{v_0}) & N_{1,3}(\bar{v_0}) & \dots & N_{m,3}(\bar{v_0}) \\
N_{0,3}(\bar{u_1}) & N_{1,3}(\bar{u_1}) & \dots & \dots & \dots \\
\vdots & \vdots & \vdots & \ddots & \vdots \\
N_{0,3}(\bar{v_m}) & N_{1,3}(\bar{v_m}) & \dots & N_{m,3}(\bar{v_m})\n\end{bmatrix}\n\begin{bmatrix}\nP_{0,0} & P_{0,1} & \dots & P_{0,m} \\
P_{1,0} & P_{1,1} & \dots & \dots \\
P_{1,0} & P_{1,1} & \dots & \dots \\
\vdots & \vdots & \vdots & \ddots & \dots \\
P_{n,0} & \dots & \dots & P\n\end{bmatrix}\n=\n\begin{bmatrix}\nR_{0,0} & R_{0,1} & \dots & R_{0,m} \\
R_{1,0} & R_{1,1} & \dots & \dots \\
\vdots & \vdots & \vdots & \ddots \\
R_{n,0} & \dots & \dots & \dots \\
R_{n,0} & \dots & \dots & R_{n,m}\n\end{bmatrix}
$$
\n
$$
N_v P = R \text{ Donc } P = N_v^{-1} R
$$
\n(3.9)

 $P$  est la matrice des  $P_{i,j}$  qui sont les points de contrôles de la surface porteuse de la face déformée.

#### 3.3.2.1.2 Résultats obtenus et discutions

Afin de s'assurer des résultats et de la précision de l'algorithme plusieurs tests ont été fait, en commençant par des surfaces de types simples (planes et cylindriques). Deux facteurs peuvent avoir de l'influence sur la précision et le lissage de la surface construite qui sont le degré de la surface choisi et le nombre de points d'interpolation suivant les deux directions paramétriques  $u$  et  $v$ .

Les premiers tests sont fait sur une face de type plane déformée appartenant à une pièce en flexion (FIG 3.14). Les paramètres de reconstruction (nombre de points d'interpolation. . .) sont fixés et seul le degré reste variable. Dans l'exemple (FIG 3.15), le nombre de points d'interpolation suivant u et v sont fixés à onze. Les degrés varient

entre 1 et 4.

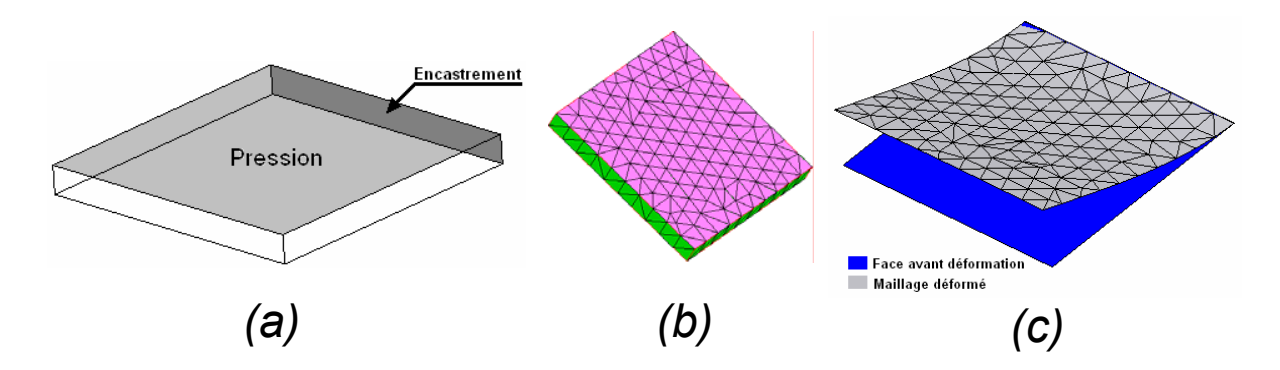

Fig. 3.14 – (a) Pièce en flexion et conditions aux limites, (b) Maillage associé, (c) Face maillée déformée

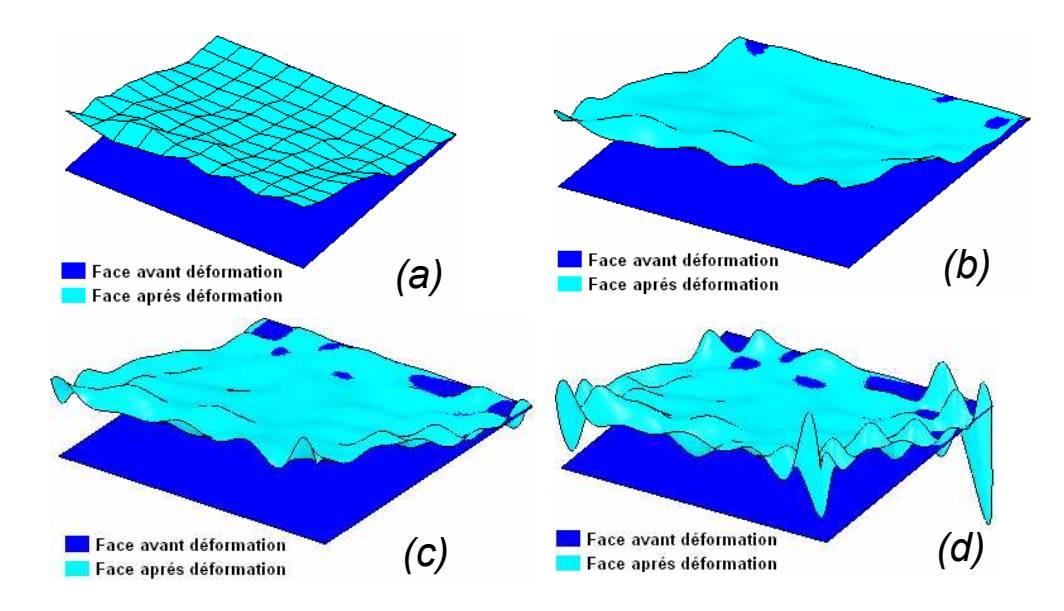

FIG. 3.15 – Face reconstruite : (a) degré = 1, (b) degré = 2, (c) degré = 3, (d) degré = 4, (e) degré =5

Le deuxième paramètre qui a une influence sur la qualité de la surface reconstruite est le nombre de points d'interpolation suivant les deux coordonnées paramétriques  $u$  et  $v$ . Pour tester ce paramètre, le degré a été fixé à 3, seul le nombre de points d'interpolation suivant  $u$  et  $v$  reste variable (FIG 3.16).

Les tests effectués sur le choix du nombre de points d'interpolation, ont montré que quelque soit le nombre de points suivant  $u$  et  $v$ , la surface reconstruite contient des oscillations (surface de mauvaise qualité), mais ces oscillations augmentent en augmentant le nombre de points. De plus, les erreurs entre les noeuds de la triangulation déformée et la surface reconstruite sont flagrantes et significatifs. Les oscillations

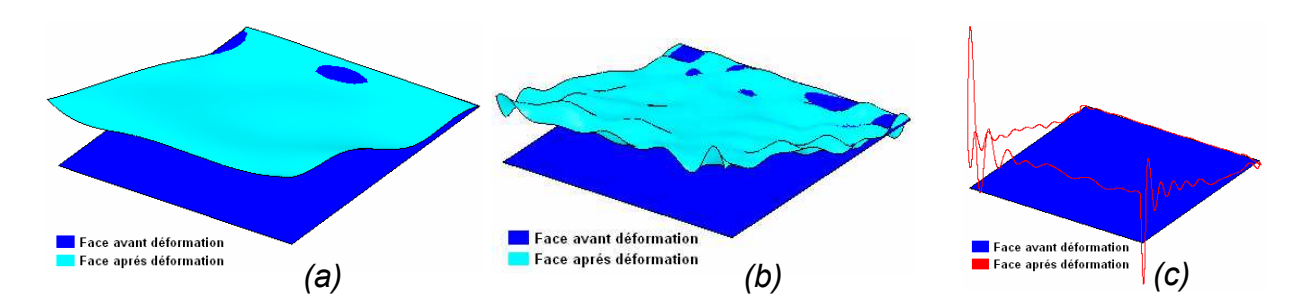

FIG. 3.16 – Face reconstruite, (a) Nombre de points suivant  $u = 6$ , suivant  $v = 6$ , (b) Nombre de points suivant  $u = 11$ , suivant  $v = 11$ , (c) Nombre de points suivant  $u = 21$ , suivant  $v = 21$ 

viennent du fait que les points d'interpolation qui sont positionnés sur les éléments du maillage (triangle) et pas sur la surface reconstruite. Puisque dans la plupart des cas le maillage ne représente pas la géométrie (sauf dans le cas de face plane). Lors de l'interpolation des points, la surface passe d'un coté et de l'autre du maillage (FIG 3.17). Cela nécessite l'évaluation de la surface reconstruite au voisinage du triangle pour positionner le point d'interpolation. Cela fait l'objet de la deuxième phase de l'approche.

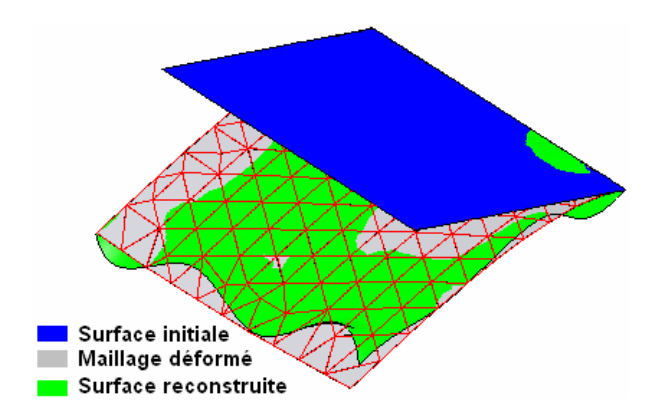

Fig. 3.17 – Oscillation de la surface autour du maillage

#### 3.3.2.2 Deuxième phase

L'idée de cette deuxième phase de l'approche vient du fait que les points d'interpolations de la surface sont situés sur le maillage déformé (qui ne représente pas la surface réelle reconstruite). Pour cela la surface doit être calculée, au voisinage du maillage lors de la construction du réseau de points d'interpolation.

Dans cette phase, l'algorithme de reconstruction de la surface déformée, présenté précédemment (dans la première phase) reste le même sauf dans la troisième étape. Cette dernière consiste à calculer le réseau de points d'interpolation de la surface déformé. La manière de calcul des points d'interpolation de la surface déformée se défère par

rapport à celle présentée dans la première phase. le calcul de points d'interpolation de la surface déformée fait appel à un algorithme d'évaluation de la surface reconstruite à partir du maillage déformé.

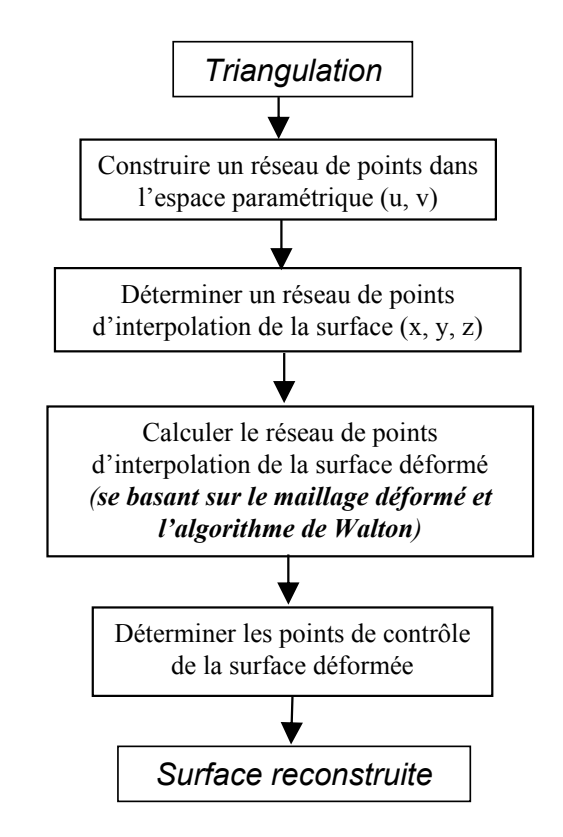

Fig. 3.18 – Algorithme modifié

#### 3.3.2.2.1 Algorithme modifié (FIG 3.20)

La manière de calculer un réseau de points d'interpolation de la surface déformée fait appel à l'algorithme de Walton [Walton 96] détaillé dans le paragraphe suivant.

#### 3.3.2.2.2 Algorithme de Walton

Walton [Walton 96] a proposé un algorithme d'évaluation de la surface porteuse d'un triangle dans un maillage surfacique (triangulation). L'algorithme consiste à calculer pour chaque triangle trois vecteurs (qui sont les normaux à la surface porteuse de triangle). A partir de ces derniers et des cordonnées des trois points du triangle, la surface est évaluée. Le calcul de ce vecteur normal (FIG 3.19) se fait selon la formule suivante :

$$
N_p = \sum_{i=1}^{n} N_i * w_i
$$
\n(3.10)

avec

$$
w_i = \frac{\alpha_i}{\sum_{i=1}^n \alpha_i} \tag{3.11}
$$

- n : est le nombre de triangles appartenant à la surface qui ont comme sommet le noeud  $P$ ,
- Les  $N_i$  sont les normales aux triangles qui ont comme sommet le noeud  $P$ ,
- Les  $w_i$  sont les coefficients de pondération associés aux normales  $N_i$ ,
- Les  $\alpha_i$  sont les angles au point P des triangles qui ont comme sommet le point P.

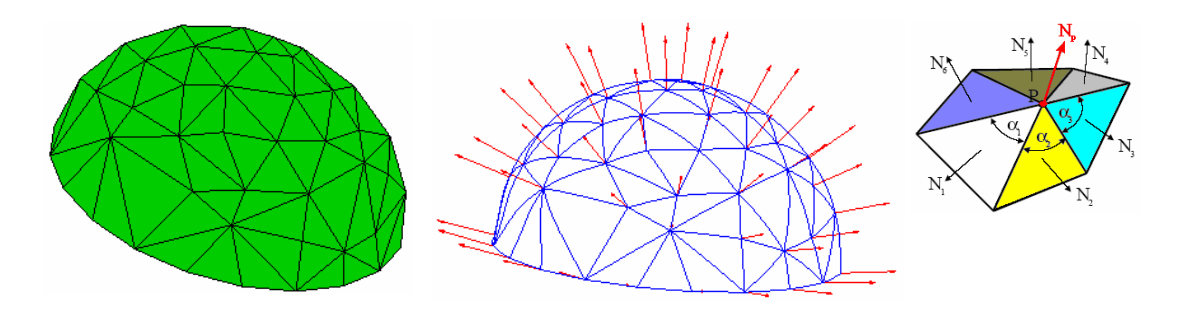

Fig. 3.19 – Les normales à la surface aux noeuds

Par la suite, les trois courbes frontières  $(C_i(t))$  (FIG 3.20), de la surface triangulaire porteuse de triangles, sont évaluées au moyen de la formule suivante :

$$
C_i(t) = \sum_{k=0}^{3} V_{i,k} B_{k,3}(t)
$$
\n(3.12)

 $\int 0 \leq t \leq 1$  $i = 0, 1, 2$ Avec  $B_{i,n}$  est le polynôme de Bernstein défini par :

$$
B_{i,n} = C_n^i t^i (1-t)^{n-i} \tag{3.13}
$$

 $\int 0 \leq t \leq 1$  $i = 0, ..., n$ 

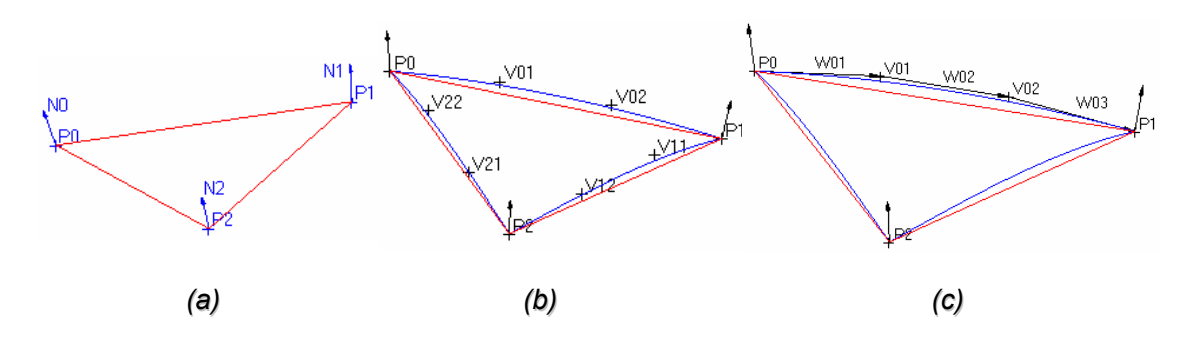

Fig. 3.20 – (a) Les normales associées à un triangle, (b) Les courbes des frontières de la surface triangulaire, (c) Les tangentes aux courbes des frontières

Les  $V_{i,j}$  sont les points de contrôle des courbes frontières (FIG 3.20) et sont définies par les formules suivantes :

$$
V_{i,0} = P_i
$$
  

$$
V_{i,3} = P_{i+1}
$$

Avec :

$$
V_{i,1} = V_{i,0} + d_i \frac{6 \Gamma_i - 2\rho_i N_i + \sigma_i N_{i+1}}{18}
$$
  
\n
$$
V_{i,2} = V_{i,3} - d_i \frac{6 \Gamma_i + \rho_i N_i + 2\sigma_i N_{i+1}}{18}
$$
  
\n
$$
- d_i = ||V_{i,3} - V_{i,0}|| :
$$
 la distance  $[P_i P_{i+1}]$   
\n
$$
- \Gamma_i = \frac{(V_{i,3} - V_{i,0})}{d_i} :
$$
 le vecteur norme suivant le direction  $(P_i P_{i+1})$   
\n
$$
\rho_i = 6 \frac{2a_{i,0} + a_i a_{i,1}}{4 - a_i^2}
$$
  
\n
$$
\sigma_i = 6 \frac{2a_{i,1} + a_i a_{i,0}}{4 - a_i^2}
$$
  
\n
$$
- a_i = N_i \bullet N_{i+1} :
$$
 le produit scalarre de deux vecteurs  $N_i$  et  $N_{i+1}$   
\n
$$
- a_{i,0} = N_i * \Gamma i
$$
  
\n
$$
- a_{i,1} = N_{i+1} * \Gamma i
$$
  
\nLa tangente à  $C_i(t)$  est définie par :

$$
C'_{i}(t) = 3 \sum_{k=0}^{2} W_{i,k} B_{k,2}(t)
$$
\n(3.14)

 $i = 0, 1, 2$  $0 < t < 1$ Avec :  $W_{i,k} = V_{i,k+1} - V_{i,k}$  $(k = 0, 1, 2)$ 

Les points de contrôle de la surface triangulaire (triangle de Béziers) sont composés en deux :

– Les points de contrôle sur les frontières définis directement à partir des points de contrôle des courbes frontières  $V_{i,j}$ .

$$
P_{i,j} = \frac{1}{4}(j V_{i,j+1} + (4-j)V_{i,j}) \qquad i = 0, 1, 2; j = 0...4 \tag{3.15}
$$

- Les points de contrôle en plein milieu de la surface  $P_{1,1,2}$ ,  $P_{1,2,1}$  et  $P(2,1,1)$  (FIG 3.21) définies par les formules suivantes :
	- $P_{1,1,2} = \frac{1}{u+1}$  $\frac{1}{u+v}(u\ G_{2,2}\ +\ v\ G_{0,1})$  $P_{1,2,1} = \frac{1}{w+1}$  $\frac{1}{w+u}(w\ G_{0,2}\ +\ u\ G_{1,1})$  et  $P_{2,1,1} = \frac{1}{w+1}$  $\frac{1}{w+u}(w\ G_{0,2}\ +\ u\ G_{1,1})$
- Ces points  $(P_{1,1,2}, P_{1,2,1}$  et  $P_{2,1,1}$ ) dépendent des coordonnées paramétriques locales (coordonnées dans le triangle de Béziers) u, v et w.

Les vecteurs  $G_{i,j}$  ( $i = 0, 1, 2, j = 1, 2$ ) sont calculés comme suit :  $G_{i,1} = \frac{1}{2}$  $\frac{1}{2}(P_{i,1} + P_{i,2}) + \frac{2}{3}\lambda_{i,0}W_{i,1} + \frac{1}{3}$  $\frac{1}{3} \lambda_{i,1} W_{i,0} + \frac{2}{3}$  $\frac{2}{3}$   $\mu_{i,0}$   $A_{i,1}$  +  $\frac{1}{3}$  $\frac{1}{3}$   $\mu_{i,1}A_{i,0}$  $G_{i,2} = \frac{1}{2}$  $\frac{1}{2}\left(P_{i,2}~+~P_{i,3}\right)~+~\frac{2}{3}\,\lambda_{i,0}W_{i,2}~+~\frac{1}{3}$  $\frac{1}{3} \lambda_{i,1} W_{i,1} + \frac{2}{3}$  $\frac{2}{3}$   $\mu_{i,0}$   $A_{i,2}$  +  $\frac{1}{3}$  $\frac{1}{3}$   $\mu_{i,1}A_{i,1}$ 

Les vecteurs  $G_{ij}$  sont définis pour assurer la continuité de la surface sur les frontières :

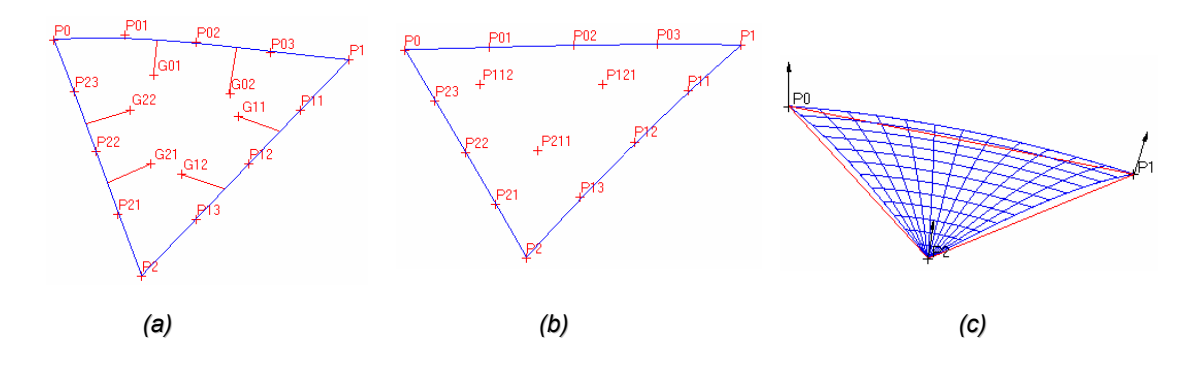

FIG. 3.21 – (a), (b) Les points de contrôle de la surface (Surface de Béziers)  $u = 0.5$ ,  $v = 0.5$ ,  $w = 0.5$ , (c) Surface de Béziers

- Les vecteurs  $G_{0i}$  assurent la continuité sur la frontière définie entre  $P_0$  et  $P_1$ ,
- Les vecteurs  $G_{1i}$  assurent la continuité sur la frontière définie entre  $P_1$  et  $P_2$ ,
- Les vecteurs  $G_{2j}$  assurent la continuité sur la frontière définie entre  $P_2$  et  $P_0$ .

Pour cela les points de contrôle définis à l'intérieur de la surface  $P_{1,1,2}$ ,  $P_{1,2,1}$  et  $P_{2,1,1}$ sont définies par une combinaison de ces vecteurs  $G_{ij}$ . Par exemple la définition du point  $P_{1,1,2}$  doit garantir la continuité de la surface sur les deux frontières  $(P_0, P_1)$ et  $(P_2, P_0)$ .

$$
P_{1,1,2} = \frac{1}{u+v}(u \, G_{2,2} + v \, G_{0,1}) \tag{3.16}
$$

Les coefficients  $\lambda_{i,j}$  et  $\mu_{i,j}$   $(i = 0, 1, 2, j = 0, 1)$  sont définis par :

$$
\lambda_{i,0} = \frac{D_{i,3}W_{i,2}}{(W_{i,2}W_{i,2})} \qquad A_{i,0} = \frac{N_i \times W_{i,0}}{\|W_{i,0}\|}
$$
\n
$$
\lambda_{i,1} = \frac{D_{i,3}W_{i,2}}{(W_{i,2}W_{i,2})} \mu_{i,0} = D_{i,0}A_{i,0} \qquad \mu_{i,1} = D_{i,3}A_{i,2}
$$
\n
$$
\text{tel que, } A_{i,j}: \qquad A_{i,2} = \frac{N_{i,1} \times W_{i,2}}{\|W_{i,2}\|}
$$
\n
$$
A_{i,1} = \frac{A_{i,0} \times A_{i,2}}{\|A_{i,0} + A_{i,2}\|}
$$
\n
$$
(3.17)
$$

Les  $A_{ij}$  sont les vecteurs qui définissent, avec les  $W_{ij}$ , les plans tangents à la surface triangulaire de Béziers désirée afin d'assurer la continuité, de type  $C^1$ , de cette surface avec les surfaces voisins. Les vecteurs  $D_{i,j}$  sont définies comme suit :

$$
D_{0,j} = P_{1,j,3-j} - \frac{1}{2} (P_{0,j+1,3-j} + P_{0,j,4-j})
$$
  
\n
$$
D_{1,j} = P_{j,3-j,1} - \frac{1}{2} (P_{j+1,3-j,0} + P_{j,4-j,0})
$$
  
\n
$$
D_{2,j} = P_{3-j,1,j} - \frac{1}{2} (P_{3-j,0,j+1} + P_{4-j,0,j})
$$

Les vecteurs  $D_{i,j}$  assurent la continuité des plans tangents au triangle de Béziers désiré avec ses voisins, c'est-à-dire la dérivé de la surface à gauche et à droite de la courbe de frontière est la même. On note :

$$
P_{0,j} = P_{0,j,4-j}, P_{1,j} = P_{j,4-j,0} \text{ et } P_{2,j} = P_{4-j,0,j}
$$

La surface (triangle de Béziers), évaluée à partir d'un triangle, est définie par l'équation suivante :

$$
S(u, v, w) = \sum_{i+j+k=4} P_{i,j,k} \frac{4!}{i! \, j! \, k!} u^i v^j w^k, \quad u, v, w \ge 0; u + v + w = 1; i, j, k \ge 0
$$
\n(3.18)

soit :

$$
S(u, v, w) = P_0 w^4 + 4 P_{23} u w^3 + 4 P_{01} v w^3 + 6 P_{22} u^2 w^2 + 12 P_{112} u v w^2 + 6 P_{02} v^2 w^2 + 4 P_{21} u^3 w + 12 P_{211} u^2 v w + 12 P_{121} u v^2 w + 4 P_{03} v^3 w + 4 P_{21} u^4 + 4 P_{13} u^3 v + 6 P_{12} u^2 v^2 + 4 P_{11} u v^3 + P_{1} v^4
$$

### 3.3.2.2.3 Utilisation de l'algorithme de Walton

L'algorithme de Walton [Walton 96], développé précédemment, consiste à évaluer la surface localement pour chaque triangle du maillage. Donc, la troisième étape de notre algorithme revient à mettre en oeuvre les étapes suivantes (FIG 3.22), pour chacun des points d'interpolation :

- calculer les coordonnées locales du point (support non déformé) projeté dans le triangle (maillage non déformé)  $u, v$  et  $w(\xi, \eta, 1 - \xi - \eta)$ .
- insérer un point qui a comme coordonnées u, v et w dans le même triangle de maillage déformé.
- à partir du point inséré précédemment, nous déterminons le point du support d'interpolation déformé, qui doit être sur la surface reconstruite, par évaluation de cette dernière (Algorithme de Walton [Walton 96]).

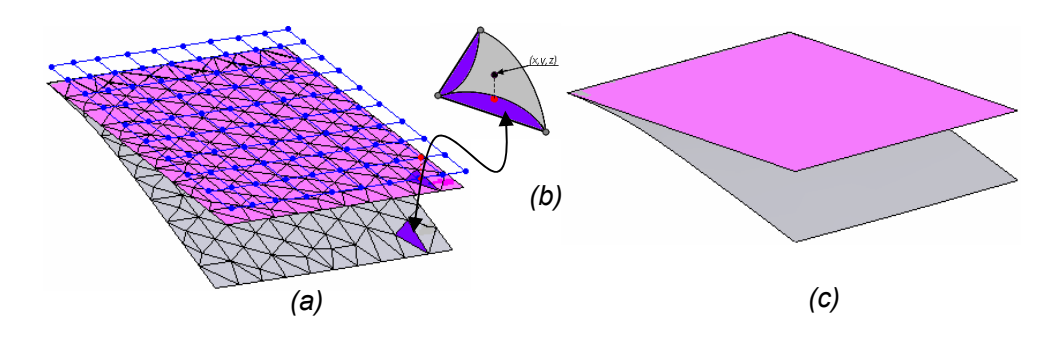

Fig. 3.22 – Procédure d'évaluation et de reconstruction d'une surface. (a) Maillage déformé et non déformé, (b) Surface évaluée à partir d'un triangle, (c) Surface reconstruite

| Nombre de nœuds   Nombre |                   |           |                   | de   Erreur Max   Erreur Min   Moyenne des erreurs |
|--------------------------|-------------------|-----------|-------------------|----------------------------------------------------|
|                          | points d'interpo- |           |                   |                                                    |
|                          | lation            |           |                   |                                                    |
| 39                       | 121               | $0.11$ mm | $3.9\ 10^{-6}$ mm | $1.4 \; 10^{-2} \, mm$                             |

Tab. 3.1 – Les erreurs des nœuds de maillage par rapport à la surface reconstruite (cas de surface plane)

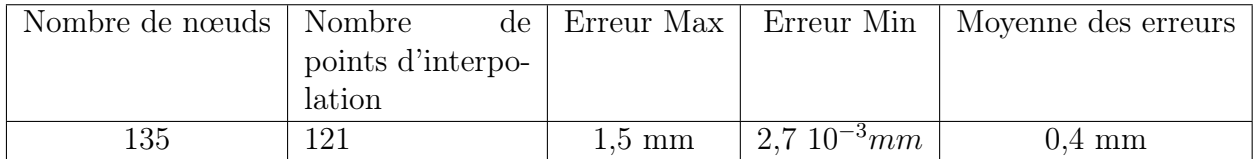

Tab. 3.2 – Les erreurs des nœuds de maillage par rapport à la surface reconstruite (cas de surface cylindrique)

### 3.3.2.2.4 Résultats et discutions

- L'application de l'algorithme de reconstruction des faces, développé dans cette phase, sur des faces planes et cylindriques a donné les résultats suivants :
- Pour la face plane reconstruite (FIG 3.22), l'ordre de dimensions de la face (la grandeur de la face) sont de l'ordre de 100mm, les déplacements sont de l'ordre de 10mm. Les erreurs de reconstruction sont obtenues par projection des nœuds sur la surface reconstruite. Ces erreurs sont présentées dans le tableau (TAB. 3.1).
- Pour la face cylindrique (FIG 3.23), les grandeurs de dimensions de la face sont de l'ordre de 100mm et les déplacements sont de l'ordre de 100mm. les erreurs, présentées dans le tableau (TAB. 3.2) sont très faibles par rapport aux dimensions de la surface.

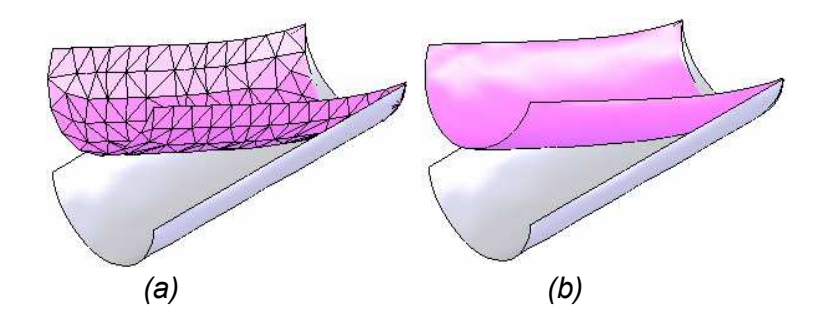

Fig. 3.23 – (a) Maillage d'une face cylindrique déformée, (b) Face cylindrique déformée

Les résultats trouvés par cette méthode sont limités aux cas où le domaine 2D paramétrique de la surface reconstruite est sous forme rectangulaire. De plus les faces ne contiennent pas de contours intérieurs. Si le cas des surfaces creuses se pose, le contrôle est absent en plein milieu des contours intérieurs. Ce dernier problème fait l'objet de la troisième phase de cette approche.

#### 3.3.2.3 Troisième phase

Cette troisième phase a pour objet de trouver une méthode pour contrôler une surface porteuse d'un maillage d'une face qui contient des contours intérieurs. En effet, lors de la projection du réseau de points sur un maillage qui contient un contour intérieur :

- si le point est projeté sur un triangle du maillage, le point d'interpolation de la surface déformée est déterminé par évaluation, en utilisant la phase précédente.
- si le point est projeté dans le vide (c'est-à-dire le point est au milieu d'un trou sur la surface), le point d'interpolation est obtenu par projection sur la surface de COONS (Mortenson 1985) représentée à partir du contour intérieur, de la surface, en question (FIG 2.7)(FIG 2.8).

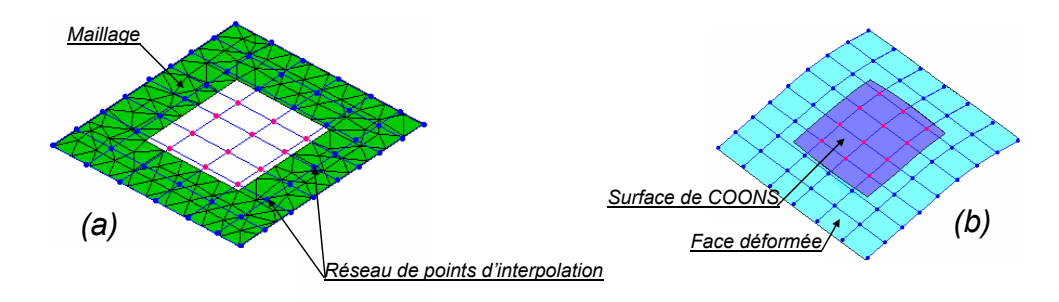

Fig. 3.24 – Utilisation de la surface de COONS pour l'évaluation des points d'interpolation de la surface creuse

L'algorithme développé dans cette approche reste le même, en ajoutant à la troisième étape de cet algorithme la méthode développée pour les contours intérieurs. Les résultats sont améliorés dans le cas où la face contient des contours intérieurs.

Les résultats trouvés par cette phase sont trop limités. Dans la plupart des cas, il y a apparition d'erreurs numériques (FIG 3.26) sur le contour intérieur de la face la où la surface de COONS est ajoutée par l'évaluation de la surface porteuse de la face déformée.

#### 3.3.2.4 Synthèse et résultats de l'approche

Cette première approche est composée de trois phases complémentaires pour améliorer la solution recherchée :

- la première phase consiste à construire un réseau de points d'interpolation (d'une surface NURBS) et l'évaluer dans le maillage déformé. Cette phase n'a pas aboutit à une reconstruction de solide cherché.
- la deuxième phase de cette approche présente une amélioration de celle qui la précède. Plus précisément, une amélioration au niveau de l'évaluation de point d'interpolation. Notons que dans la première phase, le point d'interpolation de

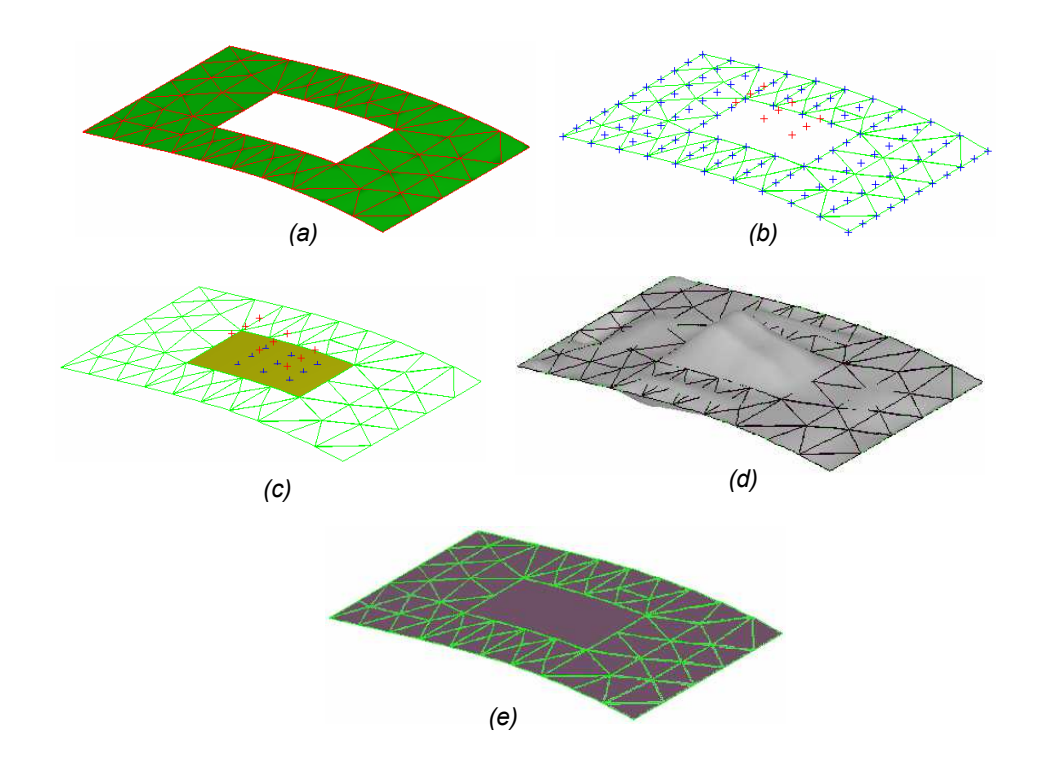

Fig. 3.25 – (a) maillage correspondant à une face déformé, (b) Points d'interpolation obtenus par évaluation des triangles du maillage, (c) points d'interpolation obtenus par projection sur la surface COONS, (d) face déformée obtenue sans utilisation de la surface COONS, (e) face déformée obtenue en utilisant la surface de COONS

la surface reconstruite est sur le triangle. Dans cette deuxième phase la surface porteuse de triangle est évaluée pour trouver le positionnement exact des points.

– la troisième phase est une amélioration de phases précédentes. En fait dans le cas où la face contient un où plusieurs contours intérieurs, la surface porteuse ne peut pas être évaluée en plein milieu de ce dernier. Donc la construction d'une surface de COONS en utilisant les arêtes de contour intérieur permet de résoudre partiellement le problème.

Cette approche a donné des résultats précis pour des pièces simples (les faces ne contiennent pas des contours intérieurs) soumises à des sollicitations simples de type traction, flexion... Dans le cas contraire (les faces contiennent des contours intérieurs), il y a apparition d'erreurs numériques.

Dans un premier exemple (FIG 3.27), il s'agit d'une pièce prismatique de topologie simple. La pièce est sollicité en flexion. Lors de la reconstruction, les faces sont identifiées et reconstruites une par une, par la suite les arêtes et les contours sont retrouvés par intersection des différentes faces. Les faces du modèle CAO initial sont toutes de type plan. Toutes les faces reconstruites sont de type NURBS, sauf la face encastrée qui est de type plane.

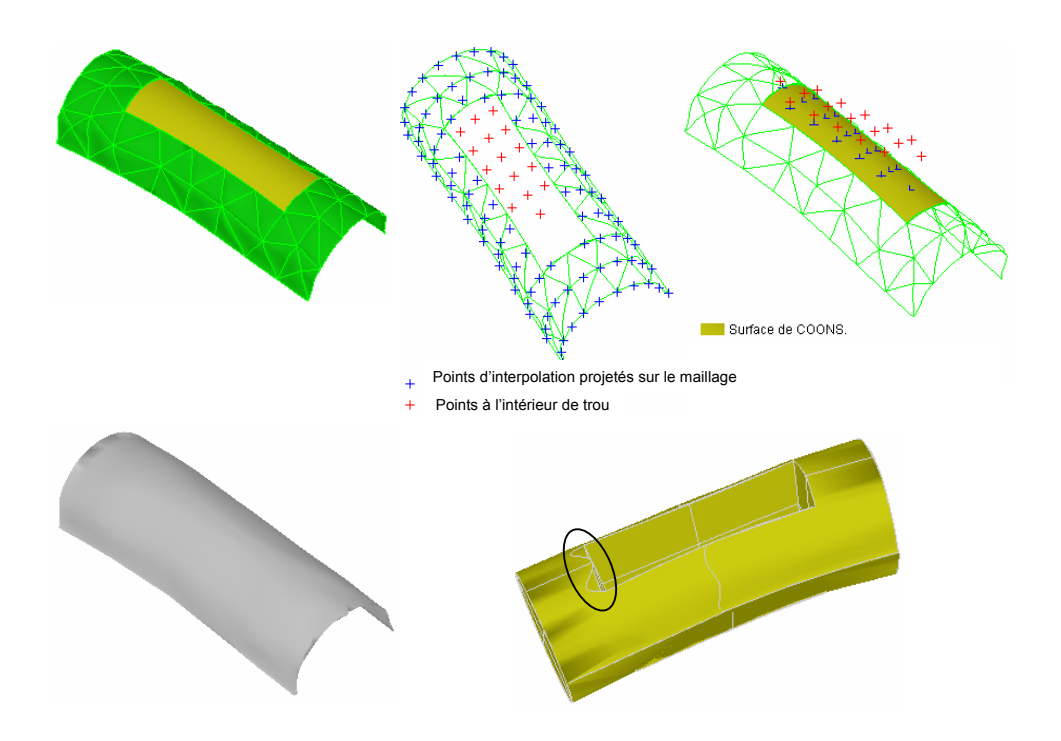

Fig. 3.26 – Reconstruction d'une face cylindrique avec contour intérieur

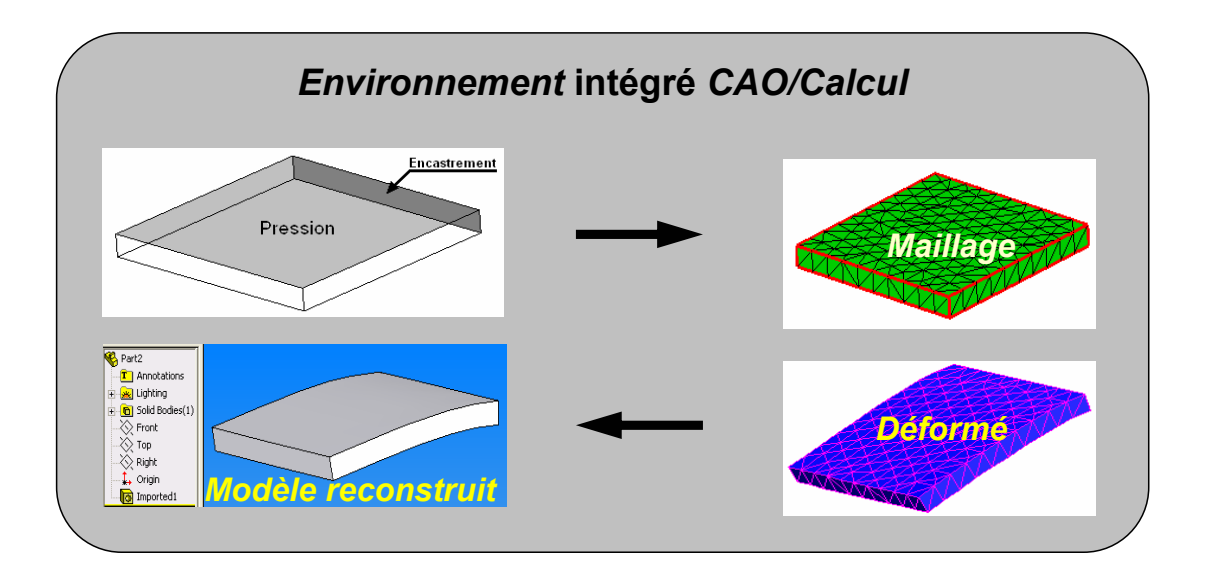

Fig. 3.27 – Pièce prismatique en flexion

Dans un deuxième exemple (FIG 3.28), la pièce choisie contient des faces cylindriques et elle est soumise à des chargements de type flexion.

Cette approche possède plusieurs limitations. En effet dans le cas où le domaine 2D de la face n'est pas sous forme rectangulaire la surface porteuse ne peut pas

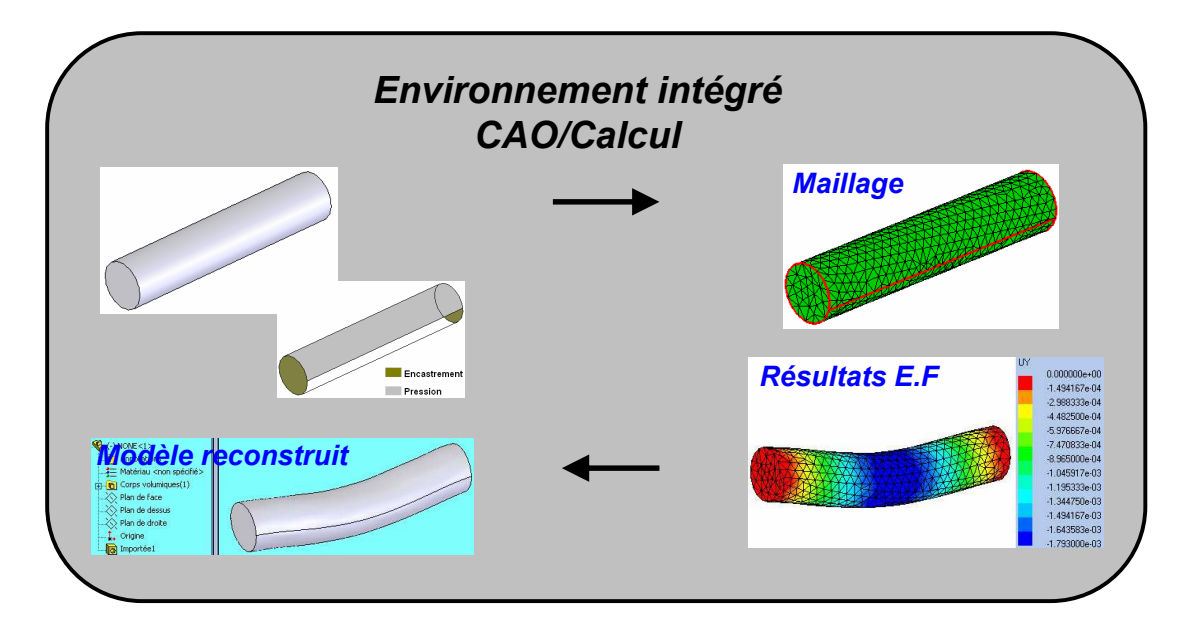

Fig. 3.28 – Pièce cylindrique en flexion

être suffisamment contrôlée et perdre sa précision comme dans le cas des contours en U et les contours de forme non rectangulaire (FIG 3.29).

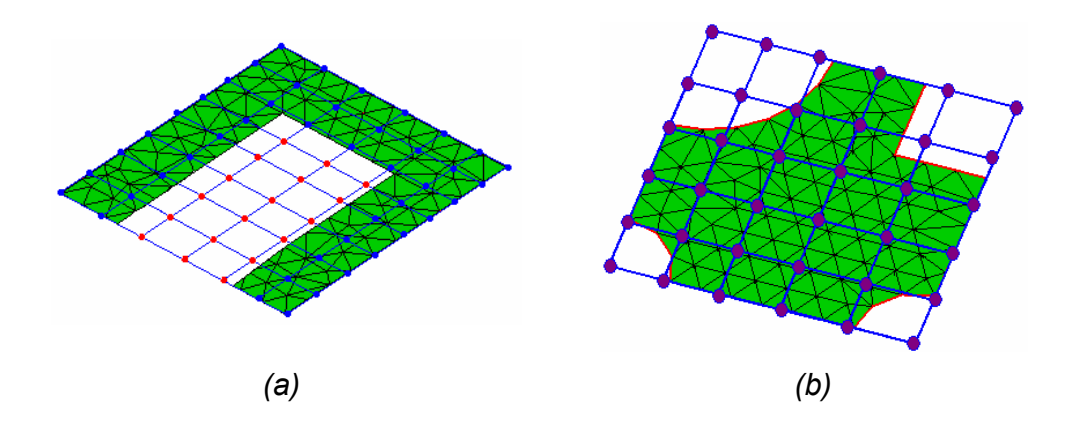

Fig. 3.29 – Limitation de l'approche

## 3.3.3 Troisième approche

Cette approche est basée sur des outils et des fonctions disponibles dans notre environnement de développement. L'approche est développée sous l'environnement Open Cascade de Dassault Système qui contient des fonctions dans ses API (Application Programming Interface) permettant d'adhérer une surface à un ensemble de courbes et points (FIG 3.30)par minimisation de distance. Donc cette méthode possède des données :

- des courbes contraintes (ce sont des courbes reconstruites par interpolation des noeuds de maillage des arêtes dans le modèle déformé) (FIG 3.31).
- des points contraints (issues du maillage de la face) (FIG 3.31).

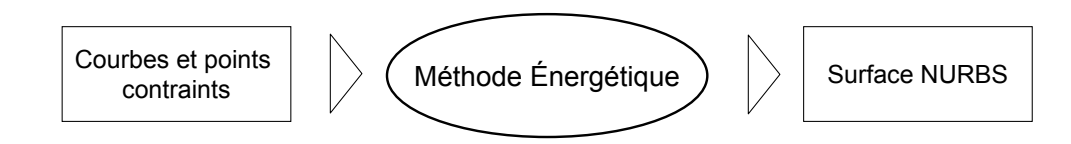

Fig. 3.30 – Entrées/Sortie de la méthode Énergétique

Le résultat de cette méthode est une surface (FIG 3.31) qui lisse sur les différentes contraintes définies précédemment. Cela correspond bien à notre cas : la surface, qui passe par les nœuds du maillage et qui adhère aux courbes de contours, est reconstruite.

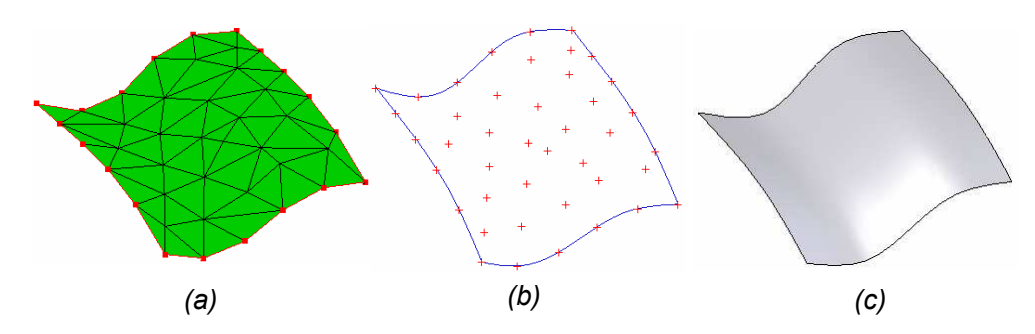

Fig. 3.31 – (a) Maillage, (b) Courbes et points contraints, (c) Surface reconstruite

## 3.3.3.1 Méthode Énergétique

La construction de la surface NURBS par la méthode énergétique se fait en quatre grandes étapes :

- première étape : chaque courbe contrainte est discrétisée en un ensemble de points. Le plan d'inertie de l'ensemble des points est construit. Un plan d'inertie est le plan qui passe par le flux maxi de points (FIG 3.32).
- deuxième étape : les différentes contraintes sont projetées sur ce plan (FIG 3.32).
- troisième étape : une surface initiale qui est proche de la surface finale est calculée par déformation du plan d'inertie (FIG 3.32). Cette dernière opération se fait en se basant sur un ensemble bien déterminé de points contraints, par minimisation des distances entre ces derniers et leurs projetés sur le plan d'inertie. Notons qu'a ce niveau la surface initiale peut être choisie par l'utilisateur, dans ce cas la surface donnée par ce dernier est utilisée dans l'étape suivant. On peut dire que cette étape (la troisième étape) réprésente une phase de préparation d'une surface pour la quatrième étape.
- quatrième étape : la surface finale est cherchée (FIG 3.32) à partir de celle trouvée dans la deuxième étape. La construction de la surface se fait sur plusieurs itérations

mais dans la plupart des cas une seule itération est suffisante sauf pour des surfaces plus complexes qui présentent des pics et des fortes courbures.

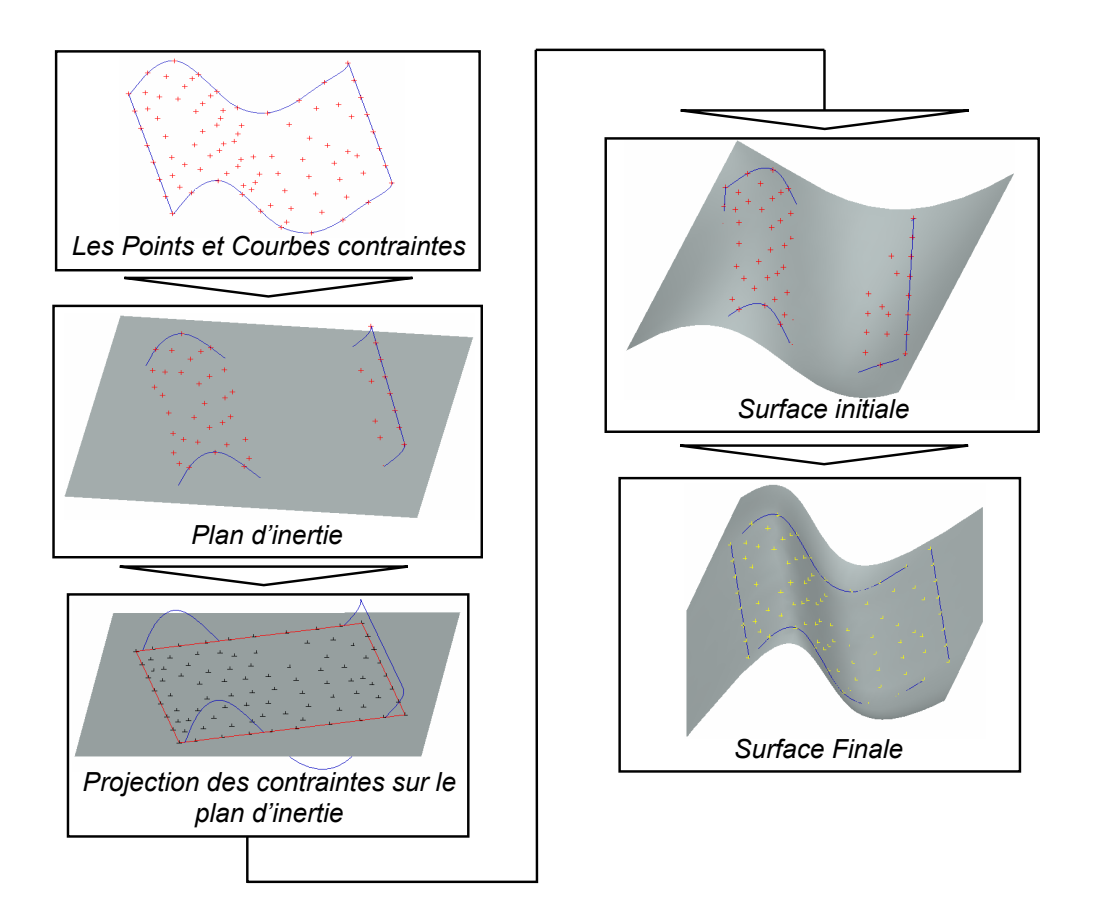

Fig. 3.32 – Les étapes de la méthode énergétique

Les étapes de la méthode énergétique, présentés précédemment, sont détaillées dans ce qui suit :

#### Calcul du plan d'inertie :

Étant donné un ensemble de *n* points  $P_i(x_i, y_i, z_i)$  (FIG 3.33(a)), ces points sont appelés points contraints pour construire la surface. Les étapes de calcul du plan d'inertie sont les suivantes :

- dans une première étape, le barycentre  $G(x_G, y_G, z_G)$  de l'ensemble de points est calculé.
- $-$  dans une deuxième étape, une matrice symétrique  $M$  de taille 3 par 3 appelé matrice d'inertie est calculée.

$$
M = \begin{pmatrix} M_{11} & M_{12} & M_{13} \\ M_{21} & M_{22} & M_{23} \\ M_{31} & M_{32} & M_{33} \end{pmatrix}
$$
 (3.19)

les coefficients de cette matrice sont calculés comme suit :

$$
M_{11} = \frac{\sum_{i=1}^{n} (x_G - x_i)^2}{n}
$$
  
\n
$$
M_{22} = \frac{\sum_{i=1}^{n} (y_G - y_i)^2}{n}
$$
  
\n
$$
M_{33} = \frac{\sum_{i=1}^{n} (z_G - z_i)^2}{n}
$$
  
\n
$$
M_{12} = \frac{\sum_{i=1}^{n} (x_G - x_i)(y_G - y_i)}{n}
$$
  
\n
$$
M_{13} = \frac{\sum_{i=1}^{n} (x_G - x_i)(z_G - z_i)}{n}
$$
  
\n
$$
M_{23} = \frac{\sum_{i=1}^{n} (y_G - y_i)(z_G - z_i)}{n}
$$

- dans une troisième étape, les valeurs propres et les vecteurs propres de cette matrice sont calculés.
- le plan d'inertie (FIG 3.33(b)) est celui qui passe par le barycentre est qui a comme Normale le vecteur propre de la matrice précédente qui correspond à la valeur propre minimale.

Le plan calculé précédemment est limité par les paramètres minimales et maximales  $(U_{min}, U_{max}, V_{min}, V_{max})$  des coordonnées paramétriques. Ces derniers sont les coordonnées paramétriques des projetés des points sur le plan. Par la suite la superficie de ce plan est agrandie (FIG 3.33(c)) pour garantir la projection de toutes les contraintes.

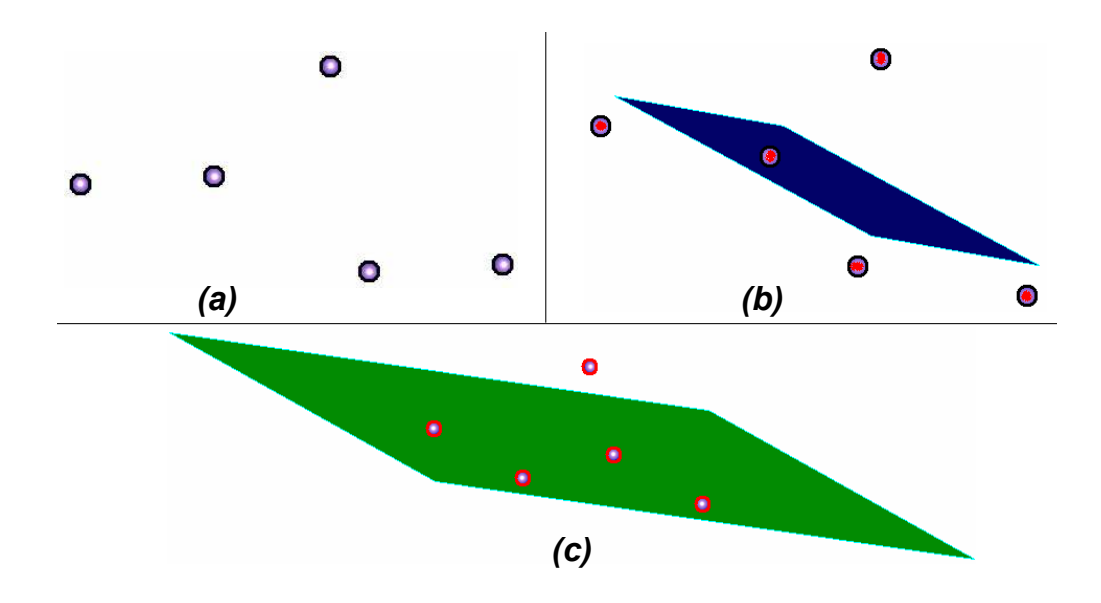

Fig. 3.33 – Calcul du plan d'inertie : (a) les points d'interpolation, (b) le plan d'inertie, (c) élargissement du plan d'inertie

Principe de calcul de la surface déformée par la méthode énergétique :

Après le calcul de ce plan d'inertie, les points contraints sont projetés sur ce plan (FIG 3.34). Aprés avoir calculer la projection des points contraints, la surface est calculée. Chaque containte doit vérifier un ensemble de deux conditions :

- contrainte spatiale : la surface résultante doit passer par le point contraint de l'espace ;
- contrainte paramétrique : le point de passage de la surface doit se faire pour des paramètres spécifiques  $(u, v)$ ;

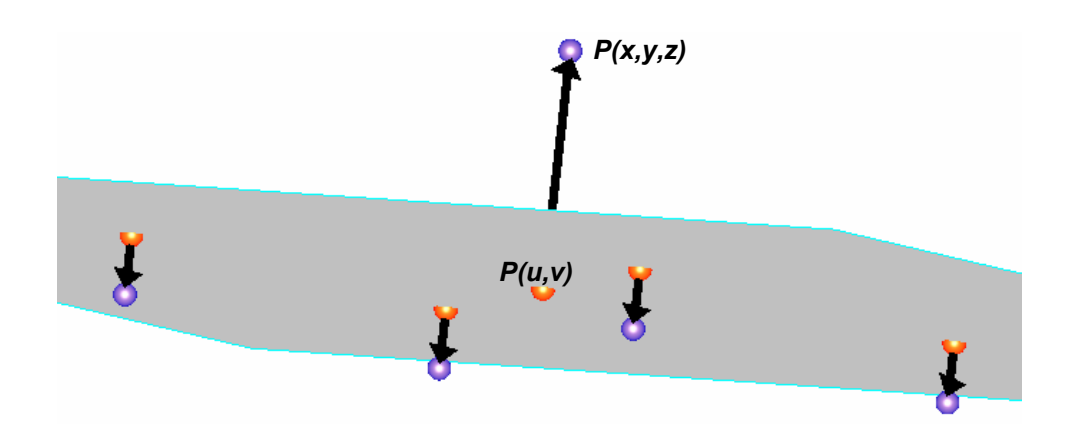

Fig. 3.34 – Projection des points sur le plan d'inertie

Par la suite, le plan d'inertie est approximé par une surface B-Spline. Pour satisfaire les contraintes, des déplacements sont appliqués sur les points de contrôle de la surface (FIG 3.35). Dans ce qui suit, le processus de déformation de la surface pour satisfaire les points contraints est détaillé.

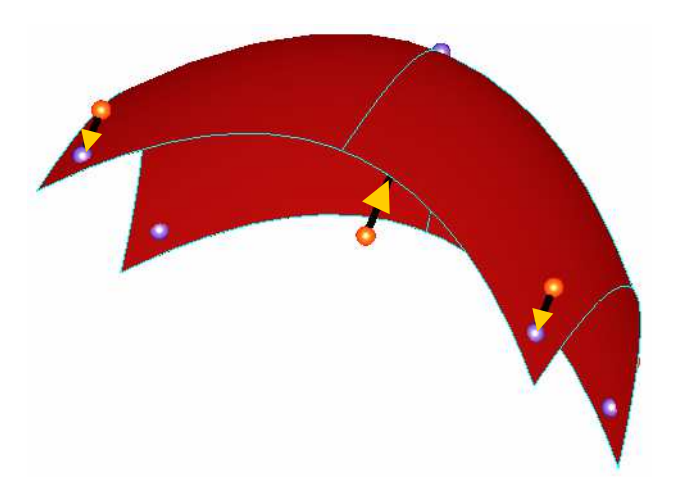

Fig. 3.35 – Surface résultante

Au cours du temps, différents travaux ont traité le problème de déformation de la surface. On cite les travaux de Bloor [Bloor 90], qui a introduit les B-Splines

déformables qui se généralisent par la suite dans les travaux de Qin [Qin 96] en D-NURBS (Dynamic NURBS). On cite aussi LaGreca [LaGreca 04] qui a traité le problème de déformation de B-Spline dans ses travaux de recherche sur la modélisation géométrique.

Le processus de calcul de la surface déformée suivant la méthode énergétique est itératif (FIG 3.36). Le processus de déformation de la surface est global c'est à dire qu'à chaque itération toute la surface est déplacée vers ses contraintes (FIG 3.36). Le déplacement appliqué à chaque itération à pour objectif de décroitre les distances entre la surface et toutes les contraintes.

Considérant N points containts  $G_k(k \in [1..N])$ . Et  $n * m$  points de contrôle  $P_{ij}$  de la surface initiale (qui approxime le plan).

Remarque : A ce niveau ( pour le choix du nombre de points de controle suivant u et v), un nombre initiale de 9 ∗ 9 points est choisi pour le contrôle de la surface. Par la suite (au cours de processus itératif) des nouveaux points sont insérés où des points sont supprimés suivant le besoin pour permettre le meilleur contrôle de la surface pour adhérer à ses contraintes. C'est à dire les vecteurs noeuds suivant u et v sont modifiés par l'insertion où la supression de noeuds. Des différents travaux [Hahmann 98] [Piegl 94] [Prautzsch 94] [Tiller 92] ont traités ce problème (insertion et suppression de noeuds au niveau de vecteur noeuds) au cours du temps.

Soit  $e_{k,t}$  l'erreur associée au point  $G_k$  à l'itération  $t.$  C'est la distance euclidienne entre la surface et le point contraint.

Le vecteur déplacement à appliquer au point de contrôle  $P_{ij}$  pour satisfaire la contrainte  $G_k$  à l'itération  $t$  est définie par :

$$
\bar{d}_{i,j}^k = \frac{R_{i,j}(u,v)}{\sum_{a=0}^{n-1} \sum_{b=0}^{m-1} (R_{a,b}(u,v))^2} \vec{e}_{k,t}
$$

Avec :  $R_{i,j}(u, v) = N_{i,n}(u, v) * N_{i,q}(u, v)$ 

 $N_{i,p}$ : Sont les fonctions d'interpolation de la surface B-Spline.

 $(u, v)$ : Sont les paramètres de la projeté de point contraint (FIG 3.37) sur la surface à l'itération t.

donc 
$$
P^t_{(i,j)(x,y,z)} = P^{t-1}_{(i,j)(x,y,z)} + d_{ij} * e^t(x, y, z)
$$

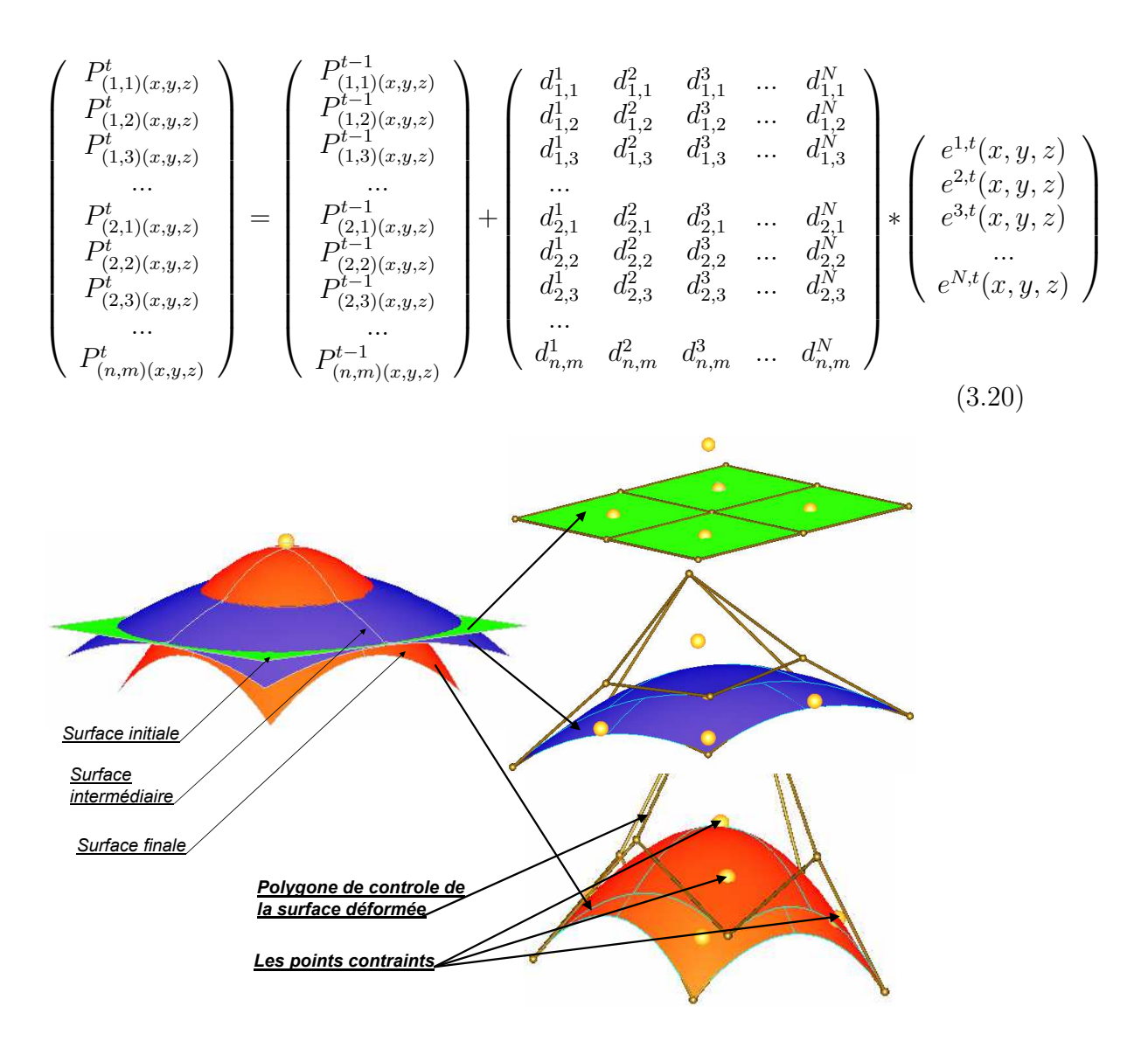

Fig. 3.36 – Principe de la déformation de surface par la méthode énergétique

Le processus est arrêté lorsque l'érreur entre la surface calculée et chaque contrainte (point d'interpolation de la surface) est inférieure à une distance fixée par l'utilisateur où bien le nombre d'itérations maximum fixé par l'utilisateur est atteint. L'érreur entre la surface et la contrainte est la distance euclidienne entre les deux (FIG 3.37).

Le résultat de la méthode énergétique est une surface NURBS. Cela correspond bien à la plupart des cas d'un modèle CAO déformé : la surface porteuse d'une face déformé est, dans la plus part des cas, de type NURBS.

## 3.3.3.2 Algorithme développé de l'approche

L'algorithme de reconstruction d'une face déformée d'un modèle BREP à partir d'un maillage en utilisant la méthode énergétique est le suivant (FIG 3.38).

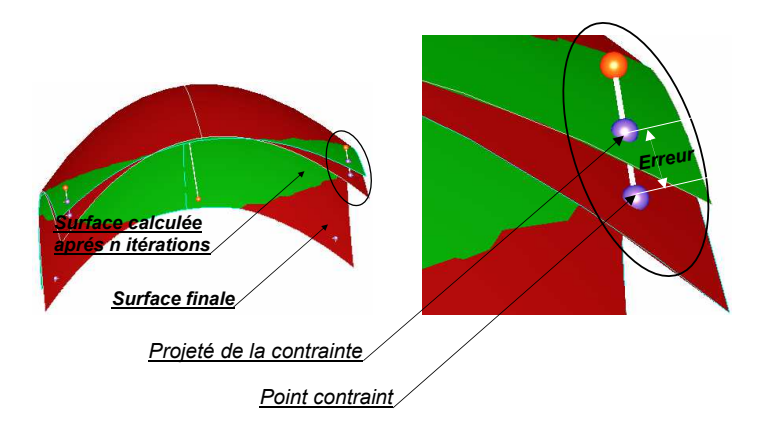

Fig. 3.37 – Processus itératif de calcul de la surface

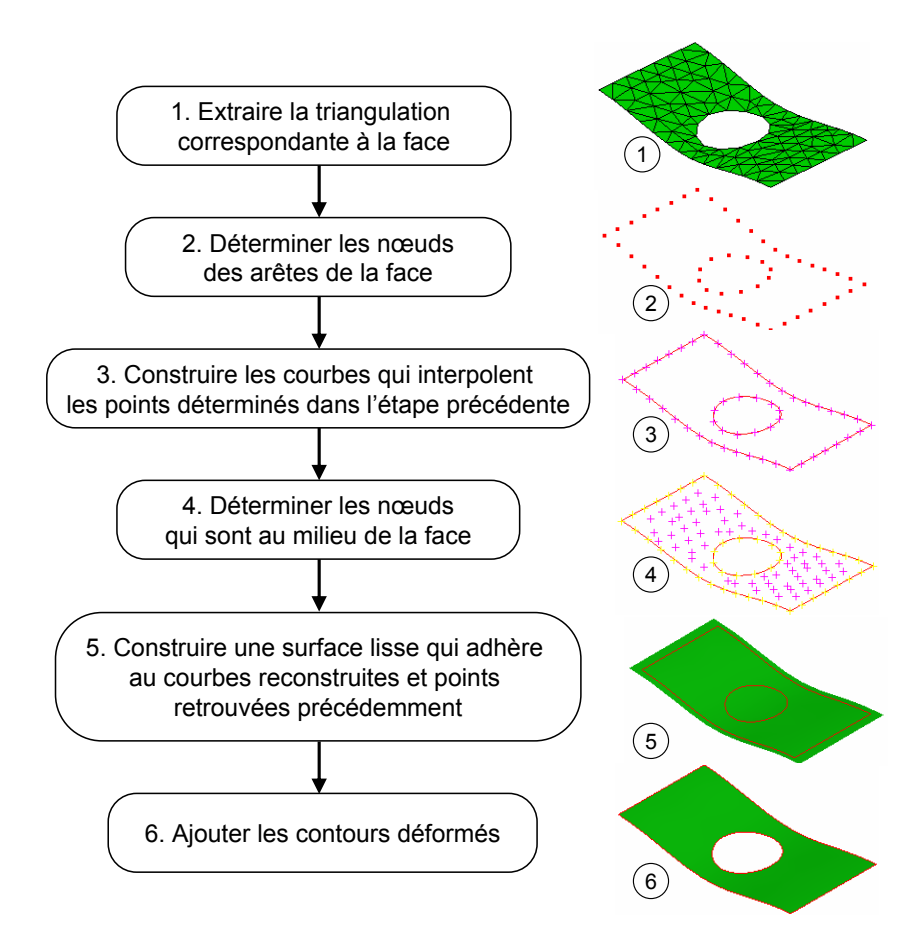

Fig. 3.38 – Algorithme de reconstruction d'une surface à partir d'un maillage par la méthode énergétique

Dans cet algorithme, les nœuds appartenant aux arêtes de la face sont identifiés à partir du maillage. Ces derniers sont utilisés pour construire les courbes contraintes de la surface. Par la suite, les nœuds qui sont au milieu de la face sont identifiés.

La surface porteuse de la face déformée est donc celle qui adhère sur les courbes construites et qui passe par les points porteurs des nœuds. Dans une dernière étape, les contours (l'ensemble d'arêtes) sont ajoutés pour obtenir la face.

#### 3.3.3.1.1 Construction des arêtes

Les arêtes sont les projetés 2D des courbes calculées par interpolation des nœuds de maillage de l'arête en question. Pour identifier les points d'interpolation (noeuds) d'une courbe porteuse d'une arête on procède comme suit (FIG 3.39) :

- Identifier tous les segments de maillage déformé qui appartiennent à l'arête et les mettre dans une liste ;
- Trouver le nœud de maillage déformé qui est en lien avec le 1er sommet de l'arête. Il représente le premier point d'interpolation de la courbe porteuse de l'arête ;
- Déterminer le segment qui est en lien avec le nœud trouvé précédemment et qui se trouve dans la liste des segments en lien avec l'arête ;
- Le deuxième nœud de ce segment représente le point d'interpolation suivant ;
- Supprimer le segment de la liste et refaire les deux étapes précédentes pour chacun des nœuds.

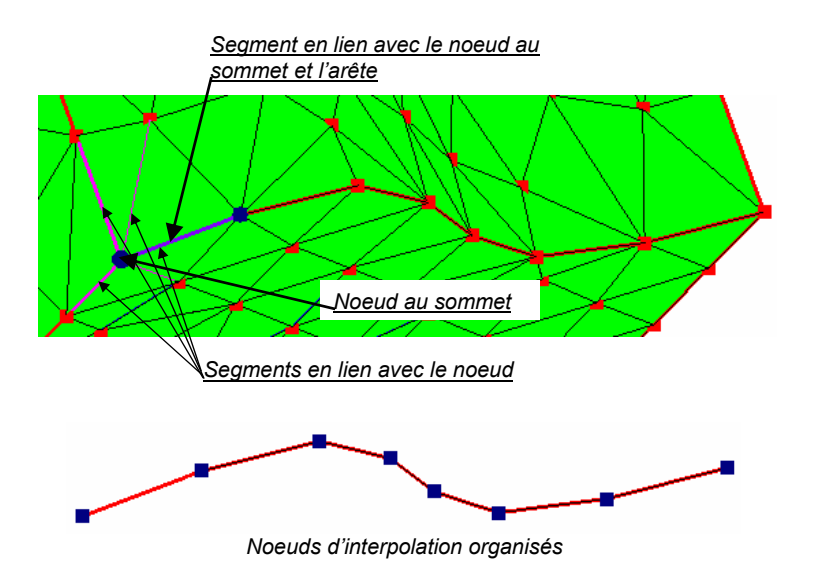

Fig. 3.39 – les points d'interpolation d'une arête et courbe contrainte (issus de maillage)

#### 3.3.3.1.2 Facteurs de précision de la surface

Pour augmenter la précision de la surface calculée, différents paramètres peuvent être modifiés. Parmi ces derniers, on cite essentiellement le nombre de carreaux de Béziers de la surface et leurs degrés. Étant donnée un ensemble de points d'interpolation, d'une surface NURBS. L'analyse de l'influence du degré (FIG 3.40) et du nombre (FIG 3.41) des carreaux de Béziers qui composent la surface construite a montré que :

- En augmentant le degré des carreaux, la surface devient plus malléable et donc plus précise.
- De même, en augmentant le nombre des carreaux composant la surface la surface devient plus précise.

Mais l'augmentation de ces deux paramètres peut influencer le temps de calcul de la surface.

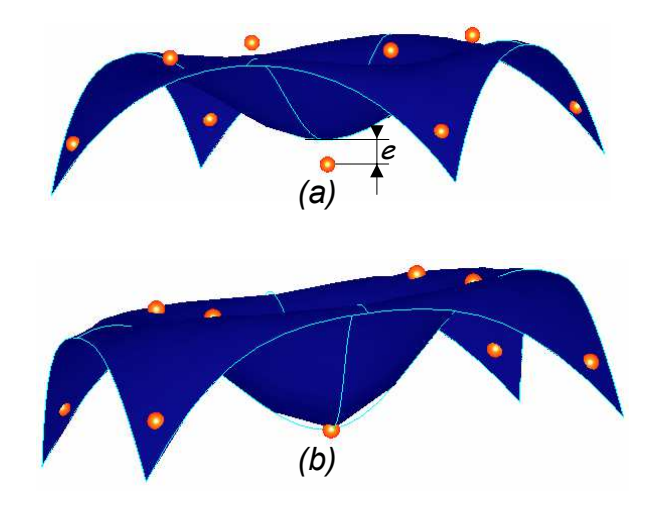

Fig. 3.40 – Influence du degré des carreaux de Béziers

#### 3.3.3.3 Synthèse et résultats de l'approche

Cette approche est basée sur des méthodes et fonctions existantes dans notre environnement de développement (Open Cascade). L'algorithme de reconstruction utilisant cette approche est testé sur des pièces avec différents types de faces (planes, cylindriques, coniques. . .) contenant des contours intérieurs. Les premiers résultats trouvés ont montrés que l'algorithme est assez performant même si les déformations des faces sont importantes.

Les premiers tests sur cette approche traitent différentes pièces (prismatique, cylindrique) qui sont soumises à des différentes sollicitations (traction, flexion et gonflement) (FIG 3.42). Ces pièces contiennent différents types de faces ainsi que différents types d'arêtes. Les faces et les arêtes sont détectées et reconstruites une par une. Toutes les surfaces porteuses des faces reconstruites et les courbes porteuses des arêtes sont de types NURBS. L'erreur de reconstruction est calculée par projection des points d'interpolation (nœuds du maillage déformé) sur la surface reconstruite. L'algorithme produit des surfaces assez précises puisque les erreurs sont de l'ordre de 10<sup>−</sup><sup>4</sup> qui sont des faibles valeurs par rapport aux dimensions de la pièce qui sont de l'ordre de 10<sup>2</sup>.

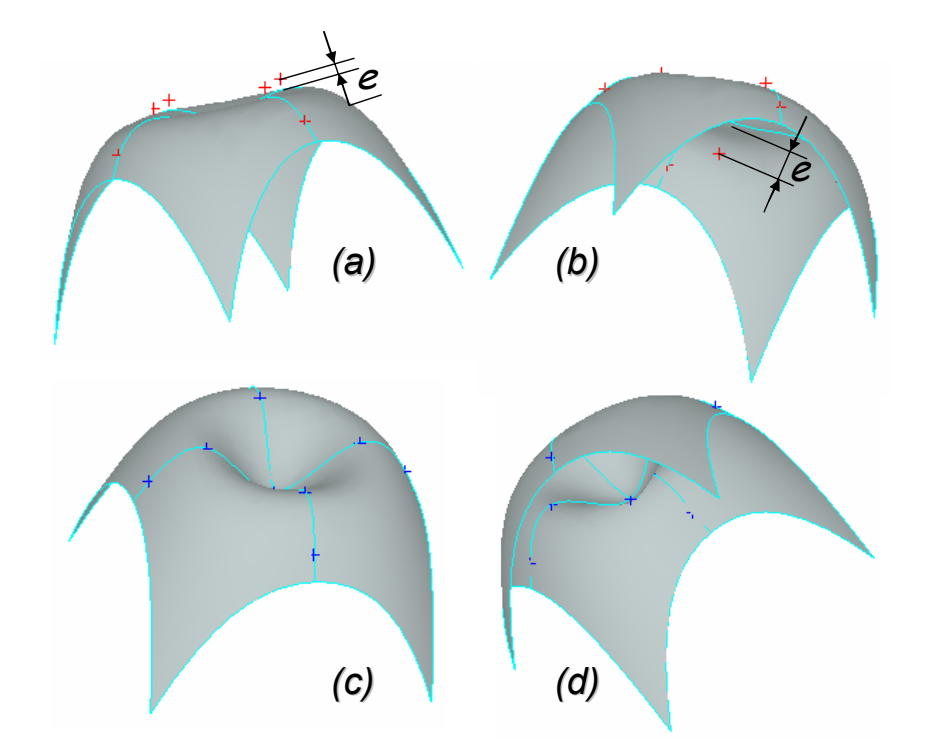

Fig. 3.41 – Influence de nombre de carreaux qui composent la surface, (a-b) nombre de carreaux de Béziers = 1, (c-d) nombre de carreaux de Béziers =  $10$ 

# 3.4 Idéalisation des faces en petites perturbations

## 3.4.1 Mise en situation

L'approche de reconstruction présentée précédemment est basée sur la construction de surfaces NURBS. Mais dans le cas où la pièce est réutilisée en CAO dans son assemblage pour simuler ce dernier. Cela devient impossible puisque certaines faces ont perdues leurs fonctionnalités. Par exemple, une coïncidence entre une face plane et une face NURBS ne peut pas être réalisée. Dans ce cas la face doit être idéalisée, c'est-à-dire que la face NURBS doit être remplacée par une face plane pour assurer le bon fonctionnement de l'assemblage (FIG 3.43).

L'approche d'idéalisation consiste en premier lieu à faire une comparaison entre le maillage non déformé et celui déformé associés à une face. Si les déplacements des nœuds sont inférieurs à une valeur de tolérance donnée la face en question doit garder sa nature initiale.

## 3.4.2 Idéalisation de face plane

Les premiers tests d'idéalisation sont faits sur des faces planes (FIG 3.44) calculées par la méthode du flux maxi (la méthode du plan d'inertie). Ces tests ont montrés qu'après le changement (remplacer la face NURBS par une face classique) de la

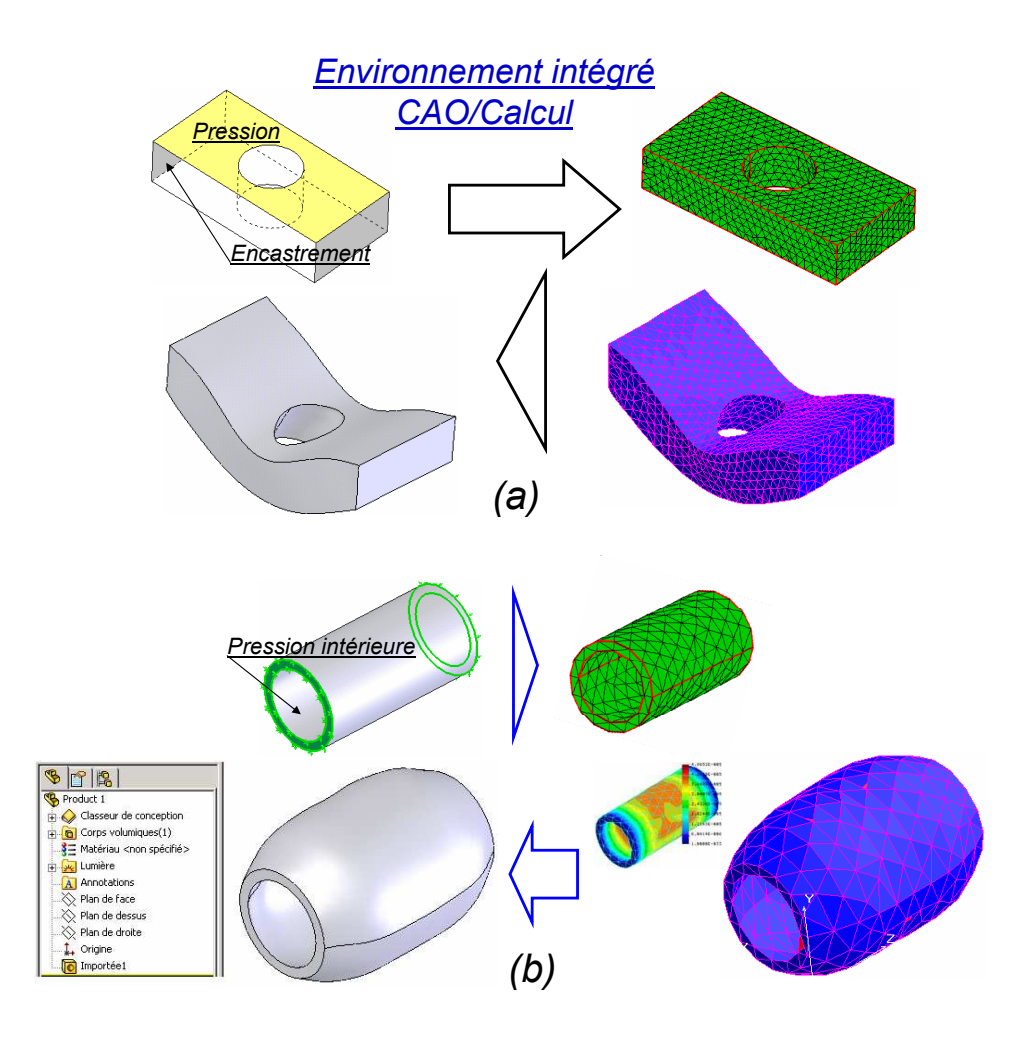

Fig. 3.42 – Résultats de reconstruction (a) Pièce trouée en flexion, (b) Pièce cylindrique sous pression intérieure

face, il y a apparition d'erreurs numériques (FIG 3.44) entre cette dernière et les faces voisines. Pour éliminer ces erreurs il faut appliquer l'algorithme (FIG 3.45) qui tient compte des différentes faces voisines.

L'algorithme (FIG 3.45) est composé de six étapes. Après la construction de la face idéalisée (face NURBS remplacée par une plane par exemple), l'algorithme permet de reconstruire les faces voisines et chaque fois où il y a une arête commune (entre la face en question et sa face voisine), cette dernière est remplacée par sa projeté sur la face en question pour réaliser la fermeture du modèle BREP.

## 3.4.3 Idéalisation d'une surface cylindrique

Les étapes d'idéalisation d'une surface cylindrique sont les suivantes :

– calculer la boite englobante orientée des nœuds de la face avant déformation (FIG 3.46).

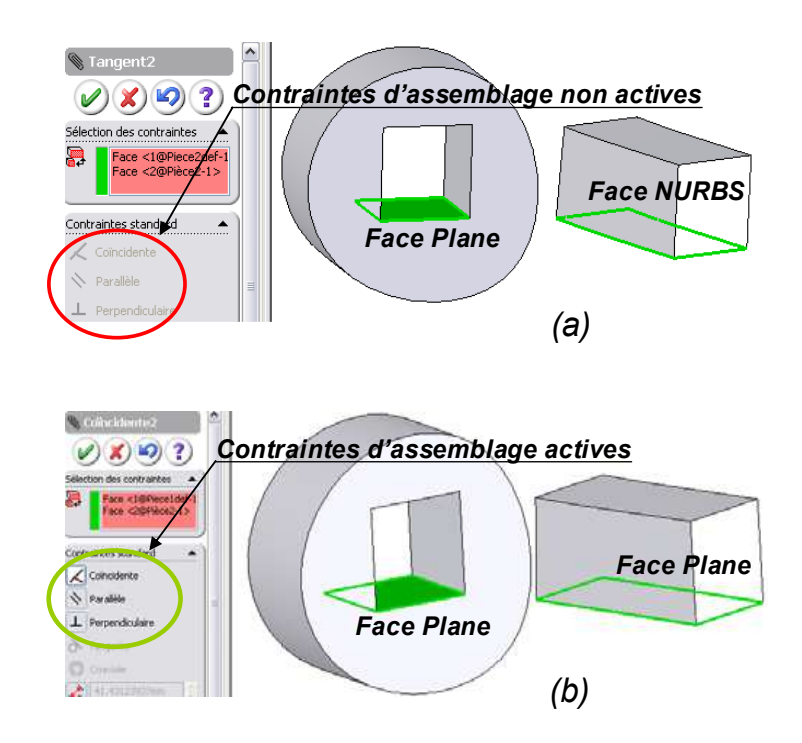

Fig. 3.43 – Contraintes d'assemblage, (a) assemblage impossible, (b) assemblage possible

- déterminer les coordonnés du point d'insertion et de l'axe (de la face avant déformation) dans le système d'axe de la boite englobante orientée  $(V_0, V_1, V_2)$  (FIG 3.46).
- calculer la boite englobante orientée des nœuds de la face déformée (FIG 3.47).
- en se basant sur les paramètres calculés précédemment et la boite englobante de la face déformée, les paramètres de la face cylindrique déformé (point d'insertion et axe) sont calculés (FIG 3.47) :
- une fois l'axe du cylindre déformé est calculé, les nœuds de la face sont projetés sur cet axe : le rayon de cylindre est égal au moyen des distances des nœuds par rapport à l'axe (FIG 3.48).

### 3.4.4 La boite englobante orientée

La boite englobante orientée (FIG 3.49) d'un ensemble de points est définie comme étant le parallélépipède de volume minimum qui peut contenir cet ensemble de points [Barequet 01] [Har-Peled 06].

Étant donné un ensemble de *n* points  $P_i(x_i, y_i, z_i)$  dans l'espace. La boite englobante orientée, de cet ensemble de points, est calculée sur plusieurs étapes qui sont les suivantes :

– pour chaque point, calculer la matrice  $Mp_i$  dit matrice d'inertie de point  $P_i$ :

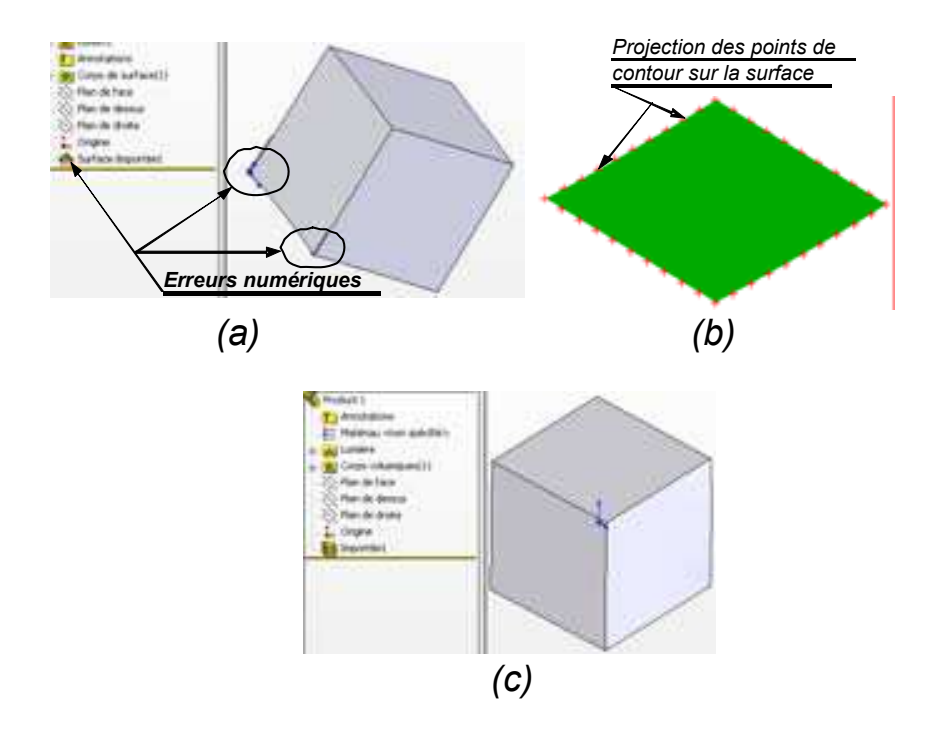

Fig. 3.44 – Modèle reconstruit avec une face idéalisée, (a) modèle reconstruit avec erreurs numériques, (b) projection des points de contour sur la face idéalisée, (c) Modèle BREP reconstruit

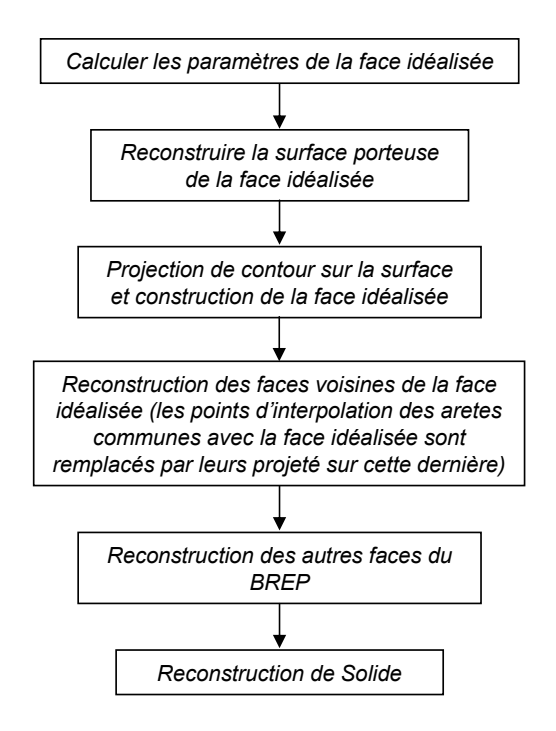

Fig. 3.45 – Algorithme de reconstruction tenant compte de l'idéalisation des faces

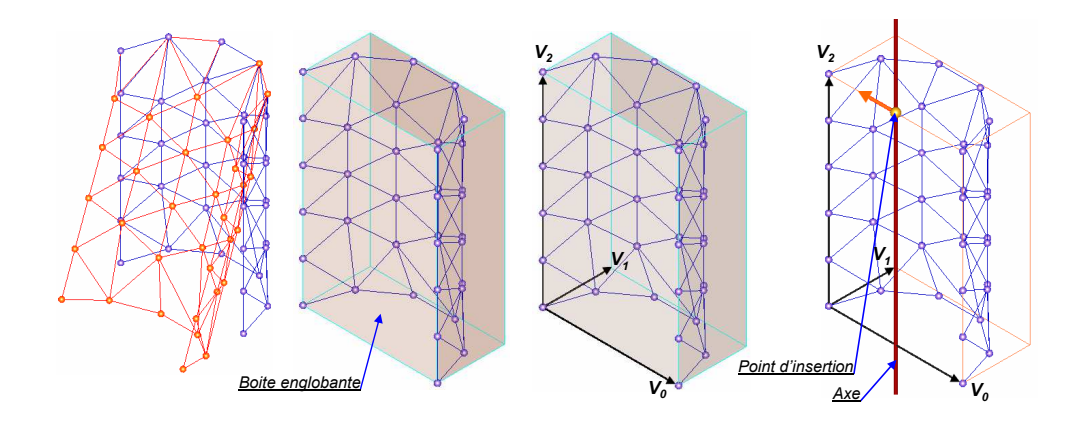

Fig. 3.46 – Calcul de la boite englobante orientée et des paramètres de la face non déformée

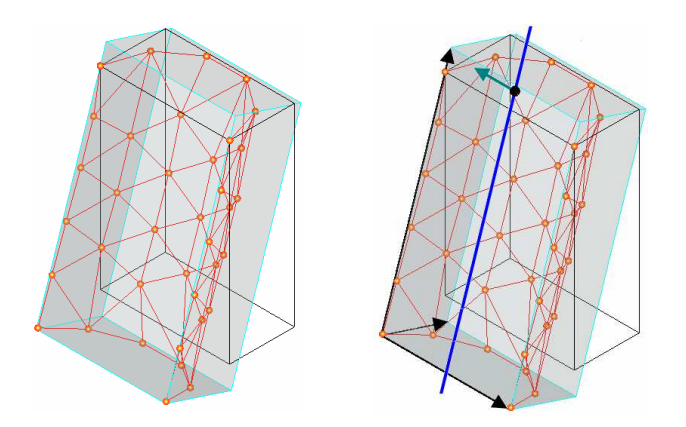

Fig. 3.47 – Calcul des paramètres d'une face cylindrique déformée

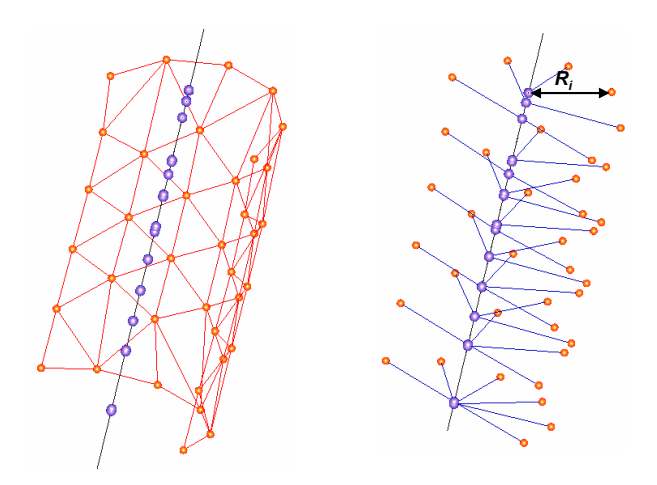

Fig. 3.48 – Calcul de rayon d'une face cylindrique déformée

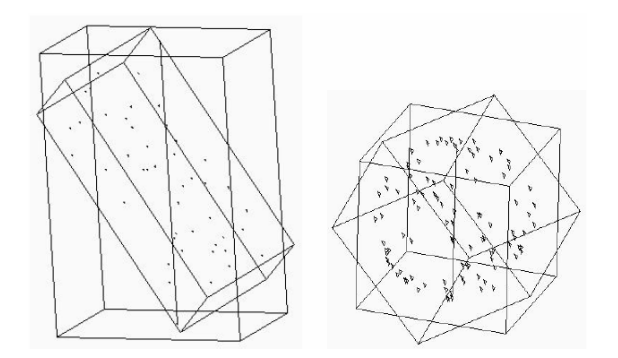

Fig. 3.49 – Barycentre et axes d'inertie [Barequet 01]

$$
\begin{pmatrix} I_{xx} & I_{xy} & I_{xz} \\ I_{xy} & I_{yy} & I_{yz} \\ I_{xz} & I_{yz} & I_{zz} \end{pmatrix} \tag{3.21}
$$

telque :

 $I_{xy} = -x_i * y_i$  $I_{xz} = -x_i * z_i$  $I_{yz} = -y_i * z_i$  $I_{xx} = y_i * y_i + z_i * z_i$  $I_{yy} = x_i \cdot x_i + z_i \cdot z_i$  $I_{zz} = x_i \cdot x_i + y_i \cdot y_i$ 

– calculer la matrice  $Mp$  qui est la somme de matrices d'inertie  $Mp_i$ :

$$
Mp = \sum_{i=1}^{n} Mp_i \tag{3.22}
$$

– calculer le Barycentre G de l'ensemble de points. Notons que la matrice Mp est la matrice d'inertie de l'ensemble de points au Barycentre.

Soit  $G(x_G, y_G, z_G)$  le Barycentre de l'ensemble de points  $P_i$ 

– calculer  ${\mathcal M}_G$  qui est la matrice d'inertie de Barycentre calculée comme suit :

$$
M_G = \begin{pmatrix} I_{x_G x_G} & I_{x_G y_G} & I_{x_G z_G} \\ I_{x_G y_G} & I_{y_G y_G} & I_{y_G z_G} \\ I_{x_G z_G} & I_{y_G z_G} & I_{z_G z_G} \end{pmatrix}
$$
(3.23)

telque :

 $I_{x_Gy_G} = -x_G \ast y_G$  $I_{x_Gz_G} = -x_G * z_G$ 

 $I_{x_Gx_G} = y_G * y_G + z_G * z_G$  $I_{y_Gy_G} = x_G * x_G + z_G * z_G$  $I_{z_Gz_G} = x_G * x_G + y_G * y_G$ 

 $I_{y_Gz_G} = -y_G * z_G$ 

– transférer la matrice  $Mp$  de Barycentre vers l'origine de système global en utilisant les coordonnées de Barycentre et n (le nombre de points). La nouvelle matrice calculée est appelée  $M_{inertia}$ . Le calcul de  $M_{inertia}$  se fait comme suit :

 $M_{inertie} = Mp - n * M_G$ 

– déterminer les vecteurs propres de  $M_{inertie}$ . Ces vecteurs sont les trois axes d'inertie du système formée par l'ensemble de points.

Donc le barycentre G et les trois vecteurs d'inertie  $(V_1, V_2, V_3)$  de ces points sont calculés(FIG 3.50).

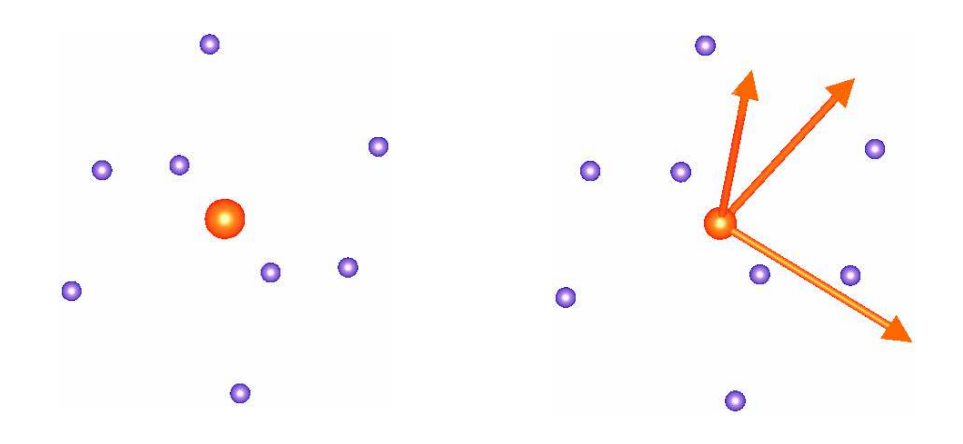

Fig. 3.50 – Barycentre et axes d'inertie d'un ensemble de points

- projeter tous les points sur les trois axes d'inertie pour trouver leurs cordonnées  $\big(X_i'$  $i, Y_i', Z_i'$  dans ce système d'axes  $(V_1, V_2, V_3)$ .
- trouver un point de coordonnées  $(X_1)$ ver un point de coordonnées  $(X_1, Y_1, Z_1')$ , tel que :

$$
X'_1 = min(X'_i)
$$
  
\n
$$
Y'_1 = min(Y'_i)
$$
  
\n
$$
Z'_1 = min(Z'_i)
$$

Ce point représente le premier sommet de la boite englobante(FIG 3.51).

– l'autre sommet de la boite englobante orientée suivant la grande diagonale est celui qui a comme coordonnées  $(X_2)$ a comme coordonnées  $(X_2, Y_2', Z_2')$ , tel que :

$$
X'_2 = max(X'_i)
$$
  
\n
$$
Y'_2 = max(Y'_i)
$$
  
\n
$$
Z'_2 = max(Z'_i)
$$
Ce point représente le deuxième sommet de la boite englobante suivant la grande diagonale(FIG 3.51).

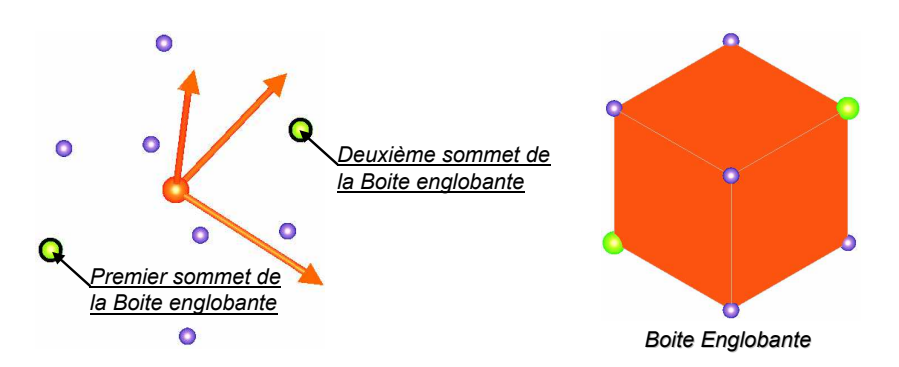

Fig. 3.51 – Les deux sommets de la boite englobante suivant la grande diagonale

#### 3.4.5 Idéalisation d'une surface conique

Pour la face conique, le point d'insertion et l'axe sont calculés de la même façon que la face cylindrique. Par la suite les nœuds sont projetés sur l'axe pour calculer leurs distances par rapport à ce dernier. Pour le calcul de l'angle, le maximum, le minimum des distances et la hauteur de la face conique sont utilisées (FIG 3.52).

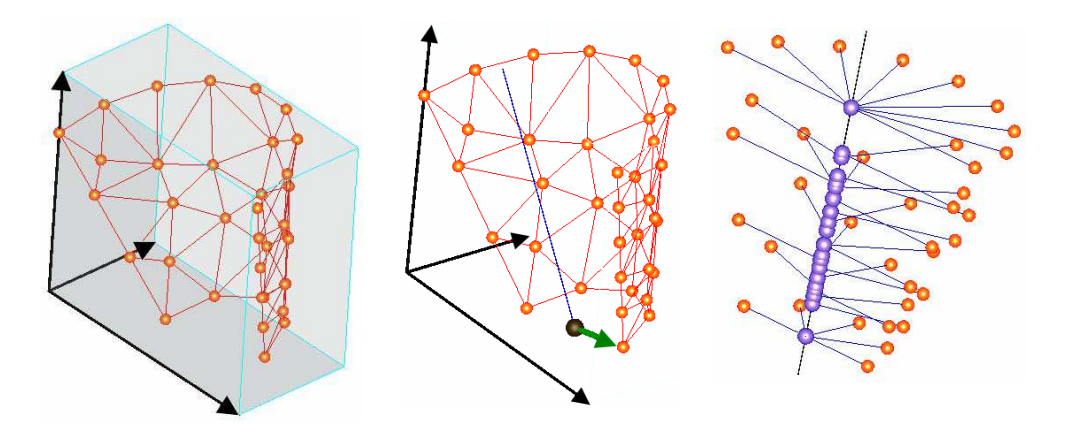

Fig. 3.52 – Calcul des paramètres de la face conique

#### 3.4.6 Idéalisation d'une surface torique

Le point d'insertion du tore, qui représente le centre de grand cercle, est calculé de la même façon que celui du cylindre et du cône (en utilisant les boites englobantes de deux maillages et les coordonnées de point d'insertion de tore non déformé). Par la suite, Le grand rayon de tore déformé est la norme du vecteur qui est la somme de deux vecteurs : l'un représente la moyenne des vecteurs déplacements des noeud,

l'autre c'est le vecteur qui représente le grand rayon de tore non déformé. Après calcul des paramètres du cercle de génération, ce dernier est construit. Par la suite, les noeuds son projetés sur ce cercle pour calculer leurs distances par rapport à cette dernière. Le petit rayon de tore est égal à la moyenne des ces distances calculées (FIG 3.53).

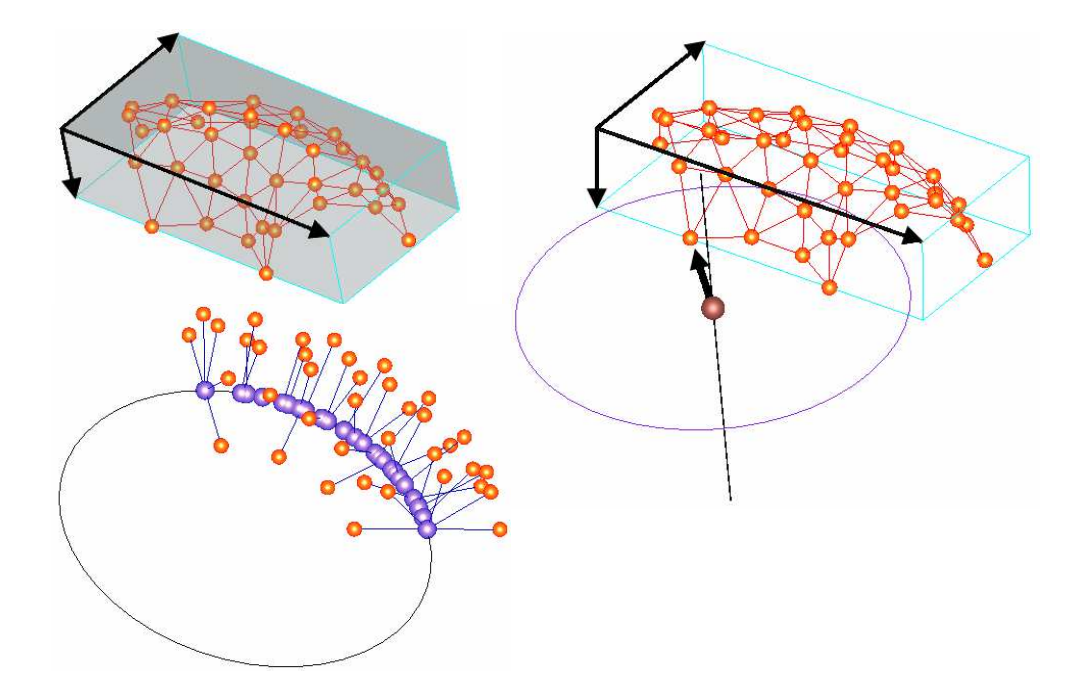

Fig. 3.53 – Calcul des paramètres d'une surface torique

#### 3.4.7 Idéalisation d'une surface sphérique

Les cordonnées de centre de la surface sphérique déformé sont calculés en utilisant la boite englobante des noeuds de la face déformée ainsi les coordonnées de centre de la sphère non déformée. Le centre est d'abord calculé, le rayon de la sphère est égal à la moyenne des distances des noeuds par rapport au centre (FIG 3.54).

#### 3.4.8 Synthèse sur l'idéalisation

L'approche d'idéalisation a permit d'améliorer l'algorithme de reconstruction, afin que la pièce reconstruite puisse être réutilisée dans un assemblage. Des résultats ont été trouvé en appliquant l'algorithme d'idéalisation, dans certains cas pour les pièces qui possèdent des faces de révolution (périodique) il y a apparition d'erreurs après la construction de la surface et lors de l'ajout des contours. L'utilisation de l'intersection des surfaces porteuse des faces pour trouver le contour n'est pas une solution fiable puisque deux surfaces peuvent s'intersectées plusieurs fois dans l'espace (FIG 3.55).

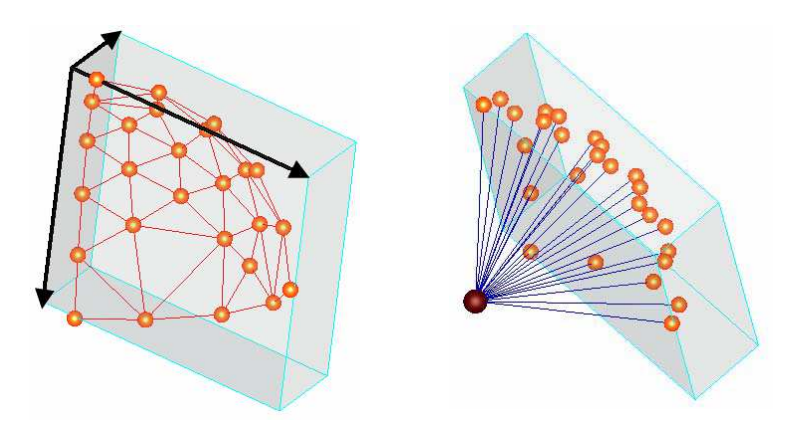

Fig. 3.54 – Calcul des paramètres d'une face sphérique déformée

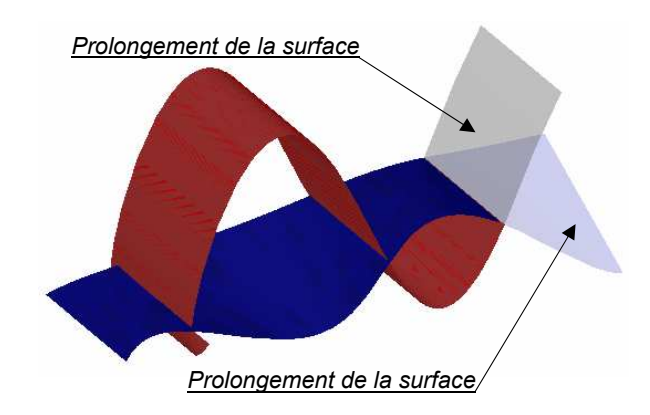

Fig. 3.55 – Intersection de deux surfaces

#### 3.5 Synthèse

Ce chapitre présente les différents algorithmes développés dans le cadre de la reconstruction d'un modèle CAO à partir des résultats éléments finis. dans un premier temps, la problématique de recherche est positionnée. Dans un deuxième temps, l'algorithme général de reconstruction est développé. Les étapes de l'algorithme sont les suivantes :

– la première étape de l'algorithme s'intéresse à la détection de la topologie de modèle. Dans cette étape nous avons montré que c'est une étape qui ne pose pas de problèmes. Vue que les travaux se font dans un environnement intégré chaque élément de maillage (triangle, segment, noeud) est en lien avec un élément topologique de modèle CAO (face, arête, sommet). Dans la plupart des cas de mécanique de solide, un changement de topologie (apparition d'une nouvelle face où arête) est due à l'application d'une condition aux limites. Cette dernière nécessite un élément topologique pour être appliquée. Cela revient à dire que la modification de la topologie est faite dès le début avant même la simulation numérique.

- la deuxième étape de l'algorithme s'intéresse à la reconstruction des éléments géométriques et topologiques du modèle CAO déformé. C'est l'étape la plus délicate de l'algorithme puisqu'une surface déformée ne garde pas sa nature. Dans cette étape trois approches sont développées :
	- 1. dans la première approche, chaque élément 2D (triangle) de maillage est représenté par une face plane dans le modèle CAO. C'est une représentation de maillage mais coté CAO. Le modèle reconstruit par cette approche est impossible à manipuler par la suite en CAO où en éléments finis puisque le nombre de faces est énorme. En effet, en éléments finis pour faire une étude, il faut appliquer les conditions au limites ce qui n'est pas évident pour ce cas de modèle. Du coté de la CAO, le modèle ne peut pas être inséré dans un assemblage.
	- 2. la deuxième approche est développée en trois phases. Dans un premier temps, il s'agit de construire un réseau de points d'interpolation de la surface déformée. Ensuite, nous procédons par une amélioration de la phase qui la précède. A ce niveau, la surface porteuse de maillage déformé est évaluée avant la construction de réseau de point d'interpolation. Enfin, il s'agit d'évaluer la surface dans le cas où la face contient des contours intérieurs par utilisation de la surface de COONS. Le modèle reconstruit contient des erreurs numériques au niveau de ses arêtes puisque ses faces sont évaluées en deux phases (utilisation de l'algorithme de Walton [Walton 96] et la surface de COONS).
	- 3. la troisième approche est basée sur des outils disponibles dans notre environnement de développement. Les API d'Open Cascade possèdent des fonctions et méthodes permettent de construire une NURBS par contraintes qui sont des courbes et des points. Cela correspond bien à notre cas en considérant que les nœuds du maillage sont les points contraints pour la surface et les courbes, construites à partir des nœuds attachés au arêtes, sont les courbes contraints.
- la troisième étape de l'algorithme consiste à ajouter les différents contours aux surfaces reconstruites précédemment pour obtenir les différentes faces de modèle BREP.

Le résultat des deux dernières approches, de reconstruction des surfaces, est une surface NURBS, c'est-à-dire toutes les faces du modèle BREP sont de type NURBS. Dans le cas où la pièce est réutilisée dans son assemblage pour simuler ce dernier, cela devient impossible puisque certaines faces ont perdues leurs fonctionnalités. Dans ce cas la face doit être idéalisée, c'est-à-dire que la face NURBS doit être remplacée par une face classique pour assurer le bon fonctionnement de l'assemblage. Ce point a fait l'objet de la dernière partie de chapitre.

Le résultat des deux dernières approches de reconstruction des surfaces, est une surface NURBS. cela veut dire que toutes les faces du modèle BREP sont de type NURBS. En vue d'une simulation, la pièce sera injecter dans un assemblage cela devient impossible puisque certaines faces ont perdues leurs fonctionnalités. Dans ce cas la face doit être idéalisée, c'est-à-dire que la face NURBS doit être remplacée par une face classique pour assurer le bon fonctionnement de l'assemblage. Ce point a fait l'objet de la dernière partie de chapitre.

#### 3.6 Conclusion

Dans ce chapitre les différentes approches et algorithmes développés pour la reconstruction des entités topologiques et géométriques d'un modèle BREP sont présentés. Quelques résultats, à titre indicatif, de ces différentes approches sont aussi présentés. Ces derniers ont montrés que les meilleurs résultats sont obtenus par l'application de la troisième approche basée sur les outils d'Open Cascade pour la reconstruction des surfaces. La troisième approche est retenue pour la reconstruction des faces. L'application de l'algorithme d'idéalisation dans certains cas (pièce réutilisée dans l'assemblage) est une amélioration pour le modèle reconstruit parce qu'il représente mieux la réalité. Dans le chapitre suivant, nous allons introduire notre environnement de développement et présenter les résultats de reconstruction trouvés.

# Chapitre 4

# Mise en oeuvre informatique et Validation

## Chapitre 4

# Mise en oeuvre informatique et Validation

#### 4.1 Introduction

La naissance du projet de recherche de notre équipe en 1991, est basée sur l'idée de proposer un modèle unique de conception CAO/FAO/Calcul. Une plateforme est développée pour tester et mettre en œuvre les différentes approches et procédures développées. Elle favorise le couplage des codes entre eux, la réutilisation de portions de codes, l'interopérabilité entre codes de simulation et logiciels de modélisation CAO. Il est le reflet des bases d'un système d'aide à la conception mécanique et au calcul de structures par éléments finis.

Dans ce chapitre la plateforme ainsi que les différentes approches développées par notre équipe autour de l'intégration de la méthode des éléments finis dans le processus CAO/FAO, sont présentées. Par la suite, la mise en œuvre des algorithmes de reconstruction et les résultats trouvés sont présentés.

## 4.2 La plateforme de l'intégration de la méthode des éléments finis dans le processus CAO/FAO

Le développement, de cette plateforme (FIG 4.1) portant sur l'intégration de la méthode des éléments finis dans le processus CAO/FAO, est commencé à l'UQTR depuis le début des années 90. L'objectif est de regrouper l'ensemble des informations au sein d'un même modèle et d'assurer une intégrité la plus parfaite possible entre ces informations c'est à dire qu'à chaque instant du processus de réalisation, le modèle idéal doit comporter le maximum de données compatibles les unes avec les autres. L'originalité de cette recherche réside dans la réalisation de ce dernier point en ne considérant que la partie simulation numérique et CAO. En effet, une intégration quasi-parfaite entre les deux mondes (CAO et simulation numérique) connexes mais souvent bien différents est proposée.

La plateforme développée rassemble plusieurs travaux :

– Le concept de la pré-optimisation de la densité nodale qui est en développement de-

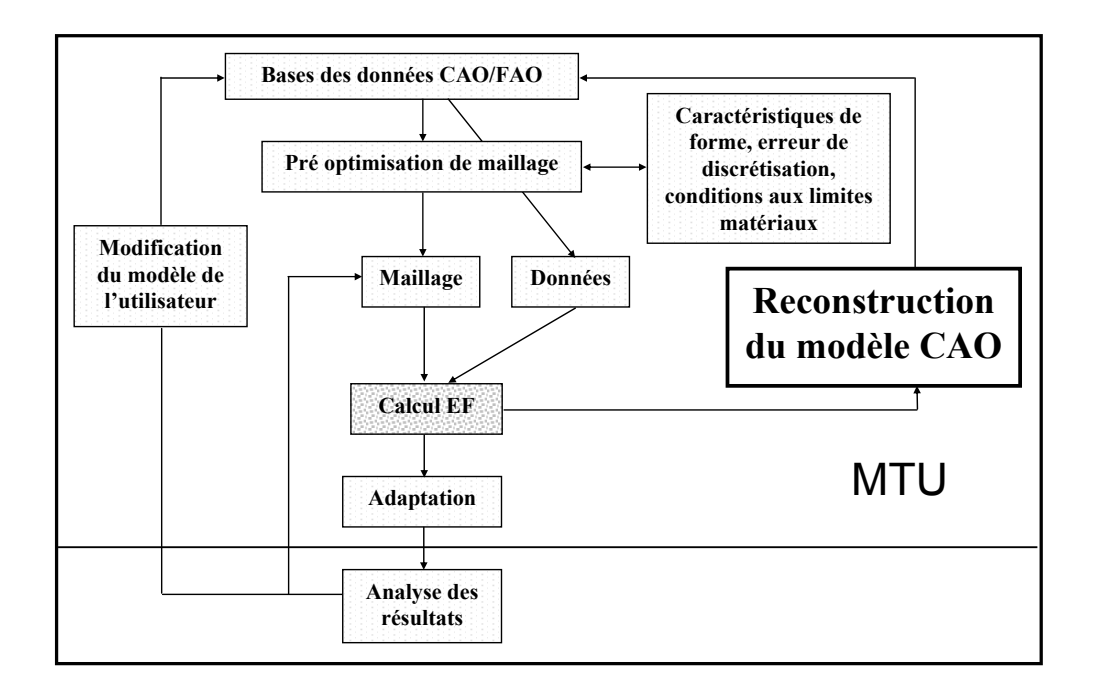

Fig. 4.1 – Modèle de topologie unifiée

puis plusieurs années [Cuillière 99] [François 00]. Il a pour objet de transformer tous types de données en terme de carte de taille. En effet, les donnés géométriques, l'erreur de discrétisation, les conditions aux limites et les constantes physiques peuvent aider à trouver un maillage pré optimisé et adéquat dés la première itération. La carte de taille calculée est prise en compte par le générateur de maillage.

- Le mailleur volumique automatique qui utilise des techniques de maillage de type frontal pour mailler un domaine de façon entièrement automatique à partir des données géométriques ainsi qu' un facteur de précision souhaité [François 98].
- Le remaillage automatique [François 99] qui présente des pas intéressants vers l'intégration CAO/Calcul. En effet le modèle de calcul est remaillé d'une façon automatique lors d'un changement topologique et/ou géométrique sur le CAO. Le remaillage se fait localement juste à l'endroit des changements. Les donnés d'un tel outil sont la description du solide initial, son maillage et la description du solide modifié.
- Le modèle topologique unifié (MTU) qui permet de garder la compatibilité et l'intégration entre les données. Cela permet de ne pas modifier ou reconstruire totalement les applications ou éléments utilisant cette topologie.
- La simplification du modèle CAO pour le calcul qui a pour objectif d'adapter la topologie et la géométrie en vue d'une simulation par éléments finis. Cela permet de gagner en temps de calcul en supprimant et simplifiant tout détail qui n'a pas de répercutions en calcul.
- Le mailleur multi modèle appliqué aux éléments finis est basé sur la combinaison d'éléments de dimensions différentes dans la même étude ainsi l'utilité d'utiliser des éléments de dimensions réduites. Dans un premier lieu, les zones peuvent être

modélisées par des coques et poutres sont détectés. Par la suite le maillage est réalisé.

- Le solveur élastoplastique intégré cela tente de rapprocher et dynamiser le lien entre le modèle de maillage et celui de CAO. Cela est basé sur un calcul itératif.
- La reconstruction d'un modèle BREP à partir des résultats d'une analyse éléments finis qui présente le travail de cette thèse. Cet outil rend le modèle global plus dynamique puisque le résultat de calcul est quantitatif ce qui donne l'avantage de réutiliser le modèle CAO déformé pour un remaillage dans une étude élastoplastique où dans une simulation d'un assemblage mécanique.

#### 4.3 Présentation de l'outil de reconstruction

L'interface utilisateur de l'outil de reconstruction (FIG 4.2) contient plusieurs rubriques. La première rubrique fait appel au maillage non déformé avec les solutions éléments finis attachés à celui-ci. La solution éléments finis de type déplacements est choisie pour construire le maillage déformé (chaque solution de type déplacement est additionnée au coordonnés de nœud correspondant pour trouver sa position dans le maillage déformé).

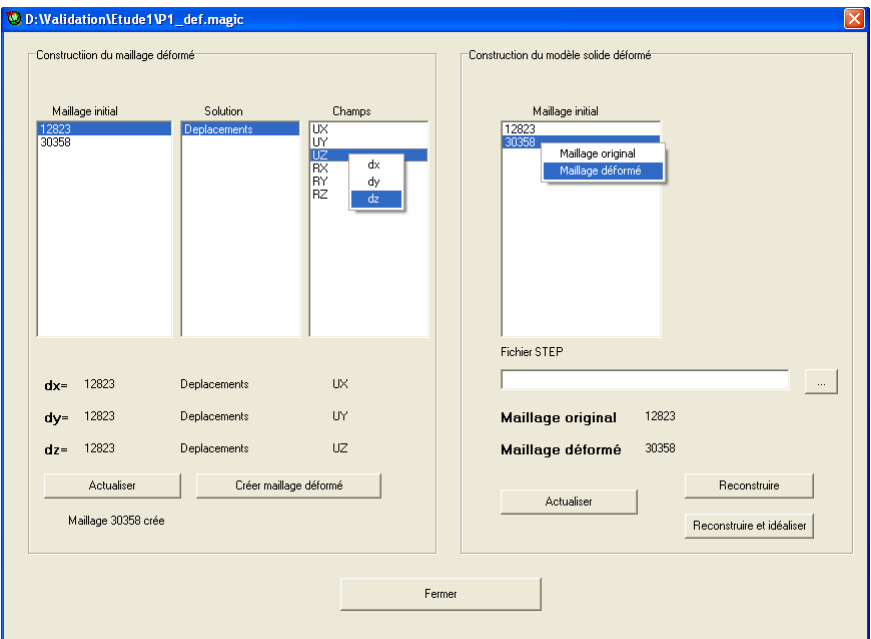

Fig. 4.2 – Interface utilisateur de l'outil de reconstruction

Après la création de maillage déformé, on se retrouve avec un modèle CAO lié à deux maillages (FIG 4.3). Dans une deuxième rubrique de l'interface utilisateur, l'un de deux maillages est définit comme maillage original et l'autre comme maillage déformé. A la fin la procédure de reconstruction est lancé tout en choisissant entre reconstruction où reconstruction et idéalisation. Le choix de la première permet de reconstruire un modèle déformé tel que toutes ses faces sont de type NURBS. La deuxième permet d'idéaliser les faces qui sont légèrement perturbés.

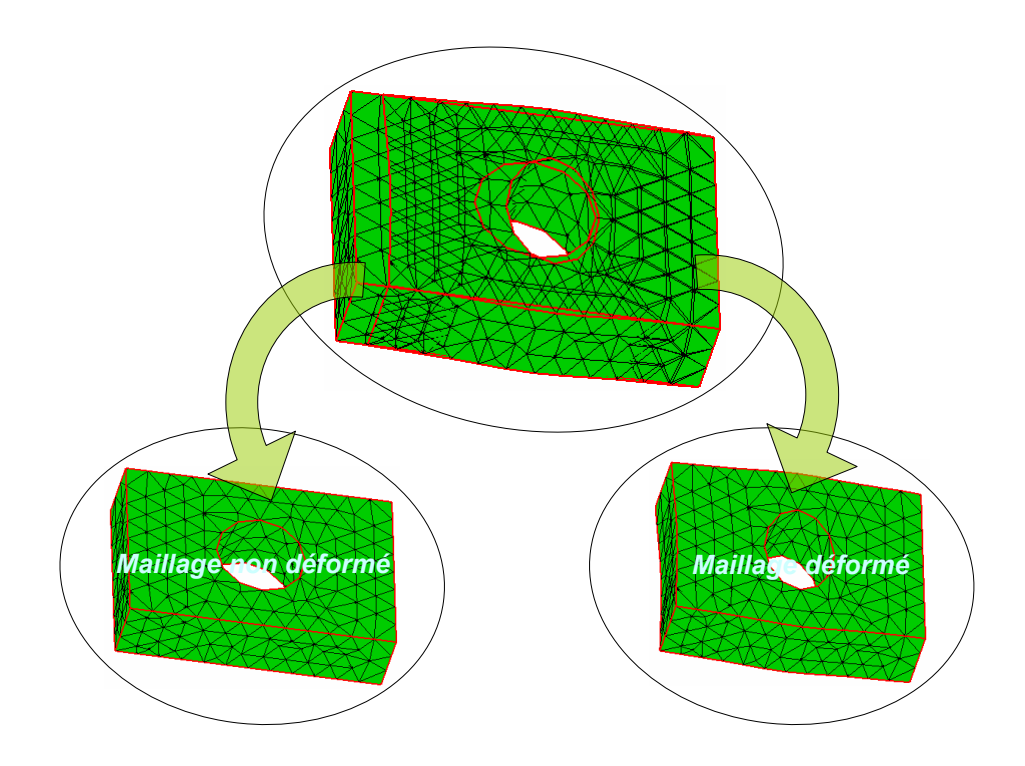

Fig. 4.3 – Maillage déformé et celui non déformé d'une pièce mécanique

### 4.4 Résultats appliqués à un ensemble de pièces mécaniques

La validation des concepts présentés dans le troisième chapitre est réalisée sur des différentes pièces existantes dans l'industrie. Les pièces sont choisies en rapport avec leurs complexités topologiques. Dans une première étape, le calcul éléments finis est réalisé pour déterminer les solutions éléments finis. Par la suite le maillage déformé est calculé. Ce dernier est utilisé pour reconstruire le modèle CAO déformé. Pour chaque pièce, on détermine :

- l'ensemble de nœuds sur les frontières (faces et arêtes), ces nœuds sont utilisés pour reconstruire le modèle BREP.
- le nombre de faces de modèle.
- le temps de reconstruction. Ici la complilation du programme informatique est faite sur un ordinateur qui possède un processeur centrino 1,73 GHz avec un RAM 512 MB.
- l'ordre de déplacements des nœuds.

– l'erreur de reconstruction qui est la distance entre un point et son projeté sur la surface reconstruite.

Le maillage des pièces est réalisé de différents façons : maillage fin, maillage grossier et maillage quadratique.

#### 4.4.1 Reconstruction d'une pièce prismatique en flexion

Dans cet exemple, une étude d'une pièce en flexion est présentée (FIG 4.4(a)). La pièce est étudiée dans son domaine plastique. Pour se faire, le matériau doit être choisit, ainsi la courbe de contrainte en fonction de la déformation plastique est choisie. Ces deux derniers représentent des données indispensables pour faire une étude plastique. Pour cet exemple, on a choisit comme matériau un acier allié inoxydable qui a comme caractéristiques :

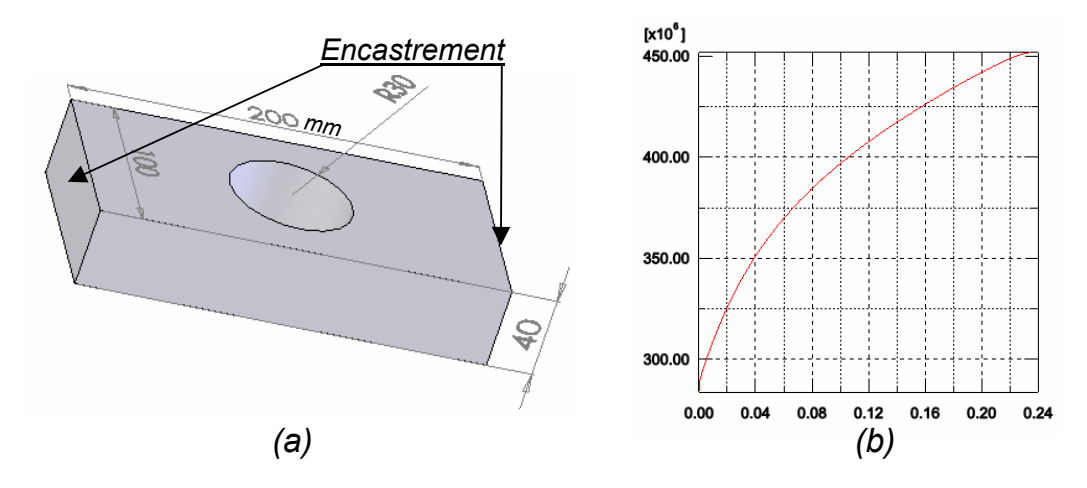

Fig. 4.4 – (a) Pièce étudiée en flexion, (b) La courbe de contrainte en fonction de la déformation plastique de matériau utilisé

Module d'élasticité :  $1.910^{11} N/m^2$ Coefficient de Poisson : 0.26 Module de cisaillement :  $7.810^{10} N/m^2$ Masse volumique :  $7300Kg/m^3$ Limite de traction :  $4.4810^8 N/m^2$ Limite d'élasticité :  $2.4110^8 N/m^2$ Coefficient d'expansion thermique :  $1.510^{-5}/Kelvin$ Conductivité thermique :  $38W/(m.K)$ Chaleur spécifique :  $440J/(Kq.K)$ 

Après le choix de matériaux et de la courbe contrainte en fonction de déformation(FIG 4.4(b)), le nombre d'itérations de l'étude plastique est choisi. Dans la figure (FIG 4.5) on présente, à une itération n, les déformations permanentes le

| Nombre de faces                                                | 8 faces         |
|----------------------------------------------------------------|-----------------|
| Nombre de tétraèdres                                           | 3479 tétraèdres |
| Nombre de nœuds sur les frontières (faces et arêtes) du modèle | 776 noeuds      |
| Temps CPU de reconstruction                                    | 8 Secondes      |
| Ordre de déplacements                                          | $0 - 5.7mm$     |
| Erreur Maximale                                                | $9.710^{-4}$ mm |

Tab. 4.1 – Résultats de validation

long de la pièce.

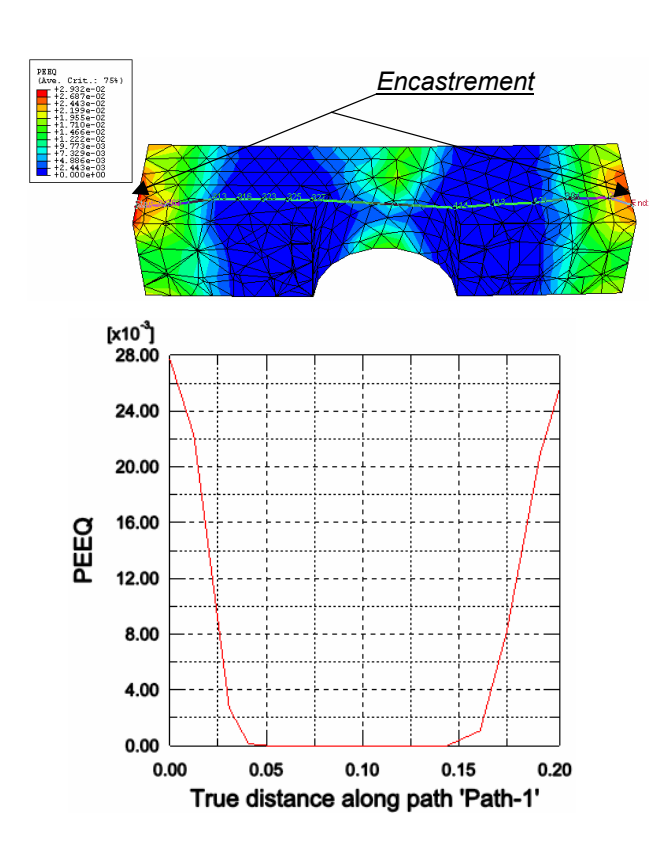

Fig. 4.5 – Les déformations permanentes le long de la pièce

Le tableau (TAB. 4.1) présente les résultats analytiques de reconstruction (temps CPU de reconstruction, erreur de la reconstruction).

La figure (FIG 4.6) présente les résultats de reconstruction.

| Nombre de faces                                                | 8 faces         |
|----------------------------------------------------------------|-----------------|
| Nombre de tétraèdres                                           | 1506 tétraèdres |
| Nombre de nœuds sur les frontières (faces et arêtes) du modèle | 389 noeuds      |
| Temps CPU de reconstruction                                    | 5 Secondes      |
| Ordre de déplacements                                          | $0 - 12.06mm$   |
| Erreur Maximale                                                | $6.010^{-4}$ mm |

Tab. 4.2 – Résultats de validation

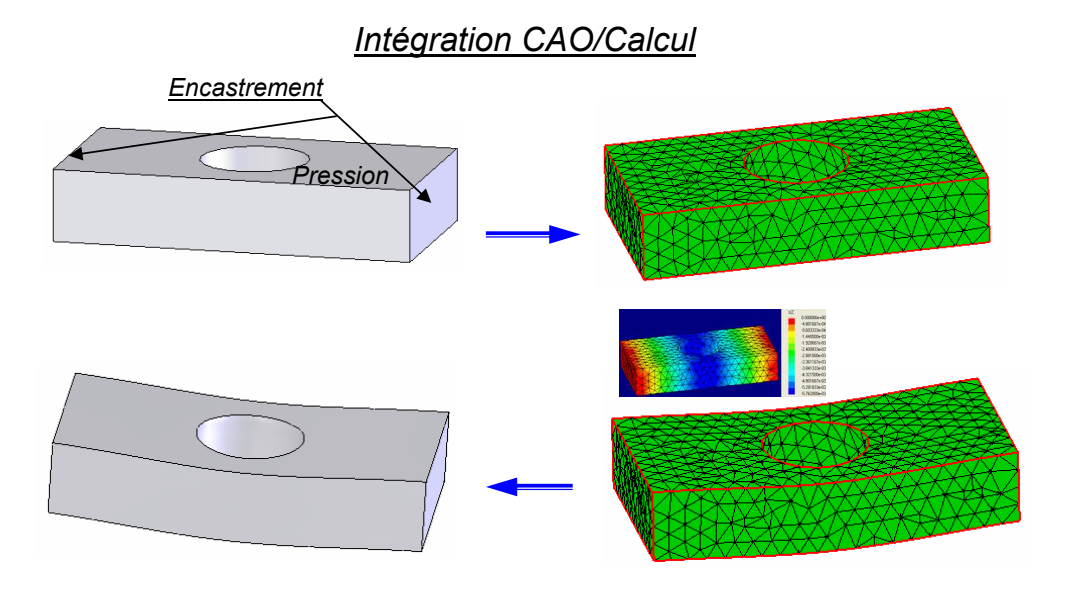

Fig. 4.6 – Résultats de reconstruction

#### 4.4.2 Reconstruction d'une pièce prismatique en compression

Dans cet exemple, une étude d'une pièce en compression est présentée (FIG 4.7). La pièce est étudiée dans son domaine plastique. Les résultats quantitatifs de reconstruction sont présentés dans la figure (FIG 4.7). Les résultats qualitatifs (temps CPU de reconstruction, erreur de la reconstruction) sont présentés dans le tableau (TAB. 4.2).

Dimensions de la pièce avant déformation : Longueur  $= 120$ mm,  $largeur = 80mm,$ hauteur  $=30mm$ .

l'étude d'une face du modèle reconstruit a donné les résultats présentés dans la figure (FIG 4.8) et le tableau (TAB. 4.3).

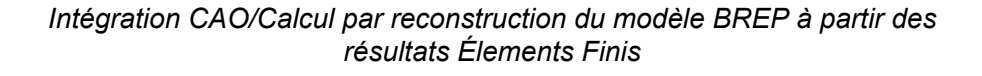

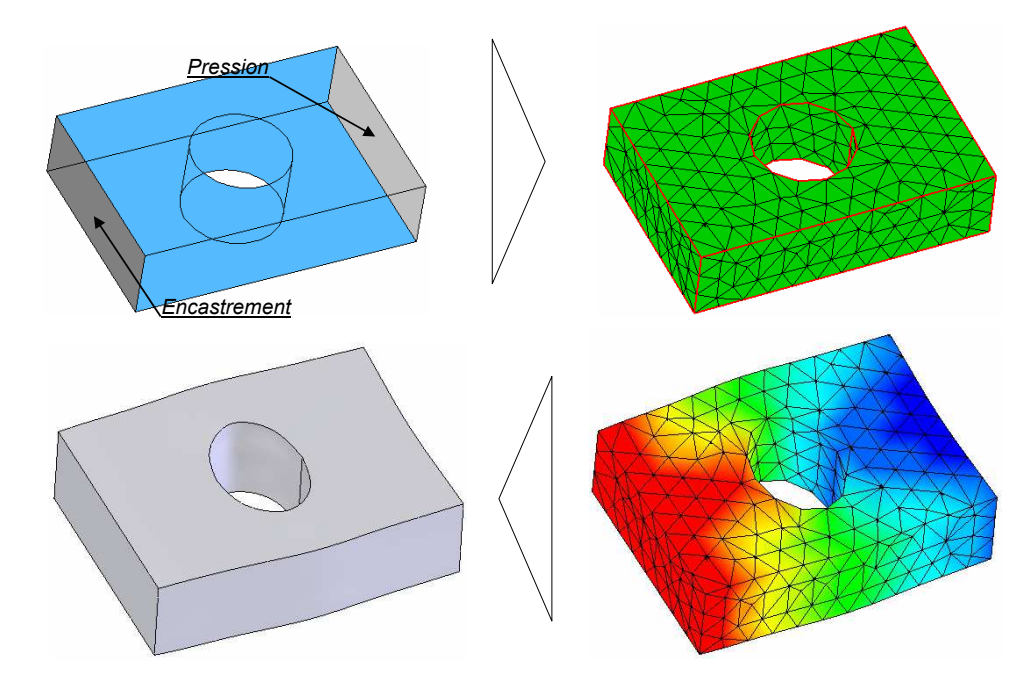

Fig. 4.7 – Reconstruction d'une pièce simple trouée en compression

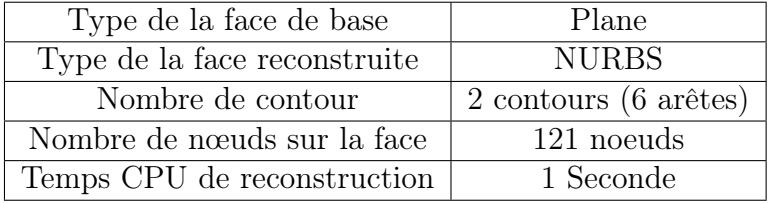

Tab. 4.3 – Résultats de validation

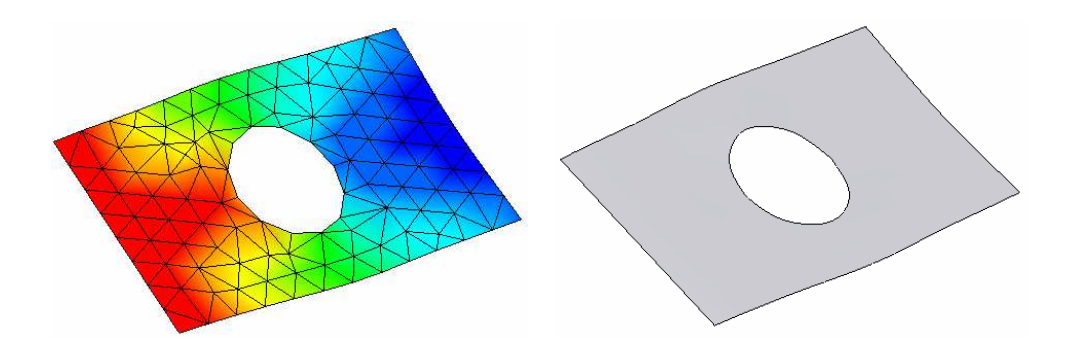

Fig. 4.8 – Reconstruction d'une face

#### 4.4.3 Reconstruction d'une fourchette de désembrayage

Dans cet exemple, une fourchette de désembrayage est étudiée dans son domaine plastique. Le métal choisi est l'acier allié inoxydable. La courbe contrainte/déformation est présentée dans la figure (FIG 4.9).

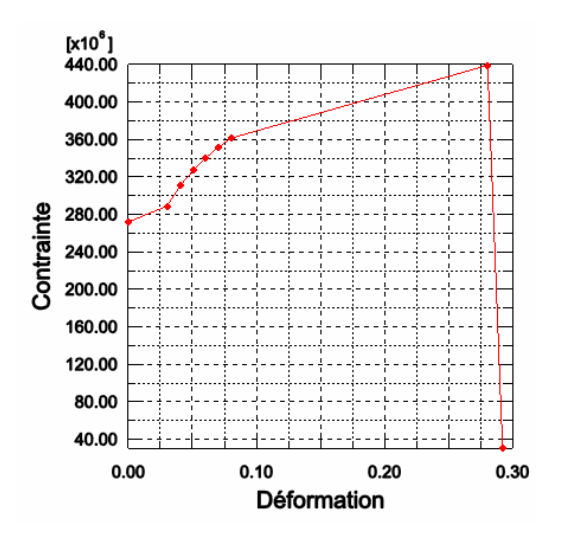

Fig. 4.9 – La courbe de contrainte en fonction de la déformation plastique de matériau utilisé

La figure (FIG 4.10) présente la contrainte de Von Mises le long de génératrice du trou cylindrique. La figure (FIG 4.11) présente le début de la déformation plastique obtenue à une contrainte égale à 259 Mpa. La déformation plastique est obtenue à une pression de  $1.710^4 N/mm^2$ .

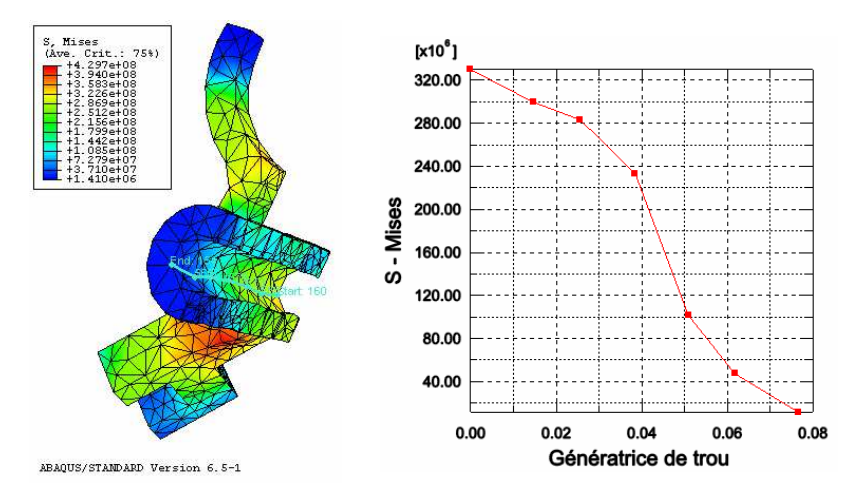

Fig. 4.10 – Contrainte le long de génératrice de troue cylindrique

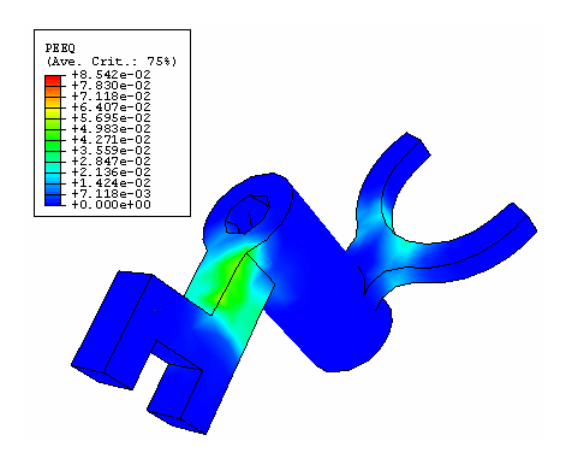

Fig. 4.11 – Début de la déformation plastique

#### 4.4.3.1 Maillage tétraédrique linéaire grossier

La figure (FIG 4.12) et le tableau (TAB. 4.4) présentent les résultats quantitatifs et qualitatifs de la reconstruction.

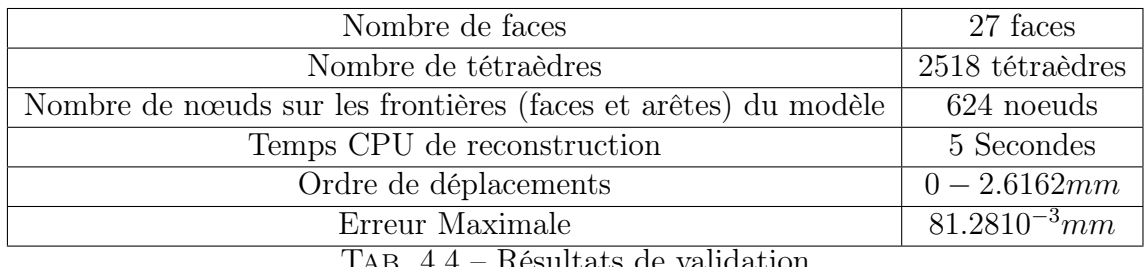

Tab. 4.4 – Résultats de validation

Une face de modèle est étudiée (FIG 4.13). La face est cylindrique et possède un contour à 10 arêtes. Le temps de reconstruction de la face est présenté dans le tableau (TAB. 4.5).

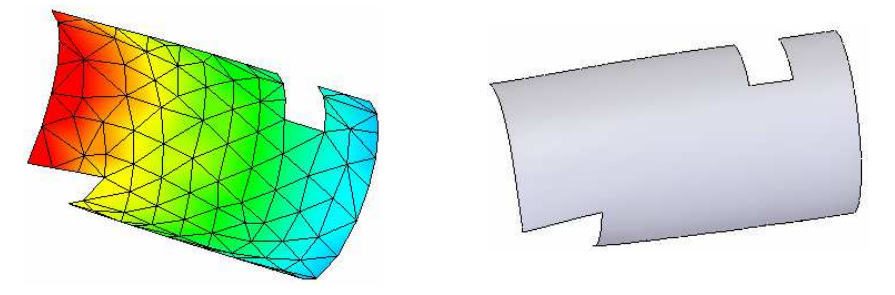

Fig. 4.13 – Reconstruction d'une face de la fourchette

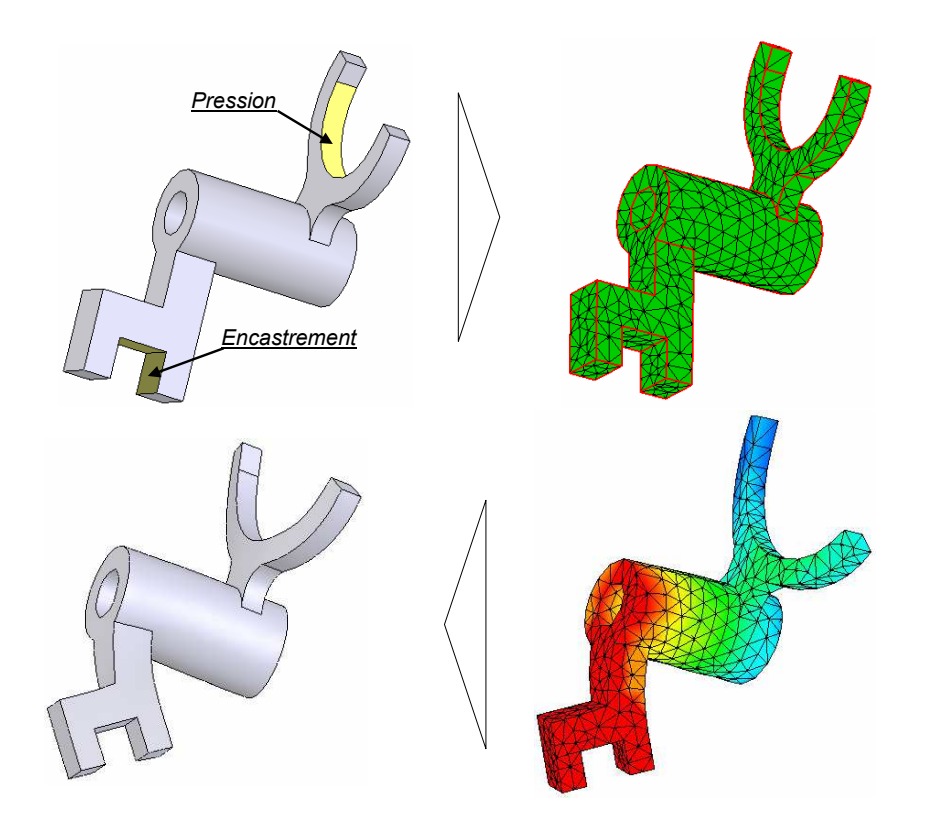

Fig. 4.12 – Reconstruction d'une fourchette (Cas d'un maillage tétraédrique linéaire)

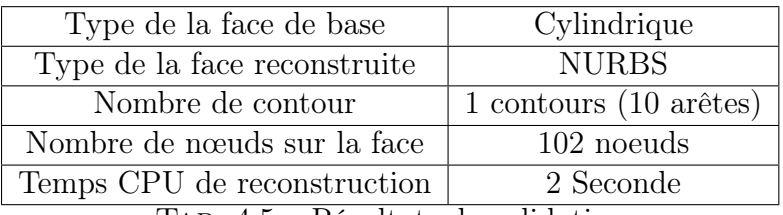

Tab. 4.5 – Résultats de validation

#### 4.4.3.2 Maillage tétraèdrique quadratique

Pour cet exemple (FIG 4.14), on propose d'étudier la même pièce (fourchette de désembrayage). cette fois ci, le support de calcul éléments finis est un maillage tétraèdrique quadratique. le nombre de noeuds, qui est l'information nécessaire pour la reconstruction, augmente. Cela peut influencer la précision de la reconstruction. les résultats de précision de la reconstruction sont présenté dans le tableau (TAB. 4.6).

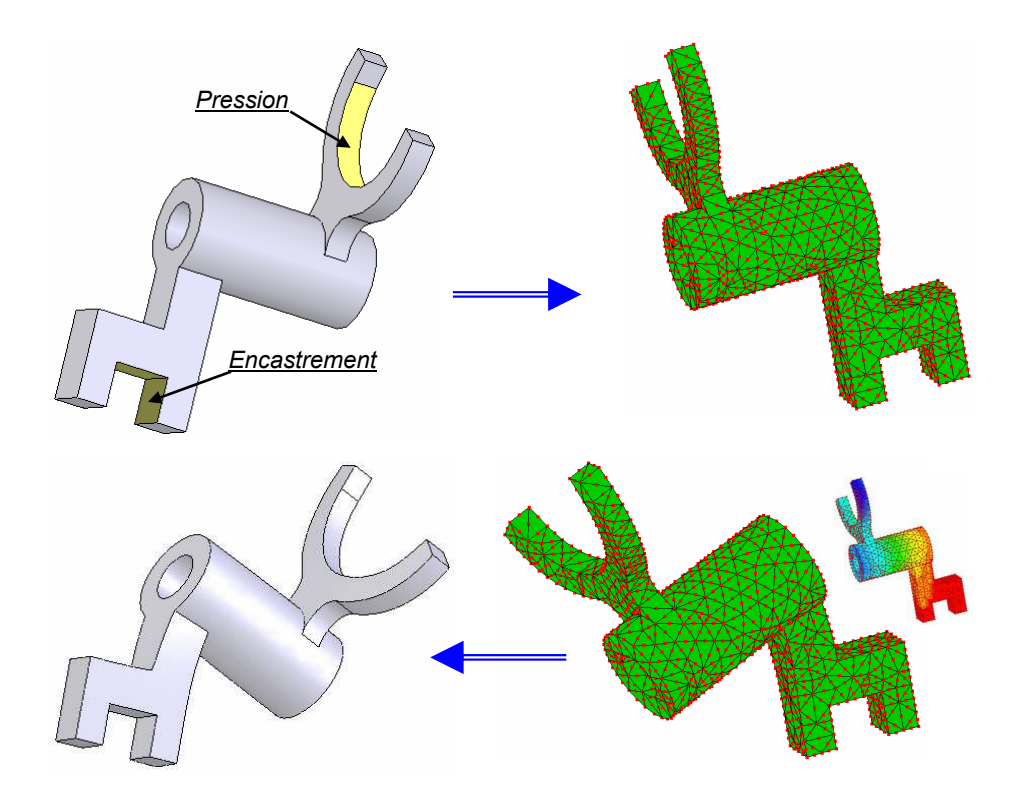

Fig. 4.14 – Reconstruction de fourchette (maillage quadratique)

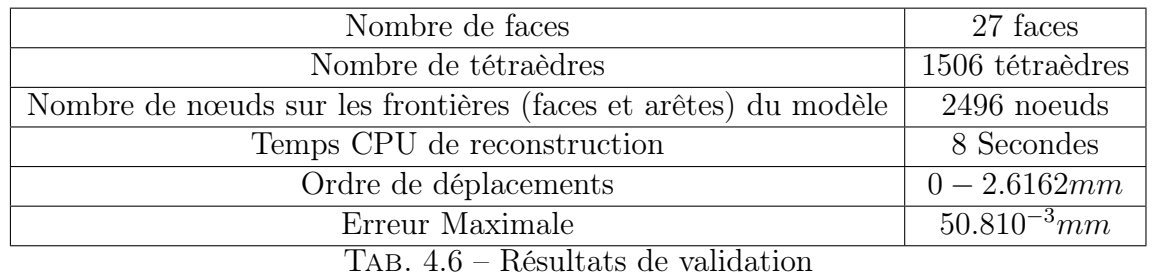

#### 4.4.3.3 Maillage tétraédrique linéaire fin

Dans l'exemple présenté dans la figure (FIG 4.15), on propose d'étudier la même pièce (fourchette de désembrayage). Cette fois, le support de calcul éléments finis est un maillage tétraèdrique linéaire fin. Le nombre de noeuds sur les frontières du modèle (faces et arêtes) augmente. Cela peut influencer la précision de la reconstruction. les résultats de précision de la reconstruction sont présenté dans le tableau (TAB. 4.7).

| Nombre de faces                                                | 27 faces         |
|----------------------------------------------------------------|------------------|
| Nombre de tétraèdres                                           | 28654 tétraèdres |
| Nombre de nœuds sur les frontières (faces et arêtes) du modèle | 5256 noeuds      |
| Temps CPU de reconstruction                                    | 9 Secondes       |
| Ordre de déplacements                                          | $0 - 0.7620$ mm  |
| Erreur Maximale                                                | $76.210^{-4}$ mm |

Tab. 4.7 – Résultats de validation

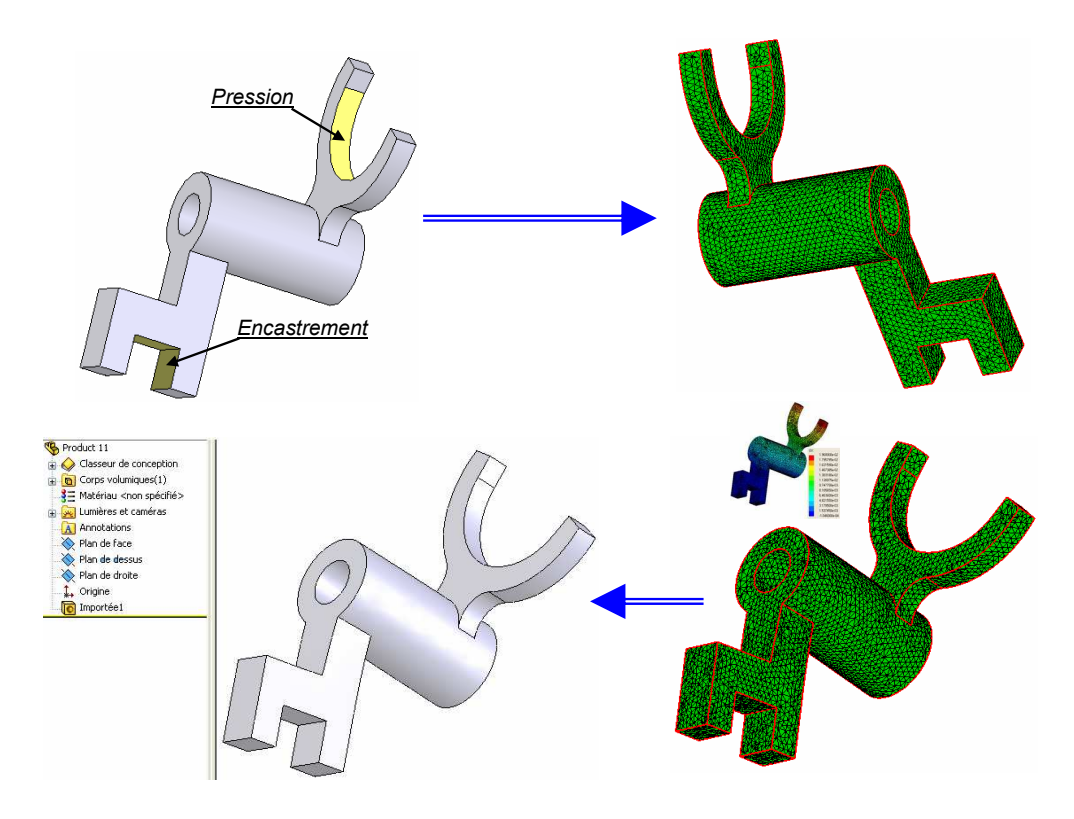

Fig. 4.15 – Reconstruction de fourchette (maillage fin)

#### 4.4.4 Reconstruction d'une fourchette (2)

#### 4.4.4.1 Utilisation d'un maillage tétraèdrique linéaire grossier

Dans cet exemple, une fourchette est étudié dans son domaine plastique. Le métal choisi est l'acier allié qui a les caractéristiques suivantes :

Module d'élasticité :  $2.110^{11} N/m^2$ Coefficient de Poisson : 0.28 Module de cisaillement :  $7.910^{10} N/m^2$ Masse volumique :  $7700Kg/m^3$ Limite de traction :  $7.238108 N/m^2$ Limite d'élasticité :  $6.204108N/m^2$ 

Coefficient d'expansion thermique : 1.310<sup>−</sup><sup>5</sup> /Kelvin Conductivité thermique :  $50W/(m.K)$ Chaleur spécifique :  $460J/(Kg.K)$ 

La courbe contrainte/déformation est présentée dans la figure (FIG 4.16). La figure (FIG 4.17) présente le début de déformations plastiques. Le modèle étudié possède plusieurs faces dont le contour a la forme de U. L'information nécessaire pour contrôler la reconstruction (le nombre de noeuds sur les frontières) est assez réduite. Cela peut influencer la précision de la reconstruction. Le modèle reconstruit ainsi les résultats de précision de la reconstruction sont présentés dans la figure (FIG 4.18) et le tableau (TAB. 4.8).

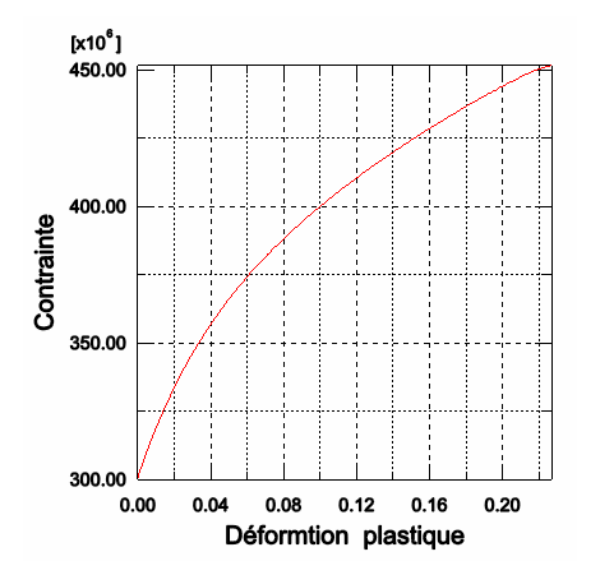

Fig. 4.16 – La courbe de contrainte en fonction de la déformation plastique du matériau utilisé

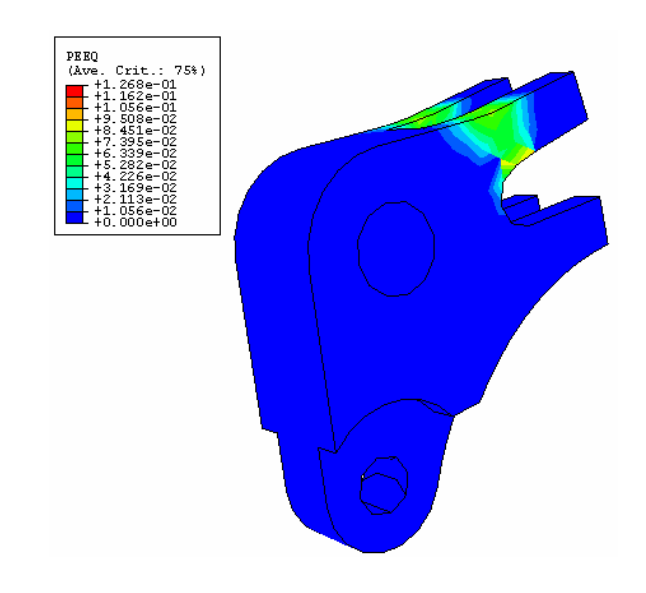

Fig. 4.17 – Début de déformation plastique

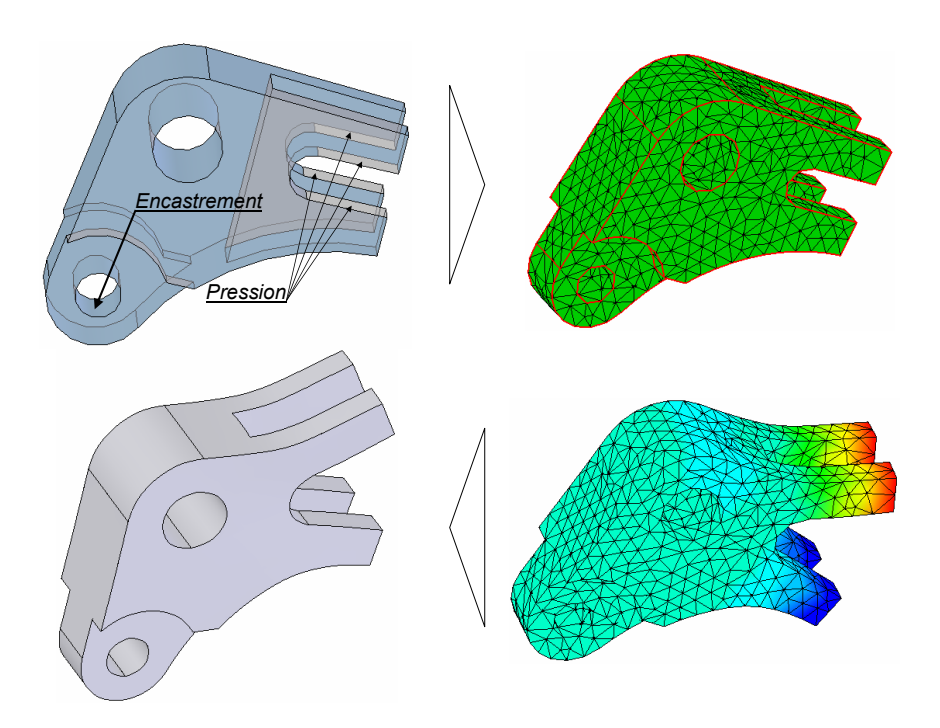

Fig. 4.18 – Reconstruction d'une pièce avec plusieurs faces avec contour en U

Une face, qui possède un contour en U, de ce modèle est étudiée (FIG 4.19). La face de base est de type cylindrique. La face reconstruite est de type NURBS et possède 12 arêtes. Le temps de reconstruction est présenté dans le tableau (TAB. 4.9).

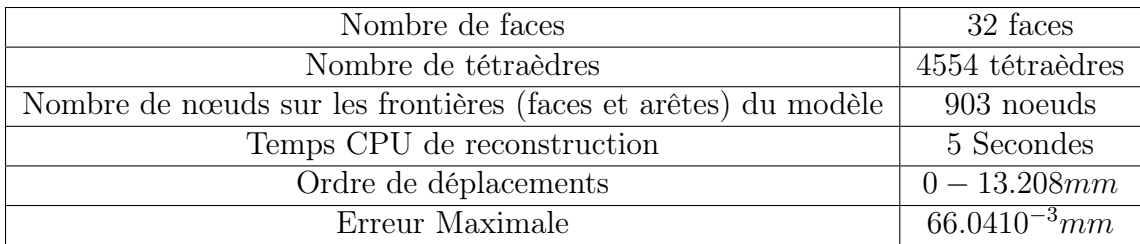

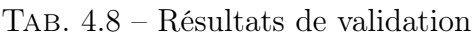

| Type de la face de base      | Cylindrique                |
|------------------------------|----------------------------|
| Type de la face reconstruite | <b>NURBS</b>               |
| Nombre de contour            | 1 contours (12 arêtes) $ $ |
| Nombre de nœuds sur la face  | 88 noeuds                  |
| Temps CPU de reconstruction  | 1 Seconde                  |

Tab. 4.9 – Résultats de validation

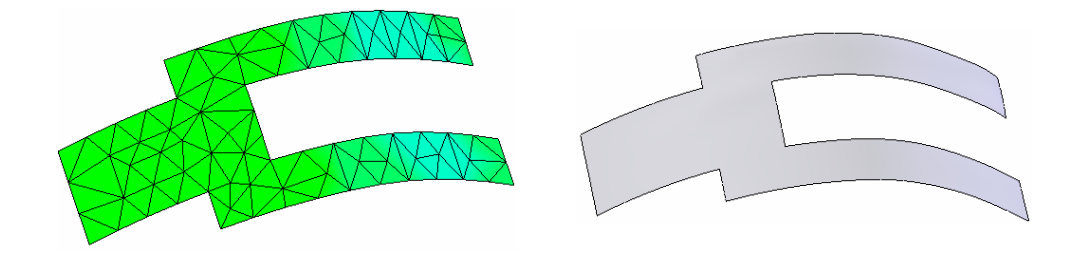

Fig. 4.19 – Reconstruction d'une face avec contour en U

#### 4.4.4.2 Utilisation d'un maillage tétraèdrique linéaire fin

Le même exemple de fourchette présenté précédemment est étudié. Cette fois ci, le maillage utilisé, comme support de l'étude éléments finis, est un maillage fin. le raffinement de maillage peut influencer que ce soit le temps et/où la précision de reconstruction. Le modèle reconstruit est présenté dans la figure (FIG 4.20). Le temps et la précision de reconstruction sont présentés dans le tableau (TAB. 4.10).

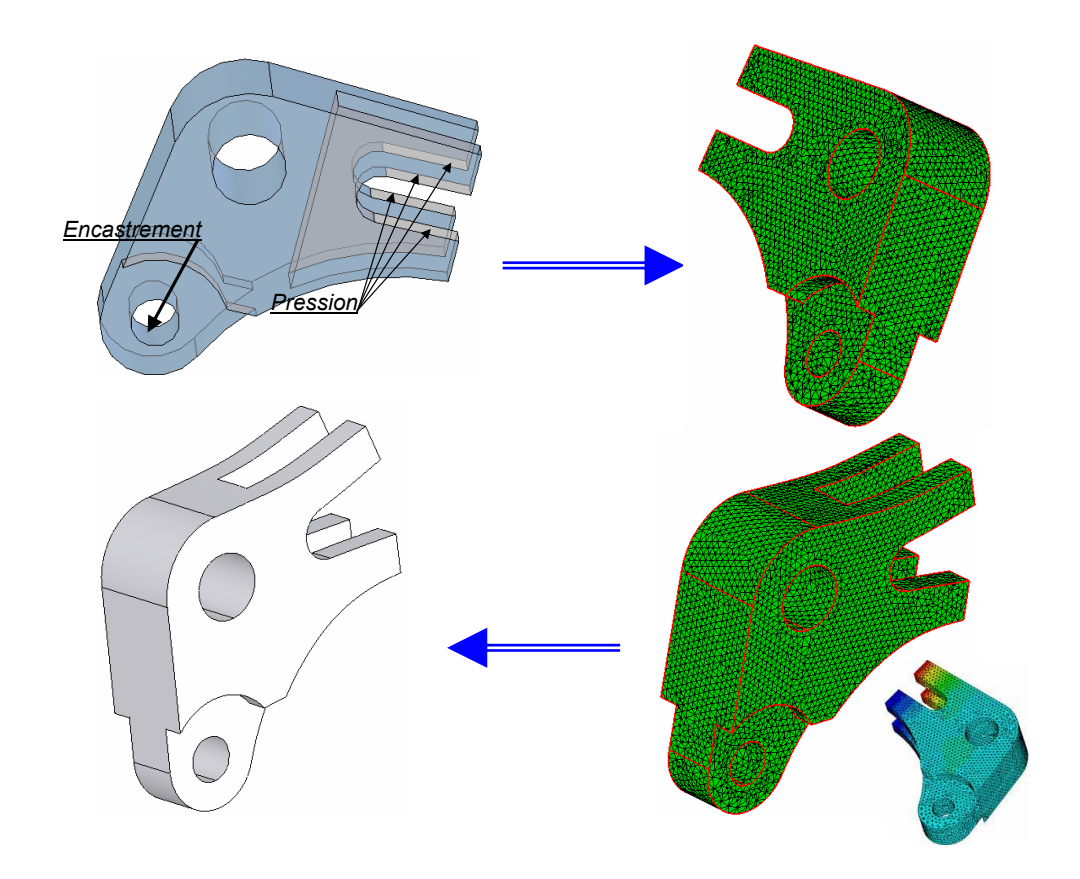

Fig. 4.20 – Reconstruction de la même pièce présentée précédemment avec un maillage fin

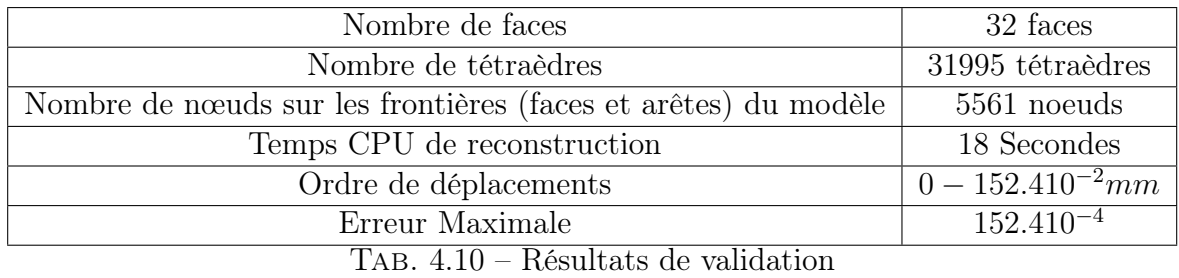

#### 4.4.5 Reconstruction d'une fourchette (3)

Dans cet exemple un troisième type de fourchette est étudié (FIG 4.21). Le modèle étudié possède plusieurs faces qui ont des contours intérieurs. Le modèle reconstruit est présenté dans la figure (FIG 4.21). Le temps et la précision de reconstruction sont présentés dans le tableau (TAB. 4.11).

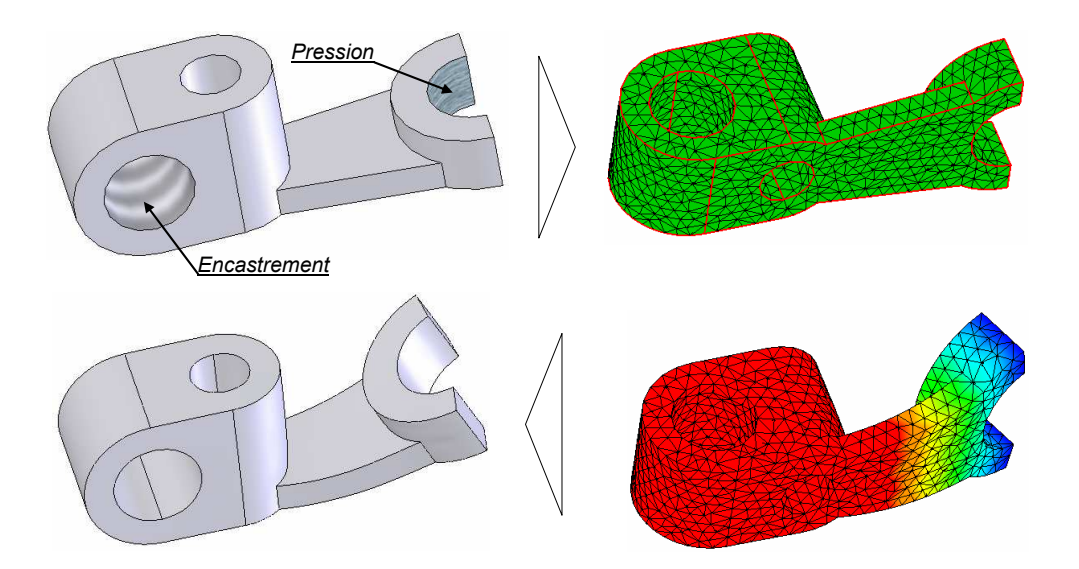

Fig. 4.21 – Reconstruction d'une pièce avec plusieurs faces

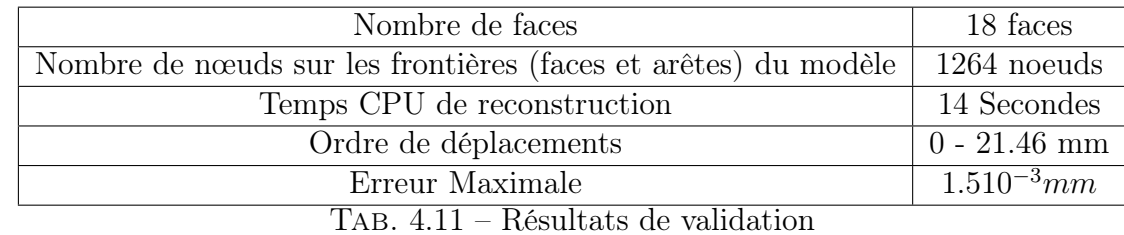

Une face de modèle est étudiée. la face étudiée possède un contour intérieur et un contour extérieur à plusieurs arêtes. La face reconstruite est présentée dans la figure (FIG 4.22). Le tableau (TAB. 4.12) présente le temps de reconstruction de cette face.

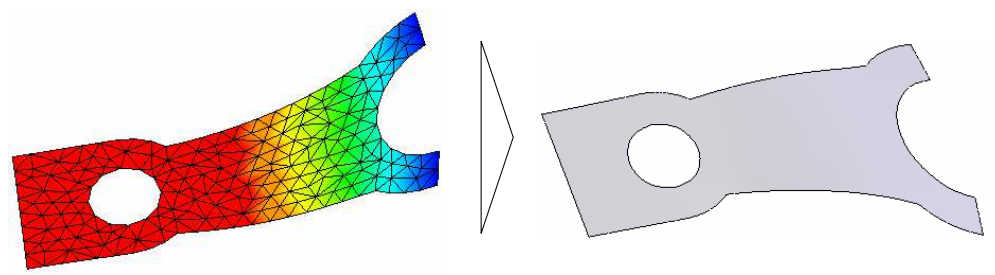

Fig. 4.22 – Reconstruction d'une face

#### 4.4.6 Reconstruction d'un crochet

Dans cet exemple, un crochet est étudié. La topologie de modèle est modifiée, deux arêtes sont ajoutées pour qu'on puisse ajouter les conditions aux limites. Le modèle possède plusieurs faces minces. le nombre de noeuds sur ces faces est assez réduit.

| Type de la face de base      | Plane                                    |
|------------------------------|------------------------------------------|
| Type de la face reconstruite | <b>NURBS</b>                             |
| Nombre de contour            | $2 \text{ contours} (14 \text{ arêtes})$ |
| Nombre de nœuds sur la face  | 218 noeuds                               |
| Temps CPU de reconstruction  | 3 Seconde                                |

Tab. 4.12 – Résultats de validation

Cela peut influencer la précision de la reconstruction. La reconstruction du modèle BREP déformé est réalisé (FIG 4.23). la précision et le temps de reconstruction sont présentés dans le tableau (TAB. 4.13).

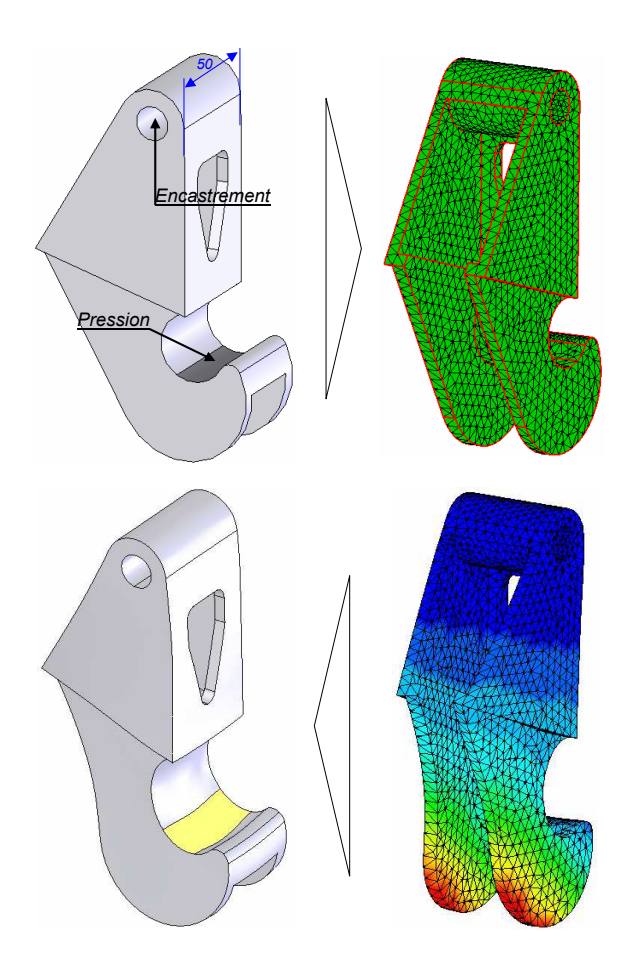

Fig. 4.23 – Étude élastoplastique avec modification de la topologie

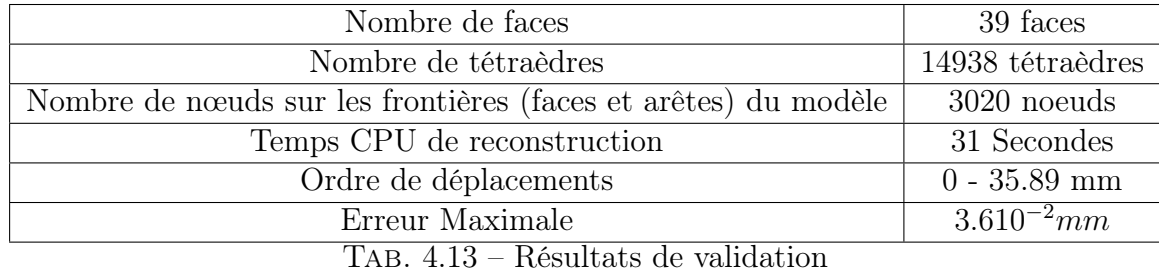

Une face de modèle, qui possède un contour en U, est étudiée (FIG 4.24). La face est assez mince et le nombre de noeuds, qui sont en plein milieu de la face, est très réduit. La reconstruction de cette face permet de bien tester les performances de l'algorithme de reconstruction. Le temps de reconstruction de la face est présenté dans le tableau (TAB. 4.14).

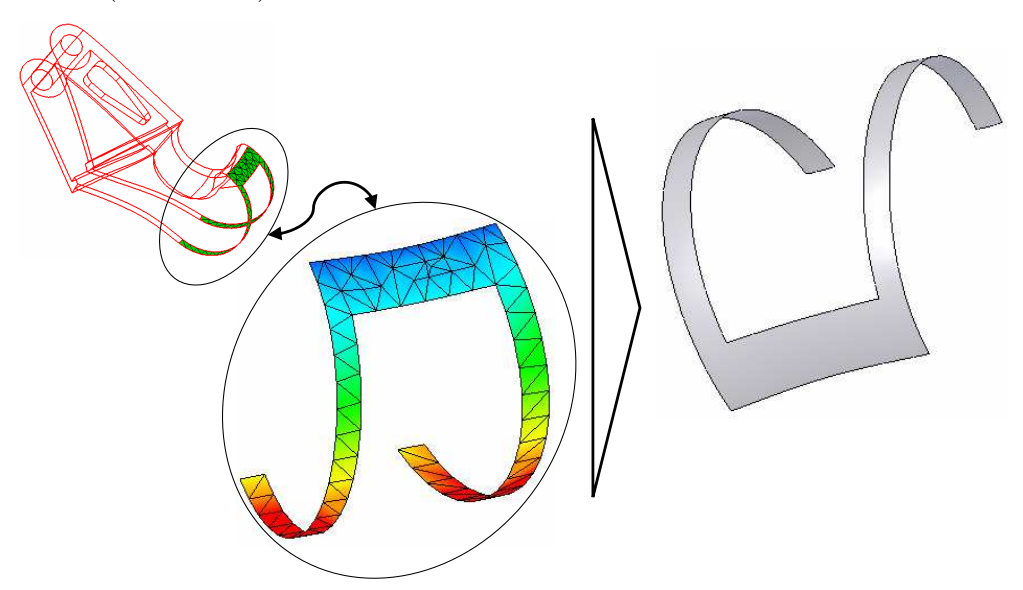

Fig. 4.24 – Face cylindrique avec contour en U reconstruite

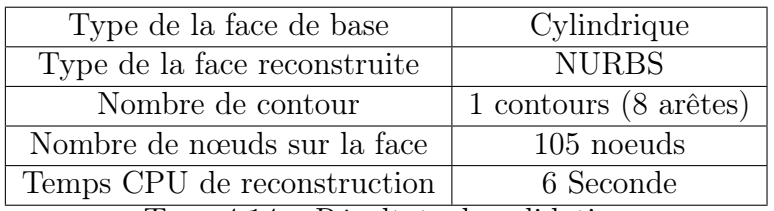

Tab. 4.14 – Résultats de validation

#### 4.4.7 Pièce en pliage

Dans cet exemple, on présente un exemple de pièce en pliage. On commence par la construction de la ligne de pliage. La topologie de modèle est modifiée et elle est connue dés le début (avant la reconstruction). Les résultats de reconstruction sont présentés dans la figure (FIG 4.25).

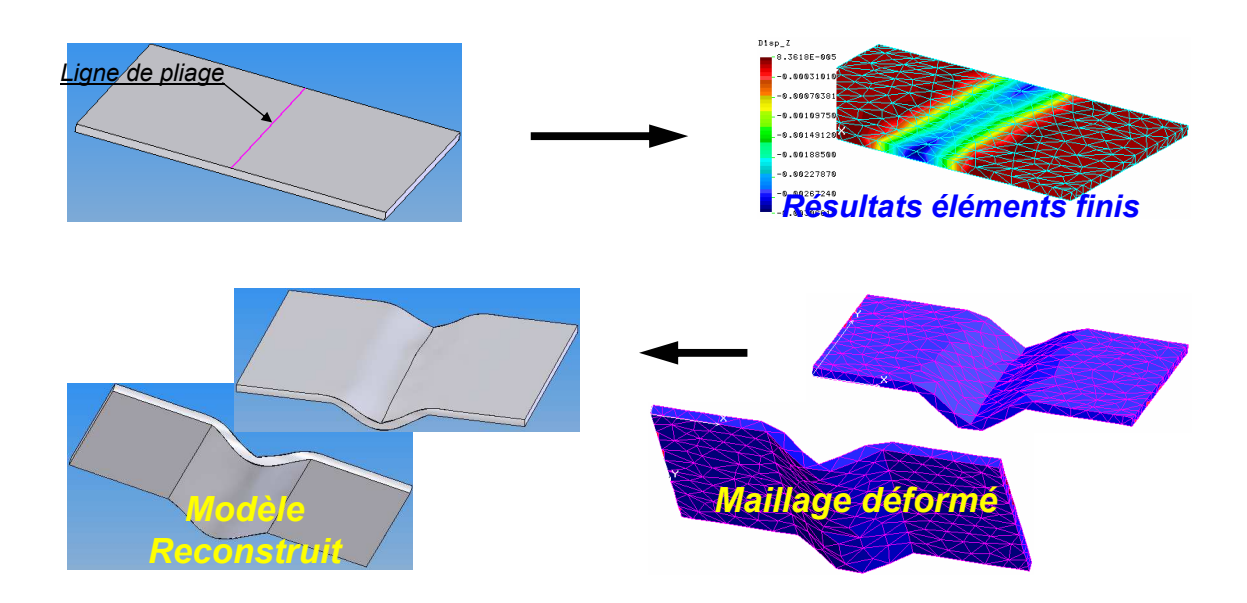

Fig. 4.25 – Exemple de pliage

#### 4.4.8 Exemple d'idéalisation

Dans cet exemple (FIG 4.26), l'algorithme d'idéalisation est appliqué. La face NURBS est remplacé par une face cylindrique. les résultats de reconstruction sont présentés dans la figure (FIG 4.26).

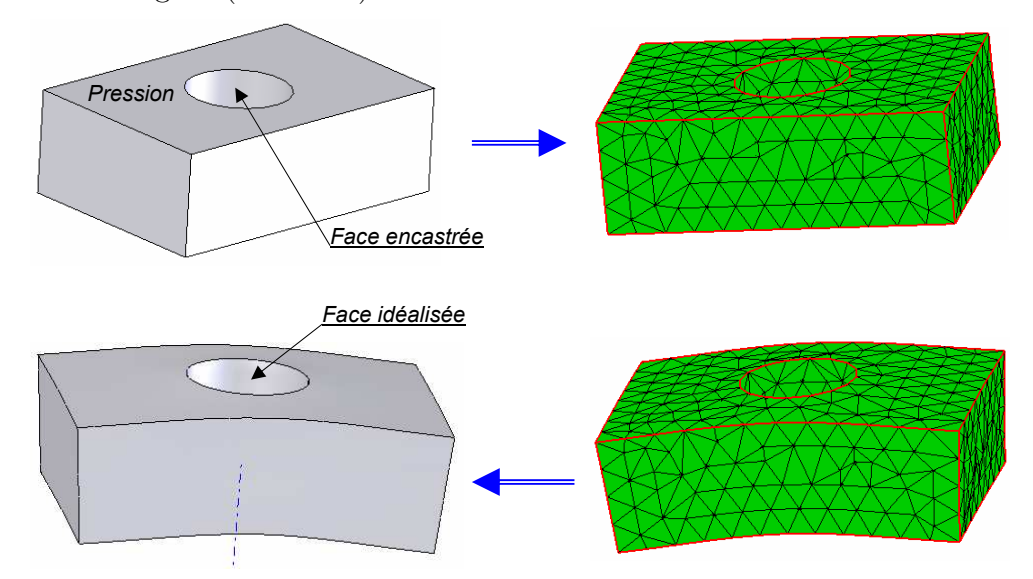

Fig. 4.26 – Exemple d'un modèle idéalisé

Les figures (FIG 4.27 et FIG 4.28) présentent les exemples des fourchettes avec faces idéalisées : Les faces qui sont légèrement perturbés sont idéalisées.

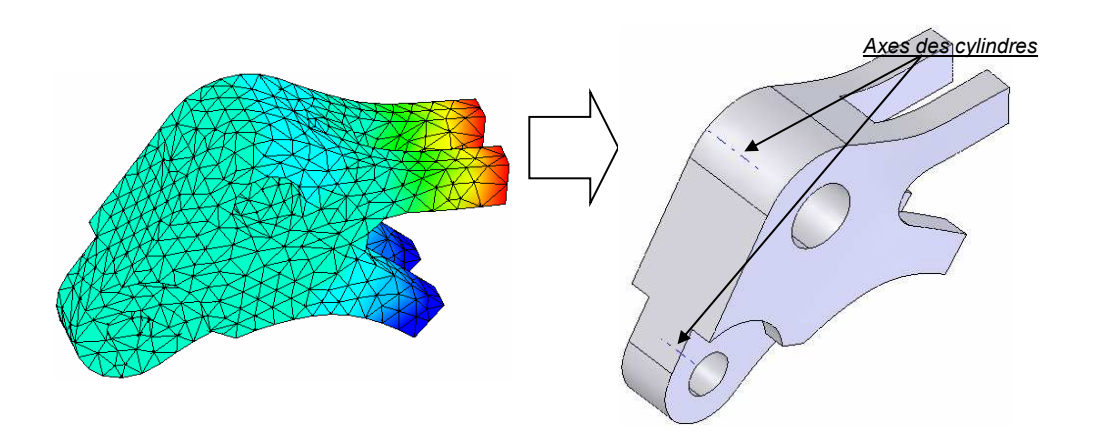

Fig. 4.27 – Idéalisation des faces d'une fourchette (2)

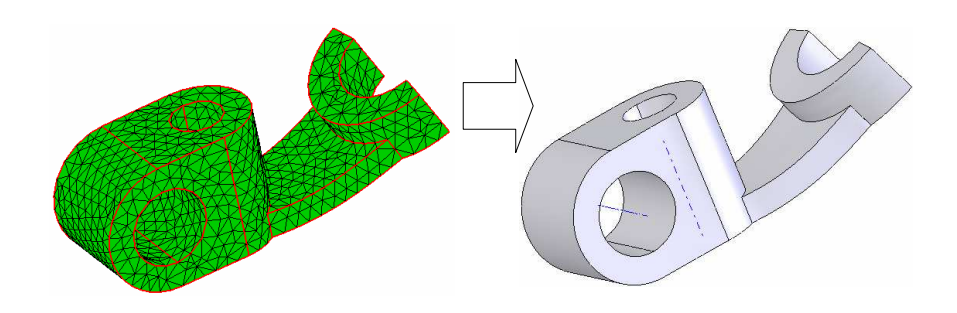

Fig. 4.28 – Idéalisation des faces d'une fourchette (3)

#### 4.5 Analyse des résultats

Ce quatrième chapitre est consacré à la validation de l'algorithme de reconstruction sur plusieurs exemples de pièces mécanique. Ces derniers sont choisis pour leurs représentativités d'une grande classe de pièces mécaniques. Par ces exemples de validation nous avons montré que la reconstruction est faisable dans plusieurs cas (petites et grandes déformations).

A travers le premier exemple étudié ((FIG 4.6)), on a présenté une étude élastoplastique complète. Dans une étude élasto-plastique, on commence par le choix de matériaux et et la courbe contrainte-déformation associée à ce matériaux.

Les exemples étudiés ont montés que la reconstruction est faisable dans plusieurs cas : modèles possédant des faces contenant des contours intérieurs, modèles à faces possédant des contour en U et modèles possédant des faces minces (le nombre de noeuds nécessaires pour la reconstruction est assez réduit). Ceci dit, il y a des fois la fermeture de modèle BREP est empêché vue qu'il n'y a pas assez d'informations pour la la précision de reconstruction. Notons à ce niveau que les fourchettes sont étudiées en plasticité pour s'assurer de leurs fonctionalités même dans leurs domaines plastiques.

Dans la figure (FIG 4.25), on présente un exemple de pièce en pliage. Dans cet exemple, les déformations sont importantes. La topologié du modèle est modifée aprés reconstruction par l'ajout d'une ligne de pliage.

Les dernier exemples de reconstruction sont présentés pour montrer l'idéalisation des faces d'un modèle reconstruit. Des face NURBS de modèle reconstruit sont remplacés par des faces classiques (plane, cylindrique...). La ligne de construction (trait interrompu) indique que la face reconstruite dans le modèle est une face de révolution donc c'est bien idéalisée.

Les exemples étudiés ont permis de tester les performances de l'algorithme en temps et en précision. Pour l'exemple de la fourchette de désembrayage, trois types de maillage sont étudiés : maillage linéaire grossier, maillage quadratique et maillage linéaire fin. Cela permet de mesurer d'une part, la précision du modèle reconstruit en fonction de la quantité d'information disponible pour sa reconstruction. D'autre part en modifiant la grossesse de maillage, on peut conclure sur le temps mis pour la reconstruction. Deux principaux facteurs indicateurs des performances de l'algorithme de reconstruction :

- le temps CPU de reconstruction : en augmentant le nombre de nœuds de modèle (essentiellement sur le faces et les arêtes) le temps de reconstruction augmente. Dans l'exemple de la fourchette de désembrayage (paragraphe ), le temps de reconstruction passe de 5 secondes à 9 secondes lorsque le nombre de noeuds, sur les faces et les arêtes, augmente de 624 à 5256 (TAB. 4.4) et (TAB. 4.7). le nombre de noeuds augmente en raffinant le maillage où en utilisant un maillage quadratique. D'autres exemples sont étudiés pour mesurer le temps de reconstruction en fonction de nombre de noeuds (FIG 4.18) (FIG 4.20).
- l'erreur de reconstruction : est la distance calculée entre un point contraint et son projeté sur la surface reconstruite. Les exemples étudiés montrent que les valeurs des erreurs de reconstruction sont acceptables. Les erreurs calculés sont négligeables par rapport aux déplacements de nœuds ainsi par rapport aux dimensions de la pièce. L'exemple de la fourchette de désembrayage ainsi l'exemple que le suit montrent que la précision du modèle reconstruit augmente en augmentant le nombre de noeuds. Dans un premier temps, l'erreur maximale de reconstruction est de 3.210<sup>-3</sup>pouce avec un nombre de noeud égal à 624 (TAB. 4.4). Dans un deuxième temps, cet erreur passe à 210<sup>-3</sup>pouce lorsque le nombre de noeuds passe à 2496 (TAB, 4.6) en utilisant un maillage quadratique. Dans un troisième temps, l'erreur est de 310<sup>-4</sup>pouce avec un nombre de noeuds égal à 5256 en utilisant un maillage fin (TAB. 4.7).

En modifiant le nombre de noeuds, la précision et le temps de reconstruction changent. En augmentant le nombre de noeuds le temps de reconstruction augmente et la précision augmente. En dimunuant le nombre de noeuds, on gagne sur le temps de reconstruction et on perd sur la précision.

# Conclusion Générale

# Conclusion générale

Dans ce mémoire nous avons présenté un outil de reconstruction de modèles CAO de type BREP à partir de résultats éléments finis (maillage déformé). L'outil développé constitue une contribution à l'intégration CAO/Calcul.

Ce mémoire est structuré en quatre chapitres rédigés comme suit :

Dans le premier chapitre, nous avons abordé une étude bibliographique sur le contexte général de l'intégration des processus de conception et de calcul. Pour ce faire nous avons commencé par introduire ce que nous entendons par les aspects de conception et de calcul mécanique. Cela a permis de mieux cerner notre contexte de travail, à savoir une démarche de conception simultanée qui fait interagir les différents acteurs de la conception d'une manière parallèle et non plus séquentielle. Par ailleurs, nous nous sommes limités à la méthode de calcul par éléments finis. L'analyse des différents travaux liés à la problématique de l'intégration CAO/Calcul a conduit à l'identification de trois principales tendances d'intégration. La première tendance est le transfert des données de la conception vers le calcul. La deuxième tendance est l'analyse de résultats et des erreurs. La troisième tendance est la modélisation de processus de calcul. Ce chapitre été également sujet de définition formelle de notre problème de recherche. Celui-ci consiste à reconstruire des modèles CAO déformés à partir de résultats éléments finis. Cela peut éventuellement servir à simuler des assemblages avec des comportements réalistes des pièces.

Dans le deuxième chapitre, nous nous sommes focalisés à la structure interne d'un modèle CAO. Pour cela, nous avons commencé par présenter les différentes informations topologiques et géométriques au sein d'un modèle CAO de type BREP. Ces informations sont identifiées afin de servir la reconstruction du modèle BREP. Cette reconstruction fait appel des méthodes et techniques délicates. Afin de mettre en évidence ces méthodes et techniques, un état de l'art de la reconstruction des modèles CAO a ensuite été développé. Les informations géométriques à reconstruire sont de type surfaces, courbes, faces, arêtes. Cette reconstruction est basée sur des informations récupérées du maillage (nœuds, triangulation. . .). Cette synthèse bibliographique a permis de cerner les travaux sur lesquels nous allons nous baser dans le développement de l'algorithme de reconstruction.

Le troisième chapitre a été consacré au développement de l'algorithme de reconstruction. Ce dernier est composé de plusieurs étapes, à savoir : l'identification de la topologie, la reconstruction des surfaces porteuses des faces, la reconstruction des arêtes et des contours, l'ajout des contours au surfaces pour obtenir les faces et finalement la reconstruction des modèle BREP. L'étape la plus délicate est celle de la reconstruction des surfaces porteuses des faces à partir des informations disponibles dans le maillage (triangulations, nœuds. . .). Pour solutionner cette étape plusieurs approches ont été développées.

Dans la première approche chaque triangle est modélisé par une face plane dans le modèle CAO reconstruit. Le modèle reconstruit est un modèle approché et ne représente par fidèlement le modèle CAO réel. Il est aussi caractérisé par le nombre énorme des faces qui le rend non manipulable en CAO.

Dans le développement de la deuxième approche, nous nous sommes basés sur l'algorithme de Walton [Walton 96]. Ce denier permet l'évaluation de la surface porteuse d'un triangle dans une triangulation. Cela nous permet de construire un réseau de points qui présente les points d'interpolation de la surface reconstruite et l'évaluer sur la surface réelle (porteuse de la triangulation). L'utilisation de cette approche dans la reconstruction de modèles CAO déformés a donné des résultats intéressants dans le cas de pièces simples. Ceci dit, dans le cas de pièces dont les faces contenant des contours intérieurs, nous avons tenté de résoudre le problème par l'utilisation de surface de COONS. Cette dernière est construite à partir de contours intérieurs pour évaluer la surface porteuse de la face en plein milieu du contour. Dans ce cas, les résultats sont approchés surtout au voisinage des contours intérieurs. Des problèmes numériques au niveau des arêtes apparaissent.

Pour reconstruire les surfaces porteuses des faces, nous avons développé une troisième approche qui est basée sur une méthode appelée méthode énergétique. Cette méthode consiste à construire une surface NURBS à partir d'un ensemble de points et courbes contraints. Cette méthode rentre dans le cadre général de notre méthode de résolution des problèmes de reconstruction. En effet, les courbes contraintes sont les courbes construites par interpolation des noeuds de maillage des arêtes. Les points contraints sont les nœuds de maillage des faces. Cette dernière approche a donné des résultats précis. L'approche est retenue pour la validation de l'algorithme général de reconstruction dans le cas des petites et grandes déformations.

Dans le cas de petites perturbations, certaines faces ont besoin d'être idéalisées. Pour ce faire, nous avons enchaîné par un algorithme d'idéalisation. En effet, la face idéalisée garde sa nature initiale tout en modifiant les paramètres (vecteur directeur, rayon. . .). Cela rend le modèle reconstruit réutilisable dans un assemblage mécanique lorsque le cas se présente.

Le quatrième chapitre est consacré à la validation de notre algorithme de reconstruction sur plusieurs exemples de pièces mécanique. Ces derniers sont choisis pour leurs complexités morphologiques et leur représentativité d'une grande classe de pièces mécaniques. Par ces exemples de validation nous avons monté que la recons-

truction est faisable dans plusieurs cas (petites et grandes déformations) ainsi que sur des maillages grossiers et fins. Le changement de type ainsi de la grossesse de maillage permet de conclure l'influence de maillage sur la précision de reconstruction.

A la lumière de ce travail, nous pouvons recenser les avantages suivants :

- Notre contribution est originale dans l'intégration CAO/Calcul permettant de donner au concepteur un résultat quantitatif comme résultat de calcul.
- L'existence de l'outil de reconstruction permet d'améliorer la simulation numérique pour la fabrication de produit (emboutissage, pliage . . .). En effet, lors de la simulation, l'outil de reconstruction permet de reconstruire le modèle CAO à certaines itérations (lorsque les déformations permanentes inhérentes à l'étude entraînent une déformation du maillage). Par la suite les conditions aux limites sont repositionnées sur le modèle CAO reconstruit. Et l'étude est menée à son terme.
- L'existence de l'outil de reconstruction permet de reconstruire des pièces sollicitées dans un assemblage mécanique. Cela permet de simuler des assemblages dans leurs configurations réelles (configuration déformée des pièces). Notons que les outils de CAO actuels permettent de simuler les assemblages dans leurs configurations rigides.

Ceci dit, des limitations attribuées à ce travail ont été identifiées. Parmi ces limitations, nous soulignons :

- Les erreurs numériques lors de la reconstruction. En effet, après la reconstruction des faces, lors de génération du modèle BREP parfois il y a des erreurs numériques. Ces derniers sont situés au niveau des arêtes et empêchent la fermeture de modèle BREP reconstruit.
- il est envisageable en reconstruction de développer des algorithmes permettent d'ajouter de l'information lors de la reconstruction des faces. En effet, lorsque le cas se présente, il devient nécessaire d'ajouter des points d'interpolation pour améliorer la précision de la surface porteuse de face reconstruite. Ces points sont calculés par évaluation de la surface avant la reconstruction où par utilisation de la surface de subdivision.
- L'outil de reconstruction peut être amélioré pour être plus dynamique. Cela rend la simulation numérique faisable en temps réel.

Ces différents points peuvent faire l'objet de sujet de recherche dans le cadre de mastères et/ou de thèses.

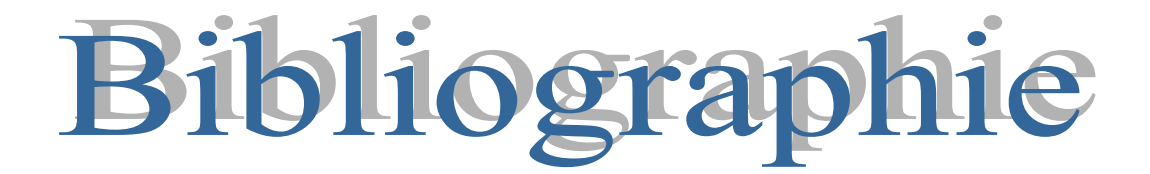

# Bibliographie

- [Aifaoui 03] N. Aifaoui, Intégration CAO/Calcul, une approche par les features de calcul, Thèse de Doctorat, Université de Valenciennes, Juillet 2003.
- [Arabshahi 91] S. Arabshahi, D. C. Barton, N. K. Shaw, "Towards integrated design and analysis", Finite Element in analysis and design, vol 9, pp 271-293, Elseiver Science, 1991.
- [Armstrong 96] C. G. Armstrong, R. J. Donaghy, and S. J. Bridgett, "Derivation of appropriate Idealisation in Finite Element Modeling", the 3ème international conference of computational structures technology, Budapest 1996.
- [Baizet 03] Baizet Y., Pourroy F. et Allera R. Towards a Knowledge-Based Engineering System to support computational simulation activities at Renault company, proceedings of CE2003 : 10th ISPE International Conference on Concurrent Engineering, Research and Applications, pp. 475-482, Madeira Island, Portugal, 2003.
- [Baizet 04] Baizet Yoan, " La Gestion des Connaissances en Conception Application à la simulation numérique chez Renault-DIEC ", Thèse de doctorat, Université Josef Fourier, Grenoble 1, 2004.
- [Banningen 95] Banningen C.J.H.V., Feature modeling, Report 1, Delft University of Technology, Faculty of Industrial Design Engineering Department of Engineering Design Kmeno 1995.
- [Barequet 01] Barequet Gill, " Effciently Approximating the Minimum-Volume Bounding Box of a Point Set in Three Dimensions", Faculty of Computer Science, The Technion-2T, Haifa 32000, Israel, June 30, 2001.
- [Barsky 87] Barskhy B., Bartels R.H. et Beatty J.C., "An introduction to splines for use in computer graphics." Éd. Morgan-Kaufmann (1987).
- [Barthe 87] L. Barthe and L. Kobbelt. "Subdivision scheme tuning around extraordinary vertices", Computer Aided Geometric Design.
- [Batoz 95] Jean-Louis Batoz, Gouri Dhatt, Modélisation des structures par éléments finis, Editions Hermès, 1995.
- [Belaziz 99] M. Belaziz, " Simplification et idéalisation de modèles de formes caractéristiques dans un contexte d'intégration CAO/Calcul ", Université Lyon 1, 1999.
- [Benamara 96] BenAmara A., Deneux D., Soënen R , Dogui A., CAD/Analysis Integration, Actes de IDMME'96, Nantes, France, pp. 613-622, 15-17 avril, 1996.
- [Benamara 98] A. Benamara, Contribution à l'intégration de la composante calcul dans une démarche de conception fonctionnelle intégrée, application aux mécanismes, mémoire de doctorat, université de Valenciennes, décembre 1998.
- [Bennis 00] F. Bennis, P. Chedmail, O. Helary, "Representation of design activities using neural networks : application to fuzzy dimensioning, IDMME 2000.
[Bézier 86] Bézier P., Mathématiques et CAO. Courbes et surfaces. Hermès (1986).

- [Bloor 90] M. I. G. Bloor and M. J. Wilson, 1990. Representing PDE surfaces in terms of B-splines. Computer-Aided Design, vol. 22, 6, pages 324–331.
- [Bournival 05] S. Bournival, J. C. Cuillière, V. Francois, " Automatisation du maillage multimodele pour éléments finis", 73e Congrès de l'ACFAS, Université du Québec à Chicoutimi, 12 mai 2005.
- [Breitfield 96] T. Breitfield, B. Kroplin, "An expert system for the verification of finiteelement calculations", Actes de SAST'96, IEEE, 1996.
- [Brun 97] Brun Jean-Marc, " Modèle produit : les conditions de cohérence et leur évolution au cours du processus de conception ", Revue de CFAO et d'informatique graphique, Vol. 12, n°5, 1997, pp.513-529.
- [Catmull 78] E. Catmull, J. Clark. "Recursively generated B-spline surfaces on arbitrary topological meshes". Computer Aided Design, vol. 9-6, pp 350-355, 1978.
- [Cuillière 93] J. C. Cuillière, " Pré-optimisation de maillages automatiques tridimensionnels pour les méthodes numériques, application à l'ingénierie simultanée ", Thèse de doctorat, Université de Lorraine, 1993.
- [Cuillière 99] J. C. Cuillière, R. Maranzana, " Automatic and a priori refinement of three dimensional meshes based feature recognition techniques", Advanced in engineering software, 1999.
- [Dabke 94] P. Dabke, V. Prabhakar, S. Shepard, "Using features to support Finite Element idealization", International conference ASME, Minneapolis, vol 1, pp 183-193, 1994.
- [DeCasteljau 87] DeCasteljau P., Mathématiques et CAO, Courbes et surfaces à pôles généralisés. Hermès (1987).
- [Dhatt 81] Gouri Dhatt, Gilbert Touzot, Une présentation de la méthode des éléments finis, Maloine S.A. Editeur, 1981.
- [Dhatt 82] Datt G. et Touzot G., Une présentation de la méthode des éléments finis. Collection Université de Compiègne, Maloine SA (1982).
- [Doo 87] D. Doo, M. Sabin. "Behaviour of recursive subdivision surfaces near extraordinary points". Computer Aided Design, vol. 9-6, pp 356-360, 1978.
- [Falco 01] G. Falco, F. Noël, "Spécification d'un outil pour la gestion des processus d'analyse mécanique", 7ème Colloque sur la conception mécanique intégrée, AIP-PRIMECA, La plagne, pp 26-33, 2-4 avril 2001.
- [Faltings 92] B. Faltings, "A symbolic approach to qualitative kinematics", Artificial intelligence Journal, 56 pp 139-170, 1992.
- [Fenves 86] S. J. Fenves, " A framework for cooperative development of finite element modelling assistant ", Actes de conference on reliability of methods for engineering analysis swansea 1986.
- [Ferraille 98] F. Ferraille, "regroupement des points de vue en conception intégrée ", Thèse de doctorat, Ecole centrale de Nantes, 1998.
- [Fine 01] L. Fine, J. C. Léon, "Multi-représentation et intégration de modèles dans le processus d'analyse mécanique", 7ème Colloque sur la conception mécanique intégrée, AIP-PRIMECA, La plagne, pp 66-73, 2-4 avril 2001.
- [Flynn 90] Flynn, P.J., CAD-Based computer vision : modeling and recognition strategies. Ph.D. Dissertation : Computer Science : Michigan State University, USA, 1990. 190 p.
- [François 98] François V., Méthodes de maillage et de remaillage automatiques appliquées à la modification de modèle dans le contexte de l'ingénierie simultanée. Thèse de doctorat, Université Henri Poincaré, Nancy 1, Novembre 1998.
- [François 99] François V., Cuillière J. C. et Gueury M. Méthodes de remaillage automatique appliquées à la modification de modèle. Revue Européenne des éléments finis, 8(4) pp. 433-454, 1999.
- [François 00] François V. et Cuillière J. C. Automatic mesh pre-optimization based on the geometric discretion error. Advances in Engineering Software, 31 pp. 763-774, 2000.
- [Gardan 85] Gardan Y., Mathématiques et CAO. Hermès (1985).
- [Garrigues 99] Jean Garrigues, La méthode des éléments finis, Ecole Supérieur de Mécanique de Marseille, Septembre 1999.
- [Givert 88] Givert, D., Modélisation géométrique d'objets en environnement robotique. Thèse de doctorat en sciences : Université de Paris Sud Centre d'Orsay, 1988. 324 p.
- [Hahmann 98] Hahmann S. et Konz S., "Knot-removal surface fairing using search strategies", Computer-Aided Design, Vol. 30. No. 2, pp. 131 - 138. 1998.
- [Har-Peled 06] Sariel Har-Peled "Approximating the Minimum Volume Bounding Box of a Point Set", October 27, 2006, CS - Geometric Approximation Algorithms.
- [Helary 00] O. Helary, "Conception intégrée : pré dimensionnement en environnement imprécis", Thèse de doctorat, Université de Nantes, 2000.
- [Joskowicz 95] L. Joskowicz, E. Sacks, "Computational kinematics" ASME, Journal of mechanical design, 117, 1995.
- [Jung 00] H. B. Jung and K. Kim, A New Parameterisation Method for NURBS Surface Interpolation, The International journal of Advanced Manufacturing Technology, Vol. 16, 2000, p. 784-790.
- [Kashyap 98] Praveen Kashyap, Geometric interpretation of continuity over triangular domains. Computer Aided Geometric Design 15 (1998) 773-786.
- [Klaas 01] Klaas O. et Shephard M.S. Embedding Reliable Numerical Analysis Capabilities into an Enterprise-Wide Information System, Engineering with Computers, vol. 17, pp. 151-161, 2001.
- [Kobbelt 00] L. Kobbelt. "Sqrt(3)-Subdivision". Computer Graphics Proceedings, Annual Conference Series, pp. 103-112, July 2000.
- [Kruth 98] J. -P. Kruth, A. Kerstens, Reverse engineering modelling of free-form surfaces from point clouds subject to boundary conditions, Journal of Materials Processing Technology, Vol. 76, 1998, p. 120-127.
- [Krysl 01] Petr Krysl, Micheal Ortiz, " Extraction of boundary representation from surface triangulations ", International journal for numerical methods in engineering, Vol. 50, 2001, p. 1737-1758.
- [Kurowski 97] Kurowski P.M. et Szabo B.A. How to find errors in finite-element models, Machine Design, Edition Dvorak P., 1997.
- [LaGreca 04] R. La Greca and M. Daniel, 2004. Declarative approach to NURBS surface design : from semantic to geometric models. International Conference on Computer Graphics and Artificial Intelligence, pages 161–168, Limoges.
- [Lee 05] Lee, Sang Hun "A CAD-CAE integration approach using feature-based multiresolution and multi-abstraction modelling techniques", Computer-Aided Design 37 (2005) 941-955.
- [Loop 87] C. Loop. "Smooth Subdivision Surfaces Based on Triangles". Master' s thesis, University of Utah, Department of Mathematics, 1987.
- [Louhichi 05] B. Louhichi, A. BenAmara, V. François, " Intégration CAO/Calcul par reconstruction des modèles CAO à partir des résultats de calcul", Revue Internationale d'Ingénierie Numérique, Vol. 1, n° 1, 2005, p.9-26.
- [Morris 97] A. J. Morris, R. Vignjevic, "Consistent finite element structural analysis and error control", Computer methods in applied mechanics and engineering, Elseiver Science, vol 140, pp 87-108, 1997.
- [Morvan 02] J.M. Morvan, B. Thibert, "On the approximation of a smooth surface with a triangular mesh", Computational Geometry, Vol. 23, 2002, p. 337-352.
- [Owen 01] Steven J. Owen and David R. White, "Mesh based geometry : A systematic approach to constructing geometry from a finite element mesh", 10th International Meshing Roundtable Newport Beach, California, U.S.A. 7-10 October 2001.
- [Owen 02] Steven J. Owen, David R. White, Timothy J. Tautges, "Facet-based surfaces for 3D mesh generation", 11th international meshing roundtable, 15-18 September 2002, Ithaca, New York.
- [Owen 03] Steven J. Owen, David R. White " Mesh-based geometry", International Journal for Numerical Methods in Engineering, Vol. 58, Issue 2, 2003, p. 375-395.
- [Park 03] Joon C. Park, Yun C.Chung, " A tolerant approach to reconstruct topology from unorganized trimmed surfaces ", Computer Aided Design, Vol. 35, 2003, p. 807-812.
- [Peroche 90] Peroche, B., Argence, J., Ghazanfarpour, D., Michelucci, D., La synthèse d'images. Paris, Edition Hermès, 1990. 295p.
- [Piegl 94] Piegl L. and Tiller W., "Software-engineering approach to degree elevation of B-spline curves", Computer-Aided Design Vol. 26 N 1 January 1994.
- [Piegl 97] L.A. Piegl and W. Tiller, The NURBS book, Springer-Verlag, 1997.
- [Prautzsch 94] Prautzsch H., "Degree elevation of B-spline curves" Computer- Aided Geometric Design Vol 1 No 2 (1984) pp 193 - 198.
- [Prautzsch 98-a] H. Prautzsch. Smoothness of subdivision surfaces at extraordinary points. Adv. Comput. Math, 9 :377-389, 1998.
- [Prautzsch 98-b] H. Prautzsch and G. Umlauf. Improved triangular subdivision schemes. In Proc Computer Graphics International, pages 626-632, 1998.
- [Prieto 03] Prieto Flavio, Métrologie assistée par ordinateur : Apport des capteurs 3D sans contact, Thèse de Doctorat, École de Technologie Supérieure, Université du Québec, Juillet 2003.
- [Qin 96] H. Qin and D. Terzopoulos, 1996. D-NURBS : a physics-based framework for geometric design. IEEE Transactions on Visualization and Computer Graphics, vol. 2, 1, pages 85–96.
- [Rémondini 94] L. Rémondini, J. C. Léon, A. Trempette, M. Kutniak, " L'approche par entités dans la modélisation des structures mécaniques ", Actes des conférences internationales IFIP, Modélisation et reconnaissance des caractéristiques dans les systèmes de CFAO avancés, Valenciennes, Mai 1994, pp 432-447.
- [Ren 03] (Ren et al., 2003) B.Y. Ren, I. Hagiwara, "Composite freeform surface reconstruction using recursive interpolating subdivision scheme", Computers in Industry, Vol. 50, no 3, 2003, p. 265-275.
- [Rezayat 96] M. Rezayat, "Midsurface abstraction from 3 D solid models : general theory and application", computer aided design, vol 28, pp 905-915, 1996.
- [Rypl 04] Daniel Rypl, Zdenek Bittnar " Triangulation of 3D surfaces reconstructed by interpolating subdivision ", Computers and Structures, Vol. 82, 2004, p. 2093-2103.
- [Sam 95] J. Sam, Constraint consistency techniques for continuous domains", Thèse de doctorat, Ecole polytechnique fédérale de Lausanne, 1995.
- [Sarraga 04] Ramon F. Sarraga, " Modifying CAD/CAM surfaces according to displacements prescribed at a finite set of points ", Computer Aided Design, Vol. 36, 2004, p. 343-349.
- [Shah 96] J. Shah, M. Roger, P. Sreevalsan, D ; Hasio, A. Mathew, A. Bhatanagar, B. Liou, D. Miller, An overview of the ASU Features tested, Computer in Engineering Conference, ASME Irvine California 1996.
- [Sheffer 97] A. Sheffer, T. D. Blacker, M. Clustering, "Automated detail suppression using virtual topology", ASME, pp 57-64, 1997.
- [Shephard 90] Shephard M.S., Korngold E.V. et Wentorf R. Design systems supporting engineering idealizations, Geometric Modeling for Product Engineering, M.J Wozny, J.U. Turner and Preiss Editors, Elseviers Science Publishers B.V., North Holland, 1990.
- [Shephard 00] Shephard Mark S. Meshing environment for geometry-based analysis, International Journal for Numerical Methods in Engineering, John Wiley Sons, Ltd., Vol 47, Num 1, pp.169 - 190, January 2000.
- [Szabo 96] B. A. Szabo, "The problem of model selection in numerical simulation", Advances in computational methods for simulation, B. H. V. Topping Editor, Civil-Comp Press, Edinburgh, pp 9-16, 1996.
- [S1] http ://clockwork.open.ac.uk
- [S2] http ://www.fe-net.org
- [Tehari 99] A. Tehari, " Analyse morphologique de modèles pour décrire un produit par des caractéristiques en fonction du point de vue ", Thèse de doctorat, Université Lyon 1, 1999.
- [Tiller 92] Tiller, W, "Knot-removal algorithms for NURBS curves and surfaces" Computer-Aided Design, Vol 24 N 8 (1992) pp 445 - 453.
- [Tollenaere 98] Conception de produits mécaniques, méthodes, modèles et outils, sous la direction de M. Tollenaere, 1998, Hermès.
- [Trompette 92] Trompette P., Mécanique des structures par la méthode des éléments finis : statique et dynamique, 1992, Masson.
- [Troussier 99] Troussier, N., " Contribution à l'intégration du calcul mécanique dans la conception des produits techniques, proposition méthodologique pour l'utilisation et la réutilisation ", Thèse de doctorat, Université Josef Fourier, Grenoble 1, 1999.
- [Vignjevic 98] R. Vignjevic, A. J. Morris, A. D. Belagundu, " Towards high fidelity finite analysis ", Advances in engineering software, Elseiver, science, Civil-Comp Press, Edinburgh, vol. 9, n°79, pp 655-665, 1998.
- [Volpin 98] O Volpin, A Sheffer, M Bercovier and Joskowicz, Mesh simplification with smooth surface reconstruction, Computer aided Design, Vol. 30, n°11, 1998, p. 875 - 882.
- [Walton 96] D J Walton and D S Meek, " A triangular G1 patch from boundary curves ", Computer Aided Design, Vol. 28, 1996, p. 113-123.
- [Wang 04] Shaoming Wang, "A smooth surface interpolation to 3D triangulations", Journal of computation and applied Mathematics, Vol. 163, 2004, p. 287-293.
- [Weiyin 04] Ma Weiyin, Ma Xiaohu, Shiu-Kit Tso, Zhigeng Pan, A direct approach for subdivision surface fitting from a dense triangle mesh , Computer Aided Design, Vol. 36, 2004, p. 525-536.
- [Yang 05] Xunnian Yang, "Surface interpolation of meshes by geometric subdivision", Computer Aided Design, Vol. 37, 2005, p. 497-508.
- [Yin 04] Zhongwei Yin, Reverse engineering of a NURBS surface from digitized points subject to boundary conditions, Computer et Graphics, Vol. 28, 2004, p. 207-212.
- [Zeid 91] Zeid, I., CAD/CAM Theory and Practice, McGraw-Hill, New-York, 1991, 1052 pages.
- [Zienkhiewicz 71] Zienkhiewicz O.C. The finite element method in engineering science. McGraw Hill (La Bible) (1971).
- [Zouari 05] Assistance à la conception collaborative par la capitalisation et la réutilisation des connaissances. CMSM 2005.

**Auteur :** Borhen LOUHICH **Etablissement :** Ecole Nationale d'Ingénieurs de Monastir **Laboratoire :** LGM, Laboratoire de Génie Mécanique **Titre :** Intégration CAO/Calcul par reconstruction du modèle CAO à partir des résultats éléments finis

**Mots clés :** CAO, Intégration CAO-Calcul, BREP, Eléments finis, Reconstruction.

**Résumé :** De nos jours, nous assistons à un développement du travail en mode projet qui se caractérise par la mobilisation de compétences multiples. La réduction des coûts et des délais de développement de nouveaux produits ont conduit à la mise au point d'outils de travail collaboratif et de manière distante tout en assurant la structuration, le suivi, et la traçabilité des échanges. Cela a induit un accroissement considérable des besoins de communication inter applications et de cohérence globale des systèmes supports des différents modèles du produit (CAO, Calcul, FAO). De part leur forte interdépendances, les deux activités CAO et calcul seront donc amenées à pouvoir prendre en compte la manipulation d'objets hétérogènes (géométrie, sollicitations, maillage, déformation, etc.).

Dans un contexte de travail collaboratif, l'intégration numérique de deux activités CAO et Calcul, est devenu une des principales préoccupations en CFAO. L'objectif recherché est de favoriser le partage des données sans recopies ou transformations manuelles afin de fluidifier les flux d'informations entre CAO et Calcul tout en garantissant la fiabilité et la traçabilité des données.

Ainsi, nos travaux de recherche rentrent dans l'esprit d'intégration de la méthode des éléments finis dans le processus de CAO-FAO. L'objectif de nos recherches est de développer un outil de reconstruction du modèle CAO à partir des résultats éléments finis (maillage déformé). Cela donne au concepteur un moyen quantitatif (modèle CAO re-construit en mode déformé) prêt à être injecté dans le mécanisme en vue d'une évaluation.

Dans un premier lieu nous avons abordé une étude bibliographique sur le contexte général de l'intégration des processus de conception et de calcul. L'analyse des différents travaux liés à la problématique de l'intégration CAO/Calcul a conduit à l'identification des principales tendances d'intégration et la définition formelle de notre problème de recherche. Dans un deuxième lieu nous nous sommes focalisés à la structure interne d'un modèle CAO afin de mettre en évidence des méthodes et techniques permettant la reconstruction du modèle CAO.

Par la suite, l'algorithme de reconstruction a été développé et ses différentes étapes ont été discutées. Pour mettre en évidence cet algorithme, des différentes techniques et approches ont été développées. Dans la première approche, le modèle reconstruit est un modèle approché basé sur un BREP facetisé et ne représente par fidèlement le modèle CAO réel. La deuxième approche a donné des résultats intéressants dans le cas de pièces simples. Pour des pièces complexes des problèmes numériques au niveau des arêtes apparaissent. La troisième approche développée est basée sur une méthode appelée méthode énergétique disponible dans la plateforme OpenCascade. Cette dernière approche a donné des résultats précis. L'approche est retenue pour la validation de l'algorithme général de reconstruction dans le cas des petites et grandes déformations. Enfin, nous avons enchaîné par un algorithme d'idéalisation. Cela rend le modèle reconstruit réutilisable dans un assemblage mécanique lorsque le cas se présente.

L'existence de l'outil de reconstruction permet d'améliorer la simulation numérique pour la fabrication de produit (emboutissage, pliage . . .). En effet, lors de la simulation, l'outil de reconstruction permet de reconstruire le modèle CAO à certaines itérations (lorsque les déformations permanentes inhérentes à l'étude entraînent une déformation du maillage). Par la suite les conditions aux limites sont repositionnées sur le modèle CAO reconstruit. Et l'étude est menée à son terme. L'outil de reconstruction permet aussi de reconstruire des pièces sollicitées dans un assemblage mécanique. Cela permet de simuler des assemblages dans leurs configurations réelles (configuration déformée des pièces). Notons que les outils de CAO actuels permettent de simuler les assemblages dans leurs configurations rigides.

La validation de notre algorithme de reconstruction est réalisée sur plusieurs exemples de pièces mécaniques. Ces derniers sont choisis pour leurs complexités morphologiques et leur représentativité d'une grande classe de pièces mécaniques. Par ces exemples de validation nous avons montré que la reconstruction est faisable dans plusieurs cas (petites et grandes déformations).

**Keywords :** Integration, CAD, BREP, Analysis, Finite Elements, Surface.

**Abstract :** For several years' research has been brought to improve integration between the various tasks CAD, CAM and Analysis through a better communication between the various tools of CAD, CAM and the tools for analysis. This tendency of integration CAD/Analysis and automation of the corresponding processes requires the division of the data between the various tasks and virtual unicity of the model. Our activity fits in this research orientation on CAD/CAM/Analysis integration by rebuilding the CAD model (BREP) starting from the Analysis results (deformed mesh).

The proposed algorithm is based on the BREP model features. The BREP model is based on a boundary representation of CAD model. In fact, the BREP model describes not only geometrical information, but also topological information (faces, edges, vertices and vertices). The proposed algorithm is based on two main parts: determine the topology and rebuild the geometry. We first build the BREP entities and then join them to build the deformed CAD model. BREP entities are defined using the deformed mesh boundary nodes.

The utility of the tools for rebuilding of CAD model (BREP) starting from FEA is more important for some types of simulations. Indeed, the simulation of a mechanical product using the deformed model of mechanical parts makes it possible to detect eventual design problems (collisions, frictions, etc.). We underline that actual CAD systems doesn't allow this possibility. In fact, supported simulations are based on undeformed CAD model.

We will illustrate our approach by using a parts with topology and geometry complex and giving a design case study which improves elastic deformation impact in assembly design (collisions, interferences, etc.).